# **UNIVERSIDAD PERUANA LOS ANDES FACULTAD DE INGENIERÍA ESCUELA PROFESIONAL DE INGENIERÍA DE SISTEMAS Y COMPUTACIÓN**

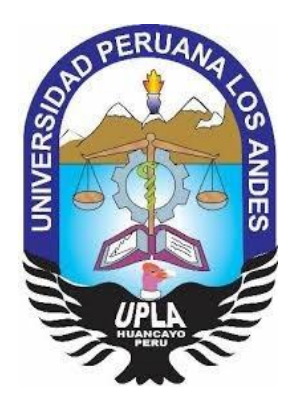

**TESIS**

### **SISTEMA INFORMÁTICO PARA LA GESTIÓN DE BIENES TECNOLÓGICOS EN LA INSTITUCIÓN EDUCATIVA MARISCAL ANDRÉS AVELINO CÁCERES DE PUCARÁ**

### **PRESENTADO POR:**

Bach. JORGE CARLOS, Arturo Toledo

### **LÍNEA DE INVESTIGACIÓN INSTITUCIONAL**

Nuevas Tecnologías Y Procesos

**PARA OPTAR EL TÍTULO PROFESIONAL DE:**

INGENIERO DE SISTEMA Y COMPUTACIÓN

**HUANCAYO – PERÚ**

**2019**

# **UNIVERSIDAD PERUANA LOS ANDES FACULTAD DE INGENIERÍA ESCUELA PROFESIONAL DE INGENIERÍA DE SISTEMAS Y COMPUTACIÓN**

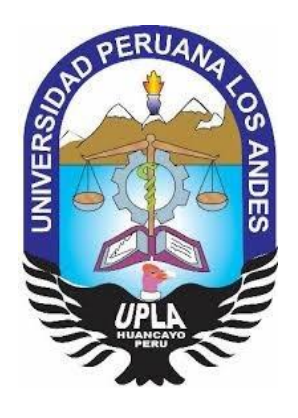

**TESIS**

### **SISTEMA INFORMÁTICO PARA LA GESTIÓN DE BIENES TECNOLÓGICOS EN LA INSTITUCIÓN EDUCATIVA MARISCAL ANDRÉS AVELINO CÁCERES DE PUCARÁ**

### **PRESENTADO POR:**

Bach. JORGE CARLOS, Arturo Toledo

### **LÍNEA DE INVESTIGACIÓN INSTITUCIONAL**

Nuevas Tecnologías Y Procesos

**PARA OPTAR EL TÍTULO PROFESIONAL DE:**

INGENIERO DE SISTEMA Y COMPUTACIÓN

**HUANCAYO – PERÚ**

**2019**

### **DR. MAQUERA QUISPE HENRY GEORGE**

**ASESOR METODOLÓGICO**

**DR. ROJAS BUJAICO JHON FREDY**

**ASESOR TEMÁTICO**

#### **DEDICATORIA**

<span id="page-3-0"></span>Dedico este trabajo de investigación a Dios, porque es el que me brinda la capacidad de que cada día me supere, a mis queridos padres ya que son el pilar de los éxitos que obtengo, a mis asesores que me brindaron el apoyo necesario para poder lograr el objetivo trazado.

### DR. CASIO AURELIO TORRES LOPEZ **PRESIDENTE**

\_\_\_\_\_\_\_\_\_\_\_\_\_\_\_\_\_\_\_\_\_\_\_\_\_\_\_\_\_\_\_\_\_\_\_

### MG. JORGE VLADIMIR PACHAS HUAYTAN JURADO 01

\_\_\_\_\_\_\_\_\_\_\_\_\_\_\_\_\_\_\_\_\_\_\_\_\_\_\_\_\_\_\_\_\_\_\_

DR. EDWARD EDDIE BUSTINZA ZUASNABAR JURADO 02

\_\_\_\_\_\_\_\_\_\_\_\_\_\_\_\_\_\_\_\_\_\_\_\_\_\_\_\_\_\_\_\_\_\_\_

ING. RAFAEL EDWIN GORDILLO FLORES JURADO 03

\_\_\_\_\_\_\_\_\_\_\_\_\_\_\_\_\_\_\_\_\_\_\_\_\_\_\_\_\_\_\_\_\_\_\_

MG. MIGUEL ANGEL CARLOS CANALES **SECRETARIO**

\_\_\_\_\_\_\_\_\_\_\_\_\_\_\_\_\_\_\_\_\_\_\_\_\_\_\_\_\_\_\_\_\_\_\_

## **INDICE DE CONTENIDO**

<span id="page-5-0"></span>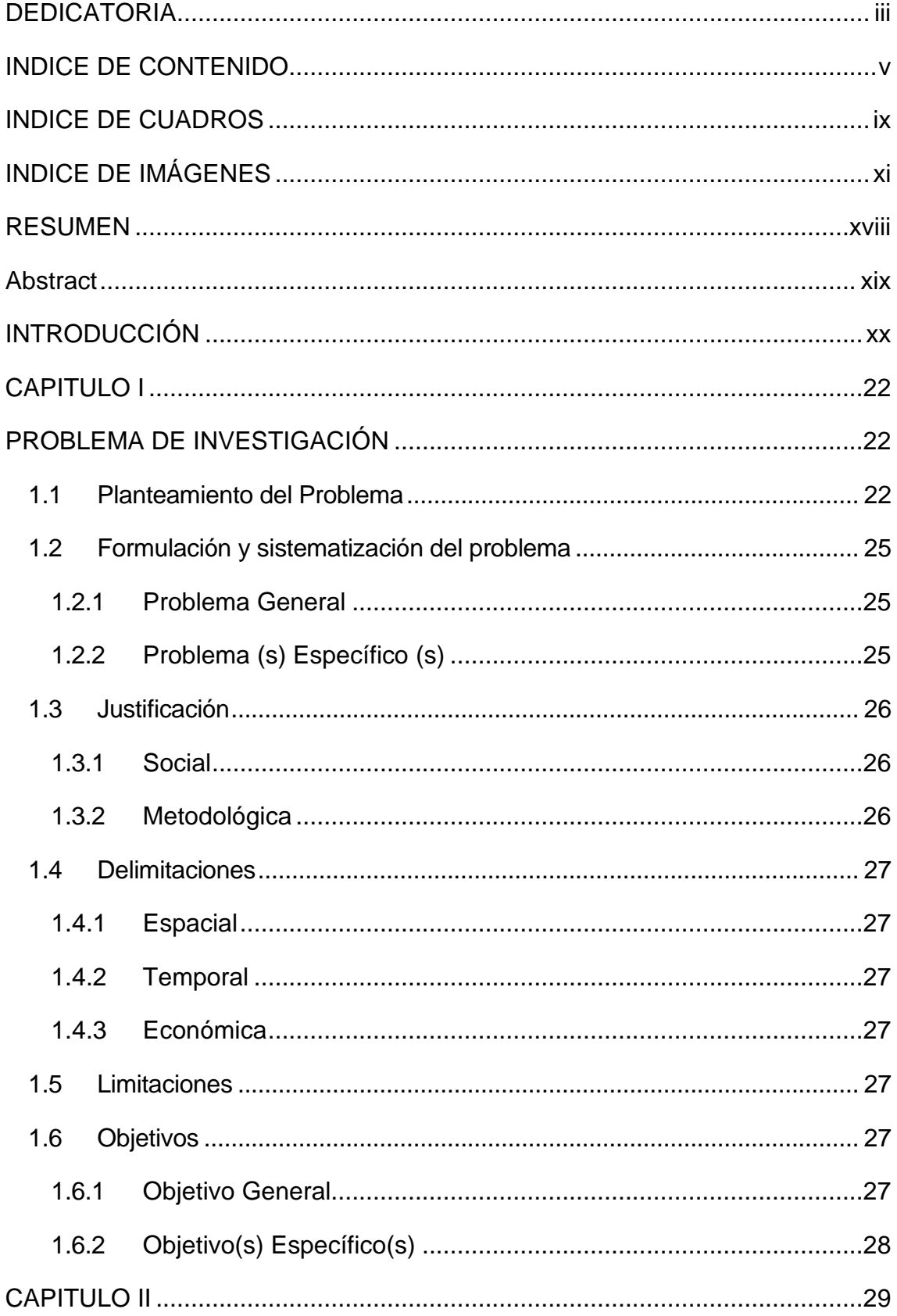

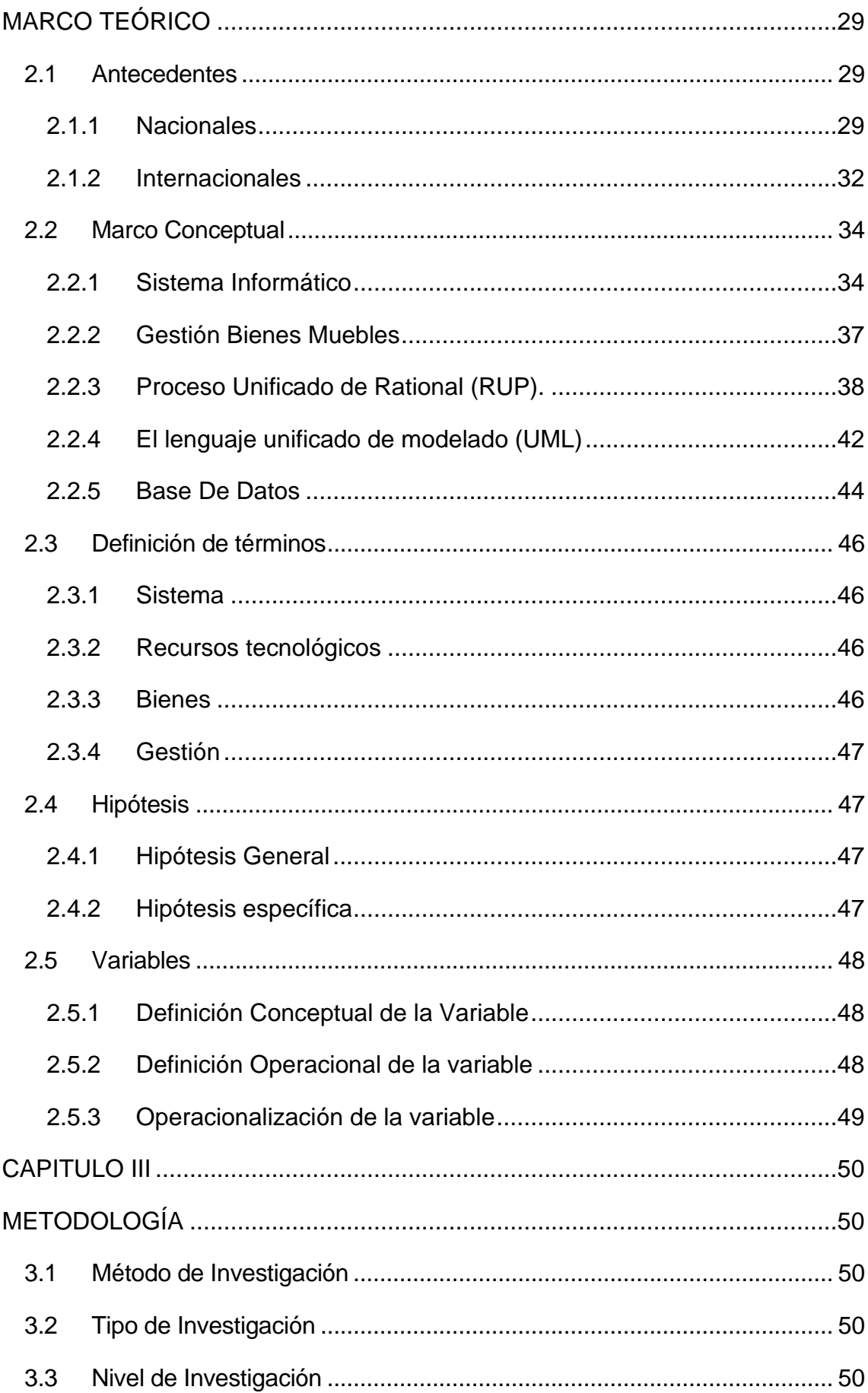

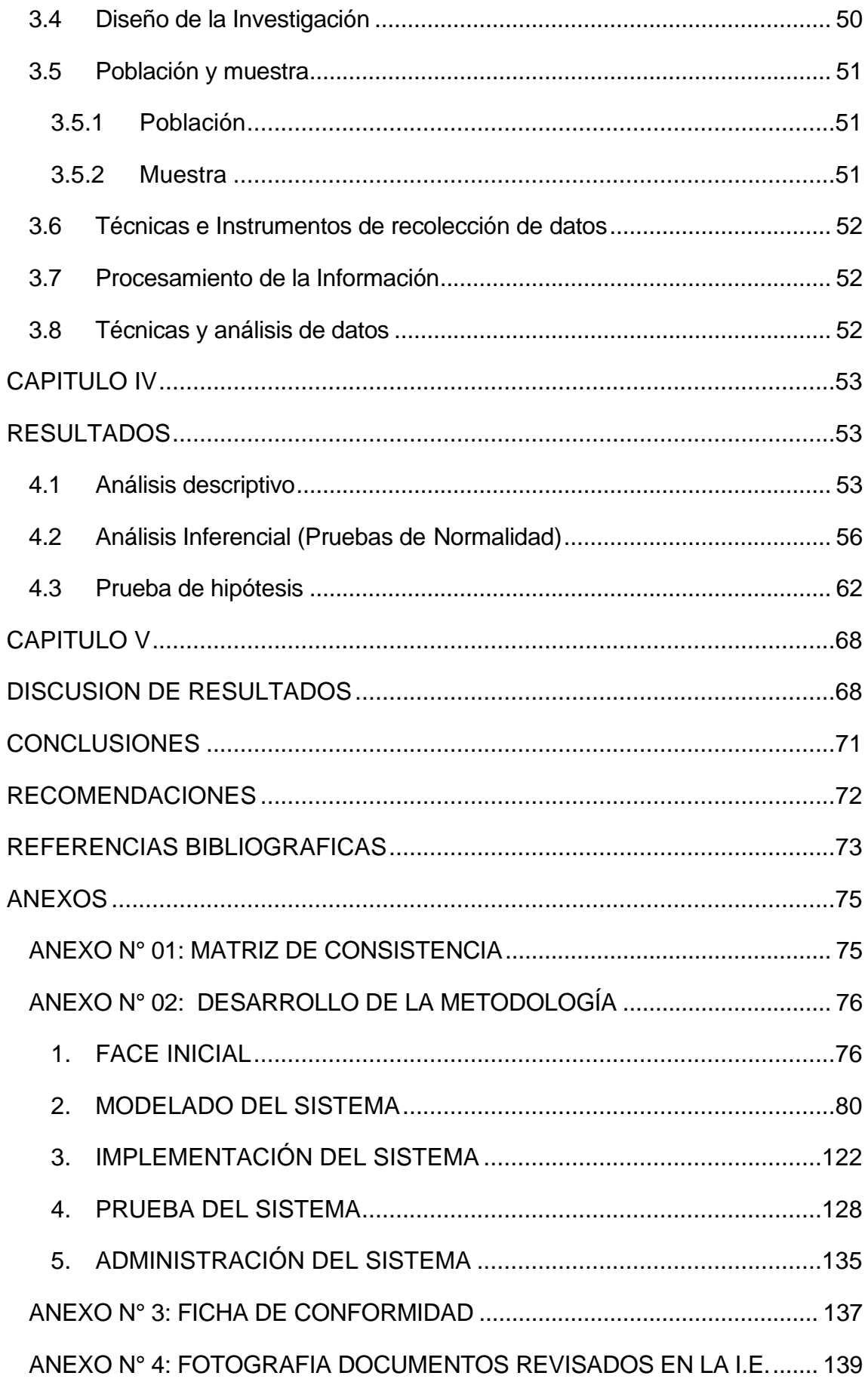

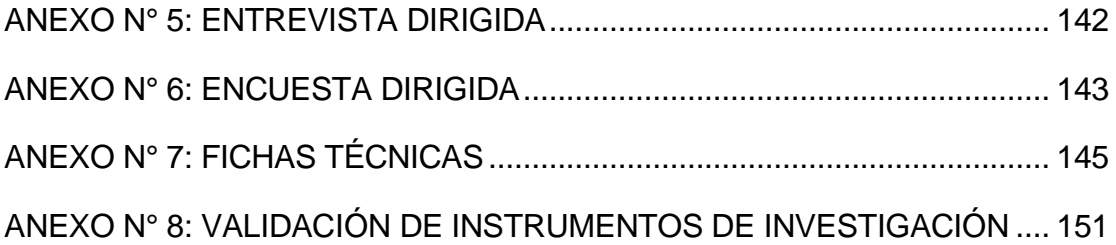

### **INDICE DE CUADROS**

<span id="page-9-0"></span>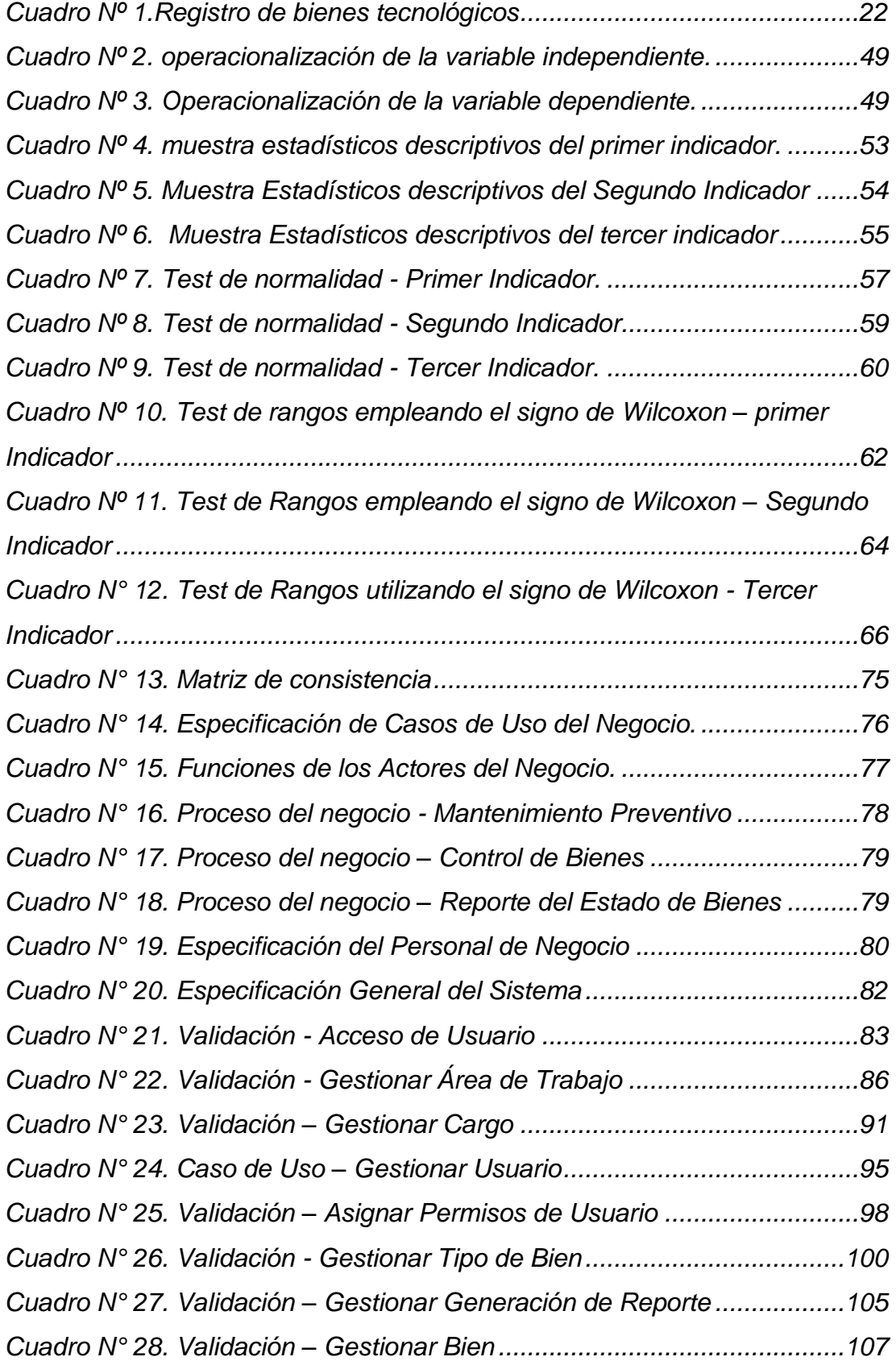

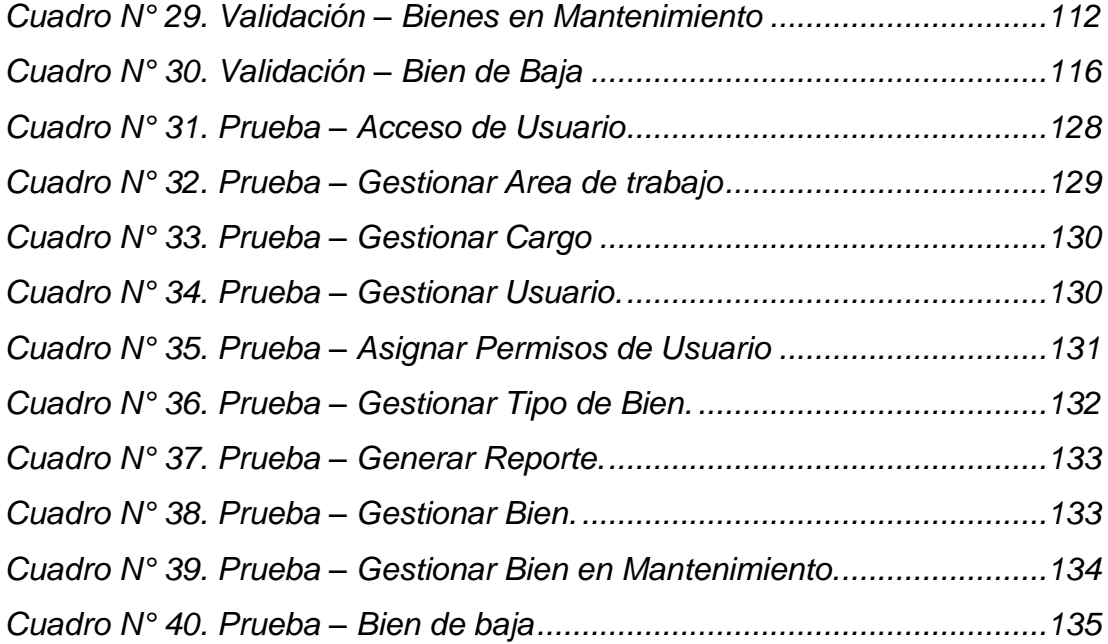

# **INDICE DE IMÁGENES**

<span id="page-11-0"></span>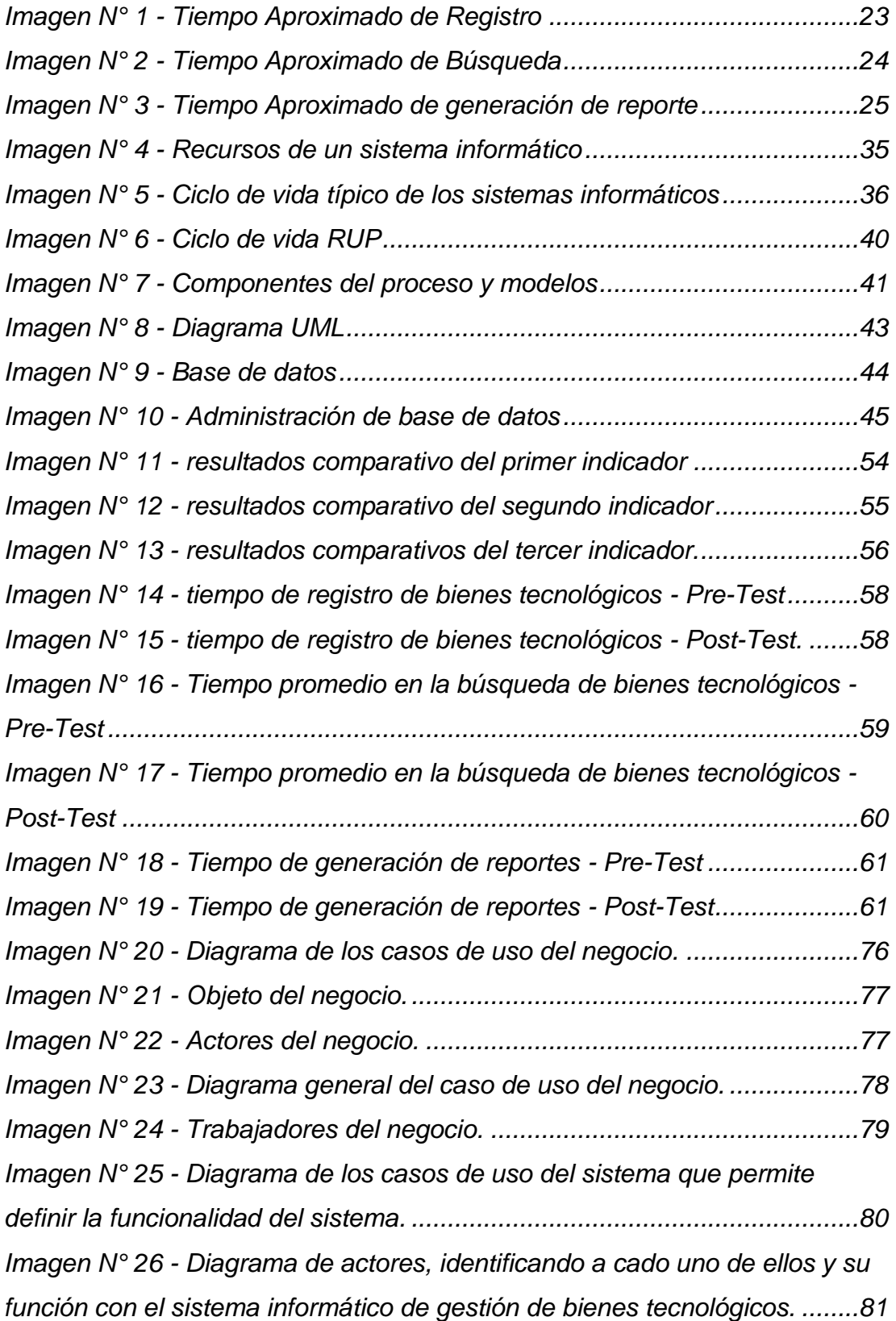

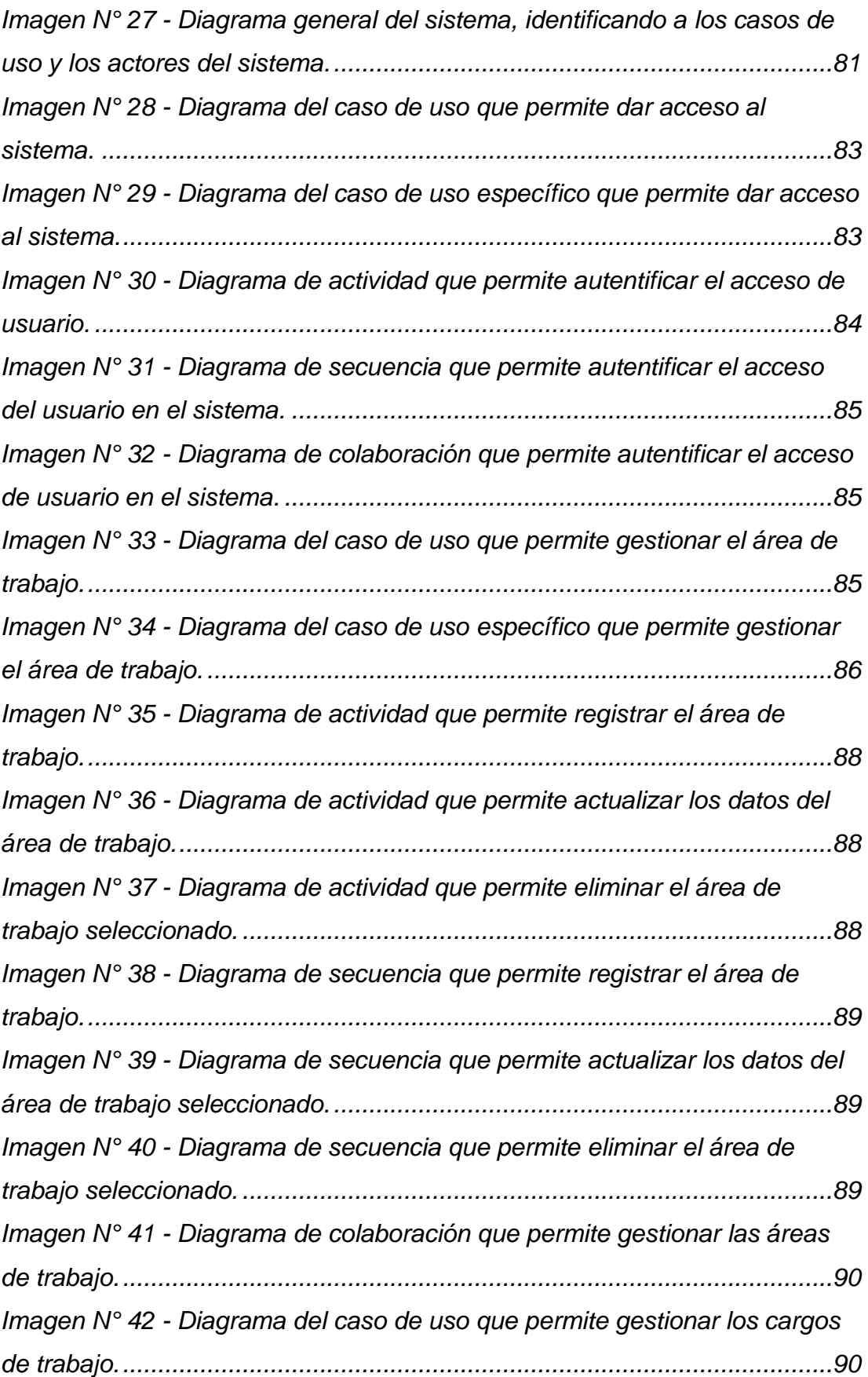

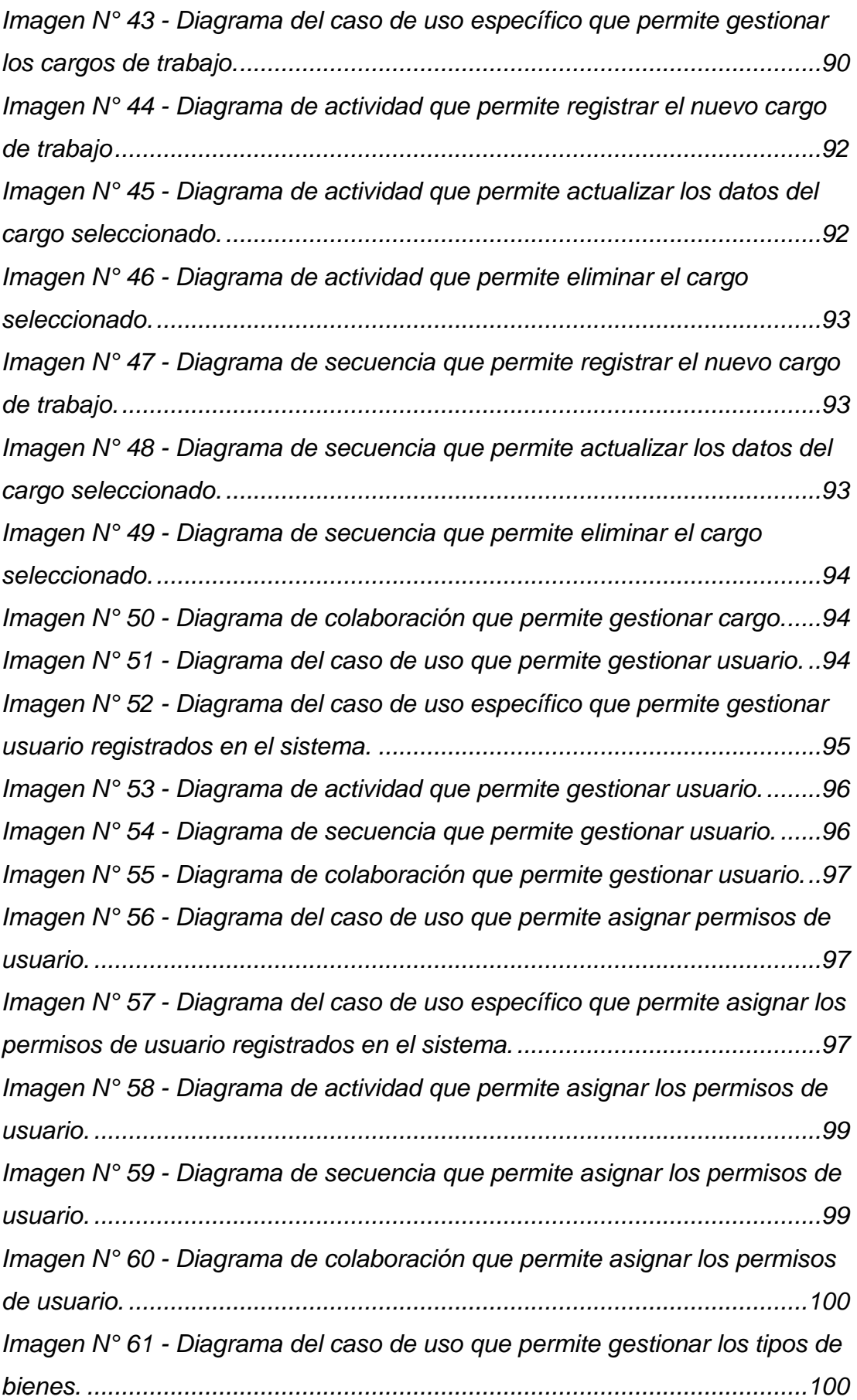

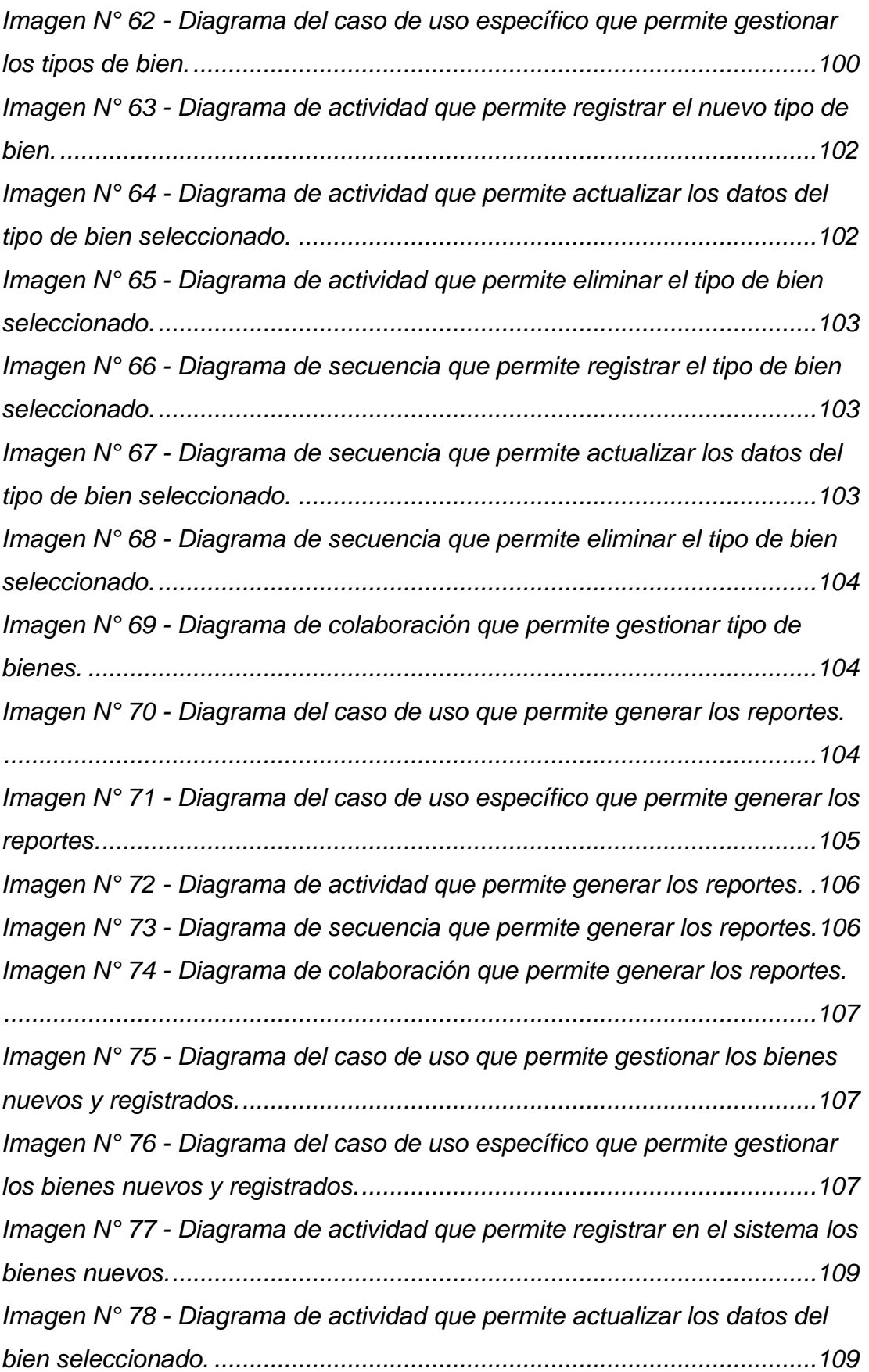

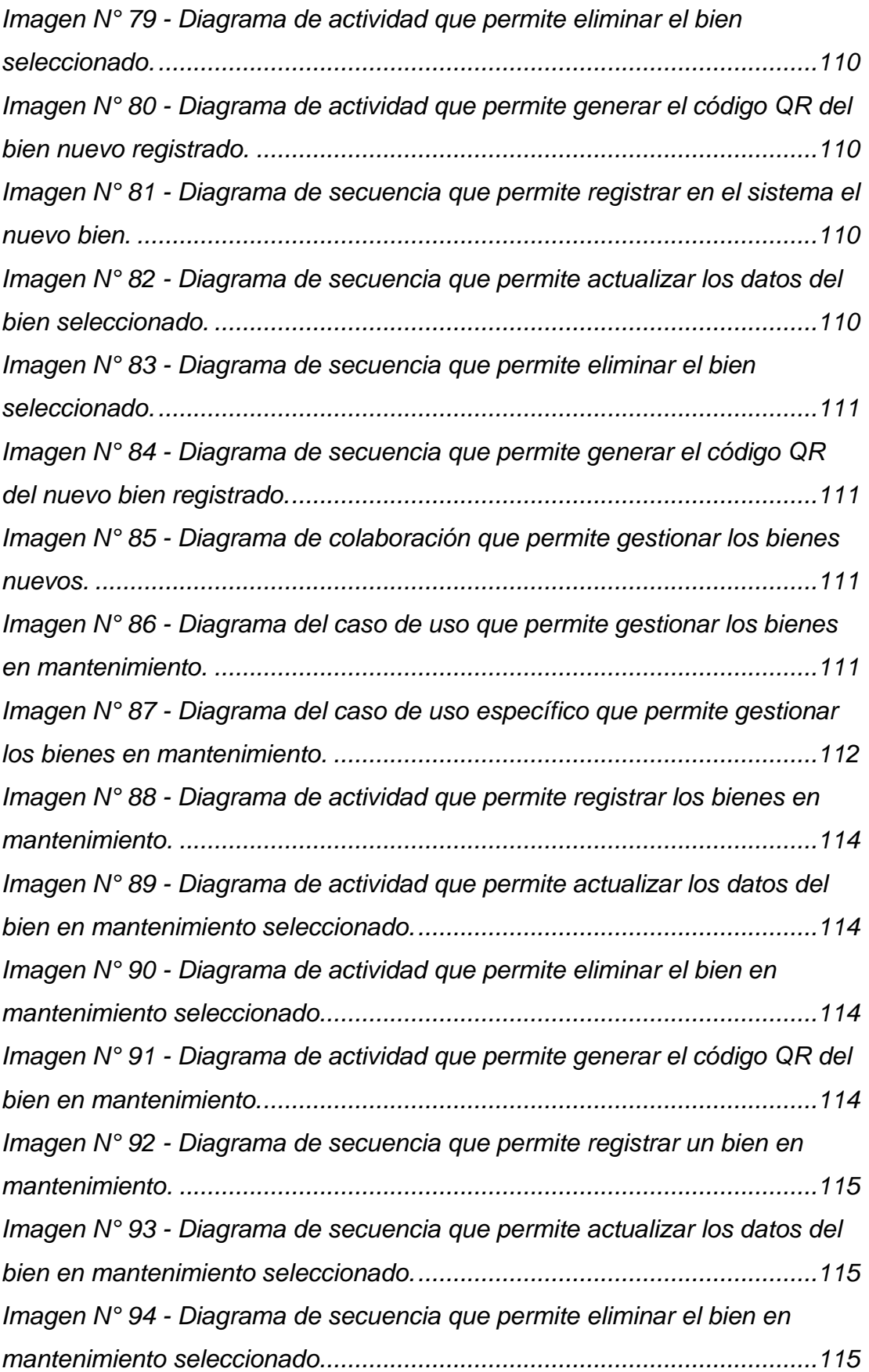

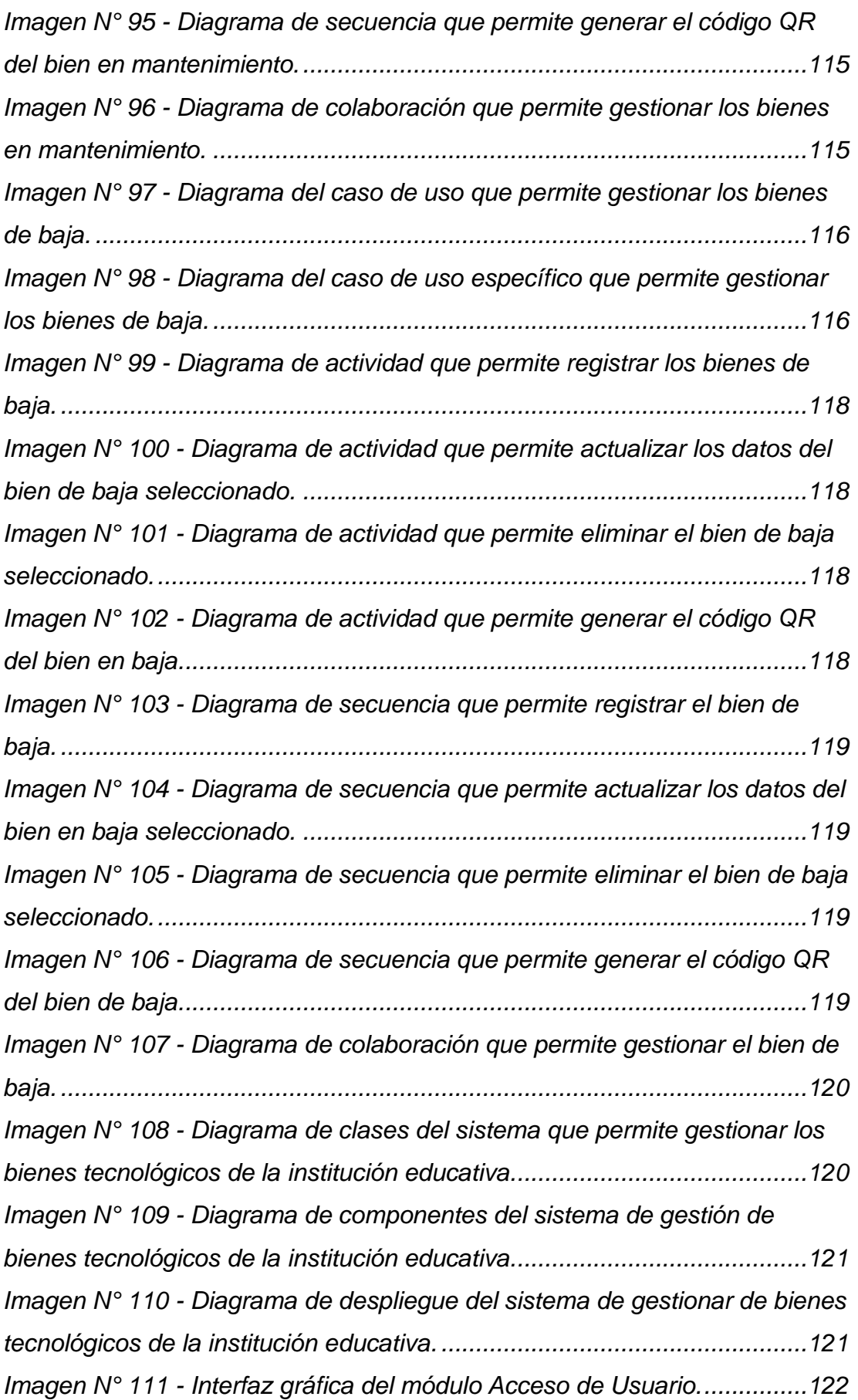

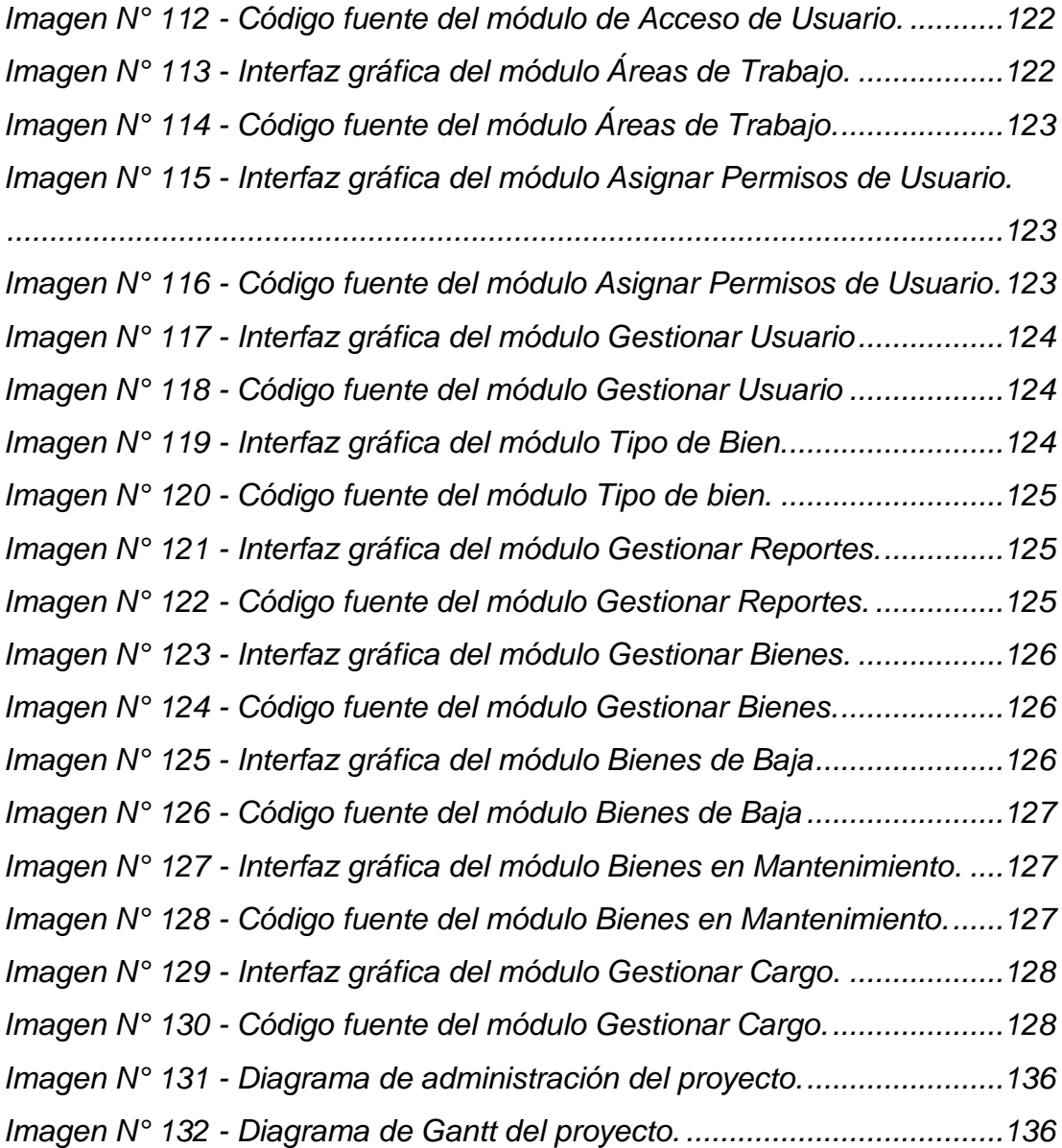

#### **RESUMEN**

<span id="page-18-0"></span>La presente tesis tiene como problema general: ¿ De qué manera influye el desarrollo de un sistema informático mediante la metodología RUP en la gestión de bienes tecnológicos de la I.E. Mariscal Andrés Avelino Cáceres de Pucará?, el objetivo general fue: Determinar la influencia del desarrollo de un sistema informático mediante metodología RUP en la gestión de bienes tecnológicos de la I.E. Mariscal Andrés Avelino Cáceres de Pucará y la hipótesis general a contrastar fue: El desarrollo de un sistema informático mediante la metodología RUP mejorara la gestión de bienes tecnológicos de la I.E. Mariscal Andrés Avelino Cáceres de Pucará.

El método general de investigación fue científico y el método especifico utilizado fue el Proceso Unificado Racional (RUP), La investigación fue de tipo aplicada, de nivel explicativo, con un diseño de investigación Pre experimental, la población fue de 356 bienes tecnológicos y la muestra fue de 136 bienes tecnológicos tomadas aleatoriamente.

Conclusión el desarrollo de un sistema informático mediante la metodología RUP si mejora la gestión de bienes tecnológicos en la I.E. Mariscal Andrés Avelino Cáceres de Pucará.

Palabra claves: sistema informático; gestión de bienes tecnológicos; metodología RUP.

#### **Abstract**

<span id="page-19-0"></span>This thesis has the general problem: How does the development of a computer system influence the RUP methodology in the management of technological assets of the I.E. Mariscal Andrés Avelino Cáceres de Pucará ?, the general objective was: To determine the influence of the development of a computer system through RUP methodology in the management of technological goods of the I.E. Mariscal Andrés Avelino Cáceres de Pucará and the general hypothesis to be tested was: The development of a computer system through the RUP methodology will improve the management of technological assets of the I.E. Marshal Andrés Avelino Cáceres de Pucará.

The general research method was scientific and the specific method used was the Rational Unified Process (RUP). The research was of an applied type, explanatory level, with a pre-experimental research design, the population was 356 technological assets and the sample It was 136 technological goods taken randomly.

Conclusion the development of a computer system through the RUP methodology if it improves the management of technological assets in the I.E. Marshal Andrés Avelino Cáceres de Pucará.

Keywords: computer system; management of technological goods; RUP methodology.

### **INTRODUCCIÓN**

<span id="page-20-0"></span>El gran avance tecnológico en el siglo XXI ha desarrollado herramientas cada vez más complejas capaces de cubrir las necesidades con gran precisión y rapidez. La computadora es la herramienta que actualmente nos permite el tratamiento automático de la información, facilitando su organización, proceso, transmisión y almacenamiento.

la presente investigación ha logrado desarrollo un sistema informático mediante la metodología RUP para mejorar la gestión de bienes tecnológicos de la I.E. Mariscal Andrés Avelino Cáceres de Pucará.

El presente proyecto de investigación contiene 5 capítulos:

En el Capítulo I "Problema de investigación". Se detalla los datos del planteamiento de problema, formulación del problema, justificación, delimitaciones, limitaciones encontradas durante la investigación y los objetivos específicos como el general.

En el Capítulo II "Marco teórico". se detallan las tesis nacionales e internacionales que nos servirán de referencia en la investigación, como también se detalla el marco conceptual, hipótesis, descripción conceptual y operacional de variables.

En el Capítulo III "Metodología de la investigación". Se menciona el tipo de investigación que se realizó, nivel de investigación, diseño de investigación, población y muestra que se tomara como referencia para las comparaciones de tiempo, así como las técnicas e instrumentos de recolección de datos, procesamiento de información y las técnicas para el análisis de datos.

En el Capítulo IV "Resultados". Se realiza el análisis descriptivo de los datos obtenidos en el Pre-Test y el Post-Test de la investigación, así también los Análisis inferencias realizando las pruebas de normalidad y por ultimo las pruebas de hipótesis.

xx

En el Capítulo V "Discusión de resultados". La discusión de resultados se da acorde a los datos obtenidos por los indicadores y realizando la comparación con los antecedentes analizados.

Por último, se presenta las conclusiones, recomendaciones, las referencias bibliográficas y los anexos.

Bachiller: JORGE CARLOS, Arturo Toledo.

# **CAPITULO I PROBLEMA DE INVESTIGACIÓN**

#### <span id="page-22-2"></span><span id="page-22-1"></span><span id="page-22-0"></span>**1.1 Planteamiento del Problema**

La Institución Educativa Pública JEC. "Mariscal Andrés Avelino Cáceres", está ubicada en el distrito de Pucará, Provincia de Huancayo, región Junín, con domicilio real en el Barrio San Lorenzo S/N, creada con Decreto Ley N° 310 del 3 de enero de 1964, tiene por objetivo brindar servicio educativo eficiente y de calidad regulando las actividades pedagógicas de conformidad con las disposiciones legales y en concordancia a las necesidades e intereses de la Institución Educativa.

La institución educativa cuenta con diferentes bienes tecnológicos la mayoría de los bienes son otorgados por el Ministerio de educación, otros son adquiridos por medio de donaciones por personas e instituciones, compras por APAFA (asociación de padres de familia) y también por compras con recursos propios de la I.E. el ultimo levantamiento de inventario realizado por la administradora Evelin Figueroa en el mes de abril del presente año registro un total de 356 bienes tecnológicos. Los cuales fueron cotejados con la documentación existente.

<span id="page-22-3"></span>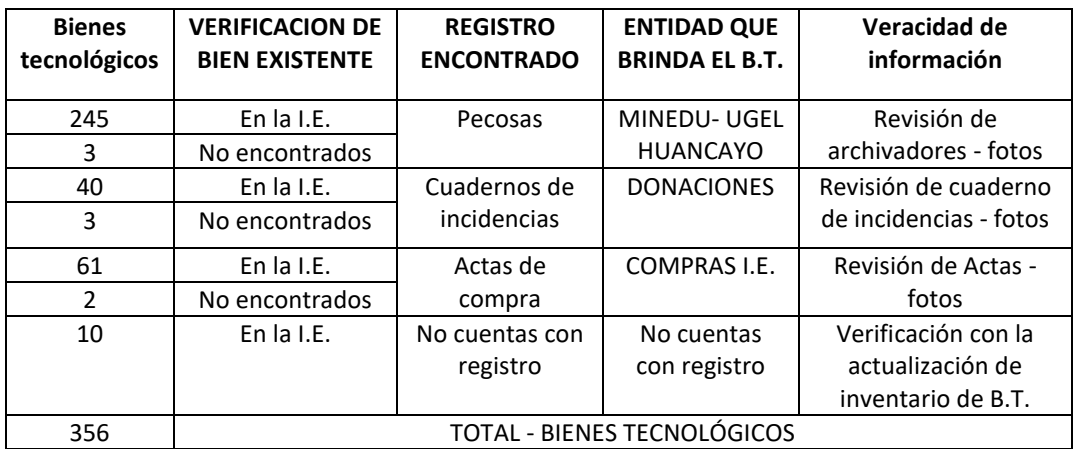

#### *Cuadro Nº 1.Registro de bienes tecnológicos*

*Fuente: Elaboración propia*

El cuadro N° 1 nos muestra a detalle el número de bienes tecnológicos existentes en la I.E. el tipo de documentación encontrada, las entidades por medio de las cuales se adquirieron los bienes tecnológicos.

Cada año la institución educativa adquiere bienes tecnológicos incrementando su inventario, por tal motivo se hace una actualización de inventario de bienes tecnológicos al inicio, ha mediado y a fin de año escolar, registrando de manera detallada cada bien tecnológico en diferentes formatos de registro ya que el personal responsable cambia cada año o cada que finalice su contrato, esto genera duplicidad de trabajo y pérdida de tiempo en el registro de bienes tecnológicos.

<span id="page-23-0"></span>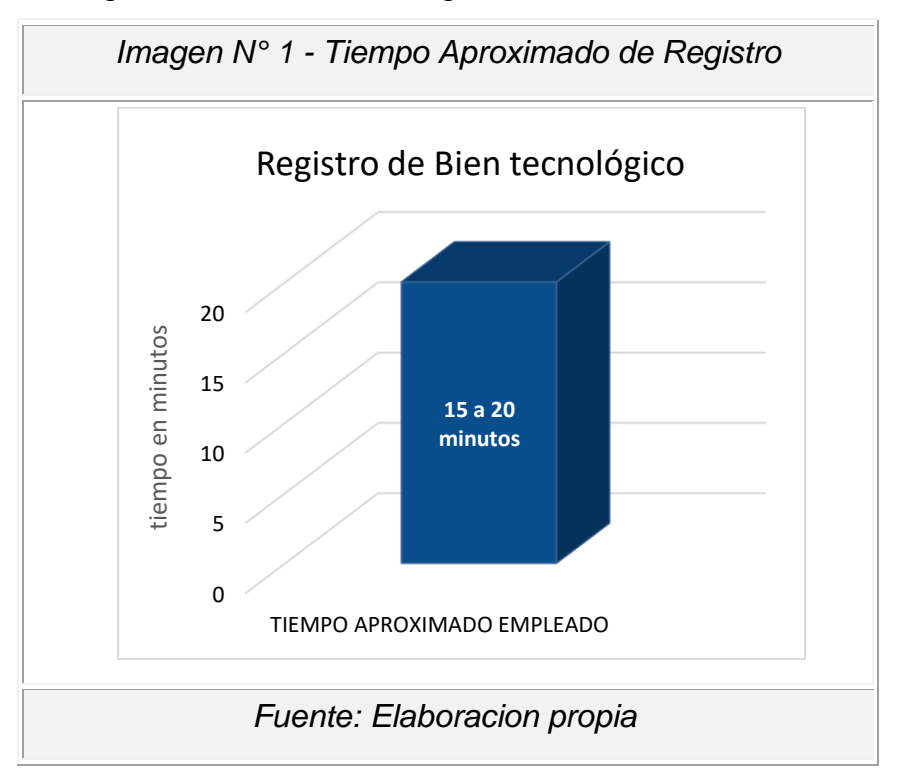

La imagen N° 1 nos muestra el tiempo aproximado empleado para el registro de un bien tecnológico.

Durante el levantamiento de inventario para el presente año los bienes tecnológicos encontrados en las áreas de trabajo fueron cotejados con la documentación existente, se encontraron bienes tecnológicos que están en uso, pero no cuentan con registro alguno, como también se realizó la revisión de informes del personal que hace uso del bien tecnológico y el área donde se encuentra ubicado cada bien, estos informes se encontraron almacenados en diferentes áreas administración y biblioteca y a su vez estos estaban incompletos. Este problema genera pérdida de tiempo en la búsqueda de bienes tecnológicos, debido al deficiente registro de los bienes tecnológicos.

<span id="page-24-0"></span>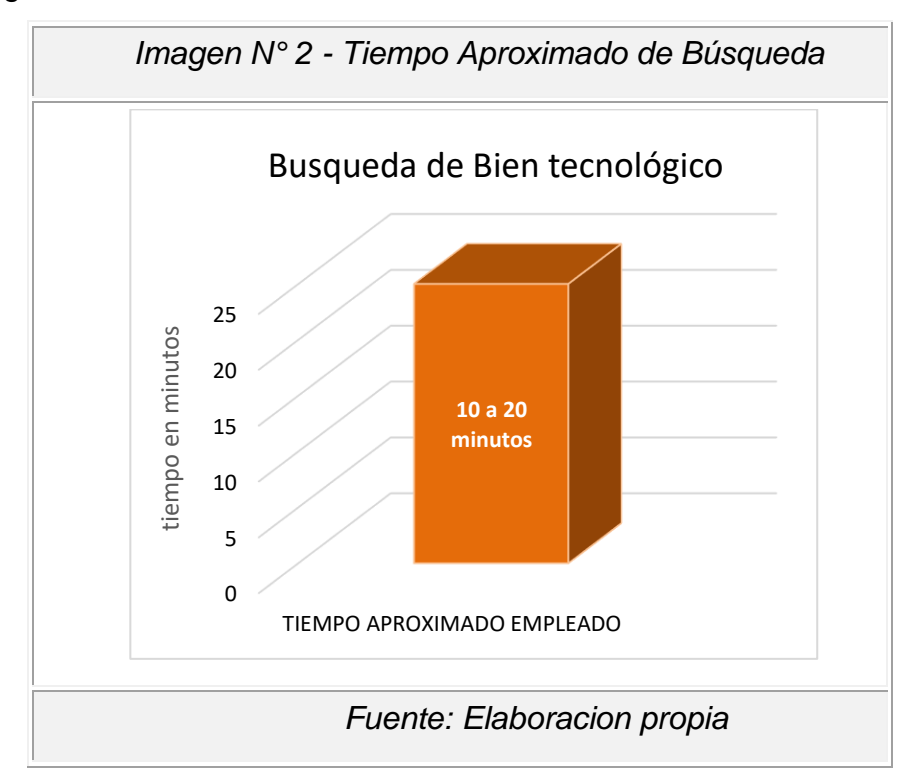

La imagen N° 2 nos muestra el tiempo aproximado empleado para la búsqueda de un bien tecnológico.

En el aula de Innovación Pedagógica y en almacén se encontraron bienes tecnológicos en desuso el personal responsable menciona que estos bienes estaban malogrados, otros les falta reparación y algunos son demasiado antiguos, se pudo verificar que estos bienes no cuentan con informe alguno de baja o solicitud de reparación. Este problema genera pérdida de tiempo en la generación de reportes de bienes tecnológicos.

<span id="page-25-3"></span>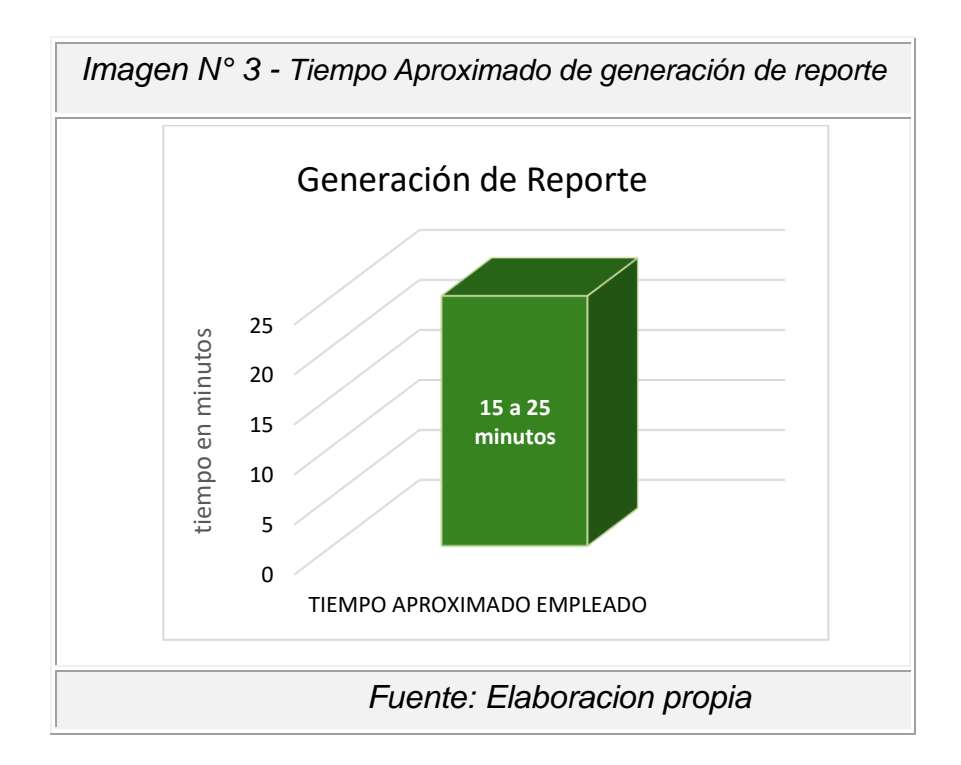

La imagen N° 3 nos muestra el tiempo aproximado empleado para la generación de reporte de un bien tecnológico.

Estos problemas identificados en la I.E. traen como consecuencia perdida de bines tecnológicos y pérdida de tiempo en los procesos de gestión de bienes tecnológicos.

#### <span id="page-25-1"></span><span id="page-25-0"></span>**1.2 Formulación y sistematización del problema**

#### **1.2.1 Problema General**

¿De qué manera influye el desarrollo de un sistema informático mediante la metodología RUP en la gestión de bienes tecnológicos de la Institución Educativa Mariscal Andrés Avelino Cáceres de Pucará?

#### <span id="page-25-2"></span>**1.2.2 Problema (s) Específico (s)**

a) ¿Cómo el desarrollo de un sistema informático mediante la metodología RUP ayuda en el tiempo de registro de bienes tecnológico?

- b) ¿De qué modo el desarrollo de un sistema informático mediante la metodología RUP contribuye en el tiempo de búsqueda de bienes tecnológico?
- c) ¿De qué forma el desarrollo de un sistema informático mediante la metodología RUP colabora en la generación de reportes de bienes tecnológicos?

#### <span id="page-26-1"></span><span id="page-26-0"></span>**1.3 Justificación**

#### **1.3.1 Social**

El presente proyecto de investigación plantea desarrollar e implementar un sistema informático para la gestión de bienes tecnológicos en la I.E. Mariscal Andrés Avelino Cáceres de Pucará, que permitirá mejorar la gestión de bienes tecnológicos, como son el registro de bienes tecnológicos, también el registro de soporte técnico de fallas e incidencias, mejorarán los informes de baja de cada bien con base sustentada según fallas e incidencias registradas, mejorara el control de los bienes tecnológicos según área y personal que hace uso del bien, como también permitirá el manejo de la información, todo esto cambiar la manera y la forma como se desarrollan procesos internos, agilizando su ejecución en tiempo y recursos, mejorando el acceso a la información.

El sistema informático permitirá automatizar los procesos que se lleva a cabo para establecer la gestión de los bienes tecnológicos de la I.E. Mariscal Andrés Avelino Cáceres de Pucará, por tales motivos esta investigación justifica su realización.

#### <span id="page-26-2"></span>**1.3.2 Metodológica**

la presente investigación implementa un sistema informático para la gestión de bienes tecnológico, la cual se desarrolla mediante el uso del Proceso Racional Unificado (RUP), ya que aporta a la investigación para modelar el sistema y el análisis de datos para nuestra prueba de la hipótesis.

#### <span id="page-27-1"></span><span id="page-27-0"></span>**1.4 Delimitaciones**

#### **1.4.1 Espacial**

La presente investigación se realizará en la Institución Educativa Mariscal Andrés Avelino Cáceres en el Distrito de Pucará perteneciente a la Provincia de Huancayo y Departamento de Junín, en el área Administrativa con el personal de Coordinación de innovación y soporte tecnológico (CIST) y la coordinadora de Administración y recursos educativos (CARE), este personal es encargados de la gestión de bienes tecnológicos.

#### <span id="page-27-2"></span>**1.4.2 Temporal**

La información que será considerada para la realización del trabajo de Investigación se enmarca dentro de 12 meses para aplicar y presentar resultados obtenidos dentro de los ambientes de la I.E. Mariscal Andrés Avelino Cáceres.

#### <span id="page-27-3"></span>**1.4.3 Económica**

La investigación se ha realizado con los propios recursos económicos del investigador.

#### <span id="page-27-4"></span>**1.5 Limitaciones**

- La distancia de viaje de mi trabajo a la ciudad de Huancayo, el cual dificulto los procesos de análisis y requerimientos del sistema.
- Poca información bibliográfica de investigaciones para los antecedentes nacionales e internacionales referentes al tema investigado.

#### <span id="page-27-6"></span><span id="page-27-5"></span>**1.6 Objetivos**

#### **1.6.1 Objetivo General**

Determinar la influencia del desarrollo de un sistema informático mediante metodología RUP en la gestión de bienes tecnológicos de la Institución Educativa Mariscal Andrés Avelino Cáceres de Pucará.

#### <span id="page-28-0"></span>**1.6.2 Objetivo(s) Específico(s)**

- a) Analizar como ayuda el desarrollo de un sistema informático mediante metodología RUP en el tiempo de registro de bienes tecnológicos.
- b) verificar como contribuye el desarrollo de un sistema informático mediante metodología RUP en el tiempo de búsqueda de bienes tecnológico.
- c) Evaluar como colabora el desarrollo de un sistema informático mediante metodología RUP en el tiempo de generación de reportes de bienes tecnológicos.

# <span id="page-29-1"></span>**CAPITULO II MARCO TEÓRICO**

#### <span id="page-29-2"></span><span id="page-29-0"></span>**2.1 Antecedentes**

Para la presente tesis, se han revisado algunas investigaciones relacionadas al proyecto, que nos permitirá realizar comparaciones para dar solución al problema que se está investigando.

#### <span id="page-29-3"></span>**2.1.1 Nacionales**

(SEGURA VITOR, 2018) en su tesis "IMPLEMENTACIÓN DEL SISTEMA DE GESTIÓN DE INVENTARIO PARA CONTROL DE BIENES EN INSTITUCIONES EDUCATIVAS", señala que existe una gestión deficiente en el control de bienes ya que los inventarios son realizados de manera manual , los informe son inexactos y se encontraron inconsistencia de los códigos, todo esto genera insatisfacción de usuarios, registros adulterados y perdida de documentos, por tales motivos es que su objetivo principal es determinar la influencia que tiene la Implementación del sistema de gestión de inventario en el control de bienes en las instituciones educativas integradas. Aplicando la metodología RUP y el Lenguaje Unificado de Modelado UML para el modelado de negocio, análisis de requerimientos, diseño, Implementación y Pruebas del sistema. El cual permite hacer la comparación en el tiempo promedio de registros de bienes, porcentaje de bienes identificados, porcentaje de reportes por colegio. Obteniendo como resultado comparativo una diferencia significativa en el promedio mostrando una influencia del 67,27 % en la implementación del sistema de gestión de inventarios. Por lo cual concluye que la Implementación del Sistema de Gestión de Inventario, SI INFLUYE SIGNIFICATIVAMENTE en el control de bienes en las instituciones educativas integradas.

(AMAO OLORTEGUI, 2016) en su tesis "SISTEMA DE INVENTARIO VÍA WEB PARA MEJORAR EL CONTROL DE LOS EQUIPOS INFORMÁTICOS EN LA EMPRESA J&C SOLUCIONES S.A.C**"**, el personal de la empresa menciona que existe pérdida de los equipos informáticos, debido a que el inventario de los equipos informativos se realiza manualmente, pérdida de tiempo en la búsqueda de cada proveedor para las compras de los equipos informáticos ya que estos están registrados en agendas personales, como también existe información desactualizada en el área de almacén, aglomeración de los archivos generados por cada venta, demora en la elaboración de reportes diarios, por tales motivos es que su objetivo principal es Mejorar el control de los equipos informáticos en la empresa J&C Soluciones S.A.C, Mediante la implementación de un sistema de inventario vía web, usando la metodología ICONIX por ser ágil y en cuanto a la programación se optado por PHP y MySQL como base de datos, obteniendo como resultados satisfactorios la reducción de tiempo promedio de registro de inventario mejorando en un 49.72%, Se concluye que: la implantación del sistema de inventario mejoro el control de equipos informáticos tanto lógica como físicamente.

(VILLAIZAN MORALES, 2018) en su tesis "IMPLEMENTACIÓN DE UN SISTEMA DE GESTIÓN DE INVENTARIO PARA LOS BIENES MUEBLES EN LA UNIVERSIDAD FRANKLIN ROOSEVELT", menciona que los proceso de inventario se realiza de forma empírica y manual, causando demora en consultas de datos de los bienes muebles, aglomeración de equipos existencias en desuso, generación de inventario de bienes dificultoso, por tales motivos su objetivo general es determinar la influencia de la implementación del sistema de gestión de inventario en el control de Bienes muebles en la Universidad "Franklin Roosevelt",

utilizando el lenguaje unificado de modelado UML y la metodología de desarrollo de software SCRUM, obteniendo como resultado positivamente en un 131.35% en el control de bienes muebles, análisis de requerimientos en un 110.75%, proceso de inventario en un 136.52% y en la exactitud de inventario 151.23%, mejorando

positivamente lo proceso que implican tales actividades. La implementación del sistema de gestión de inventario incidió positivamente en control de bienes muebles en la universidad "Franklin Roosevelt", porque definió los requisitos del sistema en base a las necesidades detectadas y/o requeridas por el usuario.

(HUAMAN CAMACHO, 2016) en su tesis "DESARROLLO E IMPLEMENTACIÓN DE UN SISTEMA INFORMÁTICO DE CONTROL DE INVENTARIO INTERNO DE BIENES PATRIMONIALES PARA LA UNIDAD ADMINISTRATIVA DEL INSTITUTO DE EDUCACIÓN SUPERIOR TECNOLÓGICO PUBLICO NARANJILLO", menciona que el manejo de control de inventario y bienes es realizado manualmente por medio del rellenado de fichas, corriéndose así el riesgo de pérdida de la información, tampoco se cuentan con códigos de identificación para los bienes lo que dificulta y demora el proceso de inventariado. Por ello la tesis en mención tiene como objetivo principal implementar un sistema informático de control de inventario interno de la oficina de unidad administrativa del IESTP-NARANJILLO. Empleando la metodología XP, y la programación JavaServer Faces (JSF) – NetBeans IDE 8.0.2 y el administrador de la base de datos es PostgreSQL 9.1. Se concluye que: los estudios a los procesos del instituto lograron dar soluciones a las situaciones problemáticas, permitiendo realizar el sistema informático siguiendo las fases de la metodología usada, esto permitió que se facilite y agilice el proceso de búsqueda y localización de los bienes en sus respectivos locales y responsables de cada bien.

(CALLE GARCIA, 2018) menciona en su investigación "DESARROLLO DE UN SISTEMA INFORMÁTICO DE REGISTRO INTEGRADO PARA MEJORAR EL CONTROL DE INVENTARIO DE BIENES PATRIMONIALES EN LA INSTITUCIÓN EDUCATIVA SAN AGUSTÍN LA MATANZA, CHULUCANAS" que las actividades de registro, control y seguimiento de los bienes, son registrados en un

31

archivo Excel cada trimestre para con solidar esta información, lo que genera duplicidad de trabajo, causando demora en el registro de bienes, búsqueda de bienes y emisión de reportes, por tales motivos el objetivo general es Desarrollar un sistema informático de registro integrado para mejorar el control de inventario en la Institución Educativa San Agustín La Matanza, para lo cual se utilizó la metodología RUP junto con el Lenguaje Unificado de Modelado UML. Dando como resultado que la implementación de sistemas informáticos de bienes patrimoniales se pudo agilizan y minimizan los tiempos en registro de bienes se minimizan en un 62%, en la búsqueda de bienes se minimizan hasta en un 53% y en la emisión de reportes se minimizan hasta en un 54%. Se concluye que el sistema informático de inventario bienes patrimoniales permite tener un mejor control en el inventario interno de la I.E. minimizando así la perdida bienes.

#### <span id="page-32-0"></span>**2.1.2 Internacionales**

(CASTILLO SARZOSA., 2017) en su tesis "DESARROLLO DE UN SISTEMA DE INVENTARIOS PARA LA EMPRESA ALDERA DISEÑOS USANDO LA METODOLOGÍA DEL PROCESO UNIFICADO RACIONAL RUP" tiene como objetivo principal el desarrollar un sistema de inventarios que permita el manejo de información con control de bodegas en la empresa Aldera Diseños. Para el desarrollo del sistema de inventarios se utiliza una arquitectura de 3 capas utilizando la metodología RUP, lenguaje de programación Java y base de datos MySQL Se concluye que: el sistema permitió optimizar el control de bodegas automatizando los procesos de la empresa.

(JARA MOYA., 2016) en su tesis "APLICACIÓN WEB PARA GESTIÓN DE BIENES TECNOLÓGICOS PARA LA UNIVERSIDAD TÉCNICA DE AMBATO" tiene como objetivo Implantar una aplicación web para la gestión de bienes tecnológicos para la Universidad Técnica de Ambato. Para el desarrollo de este proyecto se utilizará la metodología en cascada en donde se cumplieron las fases de Análisis, Diseño, Codificación, Prueba, Verificación y Mantenimiento. Se concluye que: se ganó mucho tiempo simplificando los procesos de inventario y préstamos manuales, optimizando los tiempos en los procesos que se realizan con los bienes".

(CHAMAIDAN PANCHANA, 2017) en su tesis "DESARROLLO DE UN SISTEMA INFORMÁTICO PARA LA GESTIÓN DE EQUIPOS TECNOLÓGICOS DE LA UNIVERSIDAD TÉCNICA DE COTOPAXI EXTENSIÓN LA MANÁ" tiene por objetivo principal desarrollar un sistema informático que favorezca la gestión de equipos tecnológicos de la Universidad Técnica de Cotopaxi Extensión La Maná. la aplicación se desarrolla con la metodología de desarrollo de software Scrum ya que presta todas las guías para el desarrollo de los sistemas, el sistema se desarrolló se realiza con herramientas específicas para el caso como son: un motor de base de datos SQLServer, la programación se realiza con el lenguaje de programación visual.net para el desarrollo de la interfaz gráfica. Se concluye que: esta aplicación presta es la facilidad de obtener reportes sobre toda la información relacionada a los bienes informáticos que están a cargo del departamento de servicios informático.

(GONZÁLEZ FRUTOS, 2018) en su tesis "SISTEMA DE INFORMACIÓN PARA EL CONTROL DE EQUIPOS DE CÓMPUTO UTILIZANDO LA TÉCNICA BENCHMARK PARA EL MINISTERIO DE EDUCACIÓN" tiene por objetivo. Implementar un sistema de información para el control de equipos de cómputo utilizando la técnica Benchmark para el Ministerio de Educación. Para ello se estableció las directrices necesarias y poder obtener en una primera instancia las características de los equipos de cómputo de la entidad, para lo cual se hace uso de una herramienta Benchmark, y para el desarrollo del sistema información se usó la metodología de desarrollo ágil denominada XP y mediante el uso de la base de datos MySQL en conjunto con la tecnología ASP.NET se logró una integración eficiente. Se concluye que: se completaron las necesidades del sistema de información para la gestión del control de equipamiento informático en beneficio del departamento de TIC's.

(Aranda, 2010) en su tesis "SISTEMA PARA EL CONTROL DE INVENTARIO DE EQUIPOS DE CÓMPUTO PARA LA SECRETARÍA DEL MEDIO AMBIENTE" tiene por objetivo. Implementar un sistema para el control de inventario de equipos de cómputo para la Secretaría del Medio Ambiente. Plantea un diseño de Sistema de Información para evitar el control convencional de control en hojas de papel archivadas, una vez que se proceda a modificar estos procesos la minimización de costos y la fluidez de los procesos será notable, llevando a cabo tareas de una forma más rápida y eficiente, corrigiendo las deficiencias en la gestión de dichos equipos ofreciendo un control y un vínculo sobre el responsable al cual se le asigna un activo informático de este tipo.

#### <span id="page-34-1"></span><span id="page-34-0"></span>**2.2 Marco Conceptual**

#### **2.2.1 Sistema Informático**

"Un sistema informático es un conjunto de partes o recursos formados por el hardware, software y las personas que lo emplean, que se relacionan entre sí para almacenar y procesar información con un objetivo en común." (Alegsa.com.ar, 2018)

#### **Recursos de Sistemas Informáticos**

- Físico: están compuestas por estructuras de red, computadoras, dispositivos de almacenamiento, equipos de impresión y escaneo, memorias, etc.
- Lógico: están compuestas por programas, manuales, documentos, archivos, sistemas de almacenamiento de datos,

informe de redes, sistemas operativos, etc.

- **Humano**: compuestas por los administradores del sistema, personal técnico de mantenimiento, usuarios que harán uso sistema.

<span id="page-35-0"></span>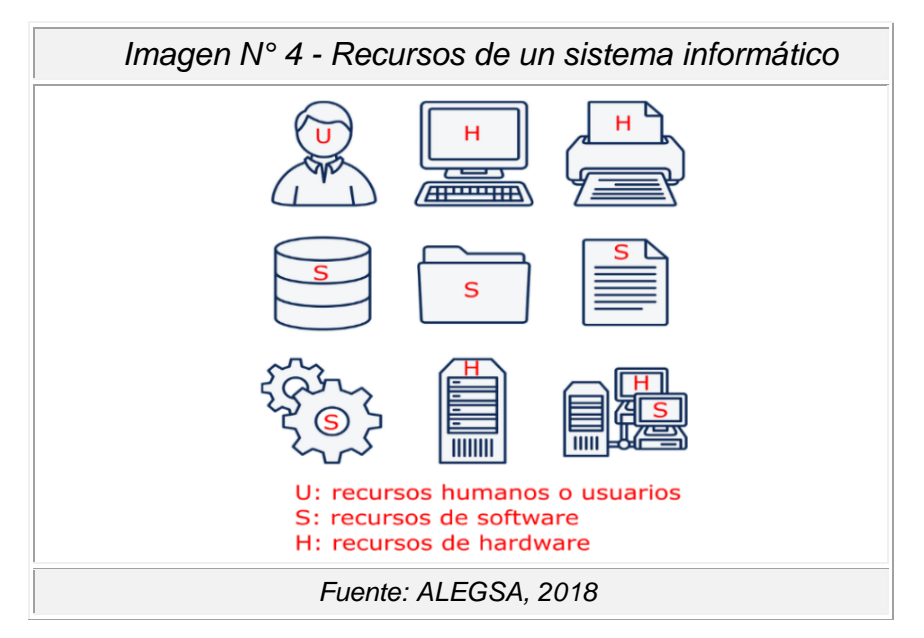

La imagen N° 4 muestra los recursos de un sistema informático; recursos humanos, recursos de software y recursos de hardware.

#### **Ciclo de vida de un sistema informático**

"El ciclo de vida es el período de tiempo que vive un sistema informático desde que es pensado hasta que es desechado." (Arias, 2010)

Las actividades del ciclo de vida son las siguientes:

- **Planificación:** se refiere a definir los recursos necesarios para la realización de objetivos, escoger una metodología para el desarrollo, como también definir los alcances del proyecto y justificarla, establecer responsabilidades y planificar los tiempos requeridos para las diferentes actividades.
- **Análisis de requerimientos:** analizar y concretar los requisitos para interactuar con el sistema
- **Diseño:** determinar que el sistema cumpla con los requisitos
aplicables, escoger cuáles serán las soluciones más eficientes para reducir costos, escoger la tecnología en software y hardware para implementar el sistema informático.

- **Creación de prototipos**: etapa opcional que puede integrarse dentro de la implementación, verificar que el diseño satisfaga los requerimientos del sistema.
- **Implementación:** se procede a instalar el hardware y software elegidos, crear el sistema eligiendo herramientas, entornos de trabajo, programación para el desarrollo y realizar pruebas, crear los manuales de uso de sistema.
- **Validación y prueba:** realizar la revisión a la programación y el funcionamiento del sistema, luego ingresar las correcciones requeridas para el correcto su rendimiento.
- **Operación y mantenimiento:** Es la etapa donde efectivamente es utilizado el sistema informático por sus usuarios. Pero también es la etapa que se encarga de mantener actualizado el sistema.

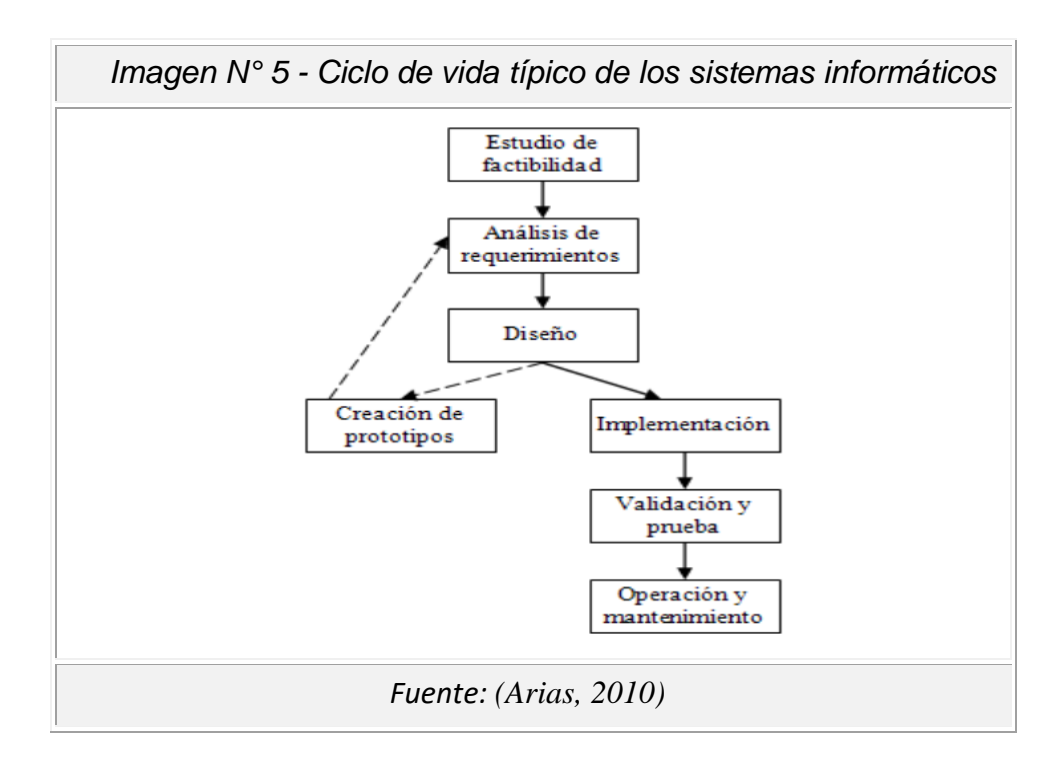

La imagen N° 5 muestra la estructura del ciclo de vida típico de los sistemas informáticos; Planificación, Análisis, diseño, Implementación o creación de prototipo, validación y operación.

#### **2.2.2 Gestión Bienes Muebles**

"Los procedimientos de gestión de bienes muebles estatales contempla actos de adquisición, disposición, administración y supervisión de los bienes estatales (sean muebles o inmuebles)." (Superintendencia Nacional de Bienes Estatales del Perú, 2015)

## • **Gestión de Bienes**

#### **1. Alta**

Es el procedimiento que consiste en la incorporación de un bien al registro patrimonial de la entidad.

Dicha incorporación implica su correspondiente registro contable conforme a la normatividad del Sistema Nacional de Contabilidad. El alta Se realizará cuando se emita resolución de adquisición.

#### **2. Baja**

Es la cancelación de la anotación en el registro patrimonial de la entidad, que lleva de la mano, la extracción contable de los mismos bienes, conforme a la normatividad del Sistema Nacional de Contabilidad.

#### **3. Actos de Adquisición**

Aquellos actos que implican que las entidades públicas alcancen la propiedad de bienes muebles a su favor.

## **4. Actos de Administración**

Aquellos actos que se producen con la entrega temporal de un bien a título gratuito a favor de otra entidad pública o instituciones privadas.

## **5. Actos De Disposición**

Aquellos actos que implican el desplazamiento de dominio de los bienes de una entidad, de manera gratuita u onerosa, a favor de otra entidad, institución privada o persona natural. Se realiza previa baja de los bienes a disponer.

## **6. Actos De Registro**

Acciones de carácter técnico que debe realizar la UCP en coordinación con la Oficina de Abastecimiento y la Oficina de Contabilidad, con el fin de registrar adecuada y oportunamente los bienes adquiridos por la entidad.

## **7. Actos De Supervisión**

Almacenamiento de documentos que sustenten los diferentes procedimientos de alta, baja, adquisición, administración, disposición, supervisión y registro de bienes.

## **2.2.3 Proceso Unificado de Rational (RUP).**

"RUP es un proceso de ingeniería de programación que busca asegurar la producción de software de alta calidad, satisfaciendo las necesidades del cliente, y con arreglo a un plan y presupuesto predecibles." (VILLALBA, 2001)

Sus características más importantes son:

- Es un proceso iterativo, basado en el refinamiento sucesivo del sistema.
- Es un proceso controlado, donde juegan un papel de primordial importancia la gestión de requisitos y el control de los cambios.
- Basado en la construcción de modelos visuales del sistema.
- Centrado en el desarrollo de la arquitectura, por lo que maneja el concepto de desarrollo basado en componentes.
- Conducido por los Casos de Uso.
- Soporta técnicas orientadas a objetos y en particular el uso de UML.
- Configurable.
- Fomenta el control de calidad.
- Soportado por herramientas.

#### • **Características de la Metodología RUP**

Según (VILLALBA, 2001) "se caracteriza por ser iterativo e incremental, estar centrado en la arquitectura y guiado por los casos de uso. Incluye artefactos (que son los productos tangibles del proceso como, por ejemplo, el modelo de casos de uso, el código fuente, etc.) y roles (papel que desempeña una persona en un determinado momento, una persona puede desempeñar distintos roles a lo largo del proceso)."

#### • **Fases del ciclo de vida del RUP:**

a). Fase de Inicio: Esta fase tiene como propósito definir y acordar el alcance del proyecto con los patrocinadores, identificar los riesgos asociados al proyecto, proponer una visión muy general de la arquitectura de software y producir el plan de las fases y el de iteraciones posteriores.

b). Fase de elaboración: En la fase de elaboración se seleccionan los casos de uso que permiten definir la arquitectura base del sistema y se desarrollaran en esta fase, se realiza la especificación de los casos de uso seleccionados y el primer análisis del dominio del problema, se diseña la solución preliminar.

c). Fase de Desarrollo: El propósito de esta fase es completar la funcionalidad del sistema, para ello se deben clarificar los requerimientos pendientes, administrar los cambios de acuerdo a las evaluaciones realizados por los usuarios y se realizan las mejoras para el proyecto.

d). Fase de Cierre: El propósito de esta fase es asegurar que el software esté disponible para los usuarios finales, ajustar los errores y defectos encontrados en las pruebas de aceptación, capacitar a los usuarios y proveer el soporte técnico necesario. Se debe verificar que el producto cumpla con las especificaciones entregadas por las personas involucradas en el proyecto.

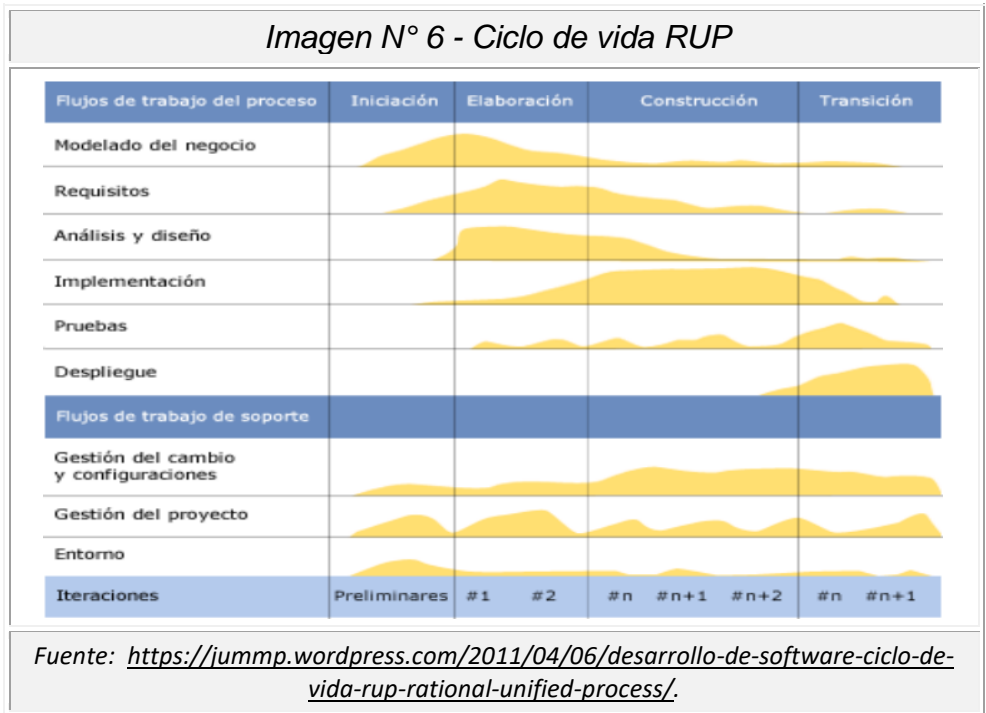

La imagen N° 6 muestra el ciclo de vida de la metodología RUP, detallando los flujos de trabajo que se realiza en cada fase.

## • **Componentes:**

"Existen dos tipos de componentes: los del proceso de ingeniería, que se refieren a las actividades relacionadas en forma directa con la obtención del producto, y los de soporte, que se refieren a las actividades administrativas del proceso." (VILLALBA, 2001)

## **Componentes del proceso de ingeniería**:

- Modelado de la Organización. Consiste en la identificación y documentación de la estructura y funcionamiento de la organización en la cual operará la aplicación a desarrollar. Su objetivo es brindar un entendimiento a clientes y desarrolladores sobre cuál es el problema de la organización, identificar mejoras potenciales y establecer el impacto que la aplicación a desarrollar tendría sobre la organización.
- Captura de Requisitos. Su propósito es obtener la descripción de para qué sirve el sistema, y lograr un acuerdo entre el equipo de desarrollo y el cliente en este aspecto.
- Análisis. En este componente se define la estructura (clases, paquetes, etc.) y comportamiento del sistema. Su propósito es obtener una descripción de cómo funciona el sistema.
- Diseño. Mientras que Análisis se ha centrado en establecer la funcionalidad del sistema, el componente de Diseño se enfoca a lograr que esa funcionalidad se haga posible sobre una arquitectura física (computadores, redes, etc.) y un entorno de implementación (sistemas operativos, lenguajes de programación, etc.) dados. Su propósito es obtener una descripción de cómo se construye el sistema.
- Implementación. Construcción del sistema obteniendo los archivos ejecutables, de configuración, librerías, etc.
- Pruebas. Se verifican los modelos, prototipos y demás artefactos ejecutables del sistema bajo desarrollo.
- Puesta en Servicio. En este componente se realizan las actividades requeridas para poner en funcionamiento el producto en las instalaciones del cliente

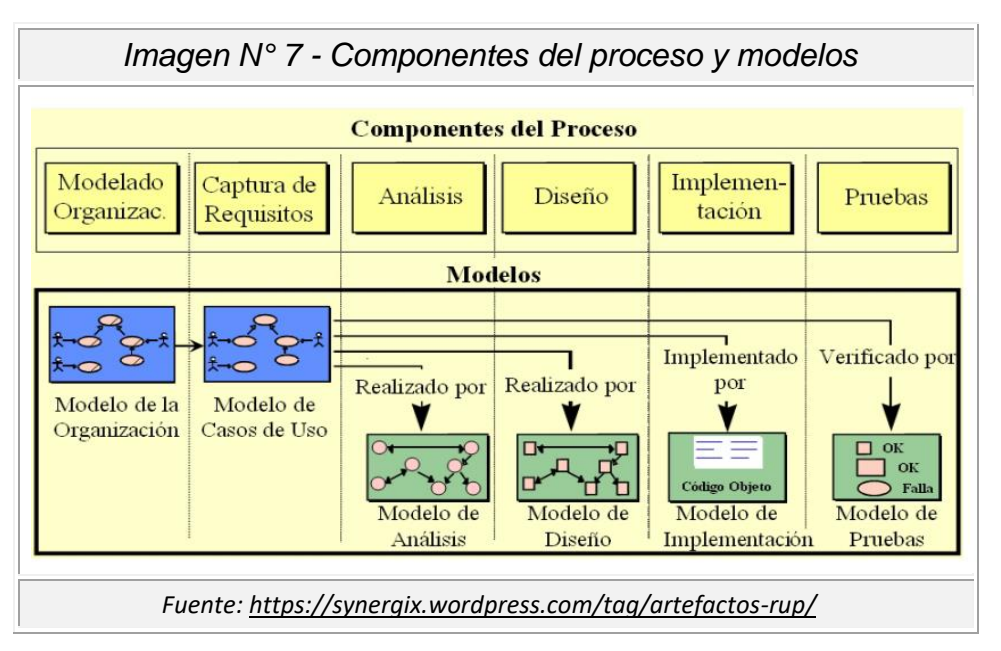

La imagen N° 7 muestra los componentes del proceso a seguir según el modelo establecido por la metodología RUP.

## **Componentes de soporte de ingeniería:**

- Gestión de configuración y cambios. Lleva control sobre la evolución iterativa del sistema, registrando las modificaciones de sus partes y las configuraciones que dan lugar a los prototipos operacionales.
- Gestión del proyecto. Define los aspectos específicos de un proceso de desarrollo iterativo. Para ello brinda un marco de razonamiento para la gerencia de proyectos intensivos en programación, junto con guías prácticas para la planificación, constitución de equipos de trabajo, ejecución y supervisión de proyectos, y criterios para el manejo de riesgos.
- Entorno. Su propósito es establecer la organización del entorno de desarrollo de programación (procesos y herramientas) requerida por el equipo de desarrollo

## **2.2.4 El lenguaje unificado de modelado (UML)**

"El Lenguaje Unificado de Modelado prescribe un conjunto de notaciones y diagramas estándar para modelar sistemas orientados a objetos, y describe la semántica esencial de lo que estos diagramas y símbolos significan. Mientras que ha habido muchas notaciones y métodos usados para el diseño orientado a objetos, ahora los modeladores sólo tienen que aprender una única notación." (KIMMEL, 2008)

"UML se puede usar para modelar distintos tipos de sistemas: sistemas de software, sistemas de hardware, y organizaciones del mundo real. UML ofrece nueve diagramas en los cuales modelar sistemas." (KIMMEL, 2008)

- **-** Diagramas de Casos de Uso para modelar los procesos 'business'.
- **-** Diagramas de Secuencia para modelar el paso de mensajes entre objetos.
- **-** Diagramas de Colaboración para modelar interacciones entre objetos.
- **-** Diagramas de Estado para modelar el comportamiento de los objetos en el sistema.
- **-** Diagramas de Actividad para modelar el comportamiento de los Casos de Uso, objetos u operaciones.
- **-** Diagramas de Clases para modelar la estructura estática de las clases en el sistema.
- **-** Diagramas de Objetos para modelar la estructura estática de los objetos en el sistema.
- **-** Diagramas de Componentes para modelar componentes.
- **-** Diagramas de Implementación para modelar la distribución del sistema.

"UML pre escribe una notación estándar y semánticas esenciales para el modelado de un sistema orientado a objetos. Previamente, un diseño orientado a objetos podría haber sido modelado con cualquiera de la docena de metodologías populares, causando a los revisores tener que aprender las semánticas y notaciones de la metodología empleada antes que intentar entender el diseño en sí. Ahora con UML, diseñadores diferentes modelando sistemas diferentes pueden sobradamente entender cada uno los diseños de los otros." (KIMMEL, 2008)

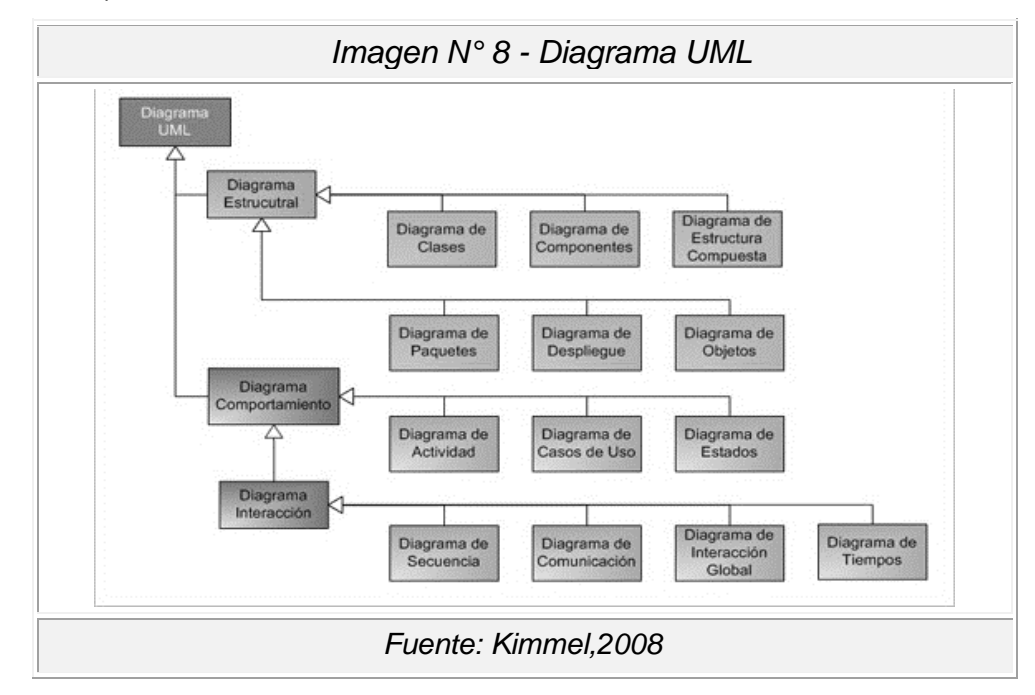

La imagen N° 8 muestra el esquema de los diagramas que se emplean en el análisis y diseño de un proyecto.

#### **2.2.5 Base De Datos**

"Una base de datos (cuya abreviatura es BD) es una entidad en la cual se pueden almacenar datos de manera estructurada, con la menor redundancia posible. Diferentes programas y diferentes usuarios deben poder utilizar estos datos. Por lo tanto, el concepto de base de datos generalmente está relacionado con el de red ya que se debe poder compartir esta información. De allí el término base. "Sistema de información" es el término general utilizado para la estructura global que incluye todos los mecanismos para compartir datos que se han instalado." (CCM.net, 2017)

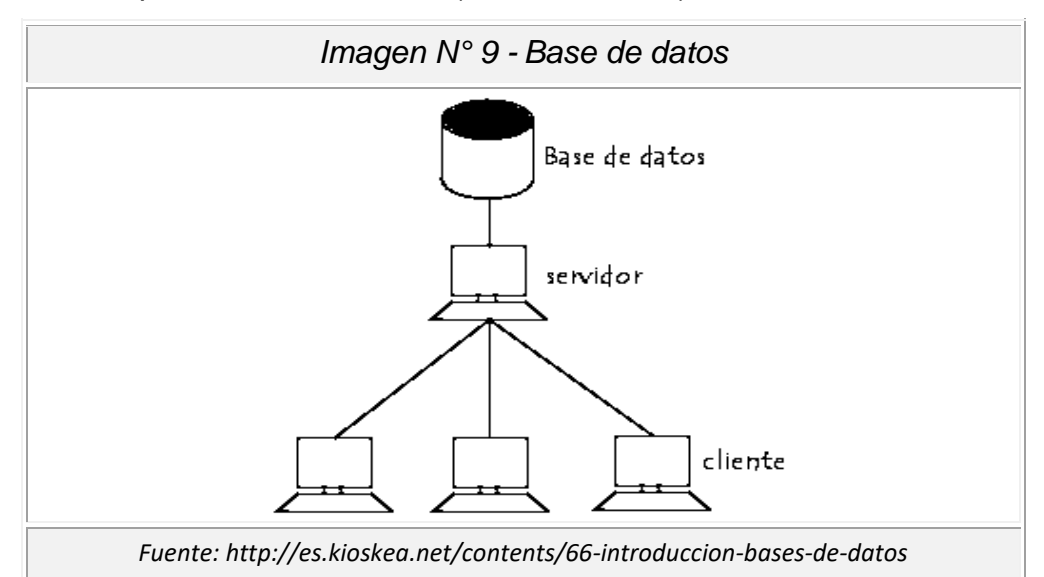

La imagen N° 1 nos muestra los medios por los cuales se realiza el acceso a la base de datos cliente, servidor y base de datos.

"Una base de datos proporciona a los usuarios el acceso a datos, que pueden visualizar, ingresar o actualizar, en concordancia con los derechos de acceso que se les hayan otorgado. Se convierte más útil a medida que la cantidad de datos almacenados crece.

Una base de datos puede ser local, es decir que puede utilizarla sólo un usuario en un equipo, o puede ser distribuida, es decir que la información se almacena en equipos remotos y se puede acceder a ella a través de una red.

La principal ventaja de utilizar bases de datos es que múltiples usuarios pueden acceder a ellas al mismo tiempo.

En la administración de bases de datos rápidamente surgió la necesidad de contar con un sistema de administración para controlar tanto los datos como los usuarios." (CCM.net, 2017)

La administración de bases de datos se realiza con un sistema llamado DBMS (Database management system [Sistema de administración de bases de datos]). El DBMS es un conjunto de servicios (aplicaciones de software) para administrar bases de datos, que permite:

- · Un fácil acceso a los datos
- · El acceso a la información por parte de múltiples usuarios
- · La manipulación de los datos encontrados en la base de datos (insertar, eliminar, editar)

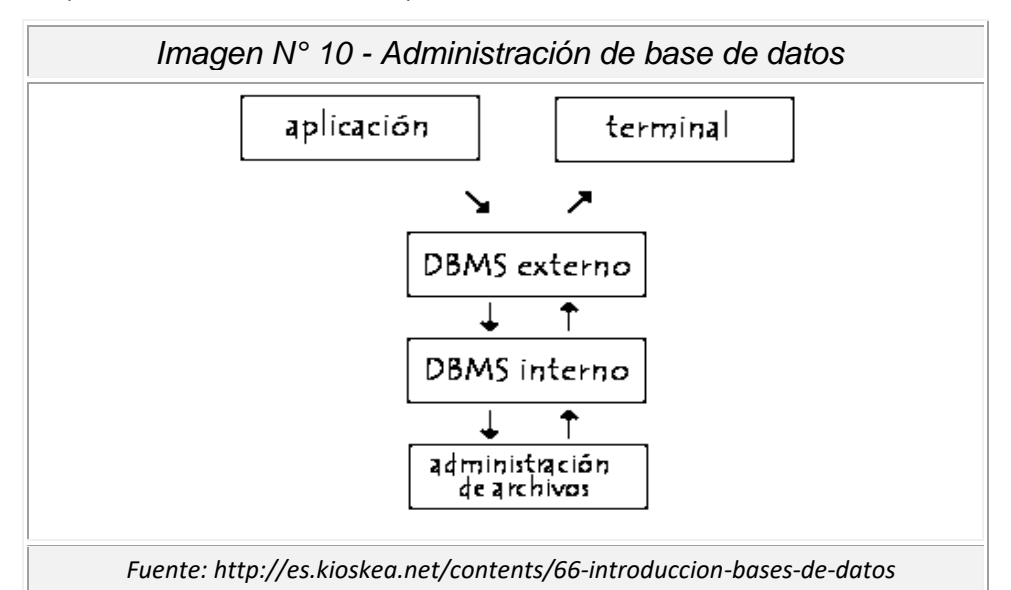

La imagen N° 10 muestra los servicios con los que cuenta la administración de base de datos tanto en la aplicación y en la terminal.

#### **El DBMS puede dividirse en tres subsistemas:**

- · El sistema de administración de archivos: Para almacenar información en un medio físico
- · El DBMS interno: Para ubicar la información en orden
- · El DBMS externo: Representa la interfaz del usuario

#### **2.3 Definición de términos**

#### **2.3.1 Sistema**

"Un sistema es un conjunto de partes o elementos organizados y relacionados que interactúan entre sí para lograr un objetivo.

Los sistemas reciben (entrada) datos, energía o materia del ambiente y proveen (salida) información, energía o materia.

Un sistema puede ser físico o concreto (una computadora, un televisor, un humano) o puede ser abstracto o conceptual (un software) Cada sistema existe dentro de otro más grande, por lo tanto, un sistema puede estar formado por subsistemas y partes, y a la vez puede ser parte de un supe sistema." ((Instituto Tecnológico Superior De El Mante., 2007)

"Un sistema es un conjunto de partes o elementos organizados y relacionados que interactúan entre sí para lograr un objetivo. Los sistemas reciben (entrada) datos, energía o materia del ambiente y proveen (salida) información, energía o materia." (Ingeniería Industrial, 2009)

#### **2.3.2 Recursos tecnológicos**

"Un recurso es un medio que permite satisfacer necesidades o alcanzar objetivos. Los recursos tecnológicos son medios con los que se vale la tecnología para cumplir su propósito, pueden ser tangibles (como una computadora, una impresora u otra máquina) o intangibles (un sistema, un aplicativo virtual).

Lo recursos tecnológicos sirven para optimizar procesos, tiempos, recursos humanos; agilizando el trabajo y tiempos de respuesta que finalmente impactan en la productividad y muchas veces en la preferencia del cliente o consumidor final." (Jerson, 2008)

#### **2.3.3 Bienes**

"Los bienes son aquellos que en forma directa o indirecta procuran una utilidad en la satisfacción de las necesidades.

Son todos aquellos objetos que por sus características tienen la

capacidad de satisfacer necesidades humanas de manera directa o indirecta." (Jerson, 2008)

## **2.3.4 Gestión**

"El concepto de gestión hace referencia a la acción y a la consecuencia de administrar o gestionar algo. Al respecto, hay que decir que gestionar es llevar a cabo diligencias que hacen posible la realización de una operación comercial o de un anhelo cualquiera. Administrar, por otra parte, abarca las ideas de gobernar, disponer, dirigir, u organizar una determinada cosa o situación." (PEREZ PORTO, y otros, 2012)

"La noción de gestión, por lo tanto, se extiende hacia el conjunto de trámites que se llevan a cabo para resolver un asunto o concretar un proyecto. La gestión es también la dirección o administración de una compañía o de un negocio." (PEREZ PORTO, y otros, 2012)

## **2.4 Hipótesis**

## **2.4.1 Hipótesis General**

El desarrollo de un sistema informático mediante la metodología RUP mejora la gestión de bienes tecnológicos de la Institución Educativa Mariscal Andrés Avelino Cáceres de Pucará.

## **2.4.2 Hipótesis específica**

- a) El desarrollo de un sistema informático mediante metodología RUP mejora el tiempo de registro de bienes tecnológicos.
- b) Con el desarrollo de un sistema informático mediante metodología RUP agiliza el tiempo de búsqueda de bienes tecnológico.
- c) El desarrollo de un sistema informático mediante metodología RUP optimiza el tiempo de generación de reportes de bienes tecnológicos.

#### **2.5 Variables**

- **a) Variable independiente** X → Sistema informático
- **b) Variable dependiente** Y →Gestión de bienes tecnológicos

## **2.5.1 Definición Conceptual de la Variable**

## **a) Variable Independiente (x)**

La variable independiente o también conocida como variable X fue identificada en este trabajo como "Sistema Informático", su dimensión fue la implementación del sistema y sus indicadores fueron las pruebas funcionales.

## **b) Variable Dependiente (Y)**

La variable dependiente o también conocida como variable Y fue identificada en este trabajo como "Gestión de Bienes Tecnológicos", tuvo las dimensiones de registro de bienes tecnológicos, búsqueda de bienes tecnológicos y reporte de bienes tecnológicos, tres términos que determinaron el logro que el sistema alcanzo de acuerdo a los objetivos pretendidos. y los indicadores asignados fueron los tiempos promedios que toma el registro, búsqueda y generación de reportes.

#### **2.5.2 Definición Operacional de la variable**

#### **a) Variable Independiente (X)**

El sistema de gestión de bienes tecnológicos está encargado de registrar el ingreso, ubicación, bajas, mantenimiento y reportes, permitiendo automatizar los procesos de la institución.

#### **b) Variable Dependiente (Y)**

Son procesos orientados a la mejora de registros, búsquedas, consultas y reportes de las actividades que realizan constantemente para una gestión de bienes tecnológicos mediante el uso de una solución sistemática para una gestión documental óptima.

## **2.5.3 Operacionalización de la variable**

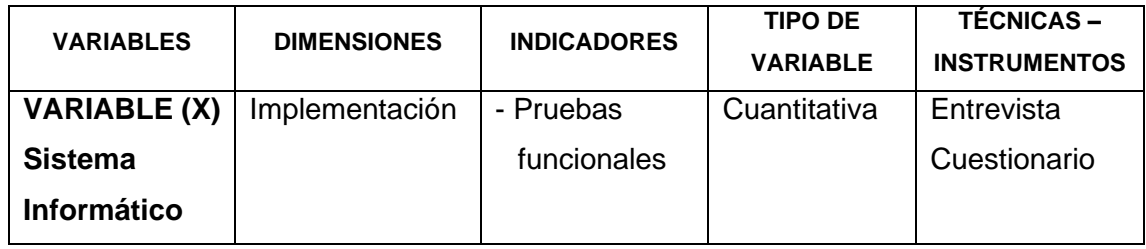

*Cuadro Nº 2. operacionalización de la variable independiente.*

*Fuente: Elaboración propia*

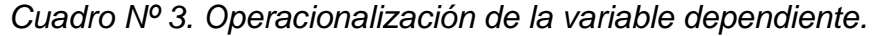

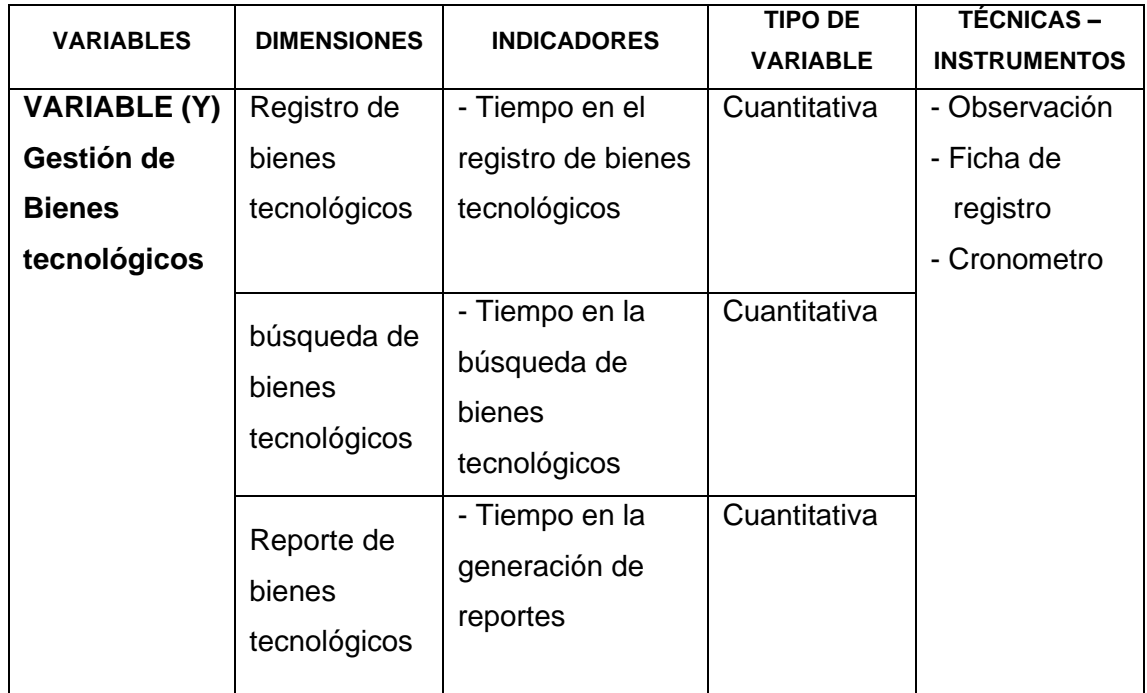

*Fuente: Elaboración propia*

# **CAPITULO III METODOLOGÍA**

## **3.1 Método de Investigación**

## • **Método General:**

El método utilizado fue Científico, lo cual se basa en las necesidades de la institución educativa, busca realizar procedimientos y desarrollar conocimientos que puedan ser aplicados a la solución, garantizando eficiencia en la gestión de bienes tecnológicos.

## • **Método Específico:**

La metodología utilizada para el desarrollo de software el Proceso Unificado Rational (RUP) ya que es ampliamente personalizable y que permite adaptarse a proyectos de cualquier escala.

## **3.2 Tipo de Investigación**

**Aplicada:** porque se da solución a un problema, a través de un sistema informático minimizando el tiempo de gestión de bienes tecnológicos.

## **3.3 Nivel de Investigación**

El nivel de investigación fue Explicativo ya que en la investigación se describe y se mide la influencia del sistema informático en la gestión de bienes tecnológicos de la I.E. Mariscal Andrés Avelino Cáceres, mediante el establecimiento de relaciones de causa-efecto, para obtener resultados mediante la prueba de hipótesis.

## **3.4 Diseño de la Investigación**

Se utilizo el modelo básico Pre-experimental para medir la influencia del sistema informático en la gestión de bienes tecnológicos, con el diseño Pre-Test (antes) y Post-Test (después) de implementado el sistema informático.

## **Diagrama:**

G:  $\bigcirc$ 1  $\rightarrow$  X  $\rightarrow$  O2

#### **Donde:**

- G: Grupo de aplicación (está constituida por la institución Educativa Mariscal Andrés Avelino Cáceres)
- O1: Pre test (será aplicada antes de la implementación del sistema informático para la gestión de bienes tecnológicos).
- O2: Post test (será realizada después de la implementación del sistema, es el resultado para la mejora en la gestión de bienes tecnológicos).
- X: tratamiento (la gestión de bienes tecnológicos será la variable de aplicación para obtener cambios en la institución educativa, con relación a la implementación del sistema informático.

## **3.5 Población y muestra**

## **3.5.1 Población**

La población de la presente investigación está conformada por un total de 356 bienes tecnológicos que se encuentran en las diferentes áreas de trabajo de la institución educativa.

#### **3.5.2 Muestra**

Para determinar el tamaño de la muestra se tuvo en cuenta el objetivo de la investigación y se utilizó el muestreo no probabilístico.

Para establecer el tamaño de la muestra se utilizó la fórmula siguiente.

$$
n = \frac{Z^2 pqN}{e^2(N-1) + Z^2 pq}
$$

Donde:

- n = Tamaño de la muestra
- N = Total de población. (356)
- $E =$  Nivel de confianza estándar 95%
- $Z =$  Valor de normal (1.96)
- p = proporción a favor (0.5)
- q = proporción en contra (0.5)

 $e =$  margen de error (0.05).

La muestra resultante es de 136 bienes tecnológicos.

#### **3.6 Técnicas e Instrumentos de recolección de datos**

#### **a) Entrevistas**

Las entrevistas se realizaron con las partes interesadas, para recoger sus apreciaciones que sirvieron en el desarrollo de la investigación.

#### **b) Revisión Documental**

La revisión de documentos acerca de la información que se maneja en cuanto a la gestión de bienes tecnológicos de la institución educativa nos permitirá realizar el diseño de formatos de documento y procesos que manejará el sistema.

#### **c) Fichas de Observación**

Para tener una visión más amplia de los procesos que se realizan en cuanto a la gestión de bienes tecnológicos de la institución educativa se refiera.

## **3.7 Procesamiento de la Información**

Para el procesamiento de la información se utilizaron herramientas como editores de texto, hojas de cálculo que permitieron gestionar las fichas de registro generadas, para el tratamiento de datos y cálculo estadístico se empleó el programa informático SPSS 25.0.

#### **3.8 Técnicas y análisis de datos**

En el presente proyecto de investigación se compararon los resultados obtenidos en el Pre-Test y el Post-Test que son los resultados del antes y después de implementar el sistema informático; de la misma manera se utilizó la estadística descriptiva como media y las pruebas de normalidad, desviación estándar y prueba de rangos con Wilcoxon.

## **CAPITULO IV RESULTADOS**

## **4.1 Análisis descriptivo**

En la presente investigación sistema informático para la gestión de bienes tecnológicos en la Institución Educativa Mariscal Andrés Avelino Cáceres de Pucará, se evaluó el tiempo de registro de bienes tecnológicos, tiempo en la búsqueda de bienes tecnológicos y tiempo en la generación de reportes, para lo cual se realizó un Pre-Test, que nos muestra la condición inicial de los indicadores, Luego se realizó la prueba de Post-Test con el sistema informático ya implementado, para evaluar y verificar las hipótesis planteadas en la investigación.

## • **Primer Indicador: Tiempo de registro de bienes tecnológicos.**

El cuadro N° 4 muestra los resultados estadísticos descriptivos de tiempo promedio de registro de bienes tecnológicos antes y después de implementado el sistema informático.

|                  |     | Media  | Desv. Desviación   Mínimo   Máximo |     |      |
|------------------|-----|--------|------------------------------------|-----|------|
| <b>Pre Test</b>  | 136 | 694.85 | 197.525                            | 300 | 1080 |
| <b>Post Test</b> | 136 | 63.96  | 17.034                             | 40  | 110  |

*Cuadro Nº 4. muestra estadísticos descriptivos del primer indicador.*

Para el indicador (tiempo de registro de bienes tecnológicos) se muestran los resultados en el cuadro N°4, el Pre-Test indica una media de 694.85 segundos y el Post-Test muestra una media de 63.96 segundos por tiempo promedio de registro de bienes tecnológicos (visualizar Imagen N°11). Estos resultados muestran la diferencia del antes y después de implementado el sistema informático.

*Fuente: Elaboración propia*

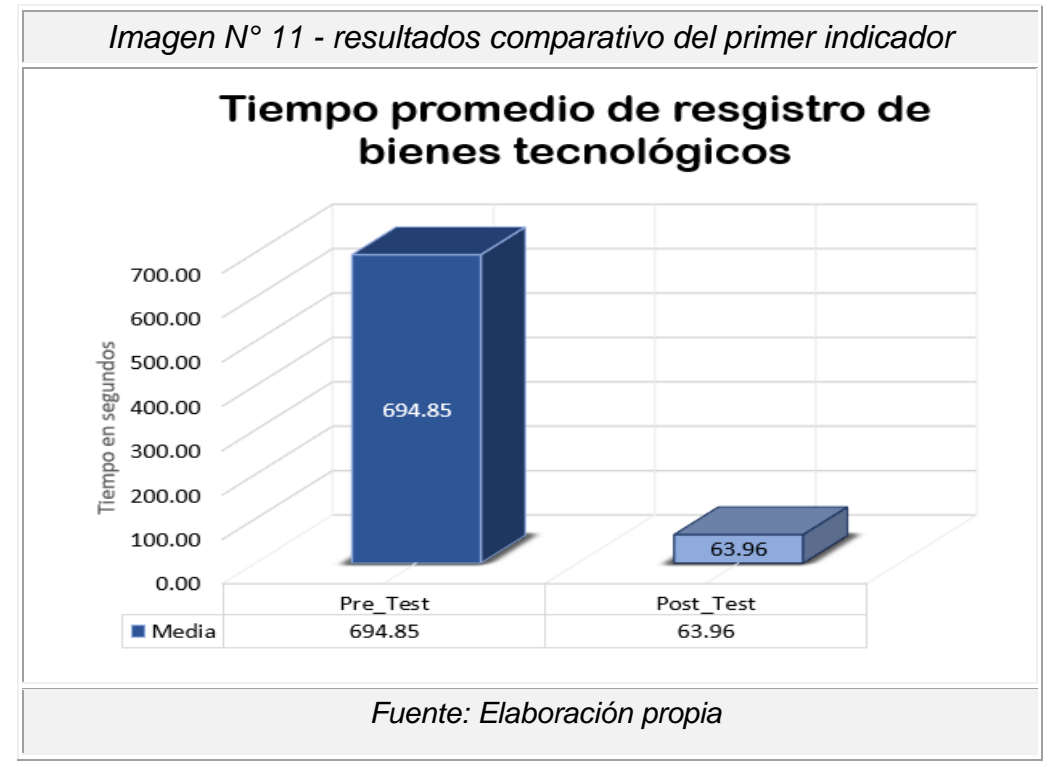

La Imagen Nº 11 compara el tiempo promedio de registro de bienes tecnológicos en el Pre-Test y Post-Test.

## • **Segundo Indicador: Tiempo de búsqueda de bienes tecnológicos.**

El cuadro N° 5 detalla los resultados estadísticos descriptivos del tiempo promedio en la búsqueda de bienes tecnológicos antes y después de implementar el sistema informático.

*Cuadro Nº 5. Muestra Estadísticos descriptivos del Segundo Indicador*

|           | N   | Media  | Desv. Desviación | Mínimo | Máximo |
|-----------|-----|--------|------------------|--------|--------|
| Pre_Test  | 136 | 658.24 | 125.633          | 420    | 960    |
| Post Test | 136 | 40.26  | 3.378            | 35     | 45     |

*Fuente: Elaboración propia*

Para el segundo indicador (Tiempo de búsqueda de bienes tecnológicos) se muestra los resultados en el cuadro N°5, el Pre-Test indica una media de 658.24 segundos, mientras que el Post-Test muestra una media de 40.26 segundos por tiempo promedio en la búsqueda de bienes tecnológicos (visualizar Imagen Nº 12), se muestran la diferencia del

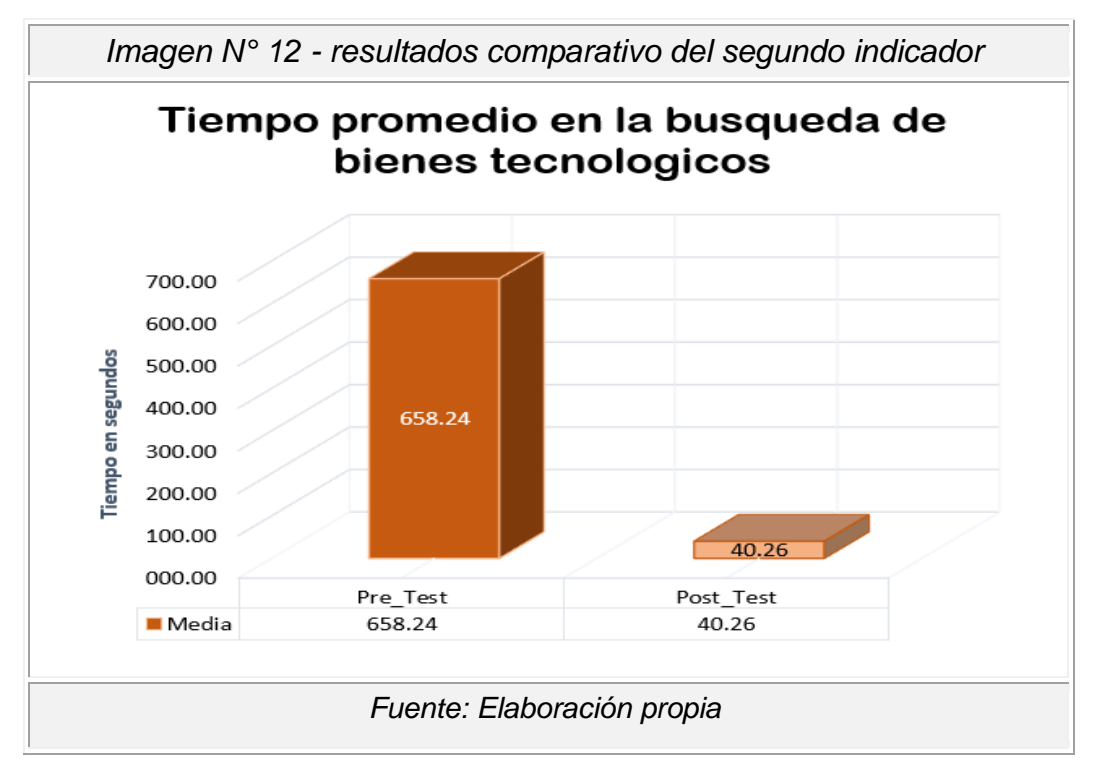

antes y después de implementar el sistema informático.

La Imagen Nº 12 compara el tiempo promedio en la búsqueda de bienes tecnológicos en el Pre-Test y Post-Test.

#### • **Tercer Indicador: Tiempo de generación de reportes**

El cuadro N° 6 muestra los resultados estadísticos descriptivos de tiempo de realización de reportes de bines tecnológicos antes y después de implementar el sistema informático.

|           | N   | Media  | Desv. Desviación | Mínimo | Máximo |
|-----------|-----|--------|------------------|--------|--------|
| Pre Test  | 136 | 809.56 | 190.297          | 420    | 1140   |
| Post Test | 136 | 61.77  | 11.958           | 46     | 89     |

*Cuadro Nº 6. Muestra Estadísticos descriptivos del tercer indicador*

*Fuente: Elaboración propia*

Para tercer indicador (Tiempo de generación de reportes) se muestra los resultados en el cuadro N°6, el Pre-Test indica una media de 809.56 segundos, mientras que el Post-Test muestra una media de 61.77 segundos por tiempo promedio en la generación de reporte (visualizar

Imagen Nº 13). se muestran la diferencia del antes y después de implementar el sistema informático.

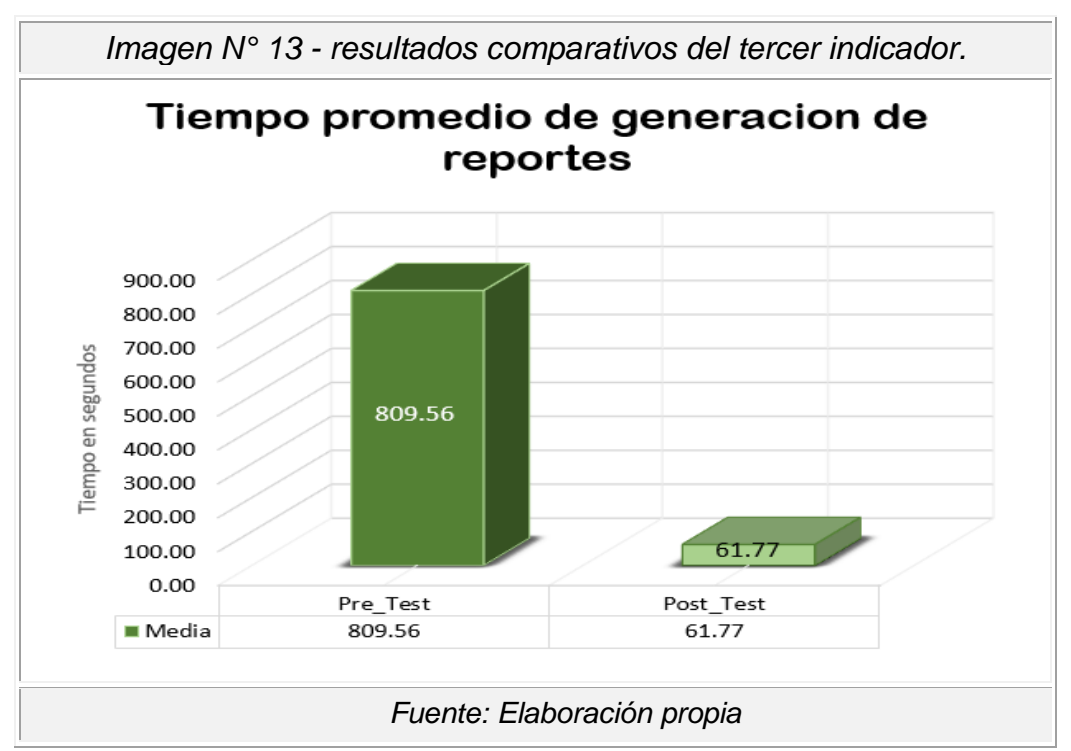

La Imagen Nº 13 compara el tiempo promedio en la generación de reportes de bienes tecnológicos en el Pre-Test y Post-Test.

## **4.2 Análisis Inferencial (Pruebas de Normalidad)**

Los datos muéstrales obtenidos trabajados con la muestra para nuestros indicadores "tiempo de registro de bienes tecnológicos, tiempo de búsqueda de bienes tecnológico y tiempo de generación de reportes" fueron analizados con la prueba de normalidad para que a partir de ello se determine la prueba de hipótesis a ser aplicar.

Para el primer indicador, "el tiempo de registro de bienes tecnológicos", se asignó una muestra de 136 bienes tecnológicos (muestra grande) Es por esa razón que se realizó el test de normalidad de Kolmogorov-Smirnov.

En el segundo Indicador, "tiempo de búsqueda de bienes tecnológico", se asignó una muestra de 136 bienes tecnológicos (muestra grande), razón por la cual se realizó el test de normalidad de Kolmogorov-Smirnov.

Por último, en el tercer indicador, "tiempo de generación de reportes" se

asignó una muestra de 136 bienes tecnológicos (muestra grande), motivo por el cual se realizó el test de normalidad de Kolmogorov-Smirnov.

Las pruebas se realizaron ingresando lo datos de cada indicador al software estadístico SPSS 25.0, aplicando un nivel de confiabilidad de 95% de acuerdo a las condiciones que se detallan:

Si sig < 0.05 adopta una distribución no normal.

Si sig ≥ 0.05 adopta una distribución normal.

Dónde sig = nivel crítico del contraste.

Los resultados de la aplicación se describen a continuación:

## • **Primer indicador: Tiempo de registro de bienes tecnológicos**

Los datos ingresaos del primer indicador fueron procesados con el fin de comprobar si estos pertenecen a una distribución normal, para poder seleccionar la prueba de hipótesis.

El resultado obtenido se muestra en el cuadro a continuación:

|           | "Kolmogorov-Smirnov" |     |      |  |  |  |
|-----------|----------------------|-----|------|--|--|--|
|           | Estadístico          |     | Sig. |  |  |  |
| Pre Test  | .174                 | 136 | .000 |  |  |  |
| Post Test | .160                 | 136 | .000 |  |  |  |

*Cuadro Nº 7. Test de normalidad - Primer Indicador.*

*Fuente: Elaboración propia*

El cuadro N° 7 muestra que el tiempo promedio de registro de bienes tecnológicos en el Pre-Test da como resultado el valor sig. 0.00, y en el Post-Test el valor de sig. 0.00, siendo estos resultados menores que el nivel de significancia 0.05, se concluye que se trata de una distribución no normal.

La cual podemos apreciar en las Imágenes N° 14 y 15 respectivamente.

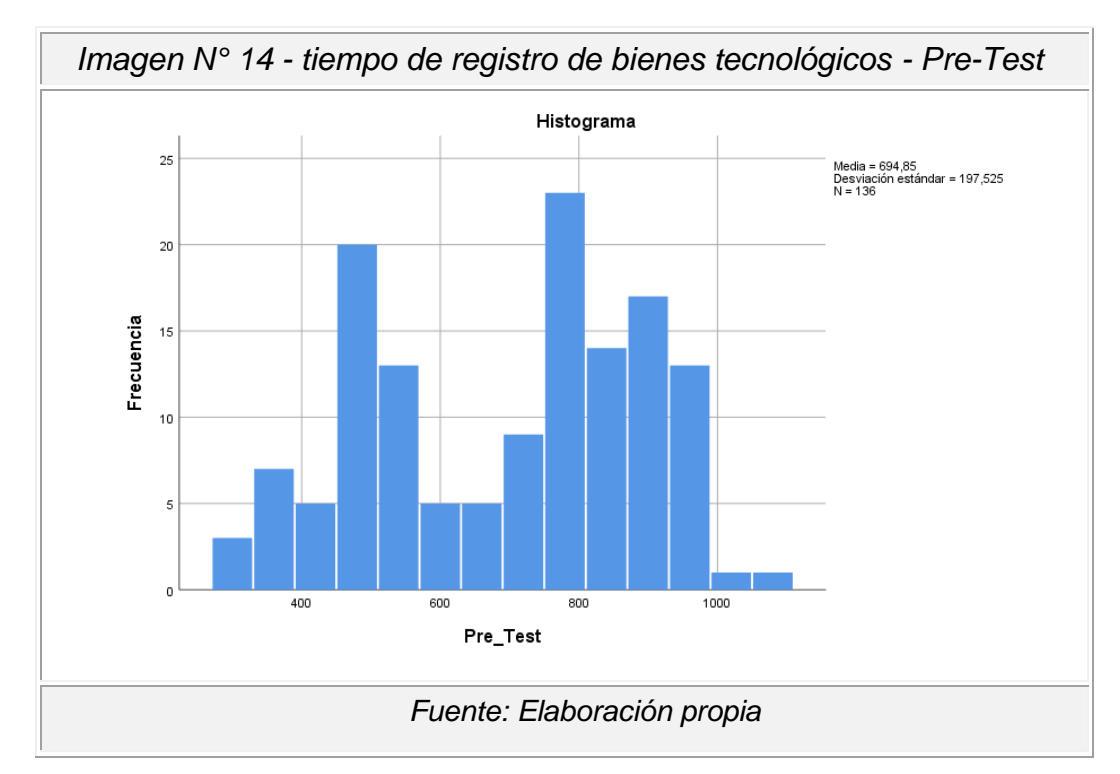

La Imagen Nº 14 detalla la distribución de datos en el Pre-Test del primer indicador "tiempo de registro de bienes tecnológicos".

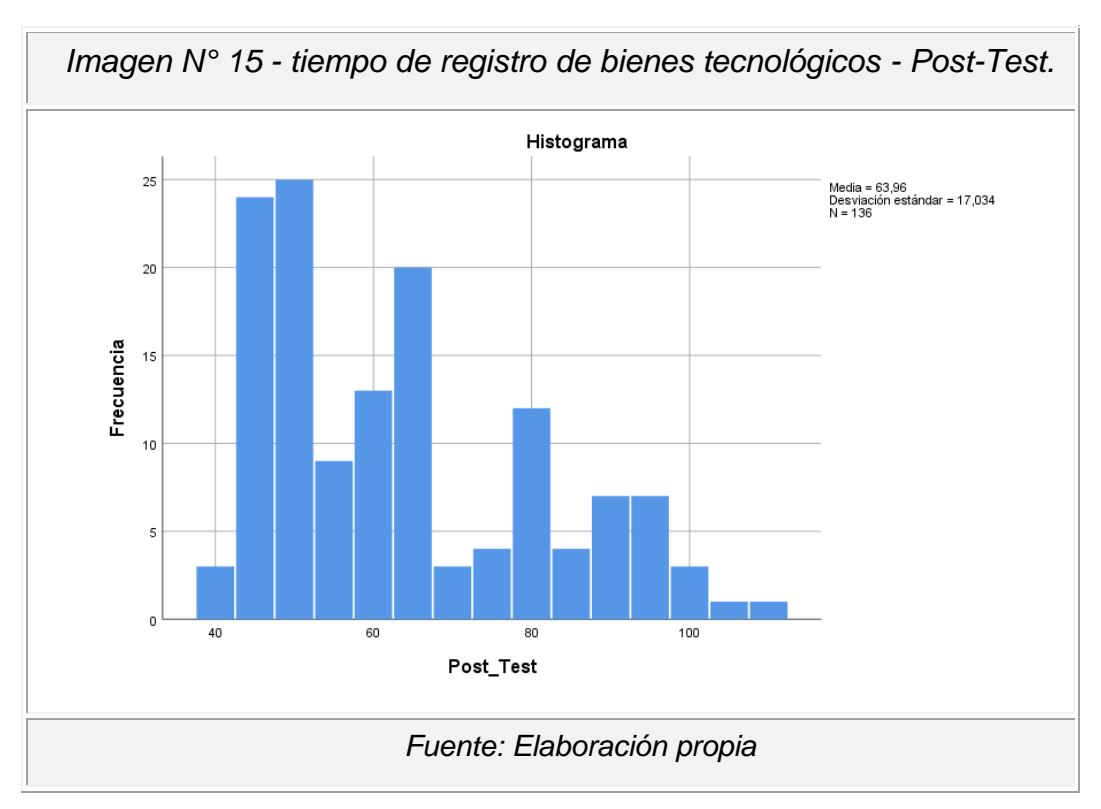

La Imagen Nº 15 detalla la distribución de datos en el Post-Test del primer indicador "tiempo de registro de bienes tecnológicos".

#### • **Segundo indicador: Tiempo de búsqueda de bienes tecnológicos**

Los datos ingresados del segundo indicador fueron procesados con el fin de comprobar si estos pertenecen a una distribución normal, para poder seleccionar la prueba de hipótesis.

El resultado obtenido se muestra en el cuadro a continuación:

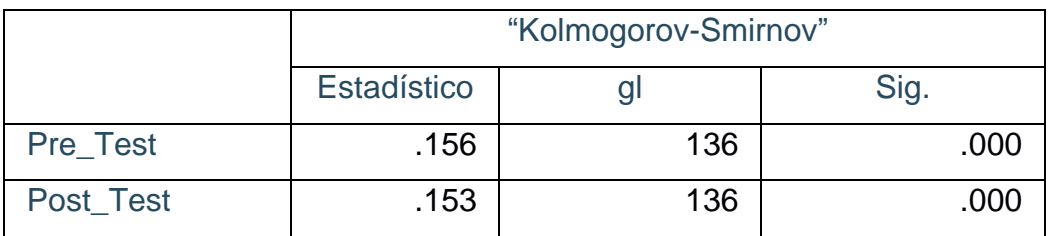

*Cuadro Nº 8. Test de normalidad - Segundo Indicador.*

*Fuente: Elaboración propia*

El cuadro N° 8 muestra que el tiempo promedio de busqueda de bienes tecnológicos en el Pre-Test da como resultado el valor sig. 0.00, y en el Post-Test el valor de sig. 0.00, siendo estos resultados menores que el nivel de significancia 0.05, se concluye que se trata de una distribución no normal.

La cual podemos apreciar en las Imágenes Nº 16 y 17.

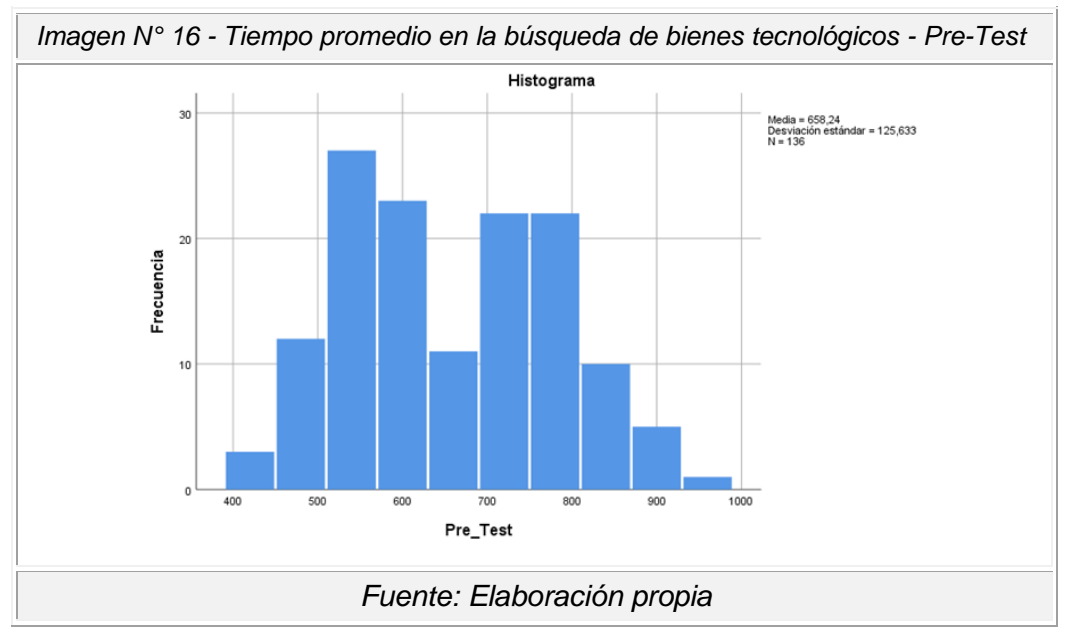

La Imagen Nº 16 detalla la distribución de datos en el Pre-Test del segundo indicador "Tiempo de búsqueda de bienes tecnológicos".

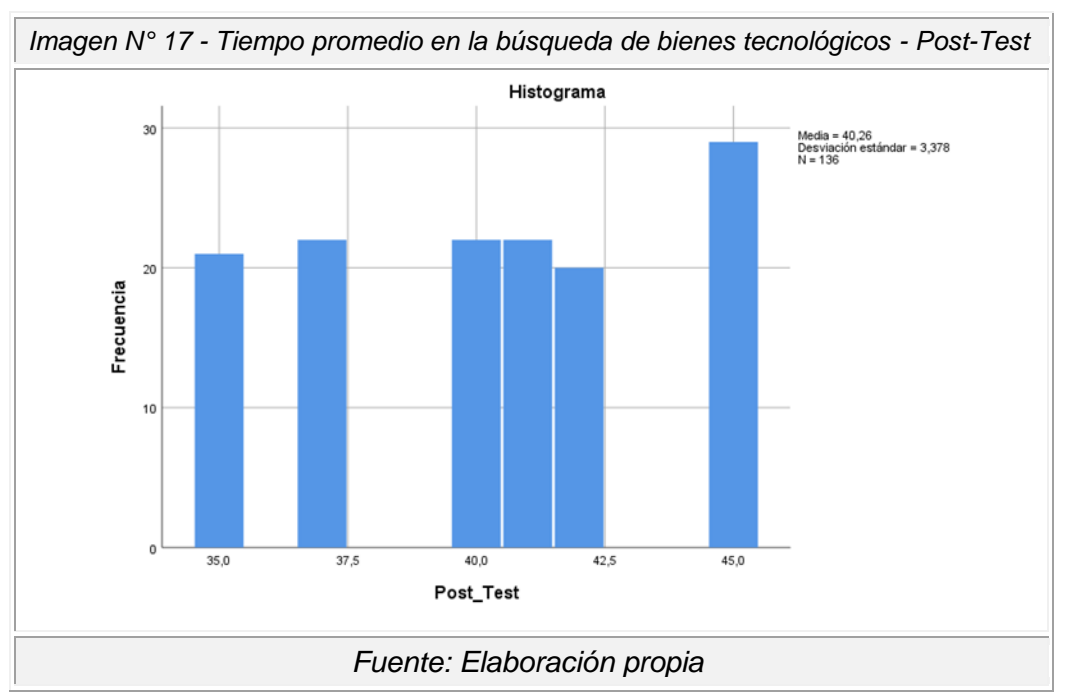

La Imagen Nº 17 detalla la distribución de datos en el Post-Test del segundo indicador "Tiempo de búsqueda de bienes tecnológicos".

## • **Tercer indicador: Tiempo de generación de reportes**

Los datos ingresados del tercer indicador fueron procesados con el fin de comprobar si estos pertenecen a una distribución normal, para poder seleccionar la prueba de hipótesis

El resultado obtenido se muestra en el cuadro a continuación:

|           | "Kolmogorov-Smirnov" |     |      |  |  |  |
|-----------|----------------------|-----|------|--|--|--|
|           | Estadístico          |     | Sig. |  |  |  |
| Pre_Test  | .175                 | 136 | .000 |  |  |  |
| Post_Test | .169                 | 136 | .000 |  |  |  |

*Cuadro Nº 9. Test de normalidad - Tercer Indicador.*

*Fuente: Elaboración propia*

El cuadro N° 9 muestra que el tiempo promedio de registro de bienes tecnológicos en el Pre-Test da como resultado el valor sig. 0.00, y en el Post-Test el valor de sig. 0.00, siendo estos resultados menores que el nivel de significancia 0.05, por lo que se concluye que se trata de una distribución no normal.

La cual podemos apreciar en las Imágenes Nº 18 y 19.

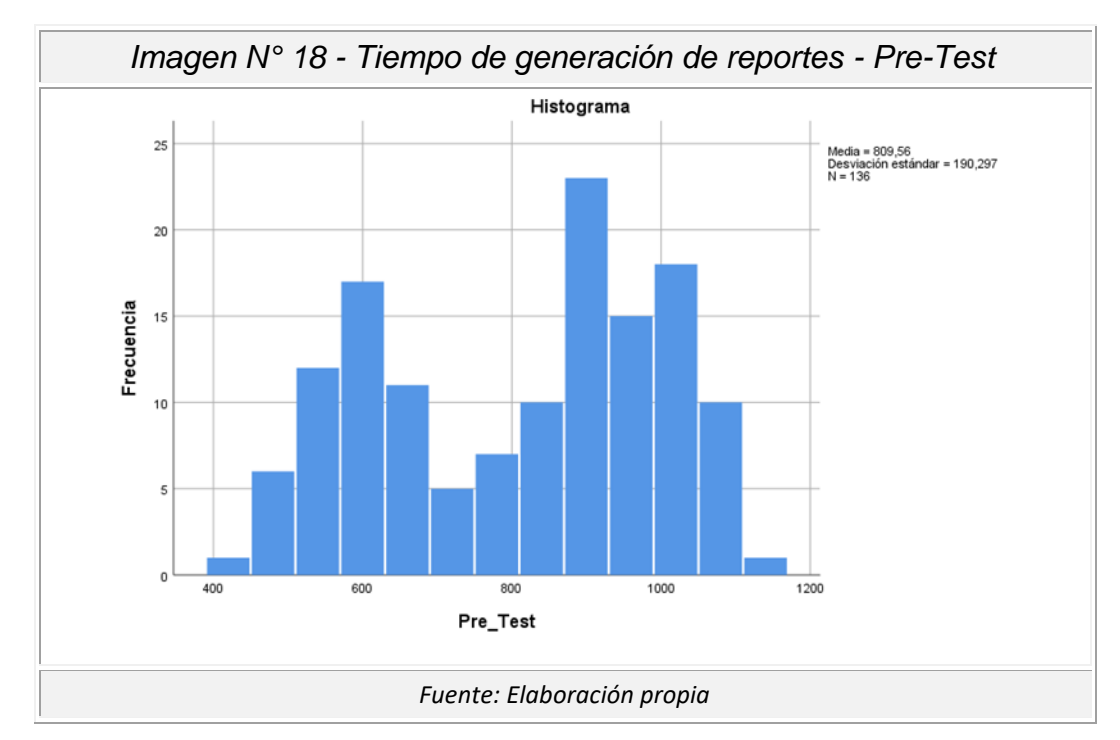

La Imagen Nº 18 detalla la distribución de datos en el Pre-Test del tercer indicador "Tiempo de generación de reportes".

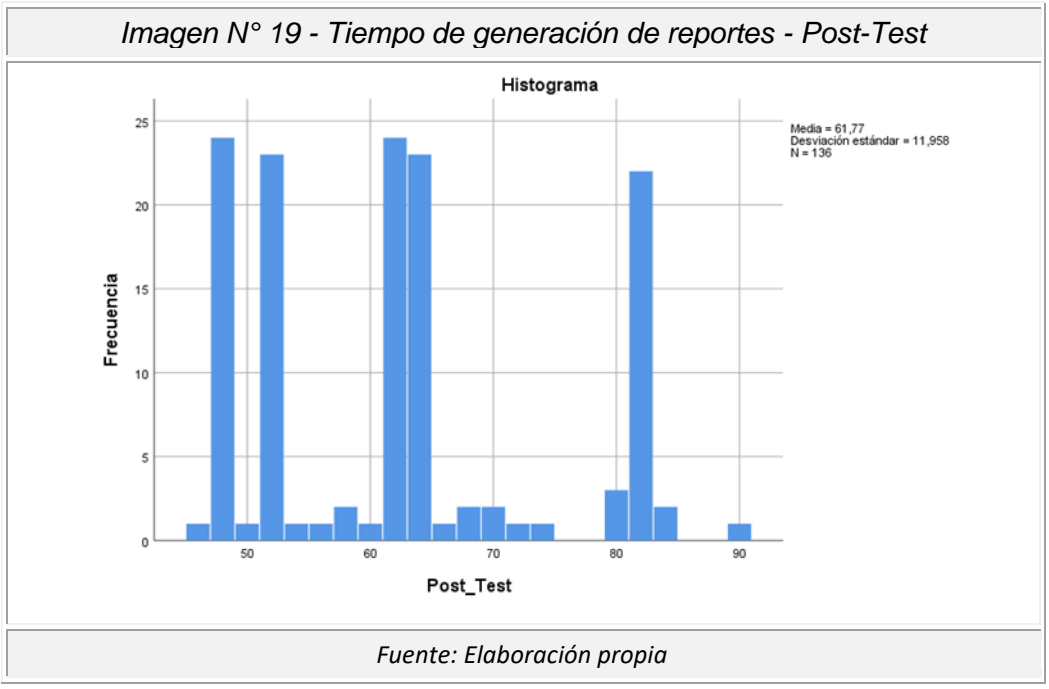

La Imagen Nº 19 detalla la distribución de datos en el Post-Test del tercer indicador "tempo de generación de reportes".

## **4.3 Prueba de hipótesis**

## • **Prueba de hipótesis 1**

El desarrollo de un sistema informático mediante metodología RUP mejora en el tiempo de registro de bienes tecnológicos.

**Indicador:** Tiempo de registro de bienes tecnológicos.

## **Definición de Variables:**

**TRBTa:** Tiempo de registro de bienes tecnológicos antes de la implementar el sistema informático.

**TRBTd:** Tiempo de registro de bienes tecnológicos después de implementar el sistema Informático.

**H0**: El desarrollo de un sistema informático mediante metodología RUP no mejora el tiempo de registro de bienes tecnológicos.

```
H0: TRBTd ≤ TRBa
```
**H1**: El desarrollo de un sistema informático mediante metodología RUP si mejora el tiempo de registro de bienes tecnológicos.

H1: TRBTd > TRBTa

#### **Prueba de Rangos con signo de Wilcoxon**

De acuerdo a la prueba de normalidad realizada en el cuadro N° 7, los resultados obtenidos mostraron una distribución no normal tanto para el Pre-Test y el Post-Test por lo que se aplicó la prueba de Wilcoxon, y los resultados se muestran a continuación en el cuadro Nº10.

*Cuadro Nº 10. Test de rangos empleando el signo de Wilcoxon – primer Indicador* 

| Rangos                   |                  |                  |                |                |  |  |
|--------------------------|------------------|------------------|----------------|----------------|--|--|
|                          |                  | N                | Rango promedio | Suma de rangos |  |  |
| Post_Test - Pre_Test     | Rangos negativos | 136 <sup>a</sup> | 68.50          | 9316.00        |  |  |
| Rangos positivos         |                  | 0 <sub>p</sub>   | .00            | .00            |  |  |
|                          | <b>Empates</b>   | 0 <sup>c</sup>   |                |                |  |  |
|                          | <b>Total</b>     | 136              |                |                |  |  |
| ∥a. Post_Test < Pre_Test |                  |                  |                |                |  |  |

| b. Post_Test > Pre_Test b                 |                        |  |
|-------------------------------------------|------------------------|--|
| c. Post_Test = $Pre_T$                    |                        |  |
| Estadísticos de prueba                    |                        |  |
|                                           | Post_Test - Pre_Test   |  |
|                                           | $-10.118$ <sup>b</sup> |  |
| Sig. asintótica (bilateral)               | .000                   |  |
| a. Prueba de rangos con signo de Wilcoxon |                        |  |
| b. Se basa en rangos positivos.           |                        |  |

*Fuente: Elaboración propia*

Si sig < 0.05 Se acepta la hipótesis alternativa.

Si sig ≥ 0.05 se rechaza la hipótesis alternativa.

Dónde sig = nivel crítico del contraste.

## **Validación de la hipótesis**

Al aplicar la prueba de rangos con signo de Wilcoxon, en el cuadro Nº 10 se puede observar que el valor de Sig. es de 0.000, cuyo valor es menor que 0.05. Por lo tanto, se acepta la hipótesis alternativa con una probabilidad del 95%.

Respecto a los resultados obtenidos se concluye que el desarrollo de un sistema informático mediante metodología RUP si mejora el tiempo de registro de bienes tecnológico, reduciendo el tiempo de registro.

#### • **Prueba de hipótesis 2**

Con el desarrollo de un sistema informático mediante metodología RUP agiliza el tiempo de búsqueda de bienes tecnológico.

**Indicador:** Tiempo de búsqueda de bienes tecnológicos

## **Definición de Variables:**

**TBBTa:** Tiempo de búsqueda de bienes tecnológicos antes de la implementar el sistema informático.

**TBBTd:** Tiempo de búsqueda de bienes tecnológicos después de implementar el sistema informático.

**H0**: Con el desarrollo de un sistema informático mediante metodología RUP no agiliza el tiempo de búsqueda de bienes tecnológico.

H0: TBBTd ≤ TBBTa

**H1**: Con el desarrollo de un sistema informático mediante metodología RUP si agiliza el tiempo de búsqueda de bienes tecnológico.

## H1: TBBTd > TBBTa

## **Prueba de Rangos con signo de Wilcoxon**

De acuerdo a la prueba de normalidad realizada en el cuadro N° 8, los resultados obtenidos mostraron una distribución no normal tanto para el Pre-Test y el Post-Test por lo que se aplicó la prueba de Wilcoxon, y los resultados se muestran a continuación en el cuadro Nº11.

| Rangos                                    |                |                                     |                  |                |                |         |
|-------------------------------------------|----------------|-------------------------------------|------------------|----------------|----------------|---------|
|                                           |                | N                                   |                  | Rango promedio | Suma de rangos |         |
| Post_Test -                               |                | Rangos negativos                    | 136 <sup>a</sup> |                | 68.50          | 9316.00 |
| Pre_Test                                  |                | Rangos positivos                    | 0 <sup>b</sup>   | .00            |                | .00     |
|                                           | <b>Empates</b> |                                     | 0 <sup>c</sup>   |                |                |         |
|                                           | Total          |                                     | 136              |                |                |         |
| a. Post_Test < Pre_Test                   |                |                                     |                  |                |                |         |
| b. Post_Test > Pre_Test                   |                |                                     |                  |                |                |         |
| c. Post_Test = $Pre_T$                    |                |                                     |                  |                |                |         |
|                                           |                | Estadísticos de prueba <sup>a</sup> |                  |                |                |         |
|                                           |                | Post_Test - Pre_Test                |                  |                |                |         |
| Z<br>$-10.119b$                           |                |                                     |                  |                |                |         |
| Sig. asintótica(bilateral)                |                |                                     | .000             |                |                |         |
| a. Prueba de rangos con signo de Wilcoxon |                |                                     |                  |                |                |         |
| b. Se basa en rangos positivos.           |                |                                     |                  |                |                |         |

*Cuadro Nº 11. Test de Rangos empleando el signo de Wilcoxon – Segundo Indicador*

*Fuente: Elaboración propia*

Si sig < 0.05 Se acepta la hipótesis alternativa. Si sig ≥ 0.05 se rechaza la hipótesis alternativa. Dónde sig = nivel crítico del contraste.

#### **Validación de la hipótesis**

Al aplicar la prueba de rangos con signo de Wilcoxon, en el cuadro Nº 11 se puede observar que el valor de Sig. Es de 0.000, cuyo valor es menor que 0.05. Por lo tanto, se acepta la hipótesis alternativa con una probabilidad del 95%.

Respecto a los resultados obtenidos se concluye que con el desarrollo de un sistema informático mediante metodología RUP si agiliza el tiempo de búsqueda de bienes tecnológico, reduciendo el tiempo de búsqueda.

#### • **Prueba de hipótesis 3**

El desarrollo de un sistema informático mediante metodología RUP optimiza el tiempo de generación de reportes de bienes tecnológicos.

**Indicador:** Tiempo de generación de reportes.

#### **Hipótesis Estadísticas**

## **Definición de Variables:**

**TGRa:** Tiempo de generación de reportes de bienes tecnológicos antes de la aplicación del sistema informático.

**TGRd:** Tiempo de generación de reportes de bienes tecnológicos después de la aplicación del sistema Informático.

**H0**: El desarrollo de un sistema informático mediante metodología RUP no optimiza el tiempo de generación de reportes de bienes tecnológicos.

## H0: TGRd ≤ TGRa

**H1**: El desarrollo de un sistema informático mediante metodología RUP si optimiza el tiempo de generación de reportes de bienes tecnológicos.

H1: TGRd > TGRa

## **Prueba de Rangos con signo de Wilcoxon**

De acuerdo a la prueba de normalidad realizada en el cuadro N° 9, los resultados obtenidos mostraron una distribución no normal tanto para el Pre-Test y el Post-Test por lo que se aplicó la prueba de Wilcoxon, y los resultados se muestran a continuación en el cuadro Nº12.

*Cuadro N° 12. Test de Rangos utilizando el signo de Wilcoxon - Tercer Indicador*

| Rangos                                    |                                     |                  |                |                |  |  |
|-------------------------------------------|-------------------------------------|------------------|----------------|----------------|--|--|
|                                           |                                     |                  | Rango promedio | Suma de rangos |  |  |
| Post_Test -                               | Rangos negativos                    | 136 <sup>a</sup> | 68.50          | 9316.00        |  |  |
| Pre_Test                                  | Rangos positivos                    | 0 <sup>b</sup>   | .00            | .00.           |  |  |
|                                           | <b>Empates</b>                      | 0 <sup>c</sup>   |                |                |  |  |
|                                           | <b>Total</b>                        | 136              |                |                |  |  |
| a. Post_Test < Pre_Test                   |                                     |                  |                |                |  |  |
| b. Post_Test > Pre_Test                   |                                     |                  |                |                |  |  |
| c. $Post\_Test = Pre\_Test$               |                                     |                  |                |                |  |  |
|                                           | Estadísticos de prueba <sup>a</sup> |                  |                |                |  |  |
|                                           | Post_Test - Pre_Test                |                  |                |                |  |  |
| Z<br>$-10.119b$                           |                                     |                  |                |                |  |  |
| Sig.                                      |                                     | .000             |                |                |  |  |
| asintótica(bilateral)                     |                                     |                  |                |                |  |  |
| a. Prueba de rangos con signo de Wilcoxon |                                     |                  |                |                |  |  |

*Fuente: Elaboración propia*

Si sig < 0.05 Se acepta la hipótesis alternativa.

Si sig ≥ 0.05 se rechaza la hipótesis alternativa.

Dónde sig = nivel crítico del contraste.

## **Validación de la hipótesis**

b. Se basa en rangos positivos.

Al aplicar la prueba de rangos con signo de Wilcoxon, en el cuadro N 12 se puede observar que el valor de Sig. Es de 0.000, cuyo valor es menor que 0.05. Por lo tanto, se acepta la hipótesis alternativa con una probabilidad del 95%.

Respecto a los resultados obtenidos se concluye que el desarrollo de un sistema informático mediante metodología RUP si optimiza el tiempo de generación de reportes de bienes tecnológicos, reduciendo el tiempo de generación de reportes.

## **CAPITULO V DISCUSION DE RESULTADOS**

Los resultados obtenidos en la presente investigación son comparados en base a los indicadores planteados como son el "tiempo de registro de bienes tecnológicos, tiempo en la búsqueda de bien tecnológico y el tiempo en la generación de reportes de bienes tecnológicos", para determinar la influencia del desarrollo de un sistema informático mediante metodología RUP en la gestión de bienes tecnológicos de la Institución Educativa Mariscal Andrés Avelino Cáceres de Pucará.

1. Con respecto al primer indicador tiempo de registro de bienes tecnológicos para la Institución Educativa Mariscal Andrés Avelino Cáceres de Pucará, se muestra en el Pre-Test un tiempo promedio de 694.85 segundos y en el Post-Test un tiempo promedio de 63.96 segundos dándonos como resultado una mejora de 90.70 % en el tiempo de registro de bienes tecnológicos. Al aplicar la prueba de rangos con signo de Wilcoxon, se puede observar que el valor de Sig. Es de 0.000 cuyo valor es menor que 0.05, tanto en el Pre-Test y el Post-Test, de los datos ingresados obtenidos de la muestra, por lo que se confirma que se trata de una distribución no normal.

Con relación al primer indicador (SEGURA VITOR, 2018) en la tesis "Implementación del sistema de gestión de inventario para control de bienes en instituciones educativas", obtuvo como resultados en el tiempo promedio de registros en el Pre-Test 2431.62 segundos y en el Post-Test 642.47 segundos, como resultado mejora el tiempo promedio de registros con un porcentaje valorativo de 73.58%.

por tales motivos se aceptada la hipótesis alternativa de la presente investigación afirmando que el desarrollo de un sistema informático mediante metodología RUP si influye en el tiempo de registro de bienes tecnológicos.

2. Con respecto al segundo indicador tiempo de búsqueda de bienes tecnológicos para la Institución Educativa Mariscal Andrés Avelino Cáceres de Pucará, se muestra que la información obtenida en el Pre-Test nos da un tiempo promedio de 658.24 segundos y en el Post-Test un tiempo promedio de 40.26 segundos, dando como resultado una mejora de 93.88 %. del tiempo promedio en la búsqueda de bienes tecnológicos. Al aplicar la prueba de rangos con signo de Wilcoxon, se puede observar que el valor de Sig. Es de 0.000 cuyo valor es menor que 0.05, tanto en el Pre-Test y el Post-Test, de los datos ingresados obtenidos de la muestra, por lo que se confirma que se trata de una distribución no normal.

Con relación al segundo indicador (AMAO OLORTEGUI, 2016) en la tesis "Sistema de inventario vía web para mejorar el control de los equipos informáticos en la empresa J&C Soluciones S.A.C"", los valores que obtiene en el análisis de su tercer indicador tiempo promedio en la búsqueda de las compras de los equipos informáticos, nos muestra que en el análisis de Pre-Test se obtiene 4.71 minuto de tiempo promedio en la búsqueda y en el Post-Test 2.02 minutos de un total de 42 búsquedas de compras , los resultados obtenidos nos muestra una mejora de tiempo promedio de búsqueda con un porcentaje valorativo de 57.38%, confirmando que el tiempo promedio en la búsqueda de las compras de los equipos informáticos con el sistema actual es mayor que el Tiempo promedio en la búsqueda de las compras de los equipos informáticos con la Implementación del sistema propuesto.

Por tales motivos se aceptada la hipótesis alternativa de la presente investigación afirmando que el desarrollo de un sistema informático mediante metodología RUP si influye en el tiempo de búsqueda de bienes tecnológico.

3. Con respecto al tercer indicador tiempo de generación de reportes, antes de implementarse el sistema informático el tiempo promedio de generación de reportes es de 809.56 segundos y después de implementar el sistema el tiempo promedio es 61.77 segundos, de esto se puede afirmar que el sistema informático SI influye en el tiempo de generación de reportes de bienes tecnológicos. Al aplicar la prueba de rangos con signo de Wilcoxon, se puede observar que el valor de Sig. Es de 0.000 cuyo valor es menor que 0.05, tanto en el Pre-Test y el Post-Test, de los datos ingresados obtenidos de la muestra, por lo que se confirma que se trata de una distribución no normal.

Los resultados obtenidos guardan relación con la tesis de (VILLAIZAN

MORALES, 2018) quien busca determinar la influencia de la exactitud de inventario en el control de bienes muebles en la Universidad "Franklin Roosevelt", después de haber realizado el análisis de datos, se obtuvo una mejora positiva de 151.23% con respecto a la exactitud de inventario de 1.8465 a 4.639, los resultados perciben un impacto favorable optimizando la exactitud del inventario.

Por lo tanto, se acepta la hipótesis alternativa de la presente investigación que el desarrollo de un sistema informático mediante metodología RUP si Influye en el tiempo de generación de reportes de bienes tecnológicos.

4. Con respecto a los resultados obtenidos en la presente tesis realizada en la Institución Educativa Mariscal Andrés Avelino Cáceres de Pucará, se demuestra que el tiempo promedio de registro de bienes tecnológicos mejora en un 90.79%, de la misma manera el tiempo promedio en la búsqueda de bienes tecnológicos mejora en un 93.88% y también el tiempo promedio en la generación de reportes mejora en un 92.37%.

Del mismo modo (CALLE GARCIA, 2018) demuestra en su investigación, que los resultados obtenidos en cuanto al Tiempo promedio para el registro de un bien, mejora en un 62%, el tiempo promedio para la búsqueda de un determinado bien mejora en un 54% y el tiempo promedio en la emisión de reportes mejora en un 53%, demostrando que La implementación del sistema integrado de registro para el control de inventario si permite que se tenga un mejor control en el inventario de los bienes así como la reducción en tiempo de búsqueda y emisión de reportes.

A partir de esto se demuestra que el desarrollo de un sistema informático mediante la metodología RUP si mejorar la gestión de bienes tecnológicos de la I.E. Mariscal Andrés Avelino Cáceres de Pucará.

## **CONCLUSIONES**

- 1. Al culminar la presente investigación se concluye que el desarrollo de un sistema informático mediante la metodología RUP mejora el tiempo de registro de bienes tecnológicos en la I.E. Mariscal "Andrés Avelino Cáceres" de Pucará, ya que inicial mente el tiempo promedio de búsqueda fue de 694.85 segundos y con el sistema informático implementado fue de 63.96 segundos, esto genero una reducción de 630.89 segundos, obteniendo una mejora de 90.79%.
- 2. La presente investigación concluye que el desarrollo de un sistema informático mediante metodología RUP contribuye reduciendo el tiempo en la búsqueda de bienes tecnológico en la I.E. Mariscal "Andrés Avelino Cáceres" de pucará, ya que inicial mente el tiempo promedio de búsqueda fue de 658.24 segundos y con el sistema informático implementado fue de 42.26 segundos, esto genero una reducción de 617.97 segundos, obteniendo una mejora de 93.88%.
- 3. Se concluye que el desarrollo de un sistema informático mediante metodología RUP optimiza positivamente el tiempo en la generación de reportes de bienes tecnológicos en la I. E. Mariscal "Andrés Avelino Cáceres" de pucará, ya que inicial mente el tiempo promedio en la generación de reportes fue de 809.56 segundos y con el sistema informático implementado fue de 61.77 segundos, esto genero una reducción de 747.79 segundos, obteniendo una mejora de 92.37%.
- 4. Finalmente se concluye que el desarrollo de un sistema informático mediante la metodología mejora la gestión de bienes tecnológicos en la I.E. Mariscal "Andrés Avelino Cáceres" de Pucará, ya que fue demostrado en base a los resultados obtenidos de los indicadores de estudio, habiendo sido comprobadas las hipótesis planteadas con una aceptación del 95% de confiabilidad, logrando que la institución educativa automatice sus procesos y reduzca sus tiempos promedios en la gestión de bienes tecnológicos.
## **RECOMENDACIONES**

- 1. Se recomienda que el Sistema informático para la gestión de bienes tecnológicos sea implementado como un sistema general que se pueda utilizar dentro las instituciones educativas de la región para mejorar la gestión de bienes tecnológicos.
- 2. Se sugiere que el registro de bienes tecnológicos sea realizado conjuntamente con el registro de ubicación de área de trabajo y personal que hará uso del bien, ya que el registro a detalle permitirá mejorar en el control de bienes tecnológicos.
- 3. Se aconseja a los usuarios que harán uso del software la constante capacitación y responsabilidad en el manejo de la información de cada módulo del sistema informático.
- 4. Finalmente se recomienda actualizar los equipos de cómputo e impresoras de etiquetas de bienes tecnológicos, registrar cada proceso para mantener actualizada la información y tomar decisiones en momentos oportunos cuando se requiera.

## **REFERENCIAS BIBLIOGRAFICAS**

- 1. Alegsa.com.ar. 2018. Definición de Sistema informático (SI). [En línea] 16 de Mayo de 2018. [Citado el: 07 de Setiembre de 2019.] http://www.alegsa.com.ar/Dic/sistema\_informatico.php.
- 2. AMAO OLORTEGUI, Javier. 2016. Sistema de inventario via Web para la mejorar el control de los equipos informaticos en la empresa J&C Soluciones S.A.C. Trujillo, Perú : s.n., 2016.
- 3. Aranda, Noel. 2010. Sistema para el control de inventario de equipos de cómputo para la Secretaría del Medio Ambiente. Mexico D.F., Mexico : s.n., 2010.
- 4. Arias, Miguelangel. 2010. sistemas de informacion II. Modelo de ciclos de vida. [En línea] 10 de Junio de 2010. [Citado el: 07 de Setiembre de 2019.] https://sistemas-de-informacionarias.blogspot.com/search?q=sistema+inform%C3%A1tico.
- 5. CALLE GARCIA, Jairo Dario. 2018. Desarrollo de un sistema informático de registro integrado para mejorar el control de inventario de bienes patrimoniales en la Institución Educativa san Agustín la Matanza, Chulucanas. Piura, Perú : s.n., 2018.
- 6. CASTILLO SARZOSA., Fernando David. 2017. Desarrollo de un Sistema de Inventarios para la Empresa Aldera Diseños usando la Metodología del Proceso Unificado Racional RUP. Quito, Ecuador : s.n., 2017.
- 7. CCM.net. 2017. Introducción Bases de datos. [En línea] 22 de Setiembre de 2017. [Citado el: 07 de Setiembre de 2019.] https://es.ccm.net/contents/66 introduccion-a-las-bases-de-datos.
- 8. CHAMAIDAN PANCHANA, Rufino Yimael. 2017. Desarrollo de un sistema informático para la gestión de equipos tecnológicos de la Universidad Técnica de Cotopaxi extensión La Maná. La Maná, Ecuador : s.n., 2017.
- 9. GONZÁLEZ FRUTOS, Christian José,. 2018. Sistema de información para el control de equipos de cómputo utilizando la técnica Benchmark para el Ministerio de Educación. Ambato, Ecuador : s.n., 2018.
- 10. HUAMAN CAMACHO, JAMES JIM. 2016. desarrollo e implementación de un sistema informático de control de inventario interno de bienes patrimoniales para la unidad administrativa del instituto de educación superior tecnológico publico naranjillo. Huanuco, Perú : s.n., 2016.
- 11. Ingeniería Industrial. 2009. Definición De Sistema (System). [En línea] 09 de Marzo de 2009. [Citado el: 08 de Setiembre de 2019.] http://ingenieriaindustrialapuntes.blogspot.com/2009/03/definicion-de-sistemasystem.html.
- 12. Instituto Tecnológico Superior De El Mante. 2007. Antología De Ingeniería De Sistemas. [En línea] 2007. [Citado el: 08 de Setiembre de 2019.] http://www.itsmante.edu.mx/wp-content/uploads/2017/11/ANTOLOGIA-INGENIERIA-DE-SISTEMAS.pdf.
- 13. JARA MOYA., Santiago David. 2016. Aplicación web para gestión de bienes tecnológicos para la Universidad Técnica de Ambato. Ambato, Ecuador : s.n., 2016.
- 14. Jerson. 2008. Recursos Tecnológicos. [En línea] 09 de Diciembre de 2008. [Citado el: 09 de Setiembre de 2019.] https://es.scribd.com/doc/75148861/Definicion-de-recursos-tecnologicos#.
- 15. KIMMEL, Paul. 2008. Manual de UML. MEXICO : McGRAW-HILL INTERAMERICANA EDITORES, S.A., 2008. Vol. 1ra Edición.
- 16. PEREZ PORTO, Julián y MERINO, Maria. 2012. Concepto de gestión. [En línea] 2012. https://definicion.de/gestion/.
- 17. Pino Gotuzzo, Raúl . 2018. Metodología de la investigación. segunda. Lima : San Marcos, 2018. pág. 473. 9786123155193.
- 18. PowerData. 2019. El valor de la gestión de datos. Ciclo de vida de un sistema de información: fases y componentes. [En línea] 07 de Junio de 2019. [Citado el: 07 de Setiembre de 2019.] https://blog.powerdata.es/el-valor-de-la-gestion-dedatos/ciclo-de-vida-de-un-sistema-de-informacion-fases-y-componentes.
- 19. SEGURA VITOR, Edith Yovana. 2018. Implementación del sistema de gestión de inventario para control de bienes en instituciones educativas. Huancayo, Perú : s.n., 2018.
- 20. Superintendencia Nacional de Bienes Estatales del Perú. 2015. [En línea] 09 de Julio de 2015. https://www.sbn.gob.pe/.
- 21. Vargas Cordero, Zolla rosa. 2009. LA INVESTIGACIÓN APLICADA: UNA FORMA DE CONOCER LAS REALIDADES CON EVIDENCIA CIENTÍFICA. San Pedro : Revista Educación, 2009. Vol. 33. 0379-7082.
- 22. VILLAIZAN MORALES, Javier Jaime. 2018. Implementación de un sistema de gestión de inventario para los bienes muebles en la Universidad Franklin Roosevelt. Huancayo, Perú : s.n., 2018.
- 23. VILLALBA, E. 2001. Desarrollo de sistemas con metodología RUP. Madrid : Eumed, 2001. págs. 104,105,106,107,108,109,110.

## **ANEXOS**

## **ANEXO N° 01: MATRIZ DE CONSISTENCIA**

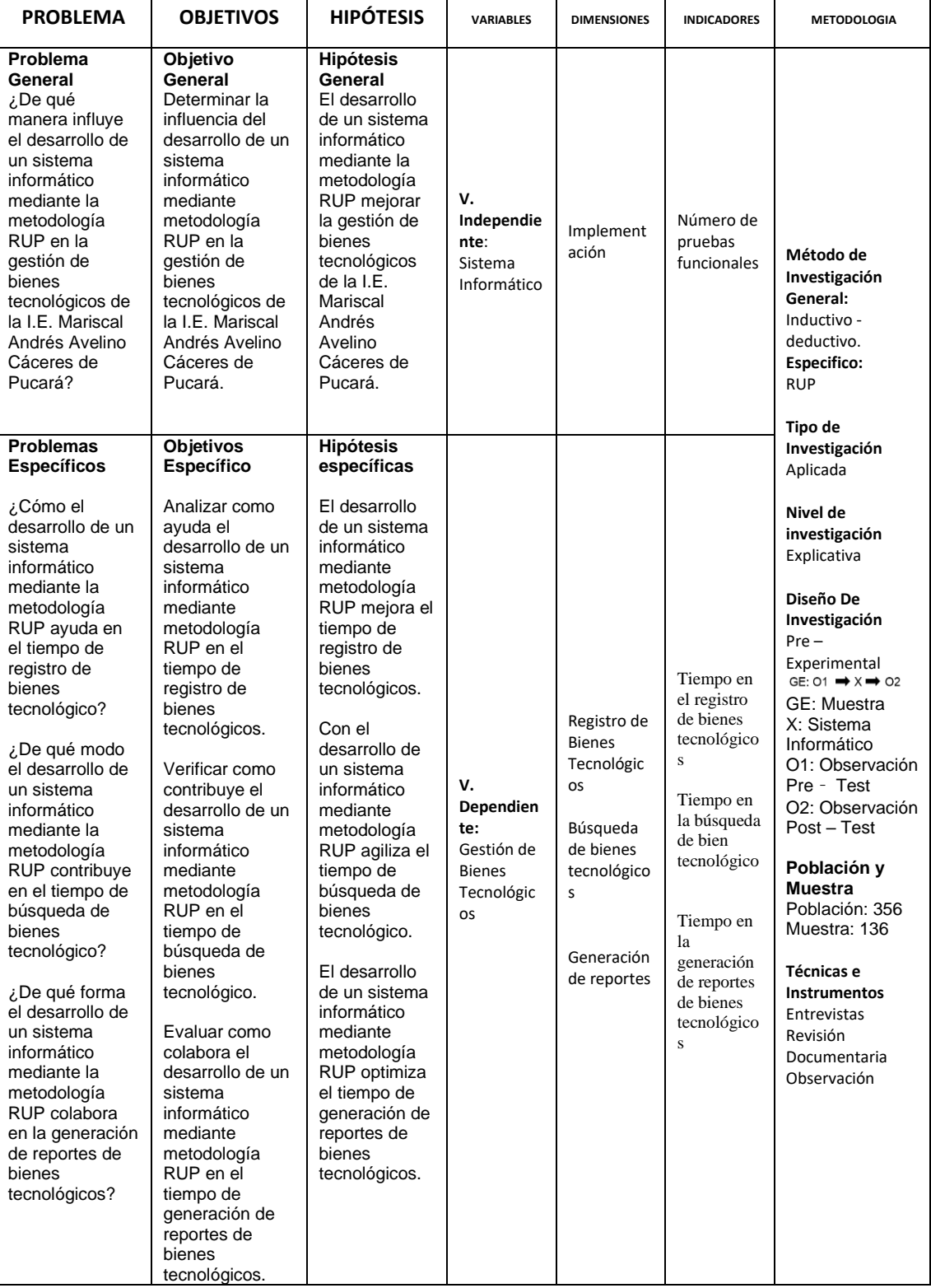

#### *Cuadro N° 13. Matriz de consistencia*

## **ANEXO N° 02: DESARROLLO DE LA METODOLOGÍA**

#### **1. FACE INICIAL**

A continuación, se describe los artefactos en la fase de inicio de la metodología RUP.

### **1.1 Modelado del negocio**

Se describirá los diferentes artefactos que serán usados en el modelado del negocio.

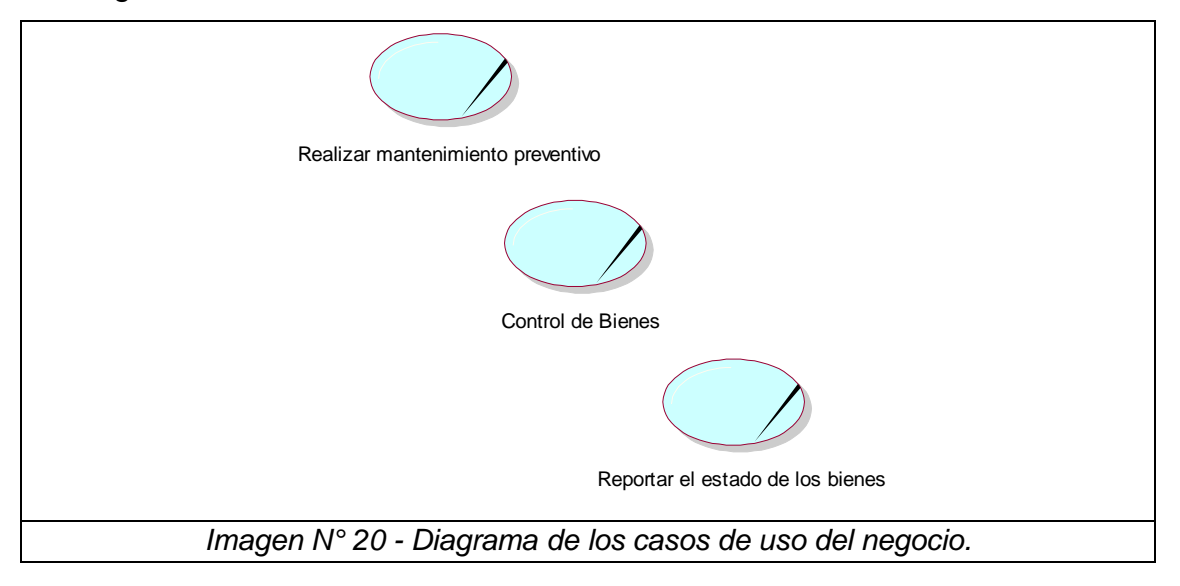

*Cuadro N° 14. Especificación de Casos de Uso del Negocio.*

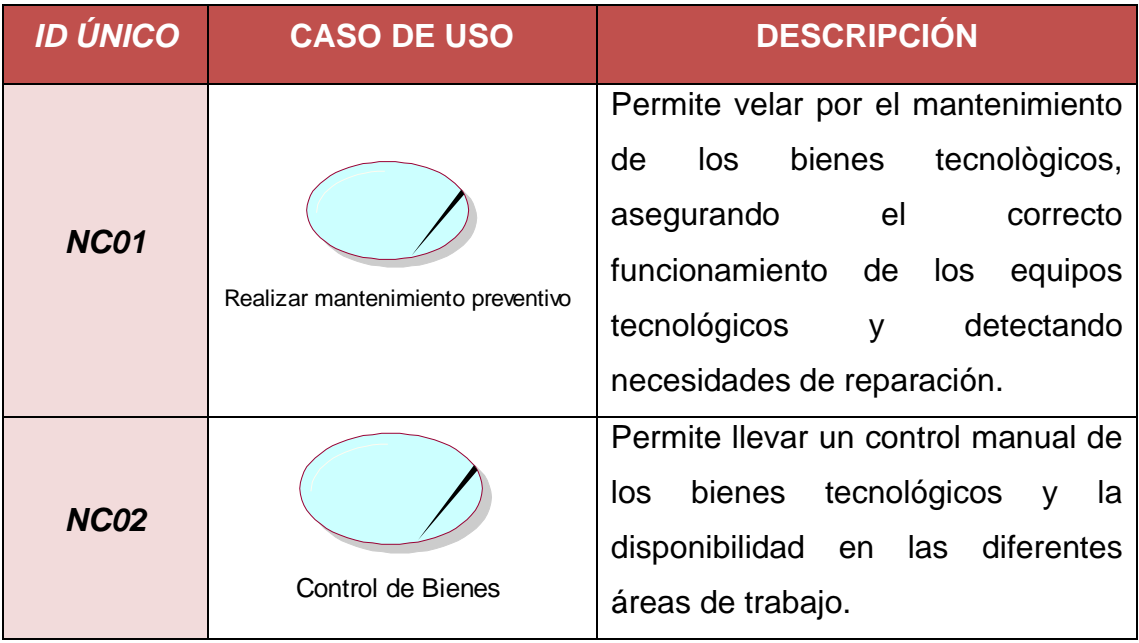

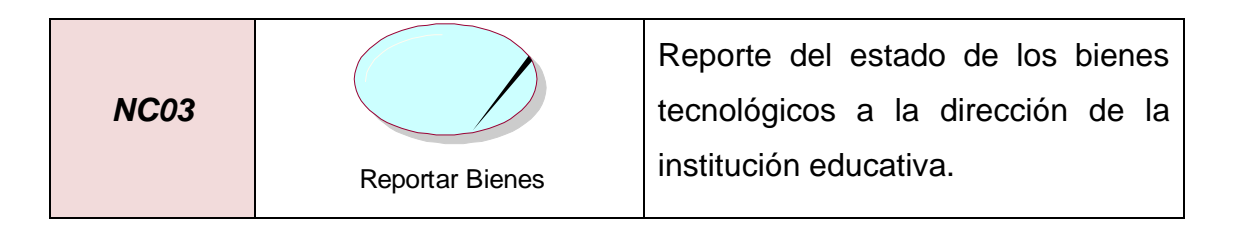

## **1.2 Objeto del Negocio**

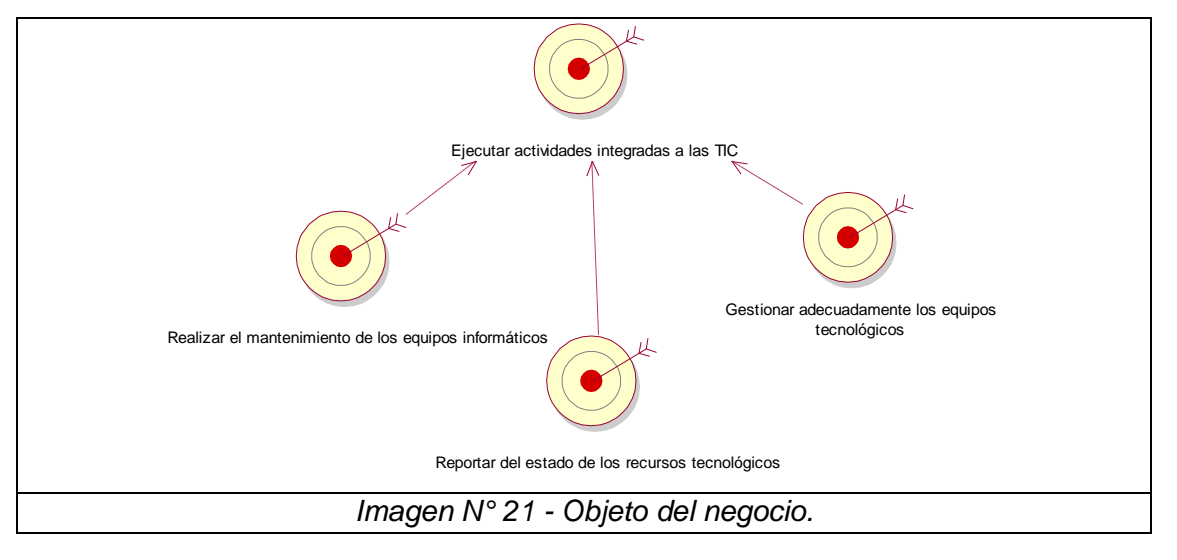

## **1.3 Actores del Negocio**

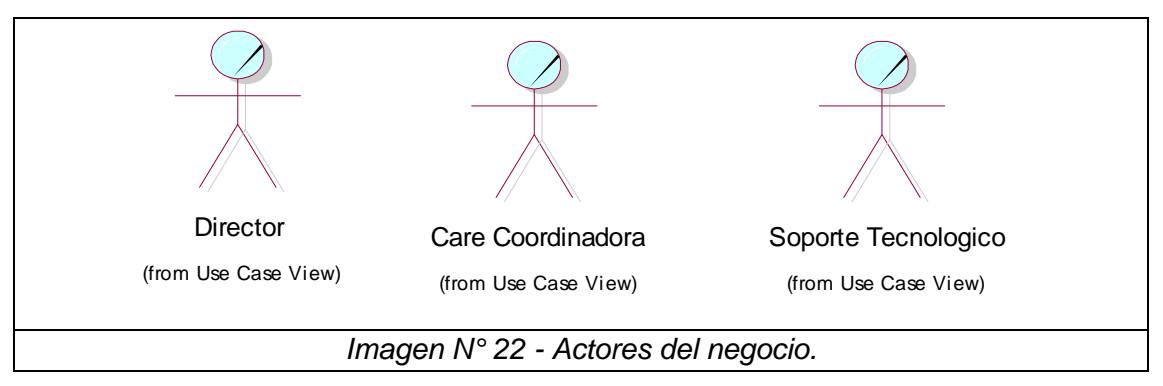

## *Cuadro N° 15. Funciones de los Actores del Negocio.*

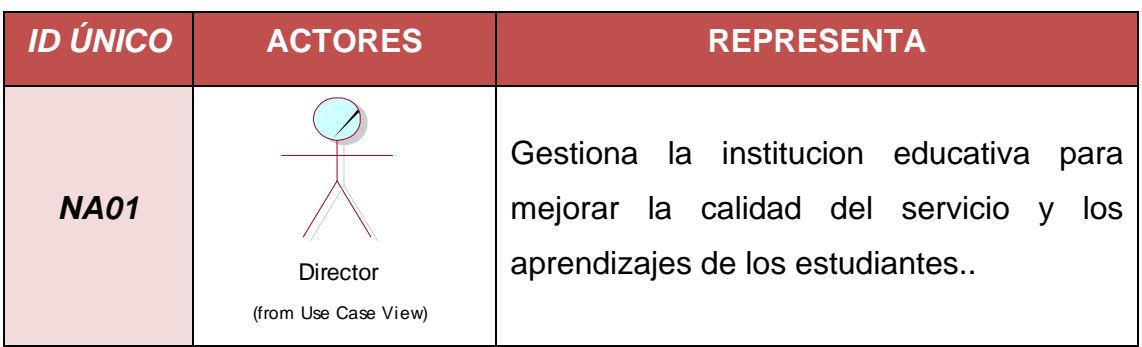

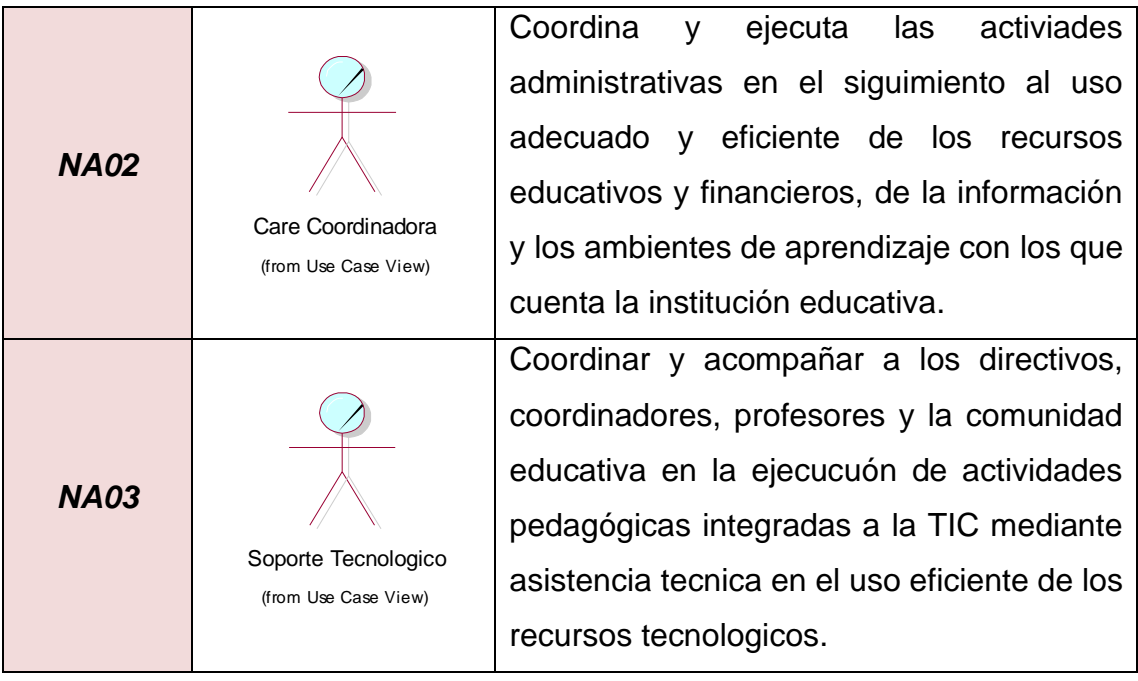

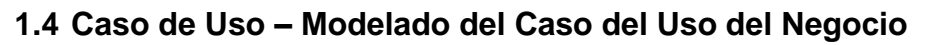

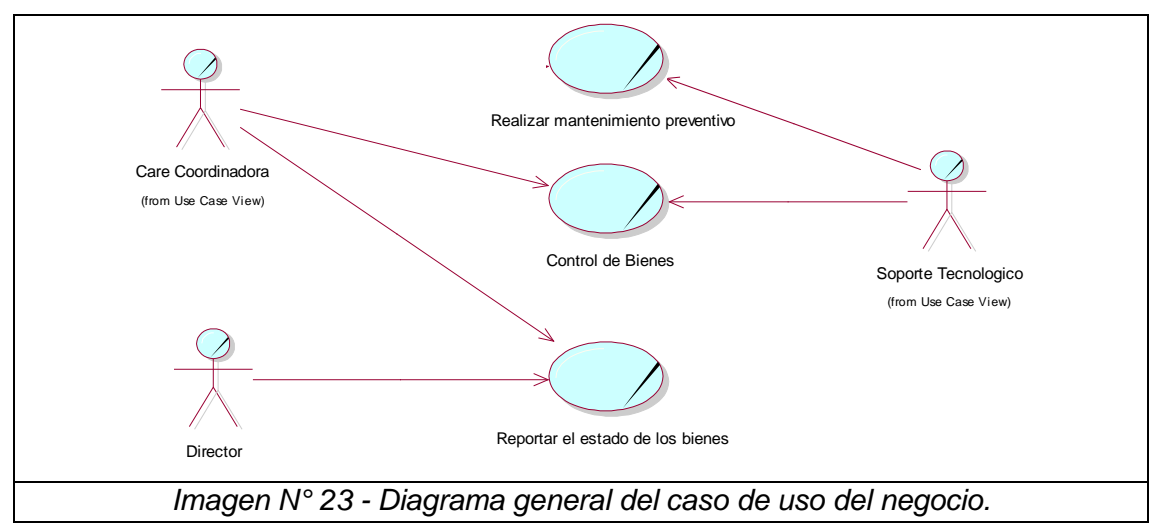

## **1.5 Especificación de los Casos de Uso del Negocio**

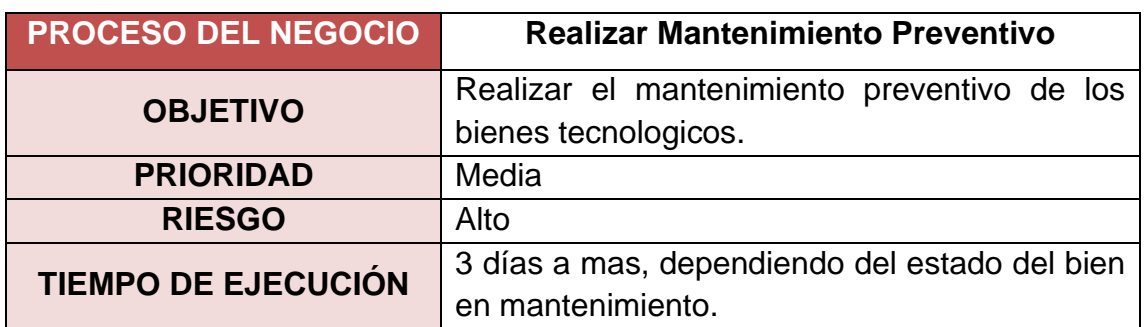

## *Cuadro N° 16. Proceso del negocio - Mantenimiento Preventivo*

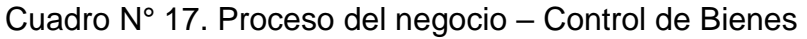

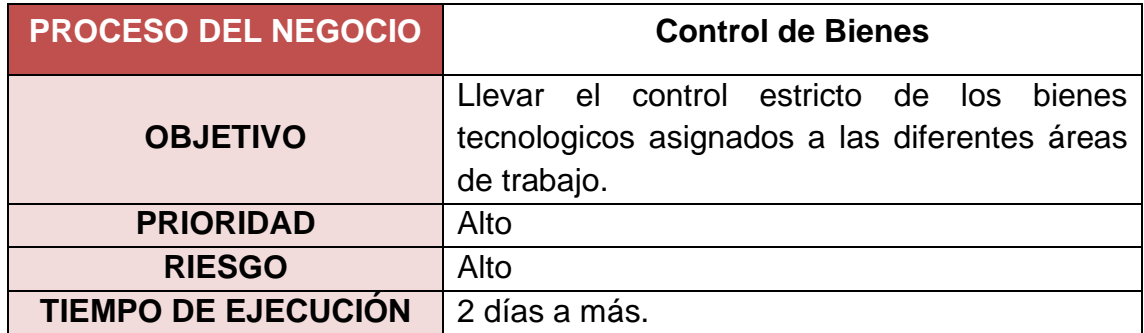

*Cuadro N° 18. Proceso del negocio – Reporte del Estado de Bienes*

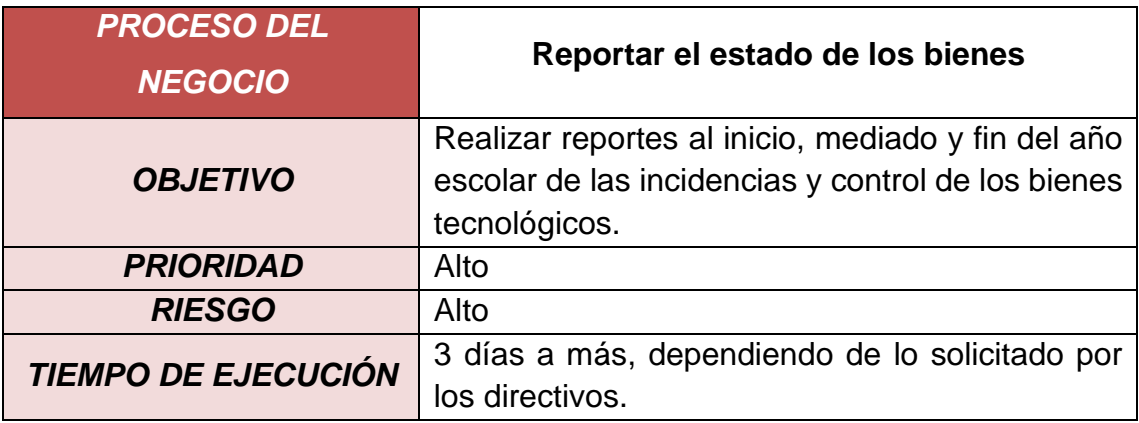

## **1.6 Modelado de Análisis del Negocio**

## **1.6.1 Trabajadores del Negocio**

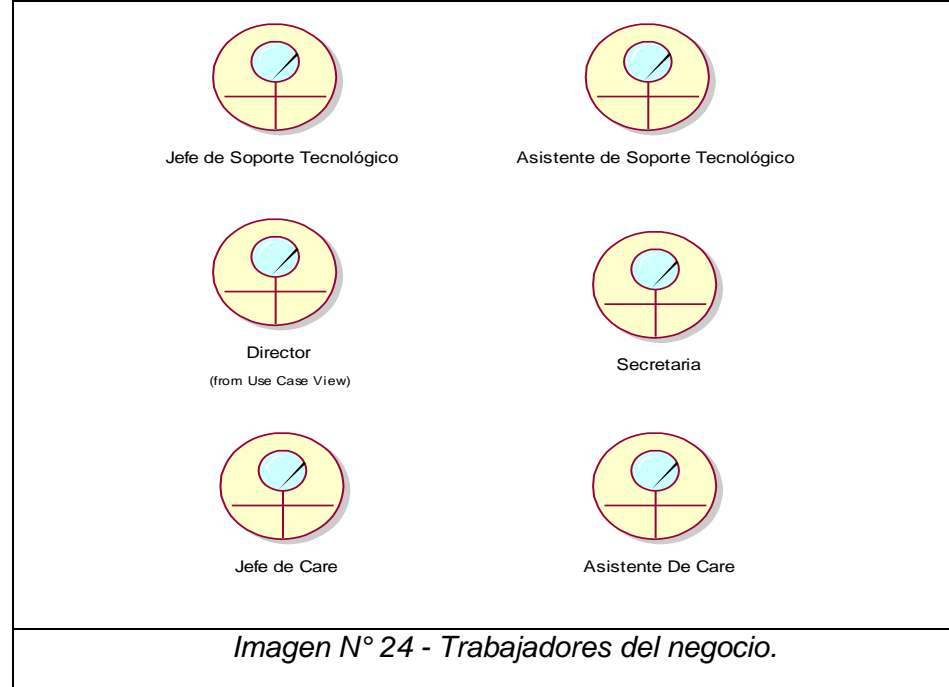

## **1.6.2 Descripción de los Trabajadores del Negocio**

| <b>NOMBRE</b>                                        | <b>REPRESENTA</b>                                                             | <b>ROL</b>                                                           |
|------------------------------------------------------|-------------------------------------------------------------------------------|----------------------------------------------------------------------|
| Jefe de Soporte<br><b>Tecnológico</b>                | Representa la cabeza<br>de<br>soporte tecnológico.                            | Responsable<br>de<br>la<br>gestion de Bienes.                        |
| Asistente de<br><b>Soporte</b><br><b>Tecnológico</b> | Representar la<br>parte<br>operativa del área de soporte<br>tecnológico.      | Actor principal.                                                     |
| <b>Director</b>                                      | Representa la parte directivo<br>de la institución educativa.                 | Firma los documentos<br>referente a los bienes<br>del la insitución. |
| <b>Secretaria</b>                                    | Representa el apoyo técnico<br>del director.                                  | Encargado de remitir los<br>documentos al director.                  |
| Jefe de Care                                         | Representa la<br>cabeza del<br>área de Care.                                  | Firma la validación de<br>reportes de los bienes<br>tecnológicos.    |
| <b>Asitente de Care</b>                              | Representa la parte operativa<br>del<br>área<br>de<br>soporte<br>tecnológico. | Actor principal.                                                     |

*Cuadro N° 19. Especificación del Personal de Negocio*

### **2. MODELADO DEL SISTEMA**

A continuación, se describirá la funcionalidad y el comportamiento del sistema, mediante casos de uso, los cuales nos permitirá tener la interacción entre los usuarios y el sistema.

### **2.1 Diagrama de Casos de Uso del Sistema**

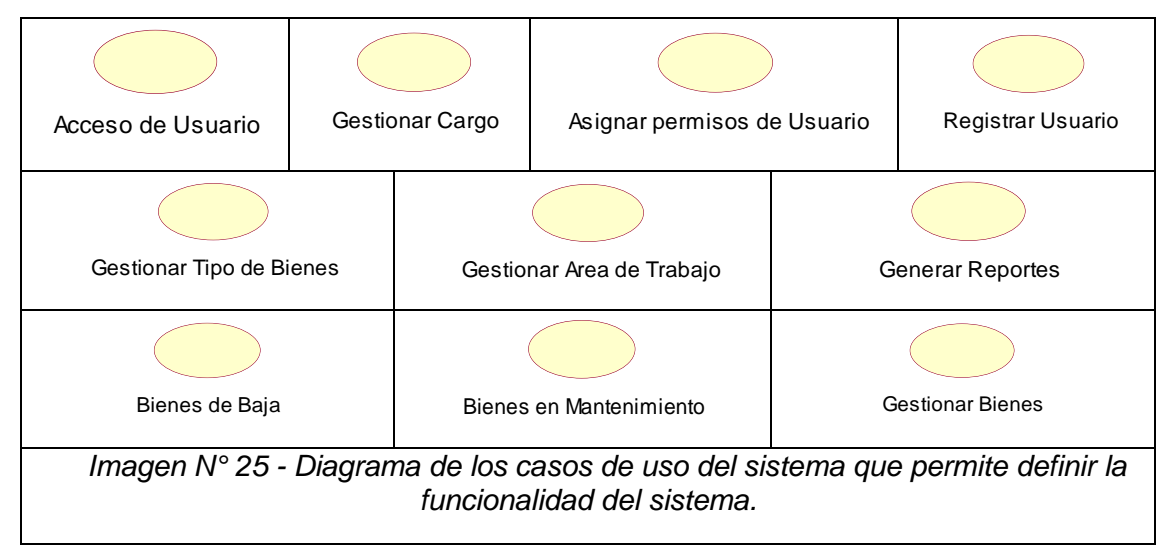

#### **2.2 Diagrama de Actores del Sistema**

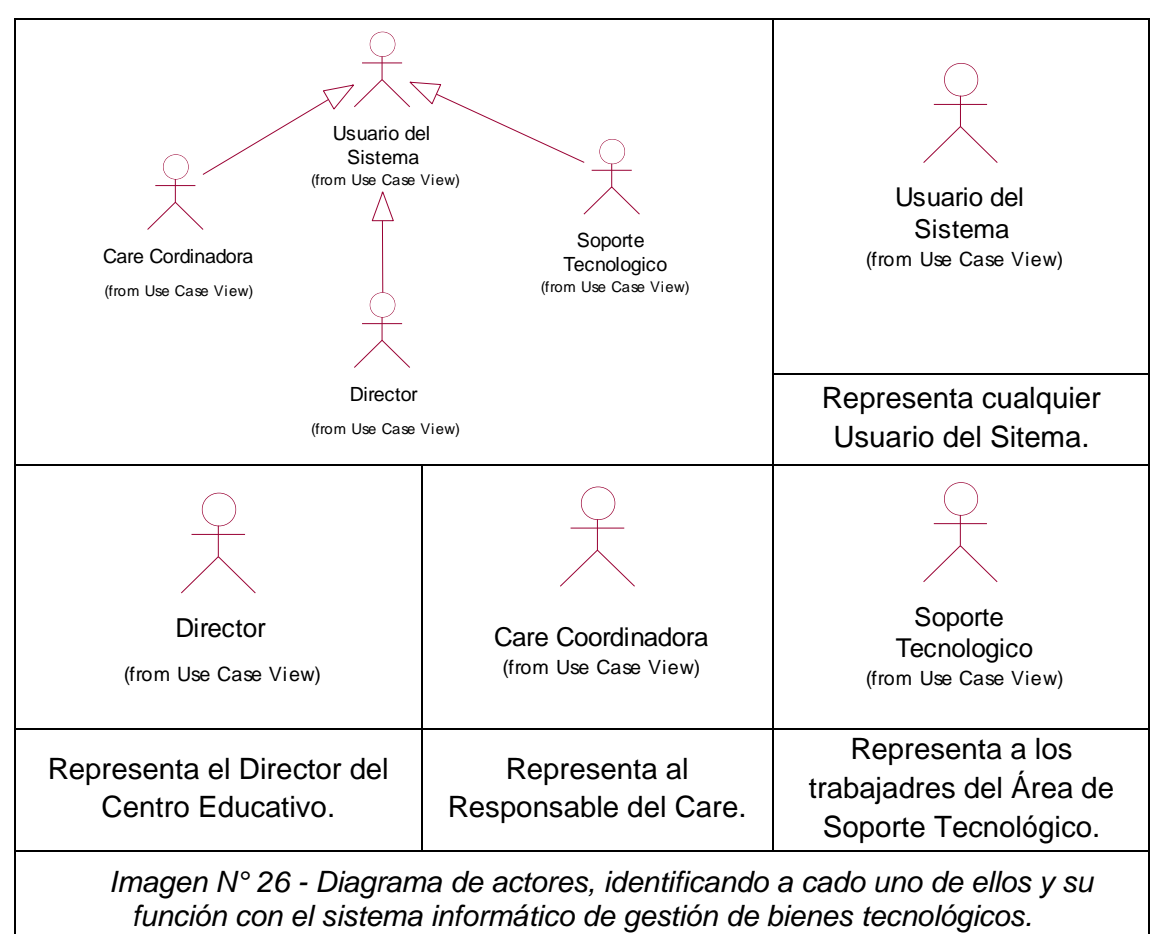

#### **2.3 Diagrama de Casos de Uso del Sistema**

El diagrama de caso de uso general del sistema permitirá identificar la funcionalidad del sistema mediante los casos de uso, así como también a los actores involucrados para la Gestión de Bienes Tecnológicos de la Institución Educativa Andrés Avelino Cáceres de Pucará.

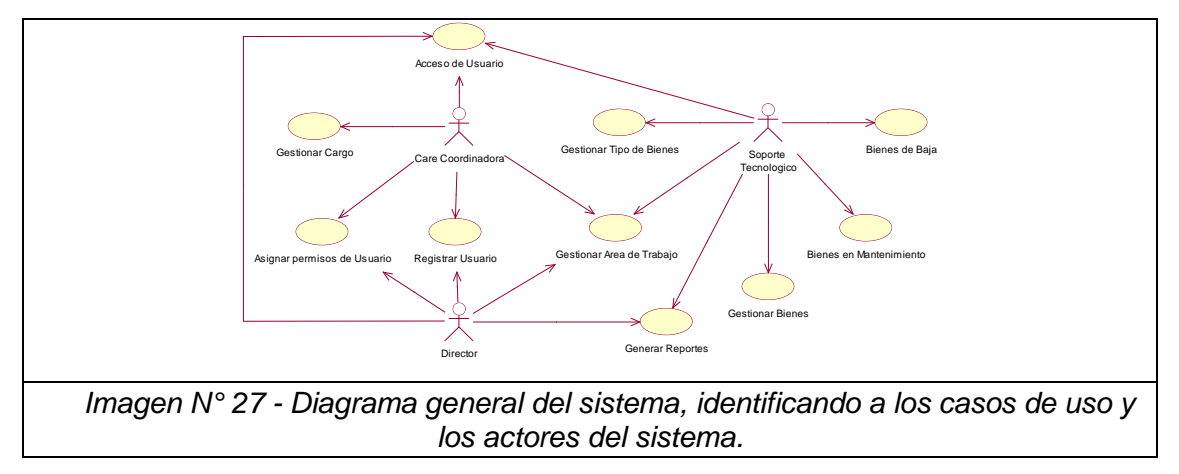

#### **FACES INICIO ELABORACIÓN CONSTRUCCIÓN Requerimientos del Sistema** • Modelo de Casos de Uso. • Identificación de Actores. • Especificacion es de los Casos de Uso. ➢Especificaciones de Casos de Uso (actualizado). **´´´´´´´´´´´´´´´´´´´´´´´ ´Análisis y Diseño del Sistema** ➢Arquitectura de Análisis. ➢Realización de Caso de Uso. ➢ Diseño de Prototipos. ➢Modelo Lógico Modelo de Diseño. ➢Capa de Presentación. ❖ Arquitectura de análisis actualizado. ❖ Diseño de **Prototipos** actualizado. **Implementación del Sistema** ➢ Diagrama de Componentes. ➢ Diagrama de Despliegue. ❖ Modelo Físico. ❖ Base de Datos. ❖ Diccionario de Datos. **Prueba del Sistema** ❖ Prueba de caja negra. **Administración de Proyectos** ✓ Cronograma de Proyecto. ➢ Cronograma de Proyecto

#### *Cuadro N° 20. Especificación General del Sistema*

#### **2.4 Requerimientos Funcionales y no funcionales**

Mediante los requerimientos funcionales y no funcionales se realizará la descripción detallada en el análisis y diseño del sistema, así como su comportamiento ante posibles situaciones adversas durante el uso de las mismas.

Para realizar dicho análisis y diseño de sistema, debemos tener claro todos los requerimientos funcionales y no funcionales del sistema.

A continuación, describiremos los requerimientos funcionales a cumplir en

nuestro sistema gestión de bienes tecnológicos para la institución educativo Andrés Avelino Cáceres - Pucará.

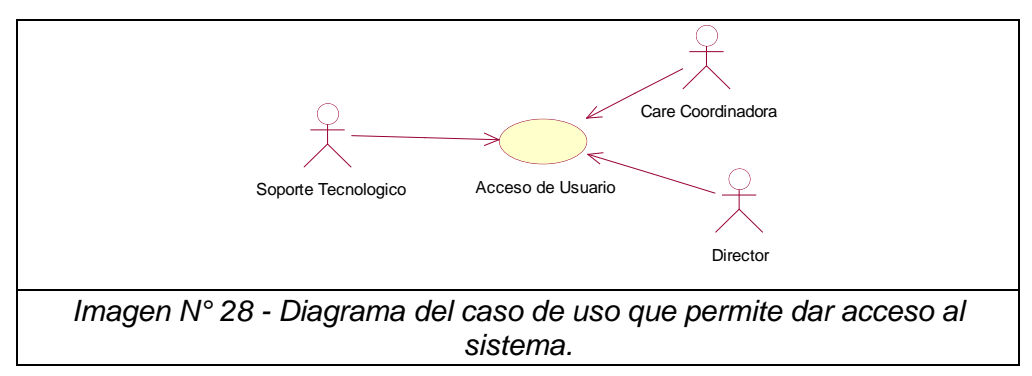

#### **2.4.1 Caso de Uso – Acceso de Usuario**

#### **A. Caso de Uso Especifico - Acceso de Usuario**

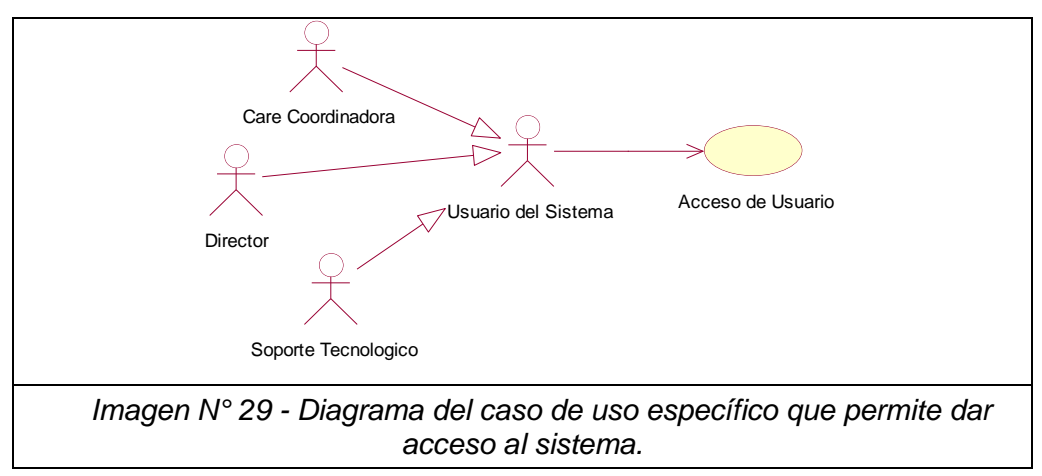

#### *Cuadro N° 21. Validación - Acceso de Usuario*

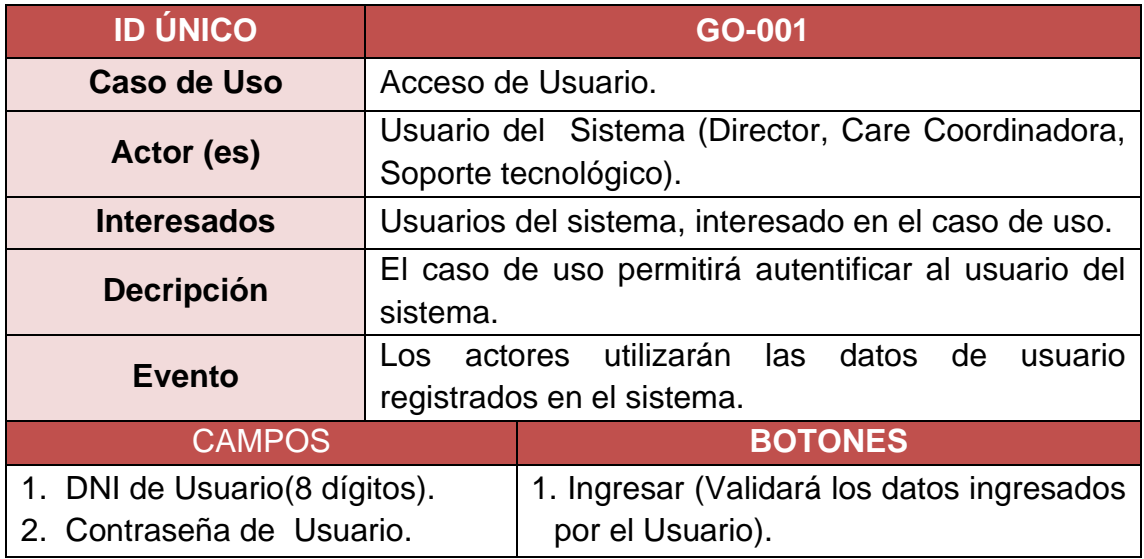

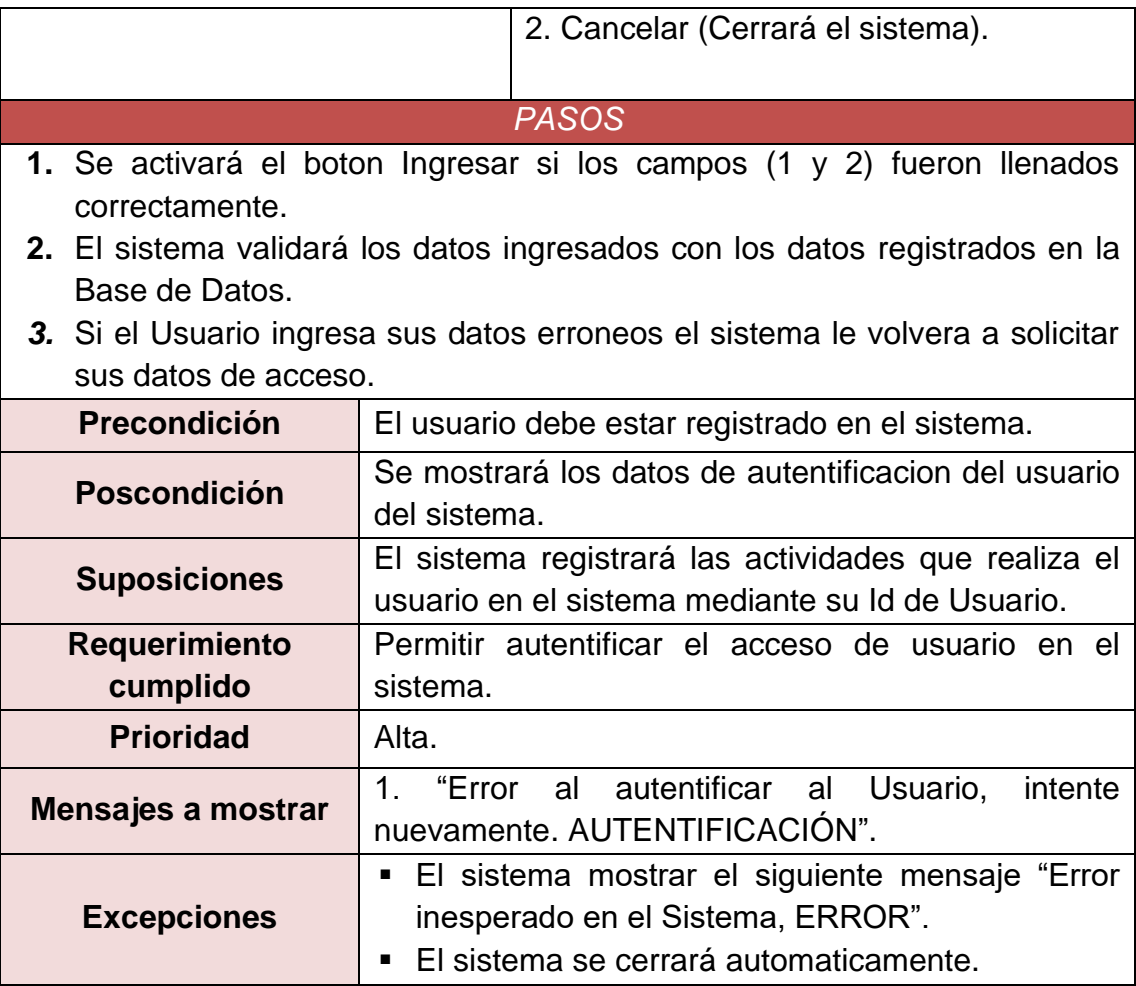

## **B. Caso de Actividades – Acceso de Usuario.**

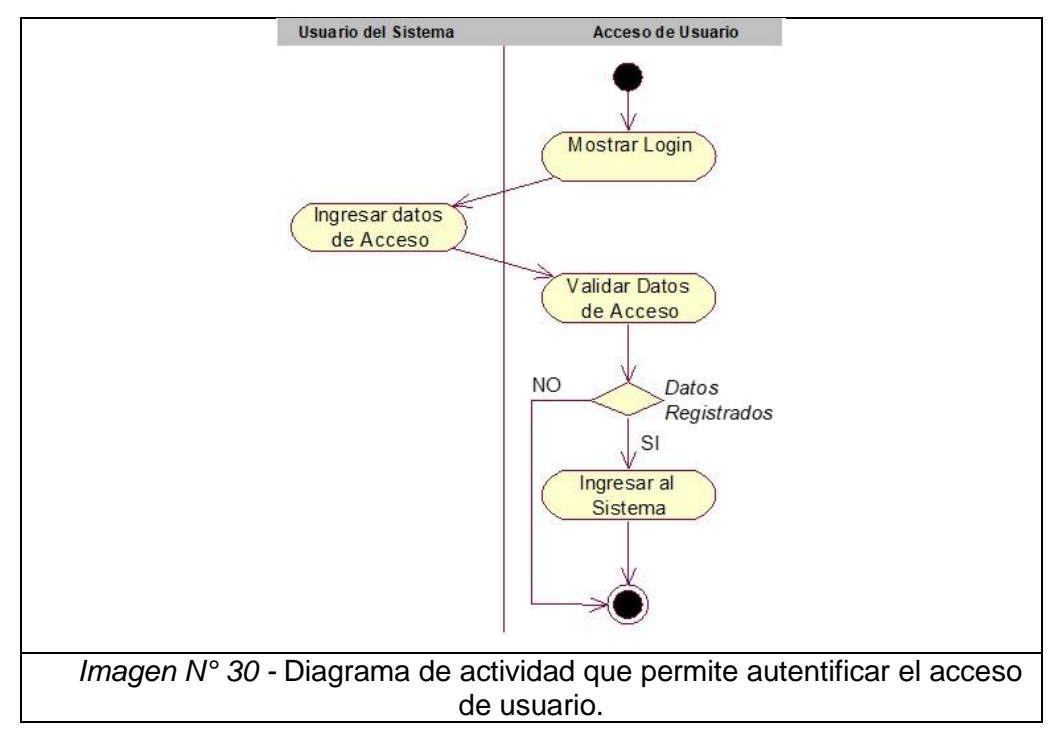

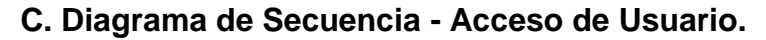

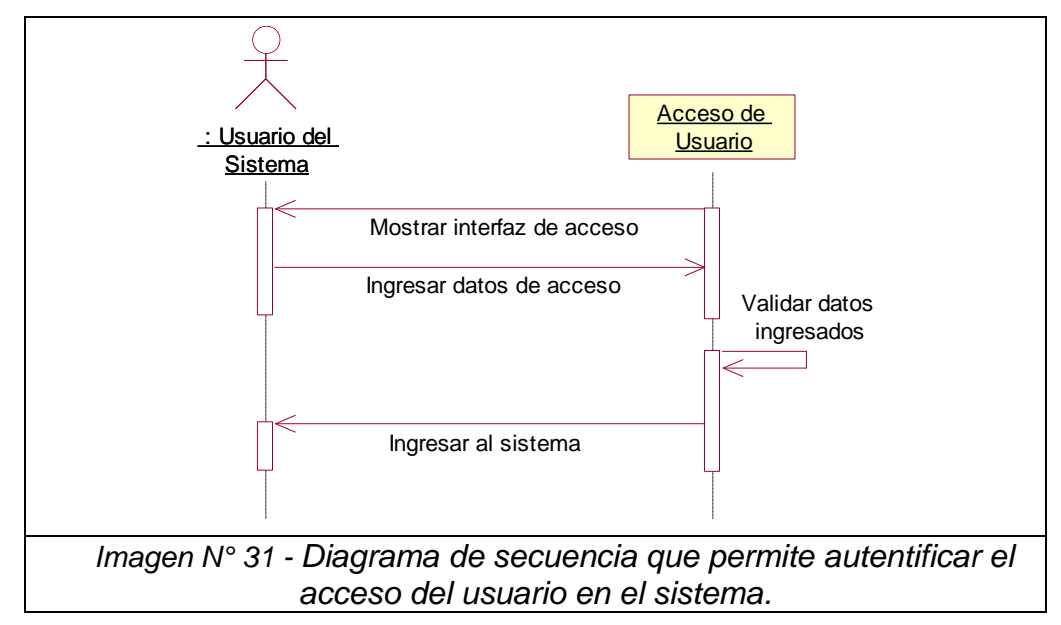

#### **D. Diagrama de Colaboración - Acceso de Usuario.**

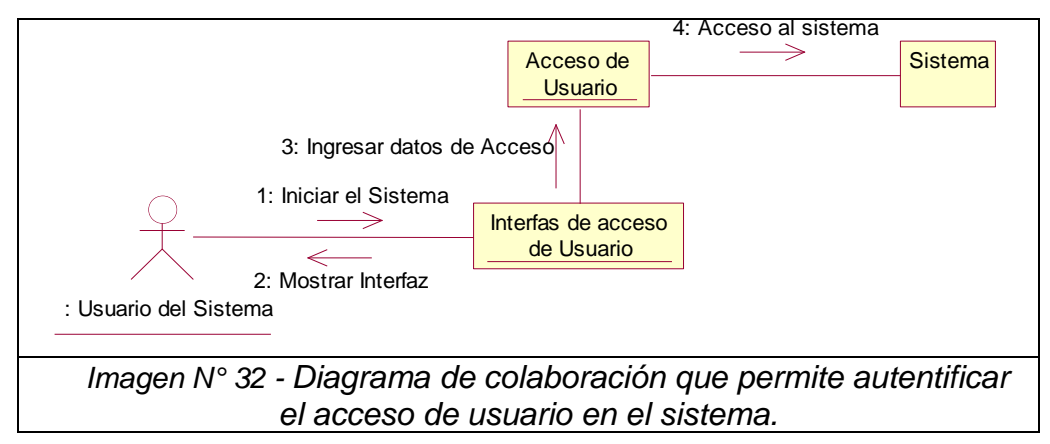

#### **2.4.2 Caso de Uso - Gestionar Área de Trabajo**

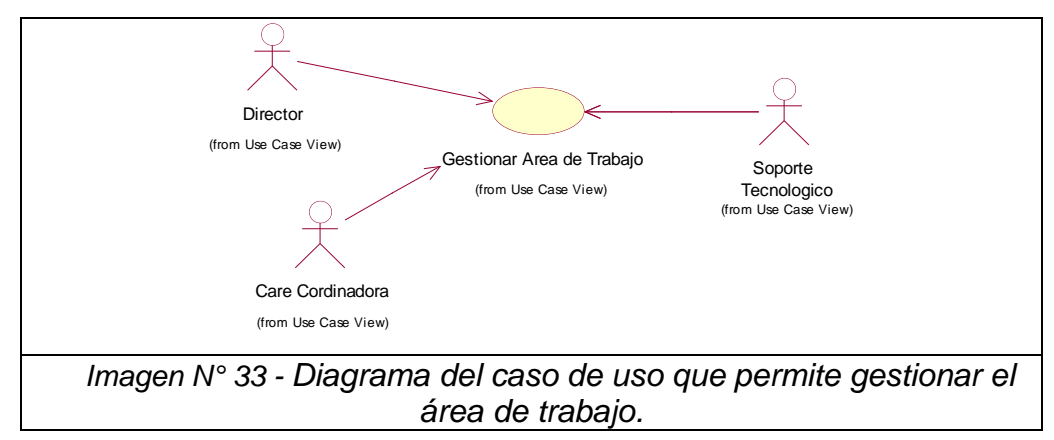

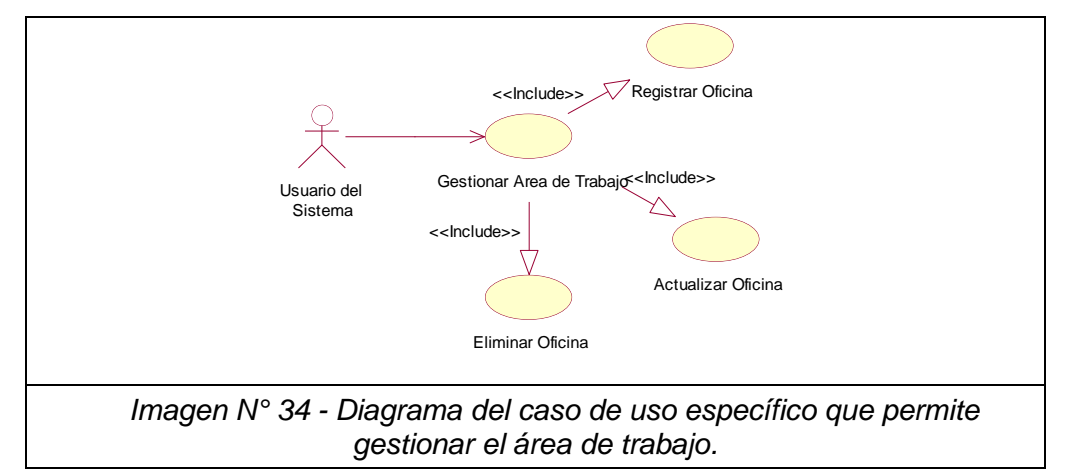

## **A. Caso de Uso Especifico - Gestionar Área de Trabajo**

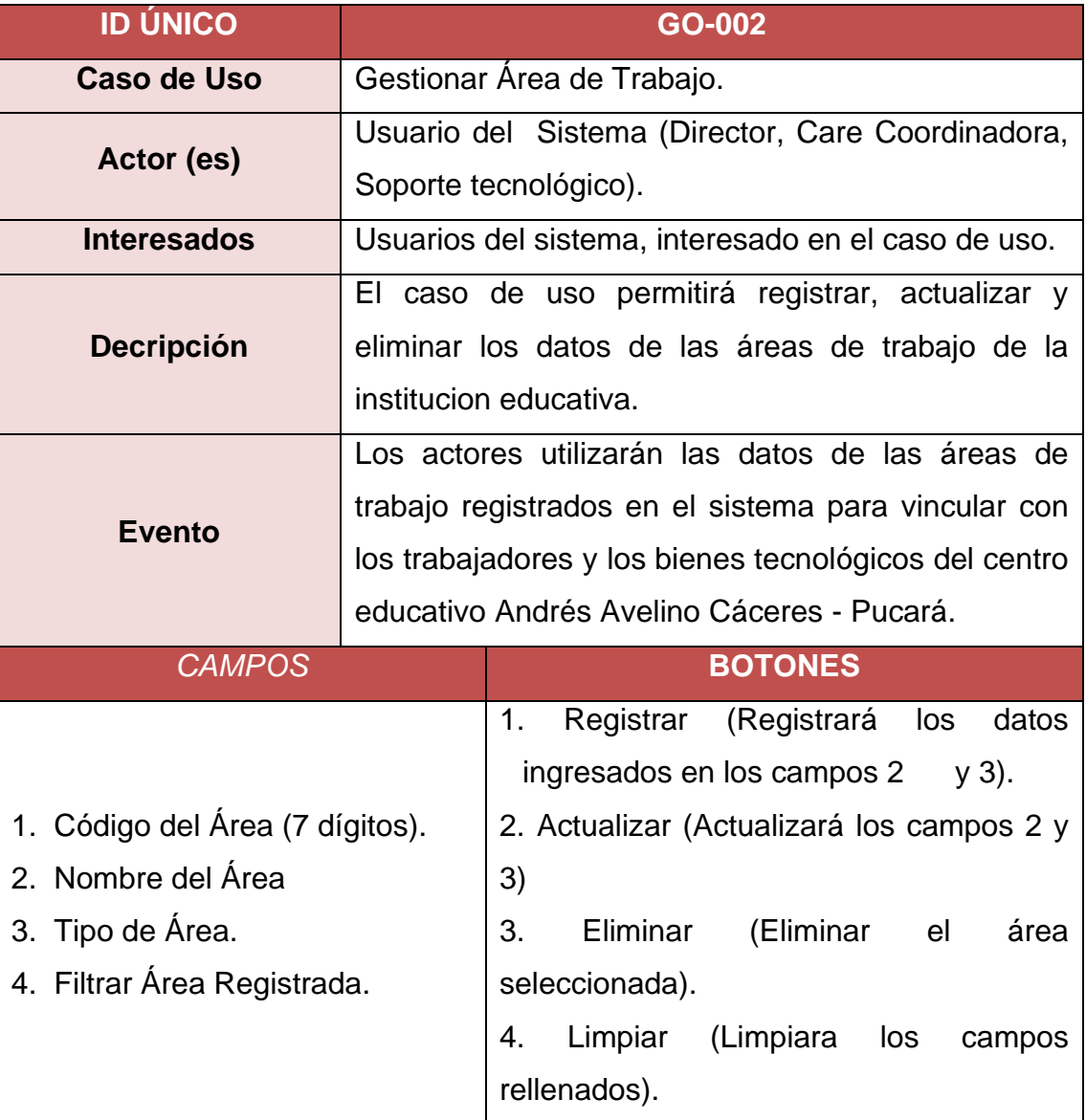

## *Cuadro N° 22. Validación - Gestionar Área de Trabajo*

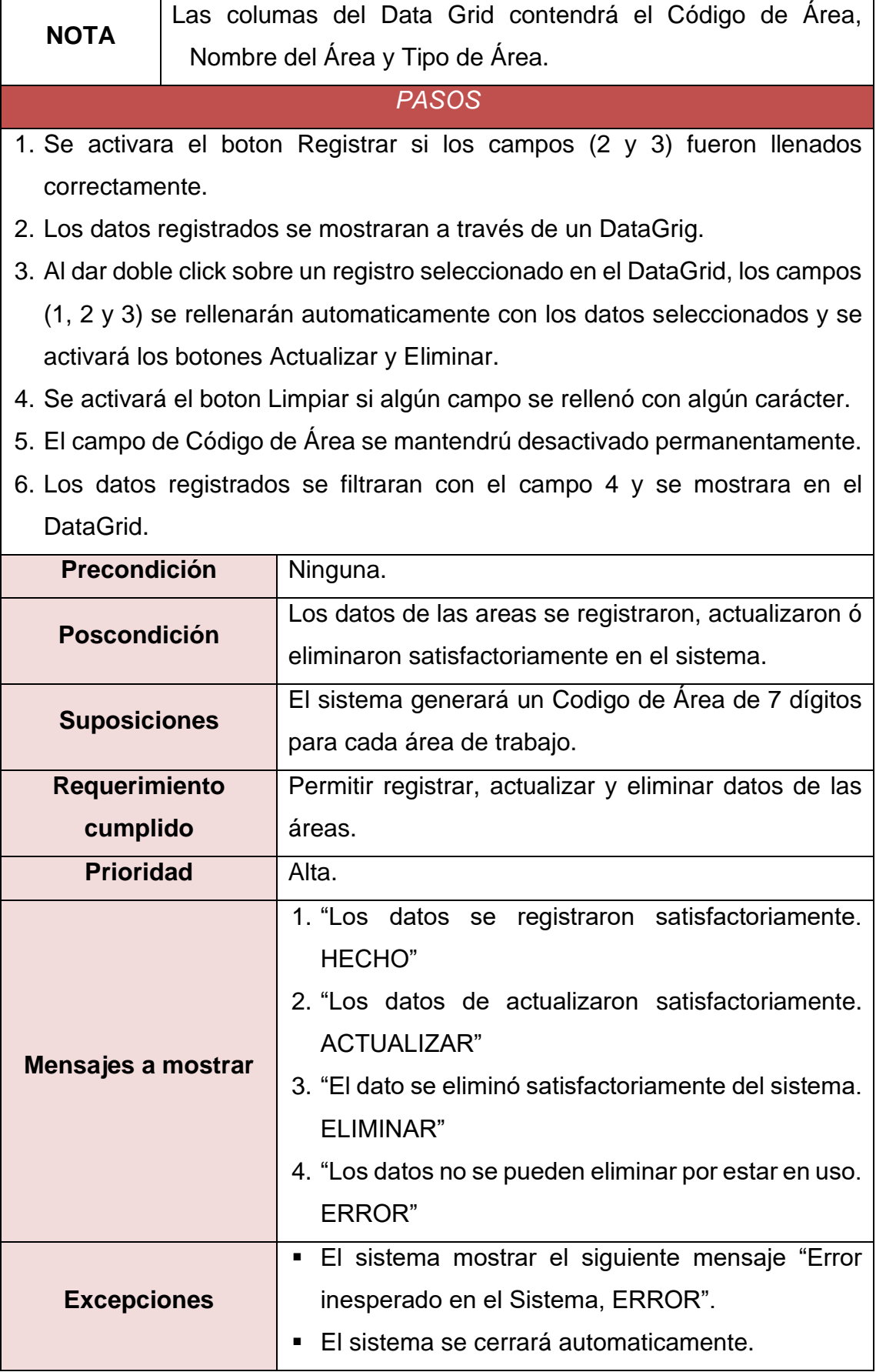

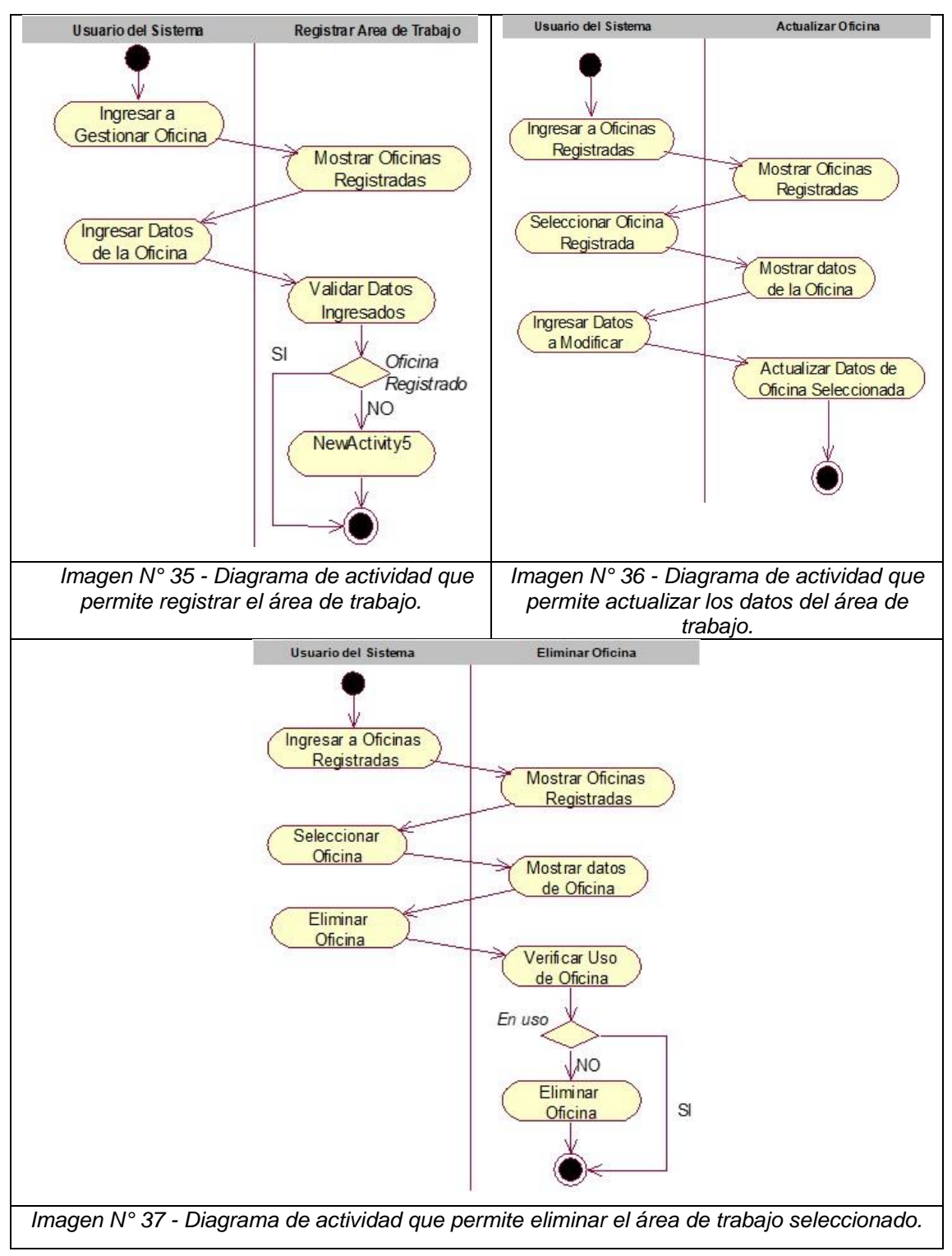

## **B. Caso de Actividades – Gestionar Área de Trabajo**

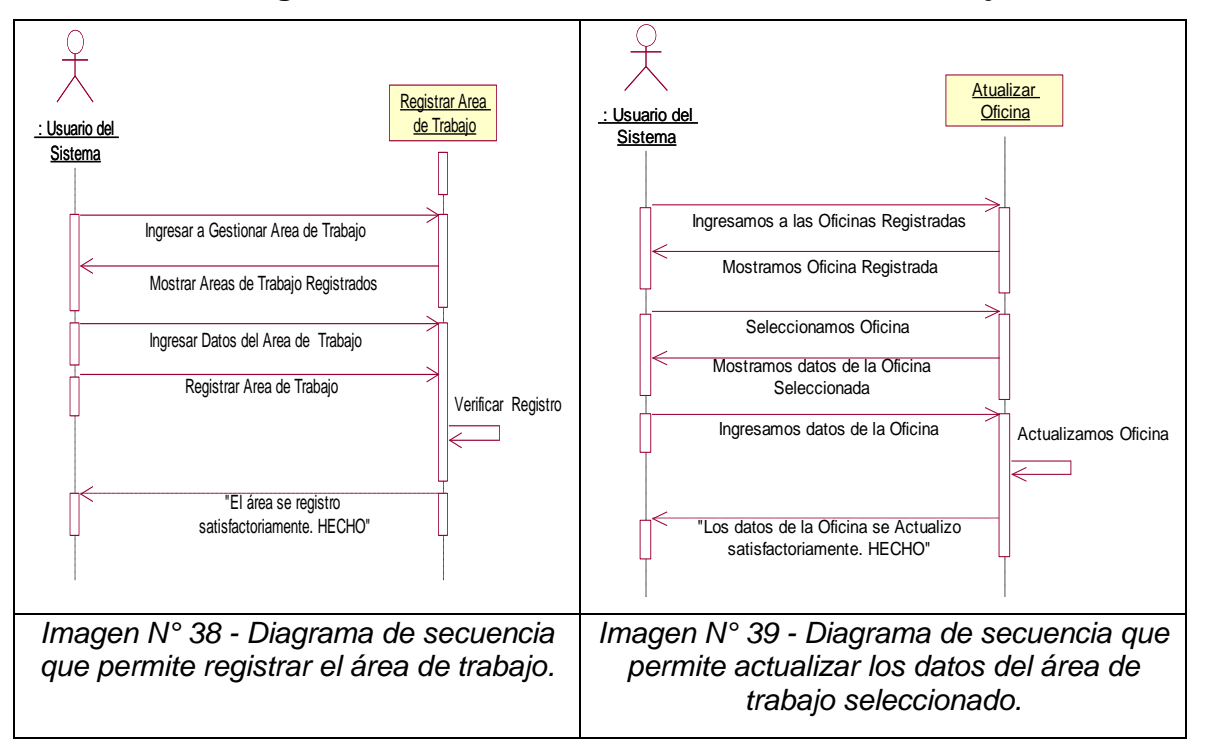

## **C. Diagrama de Secuencia - Gestionar Área de Trabajo**

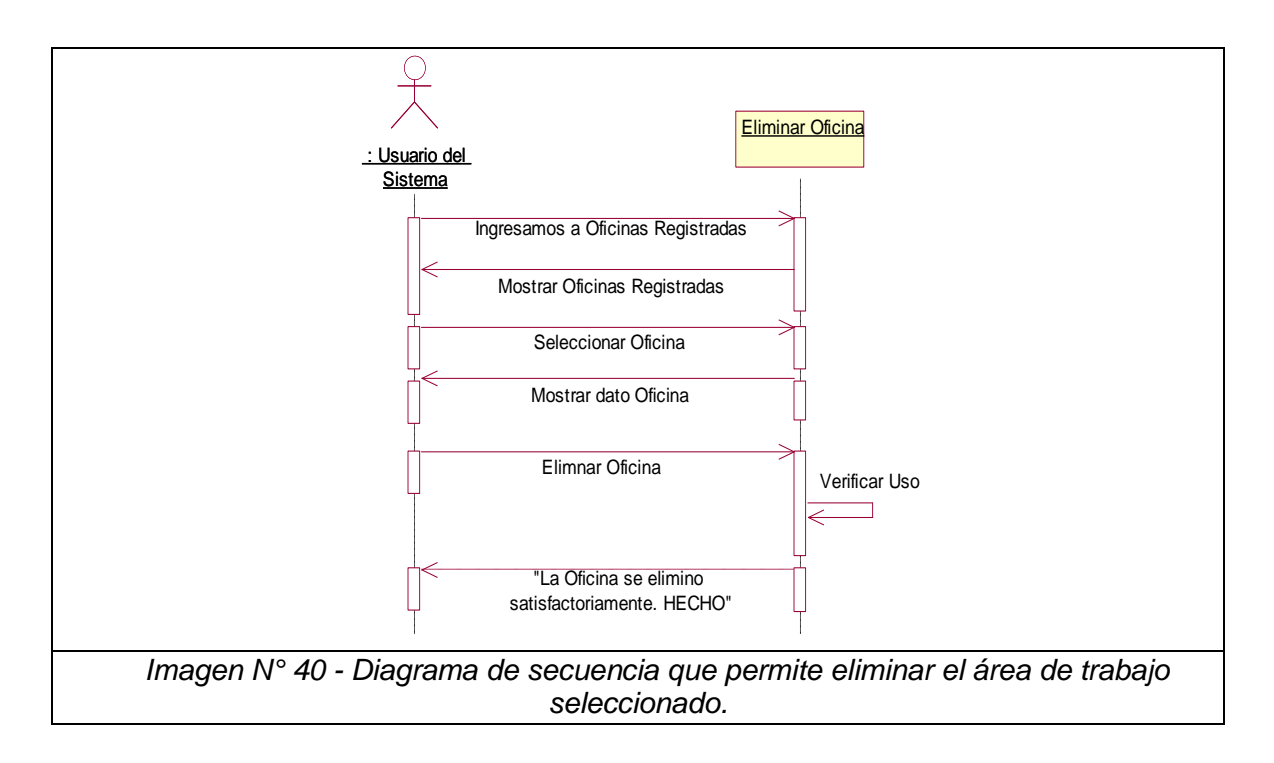

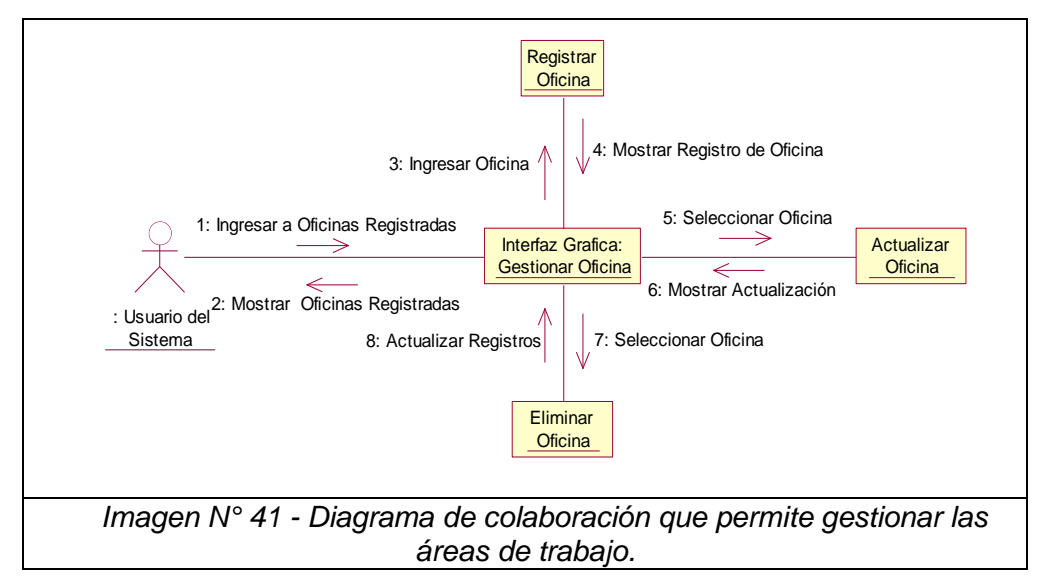

**D. Diagrama de Colaboración - Gestionar Área de Trabajo**

#### **2.4.3 Caso de Uso - Gestionar Cargo**

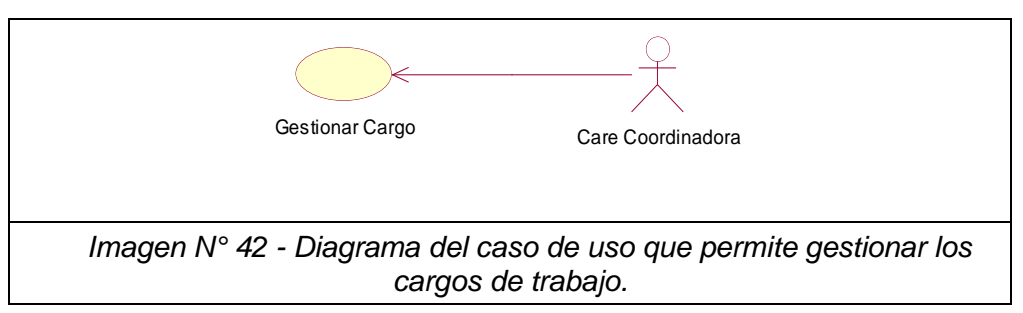

### **A. Caso de Uso Especifico - Gestionar Cargo**

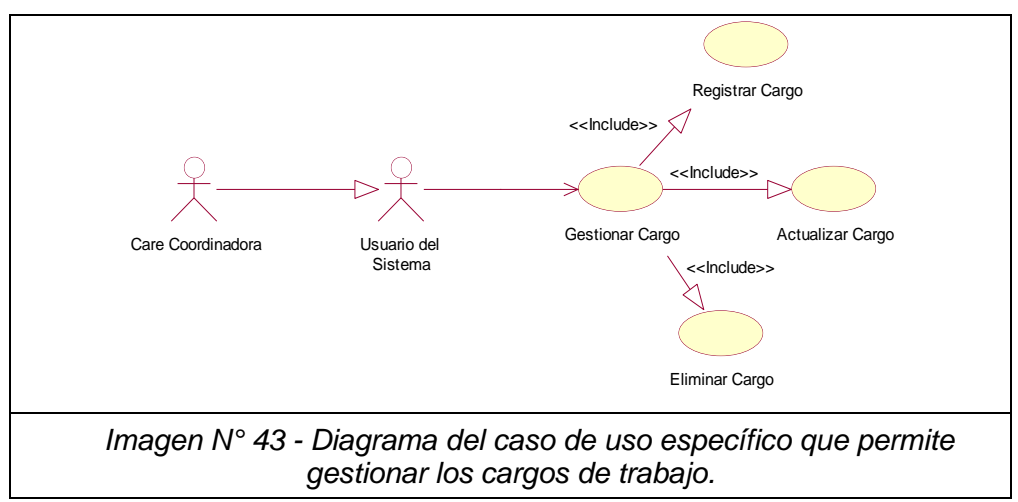

# *Cuadro N° 23. Validación – Gestionar Cargo*

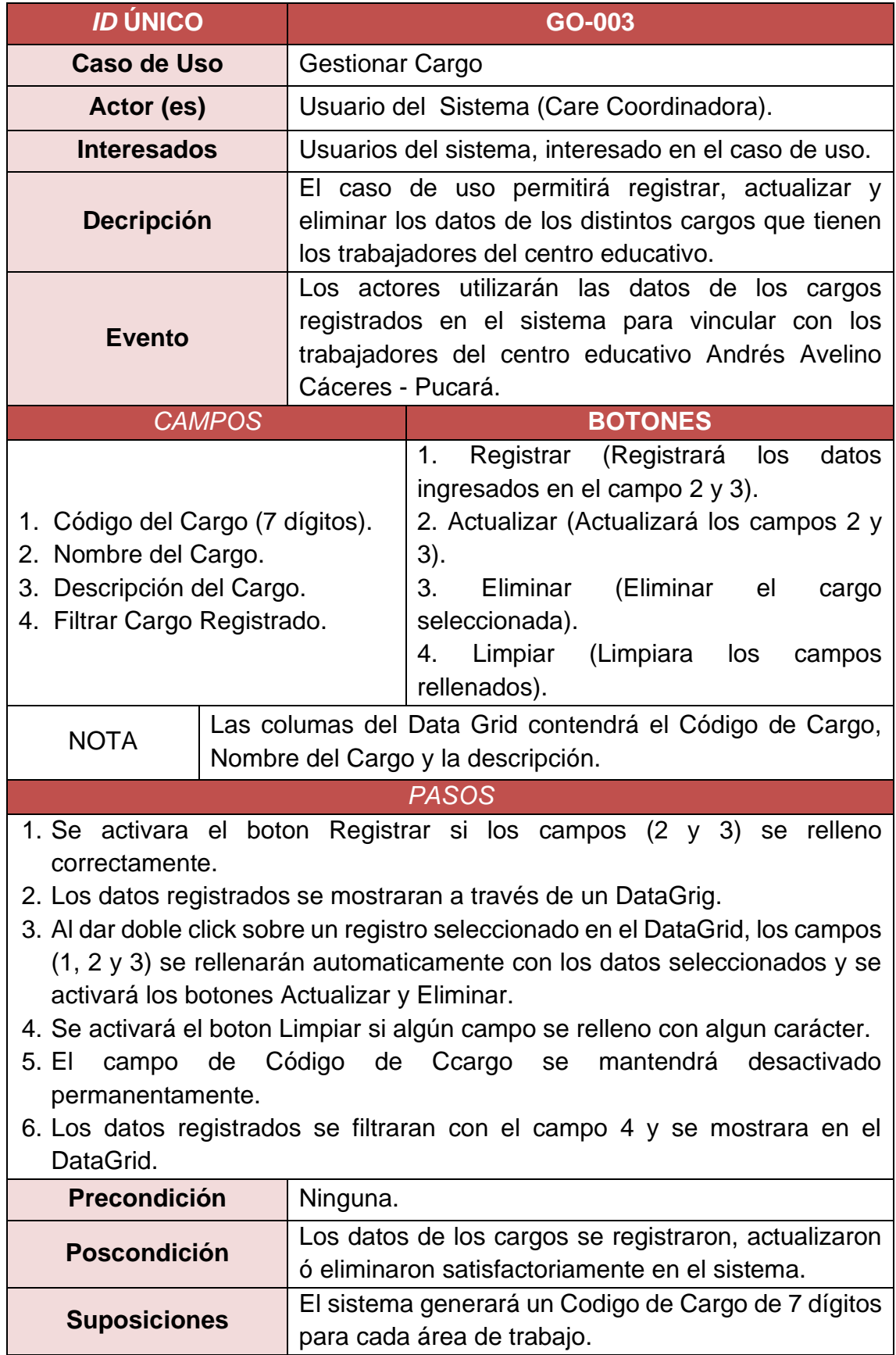

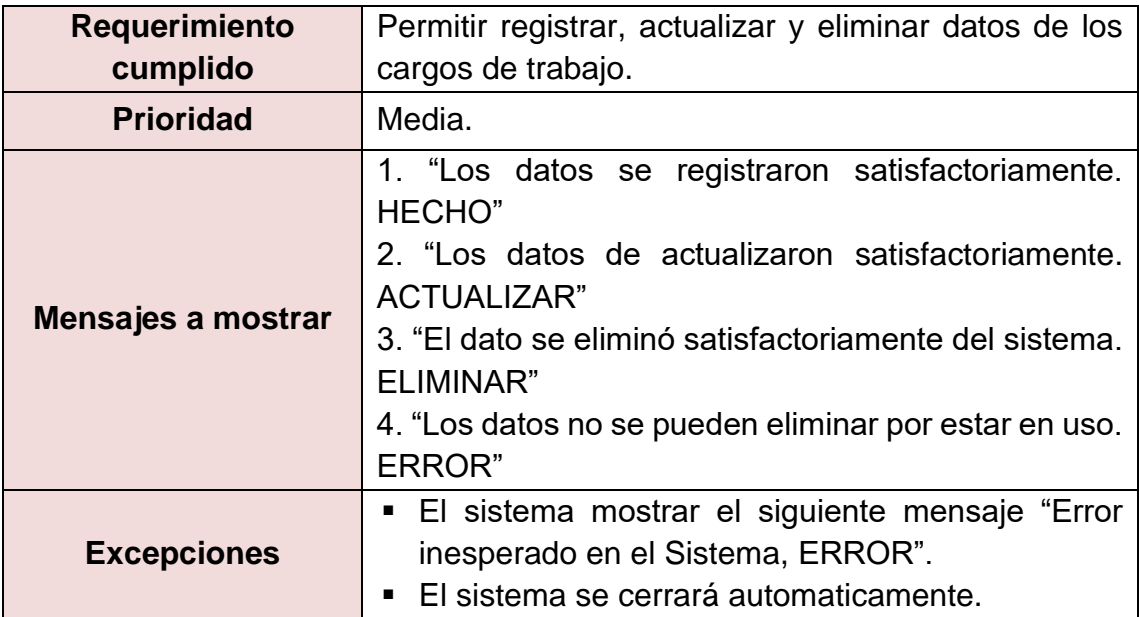

#### **B. Caso de Actividades – Gestionar Cargo**

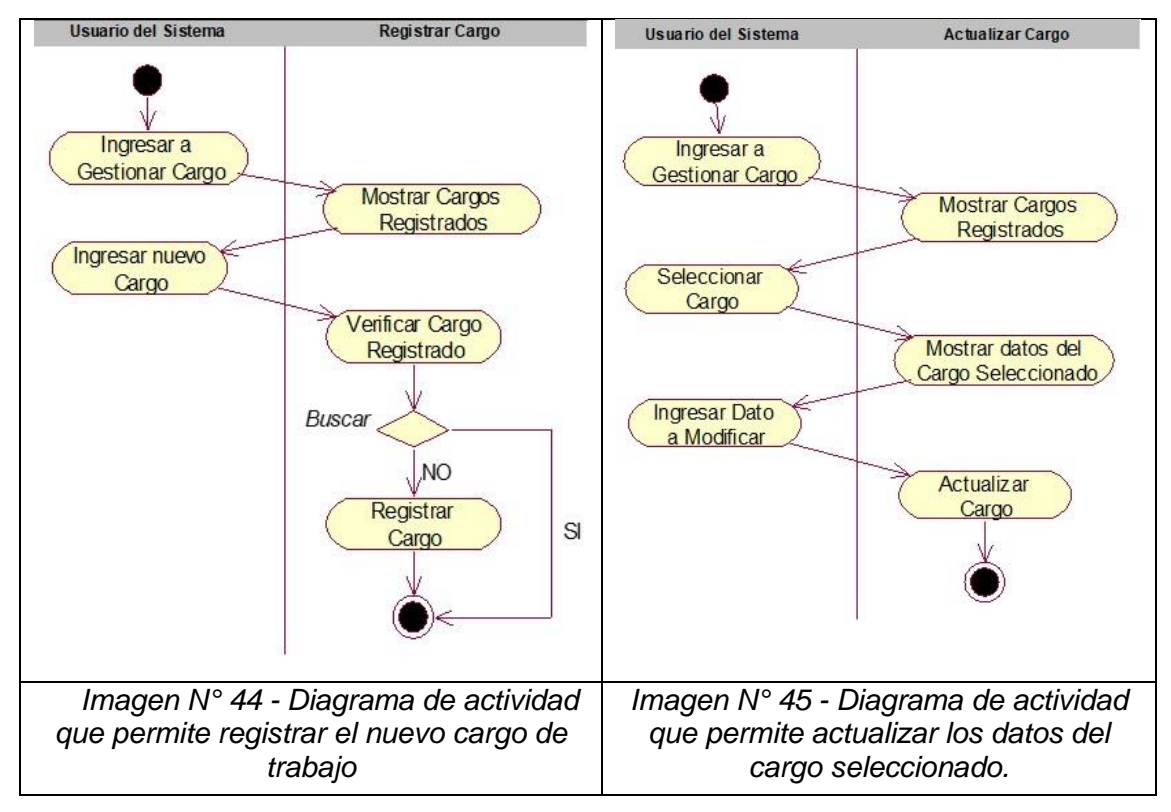

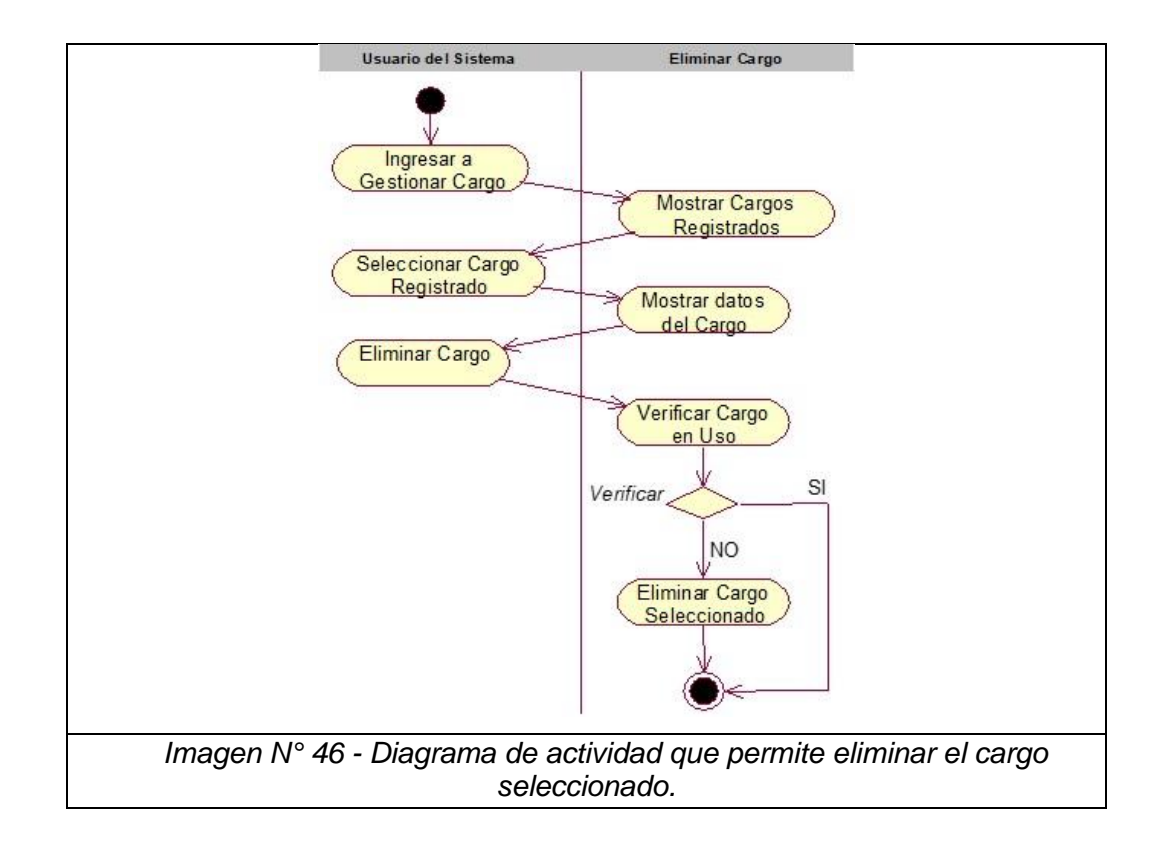

#### **C. Diagrama de Secuencia - Gestionar Cargo**

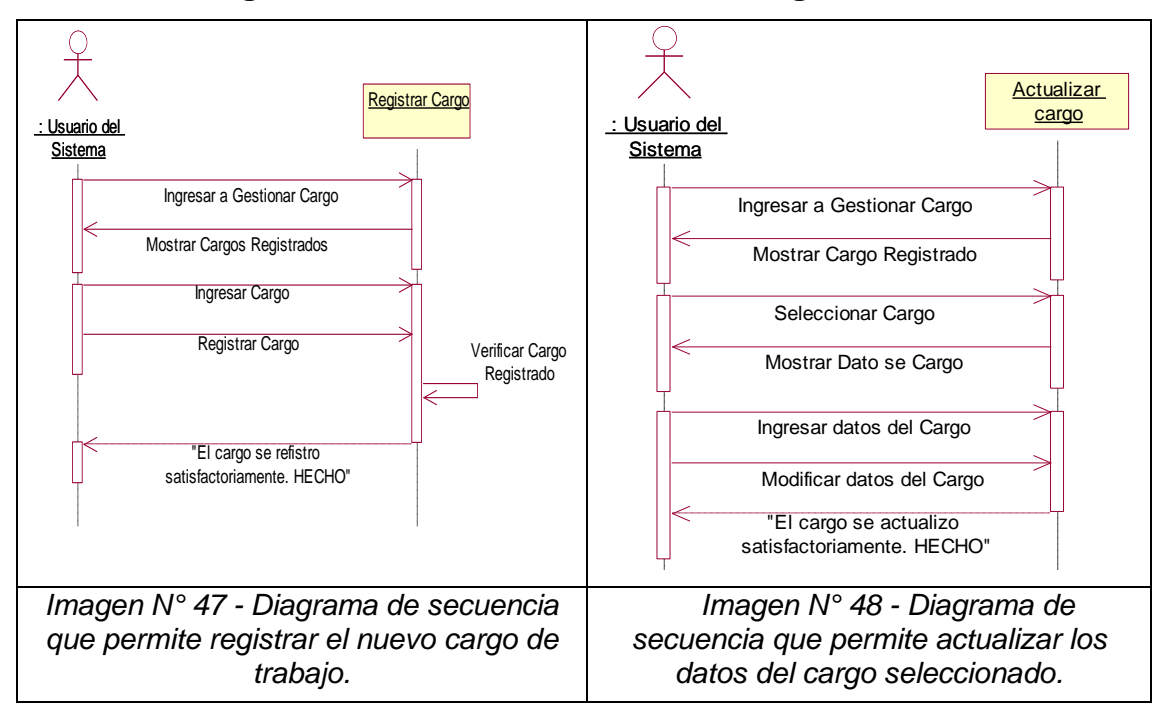

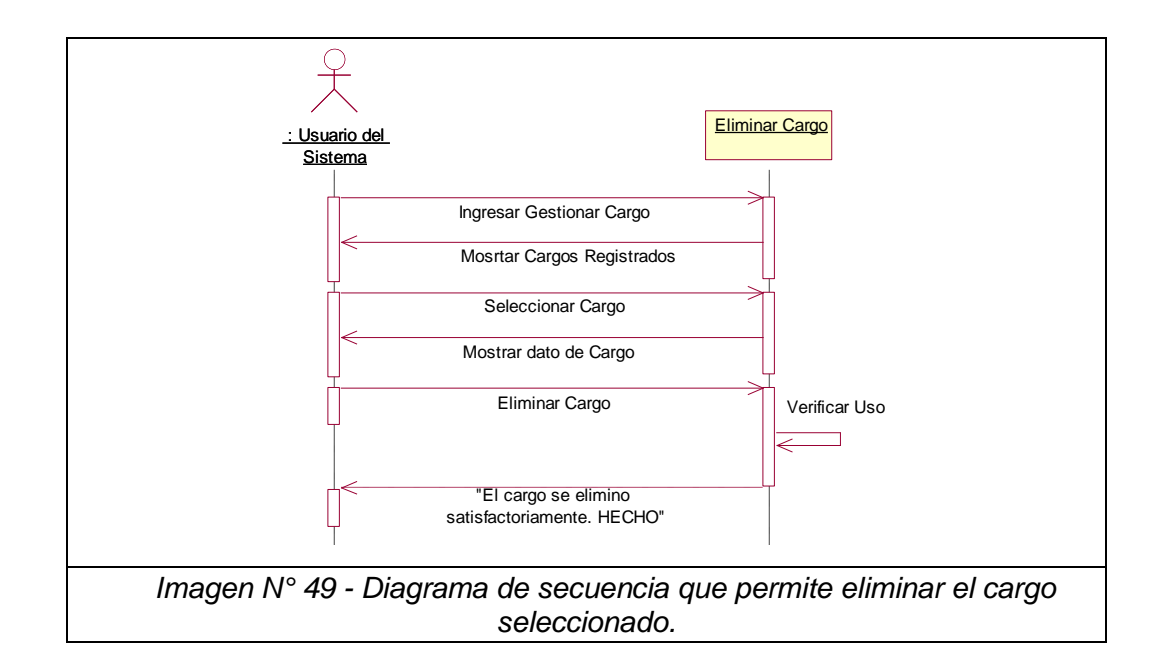

#### **D. Diagrama de Colaboración - Gestionar Cargo**

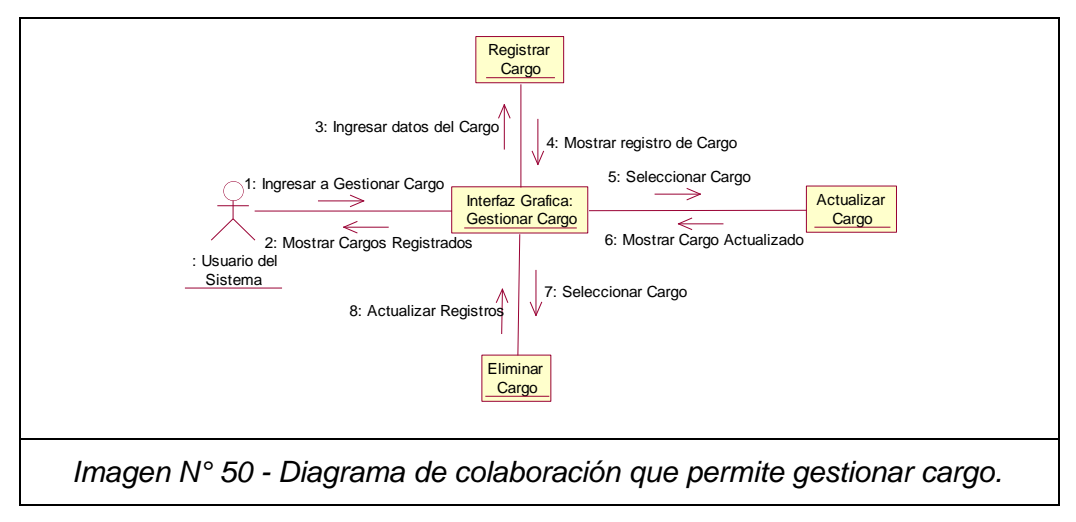

#### **2.4.4 Caso de Uso – Gestionar Usuario**

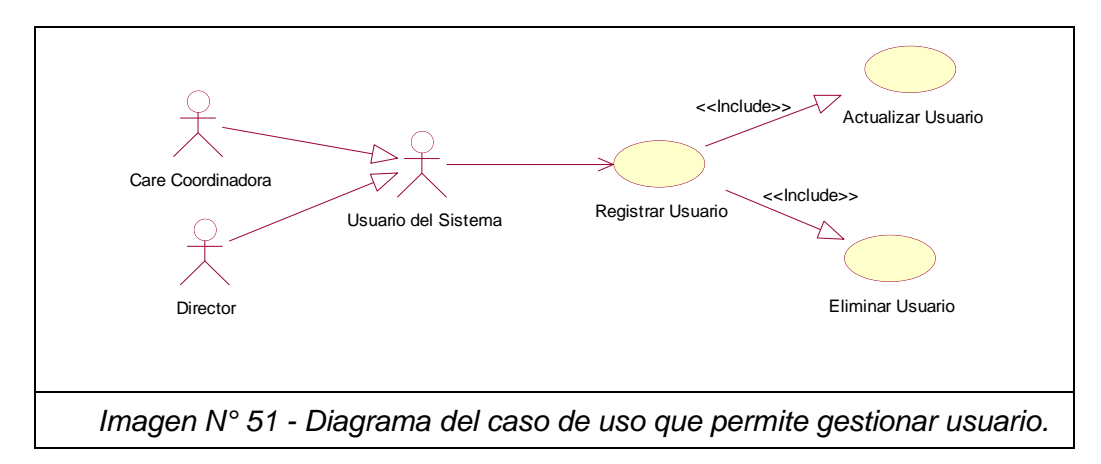

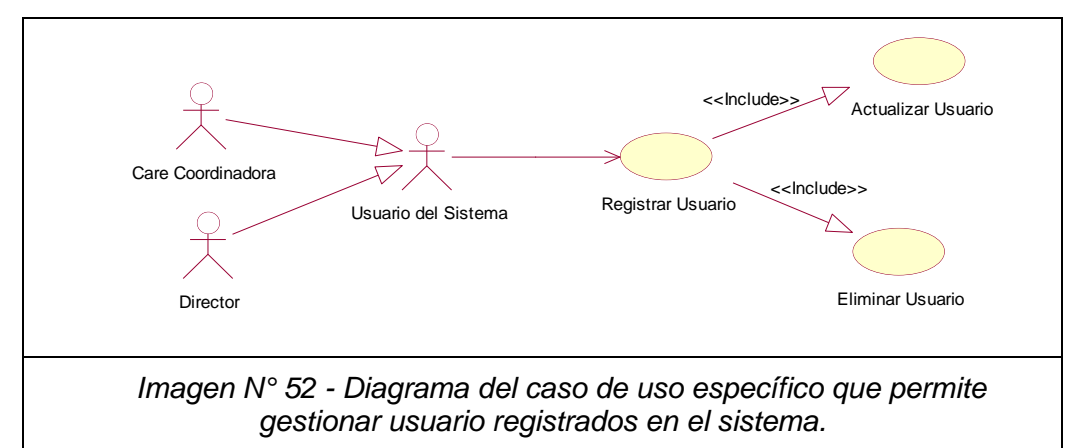

## **A. Caso de Uso Específico - Gestionar Usuario**

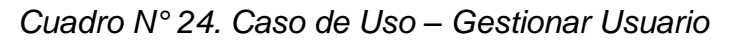

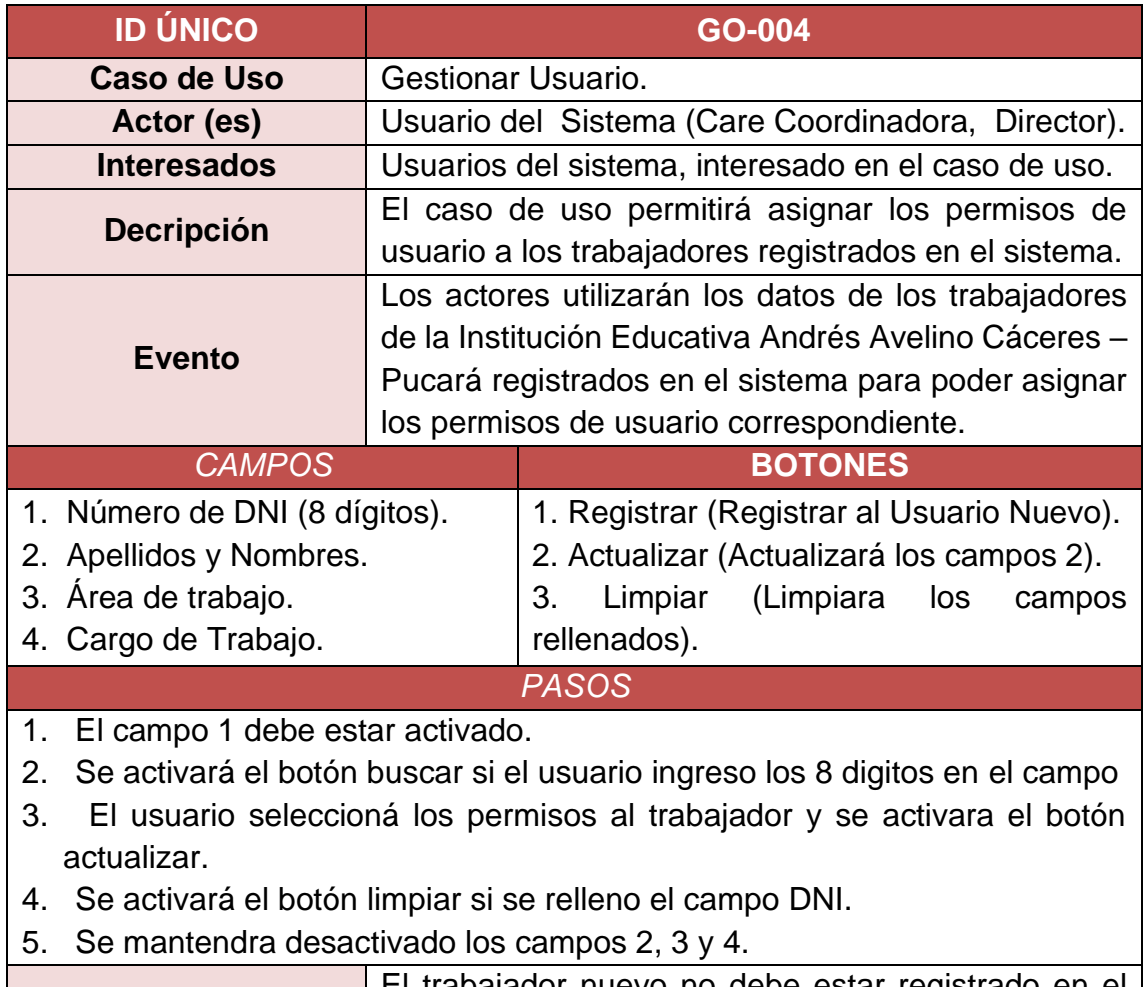

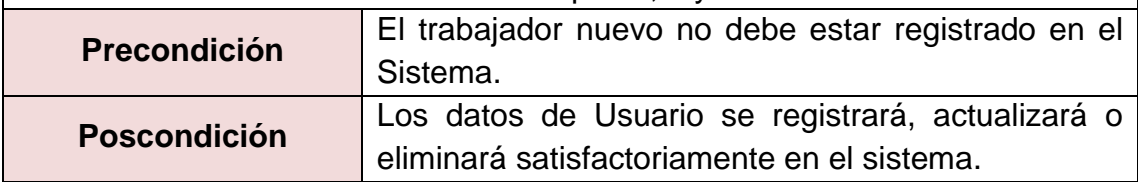

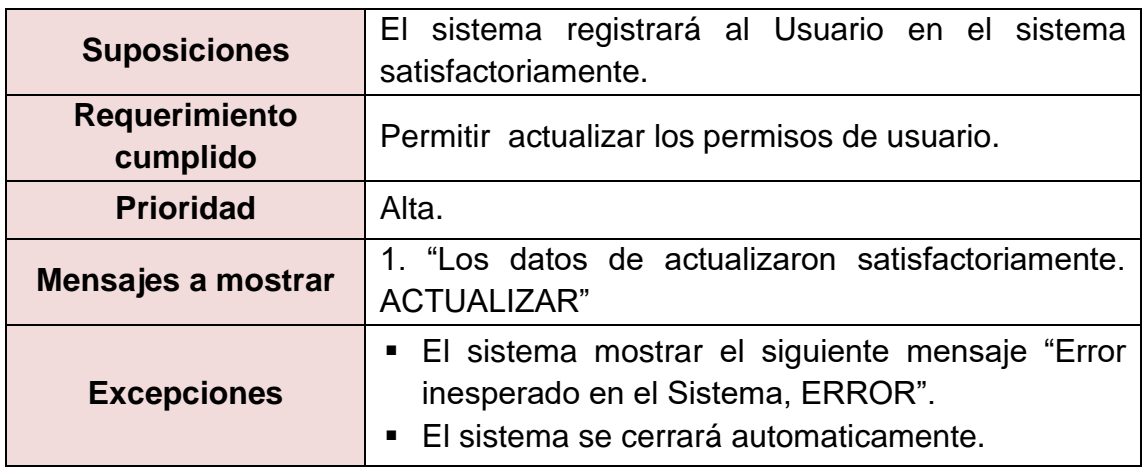

#### **B. Caso de Actividades – Gestionar Usuario**

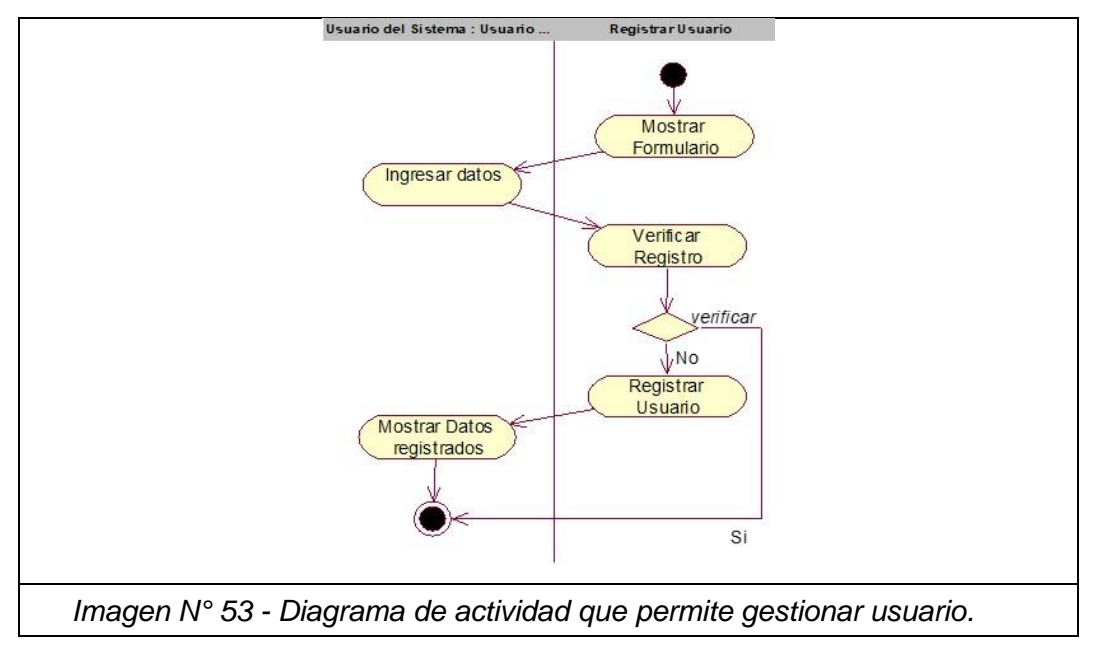

## **C. Diagrama de Secuencia - Gestionar Usuario**

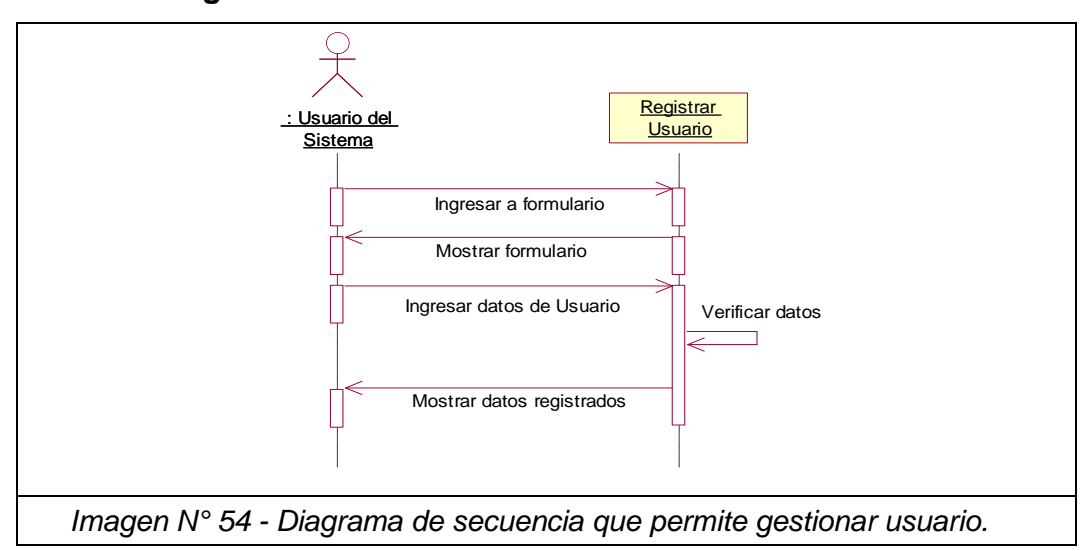

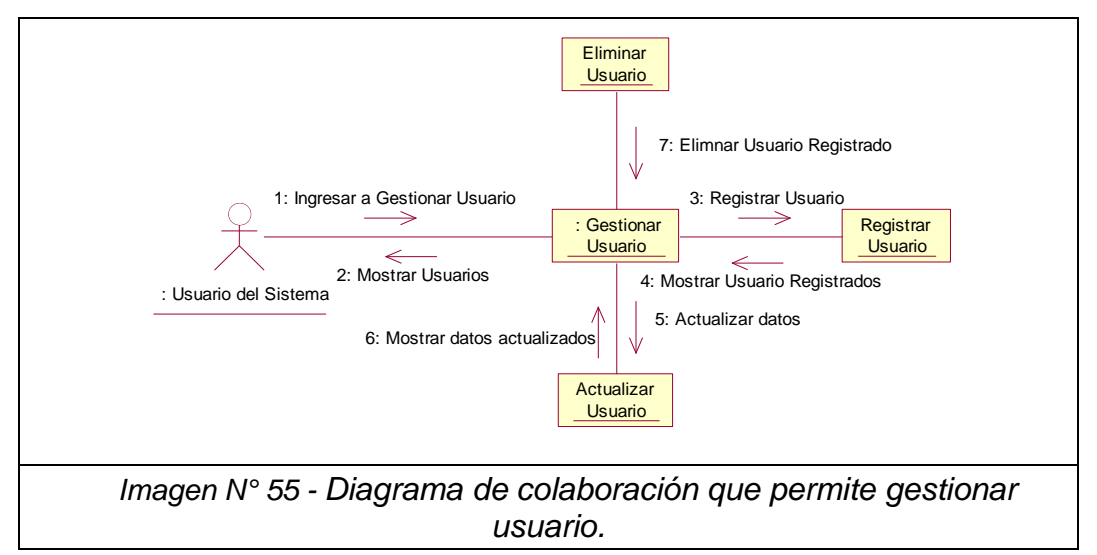

### **D. Diagrama de Colaboración - Gestionar Usuario**

**2.4.5 Caso de Uso – Asignar Permiso de Usuario**

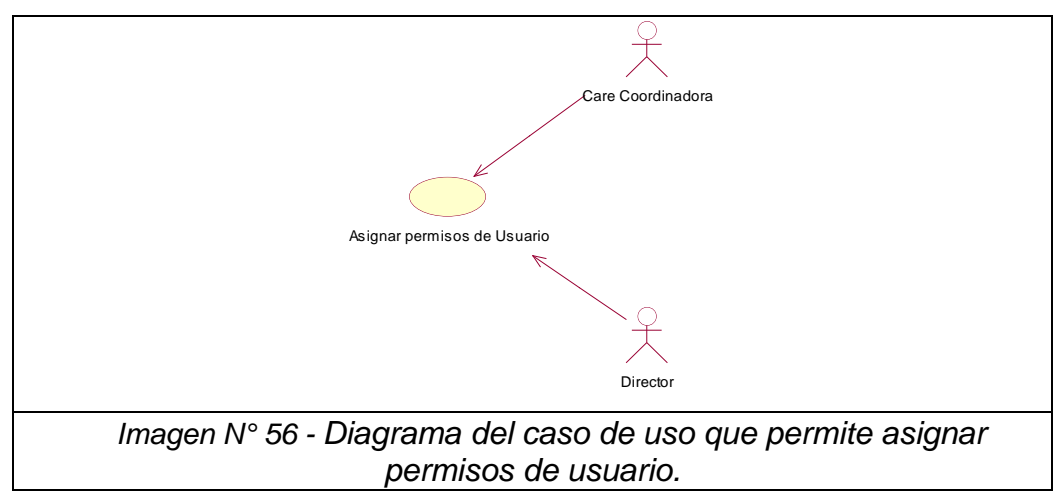

#### **A. Caso de Uso Especifico - Asignar Permiso de Usuario**

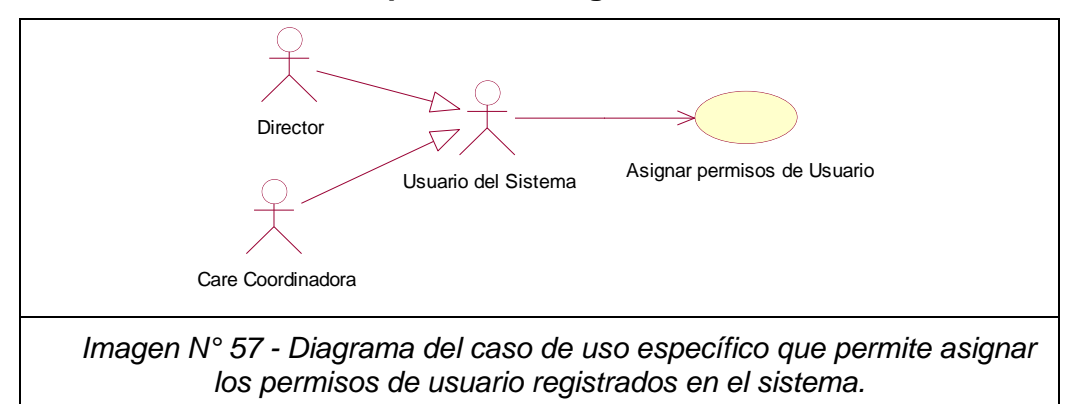

# *Cuadro N° 25. Validación – Asignar Permisos de Usuario*

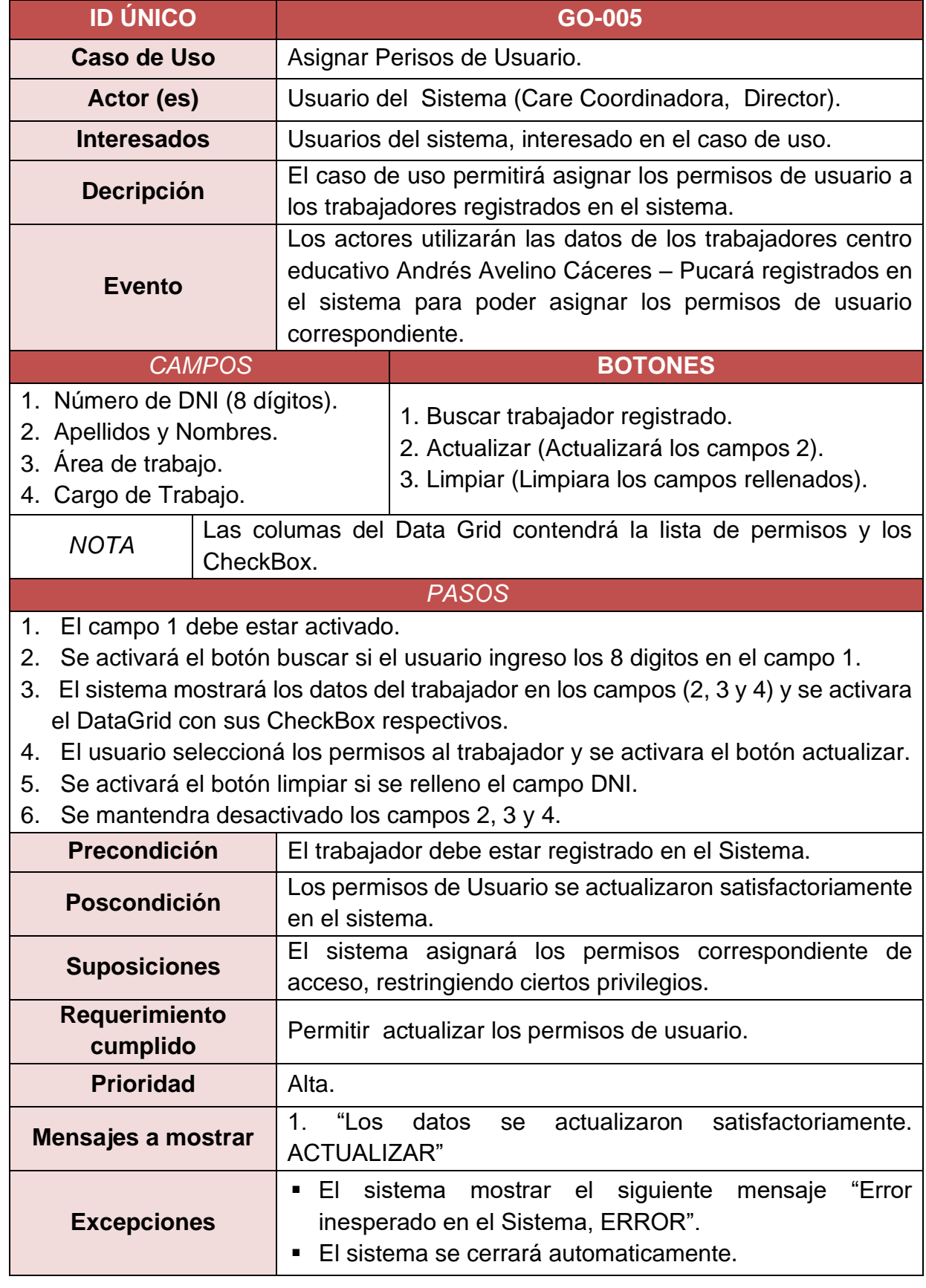

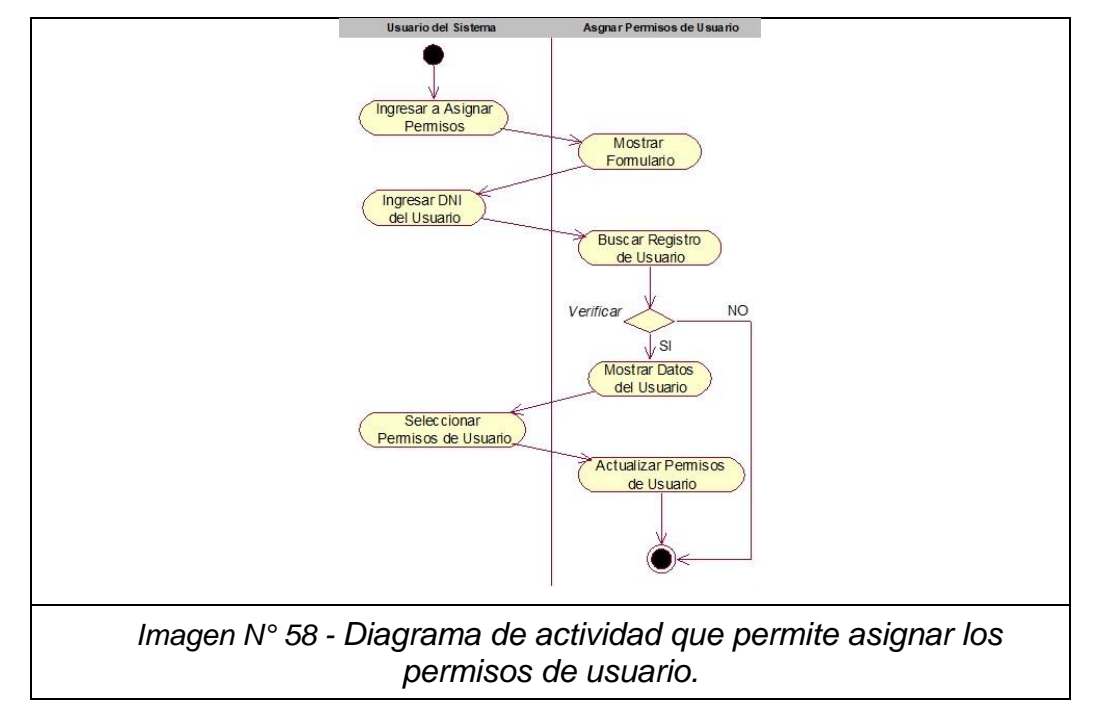

### **B. Caso de Actividades – Asignar Permiso de Usuario**

## **C. Diagrama de Secuencia - Asignar Permiso de Usuario**

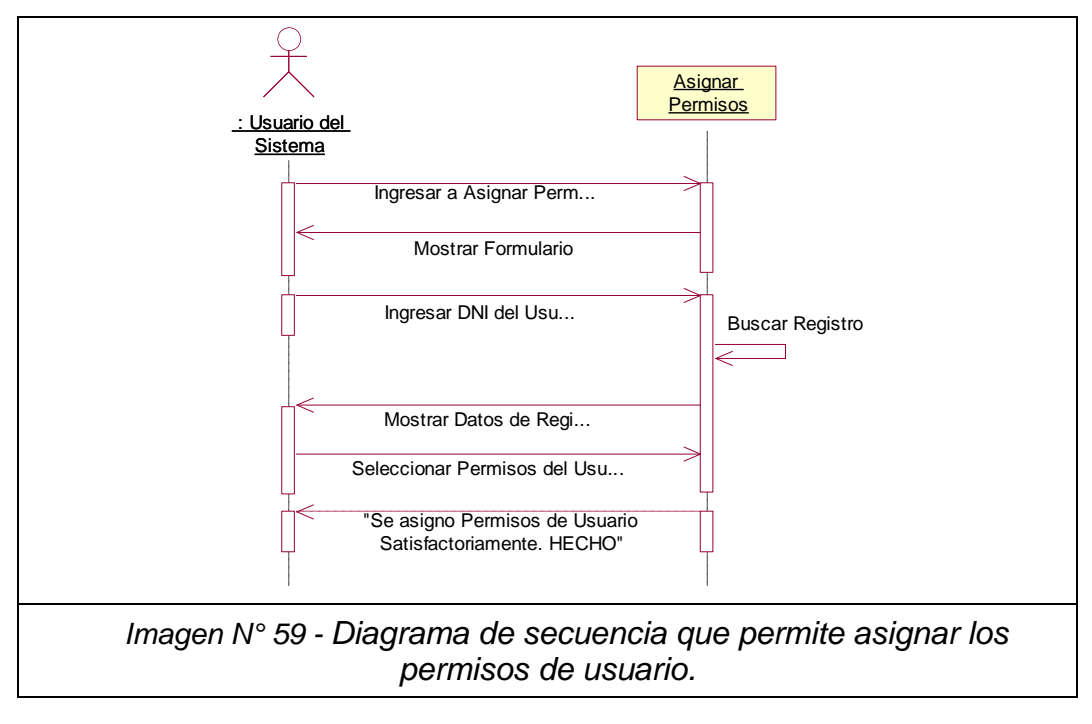

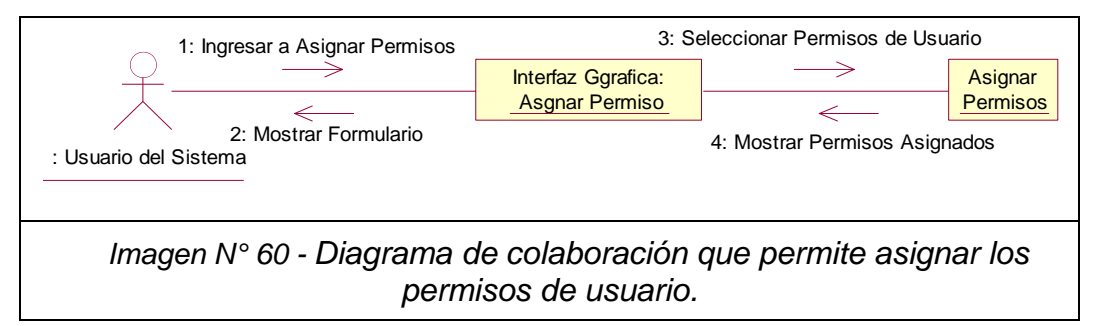

### **D. Diagrama de Colaboración - Asignar Permiso de Usuario**

## **2.4.6 Caso de Uso – Gestionar Tipo de Bienes**

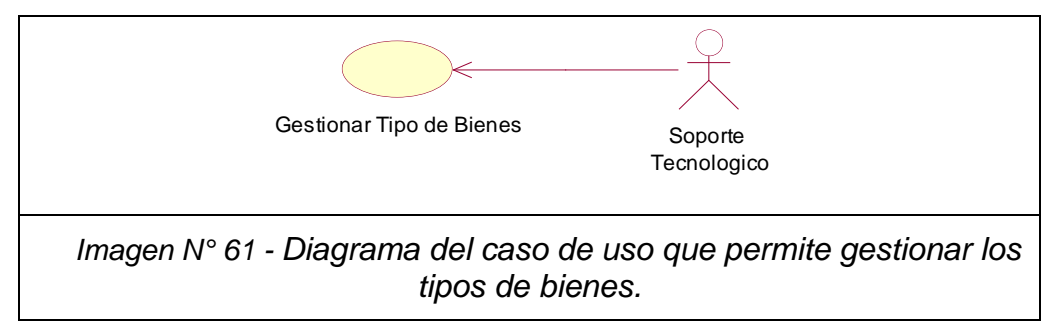

### **A. Caso de Uso Especifico - Gestionar Tipo de Bienes**

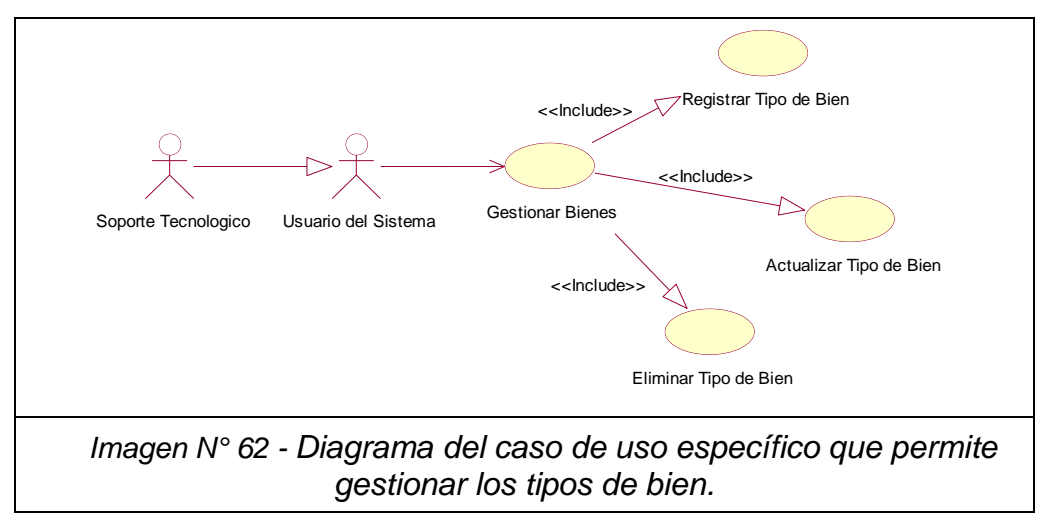

#### *Cuadro N° 26. Validación - Gestionar Tipo de Bien*

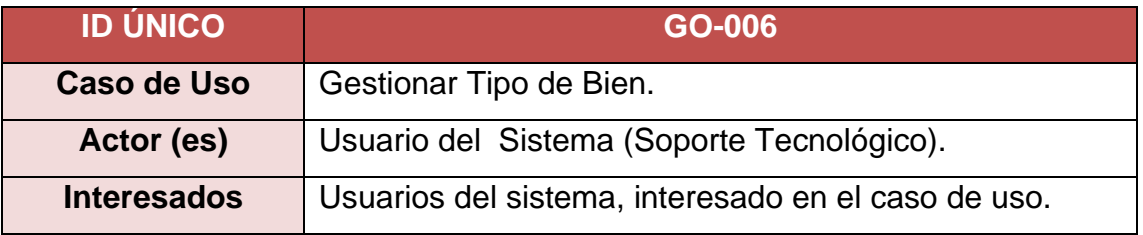

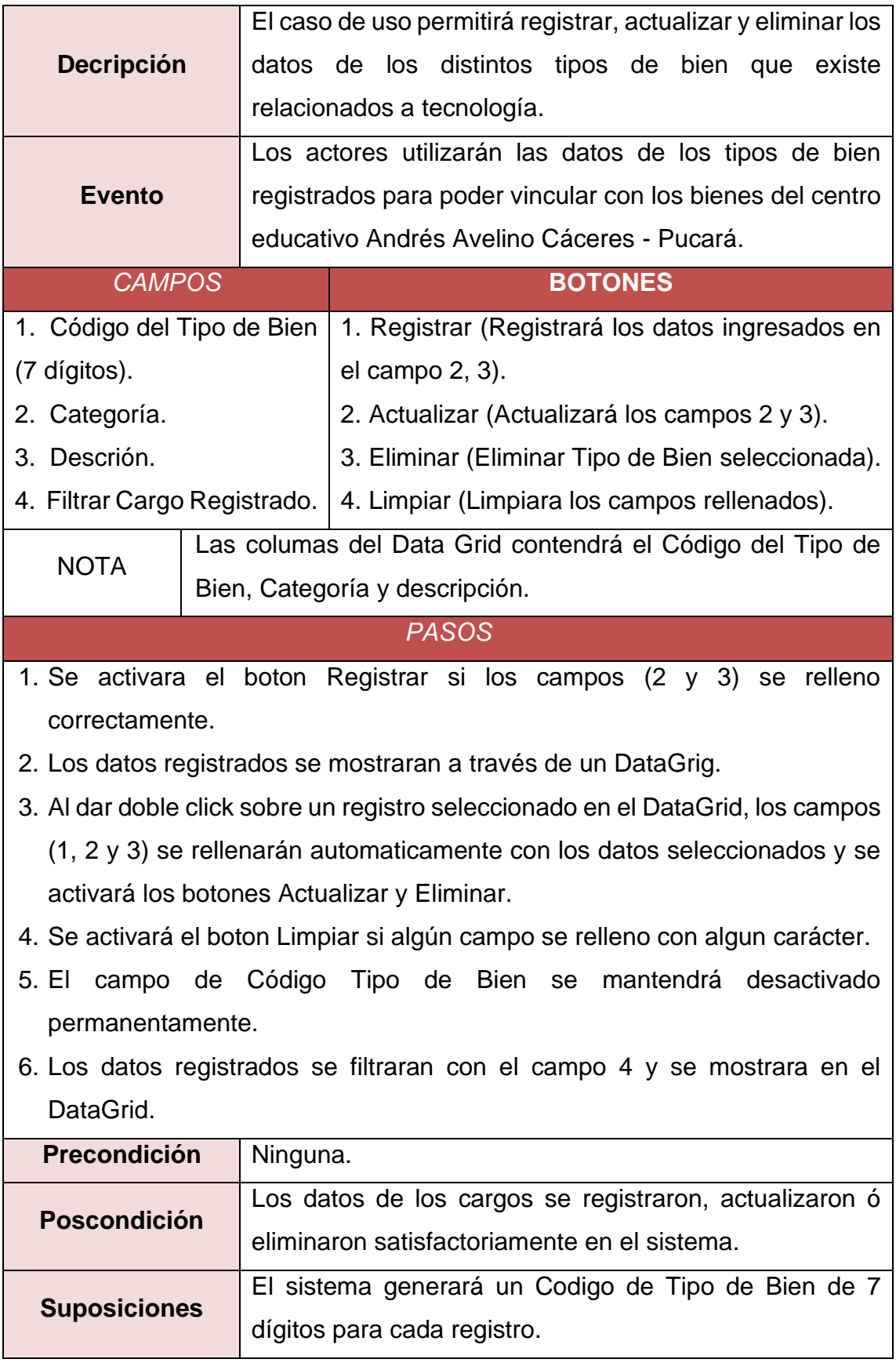

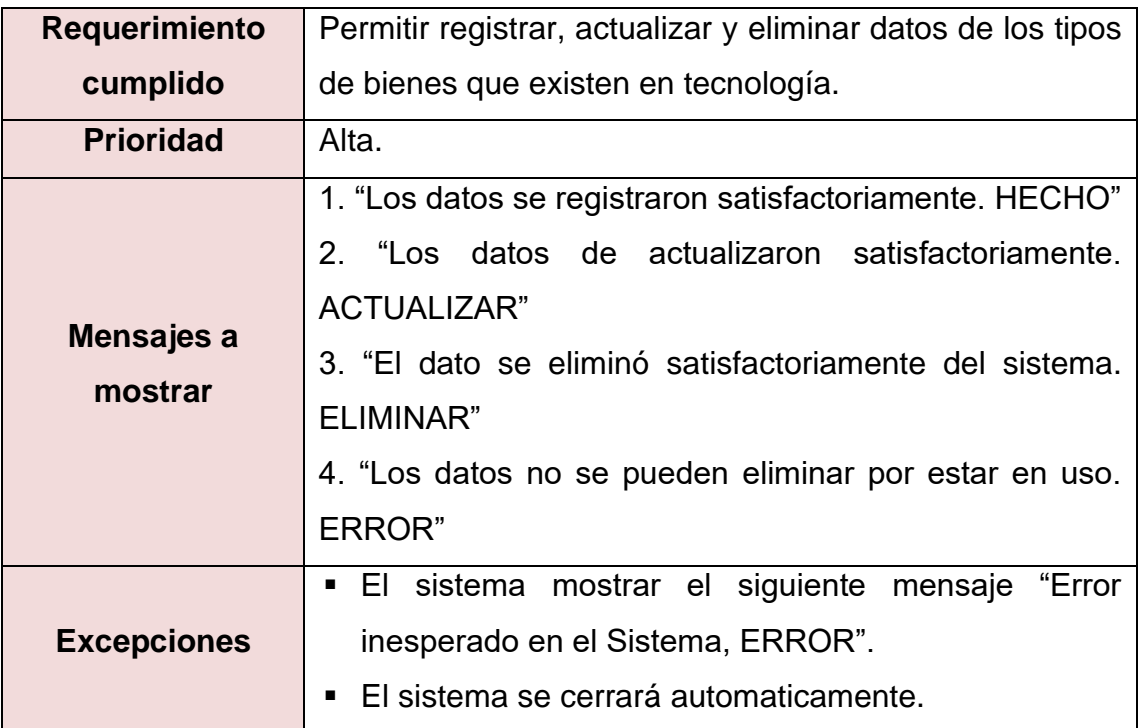

#### **B. Caso de Actividades – Gestionar Tipo de Bienes**

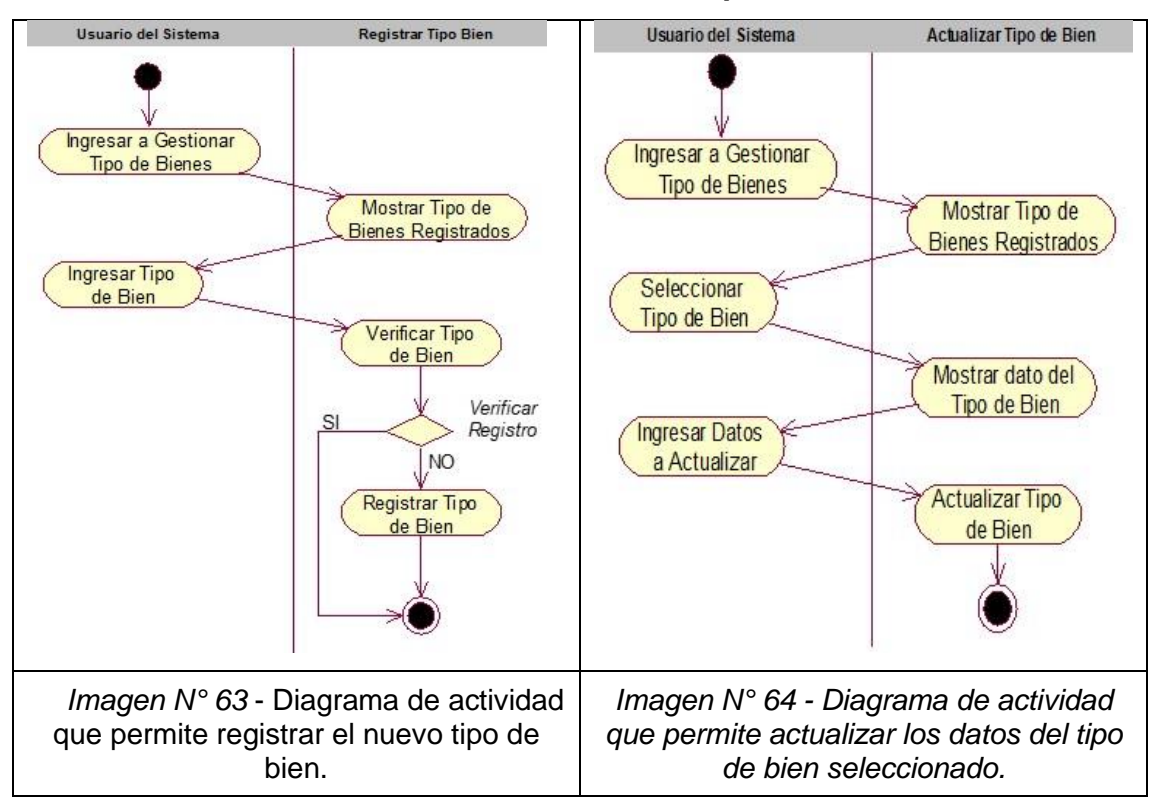

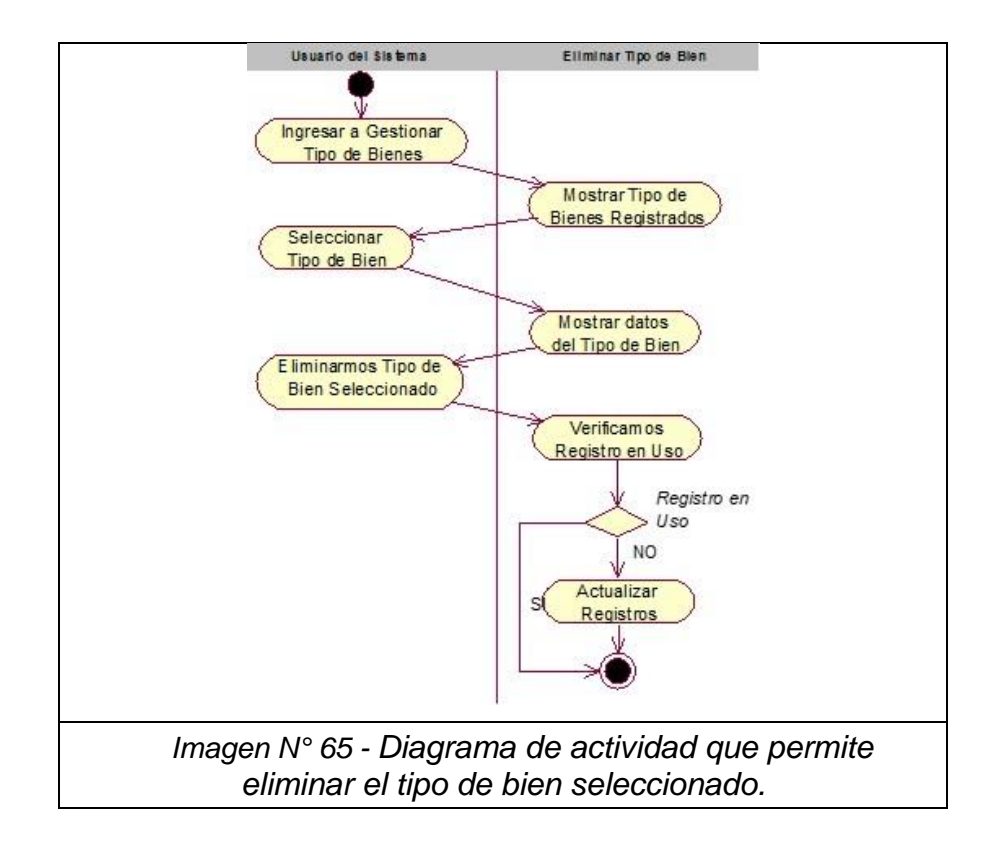

#### **C. Diagrama de Secuencia - Gestionar Tipo de Bienes**

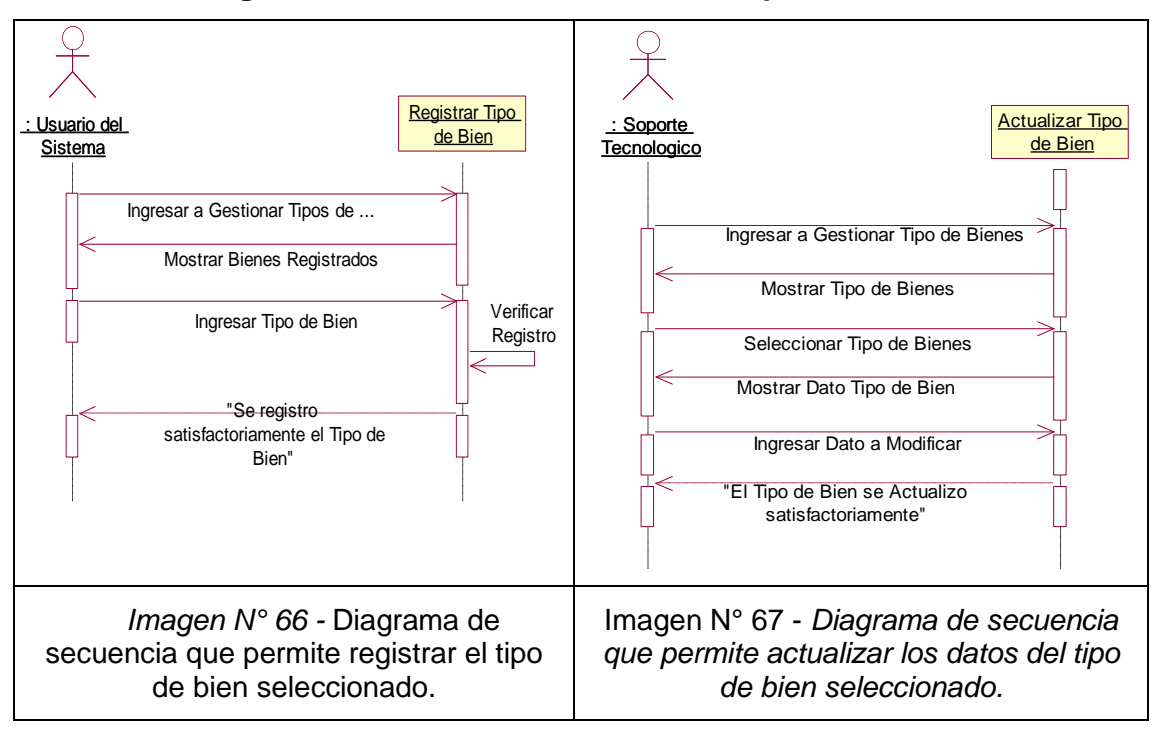

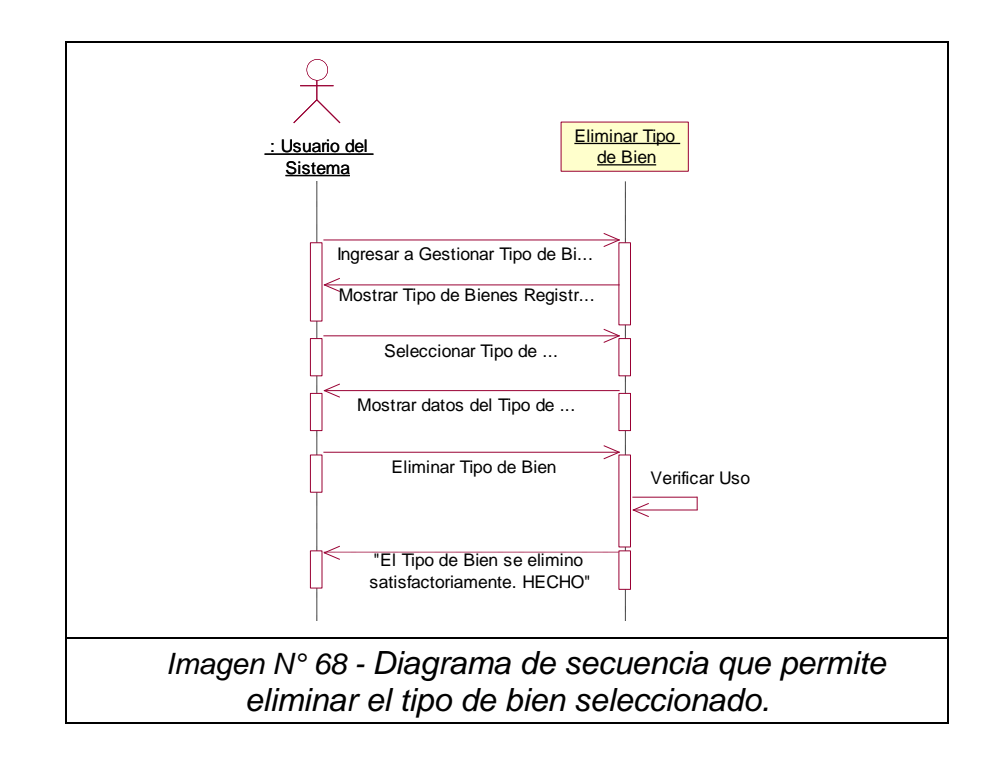

**D. Diagrama de Colaboración - Asignar Permiso de Usuario**

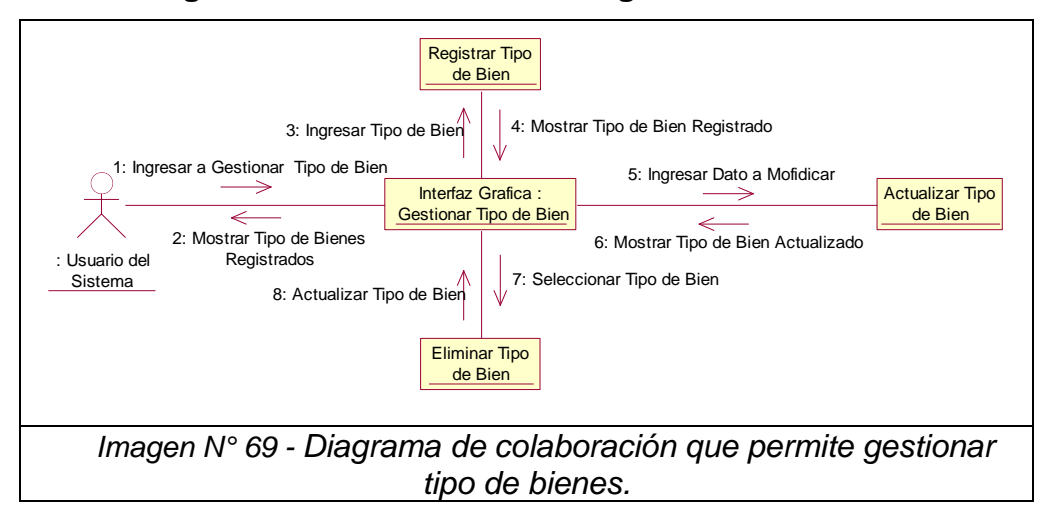

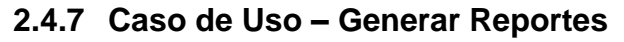

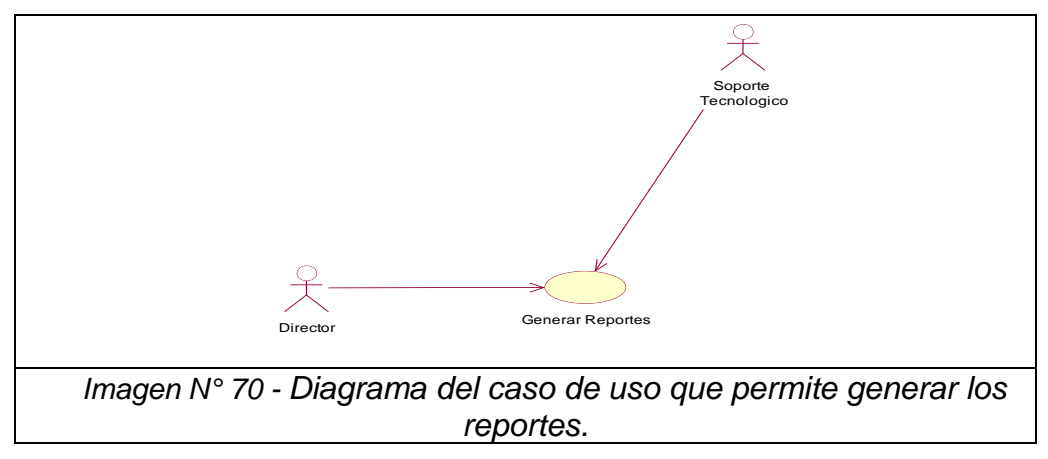

## **A. Caso de Uso Especifico - Generar Reportes**

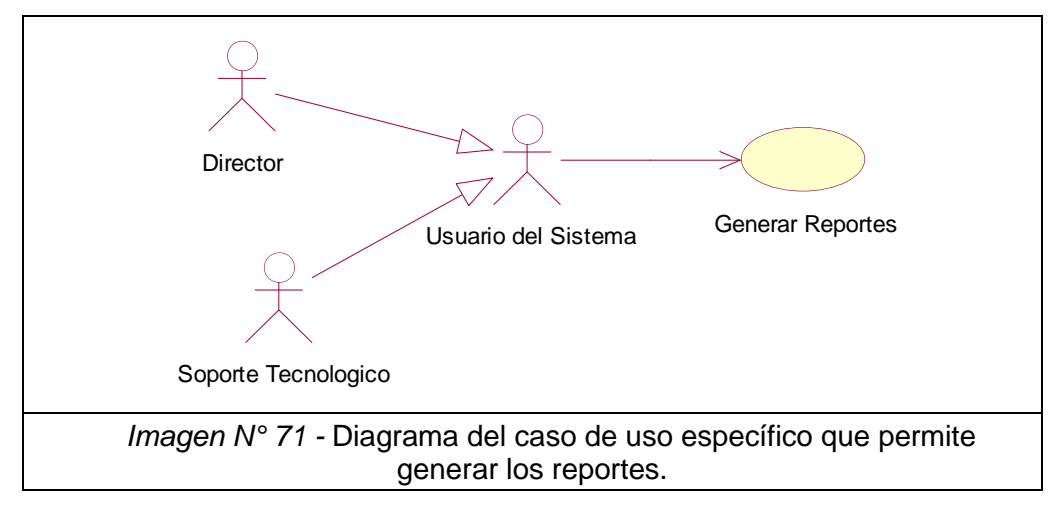

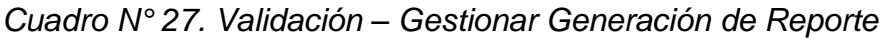

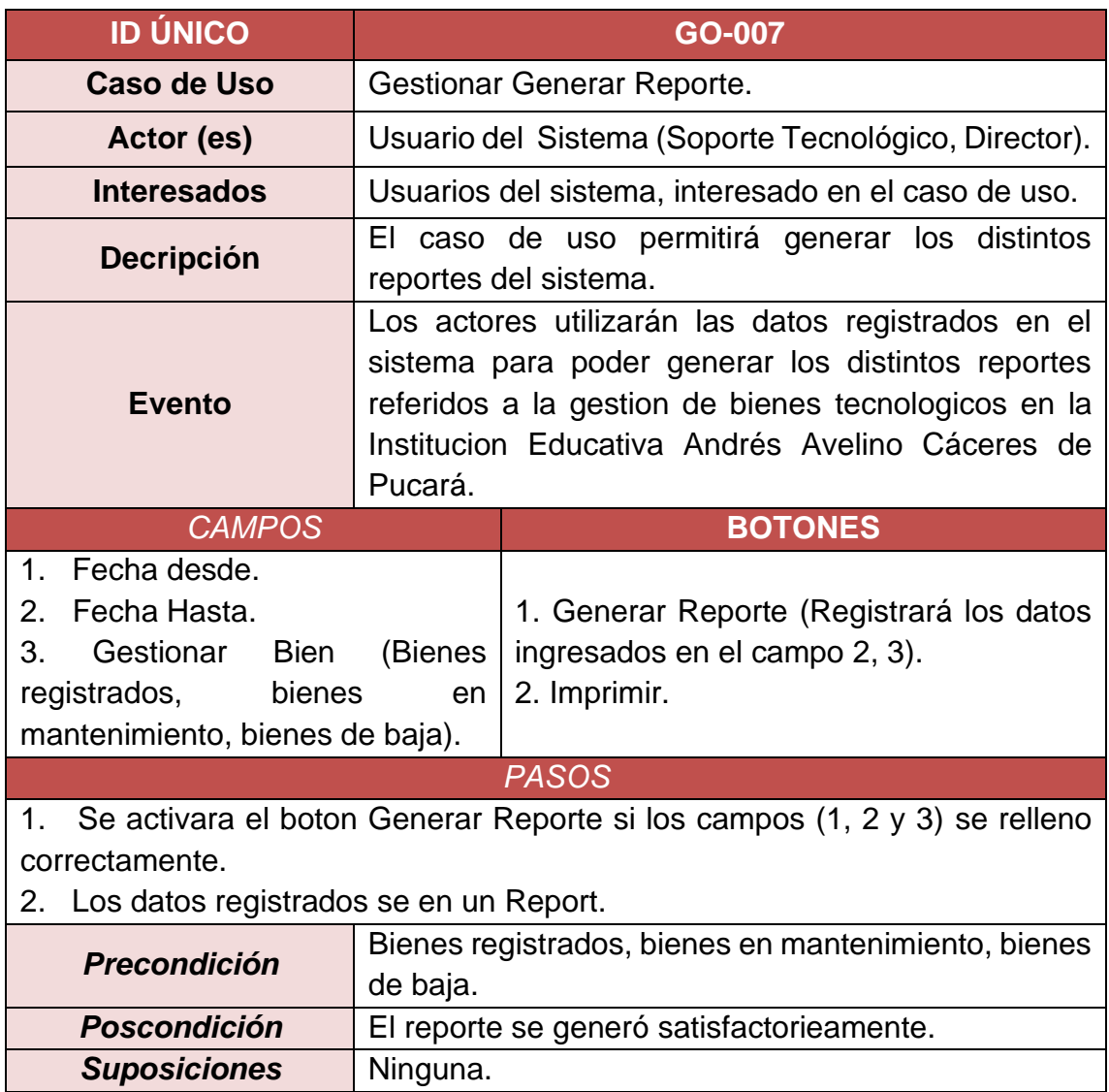

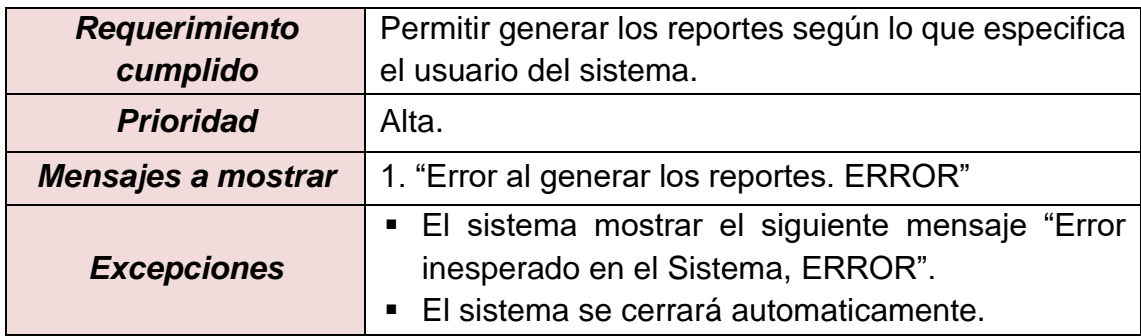

#### **B. Caso de Actividades – Generar Reportes**

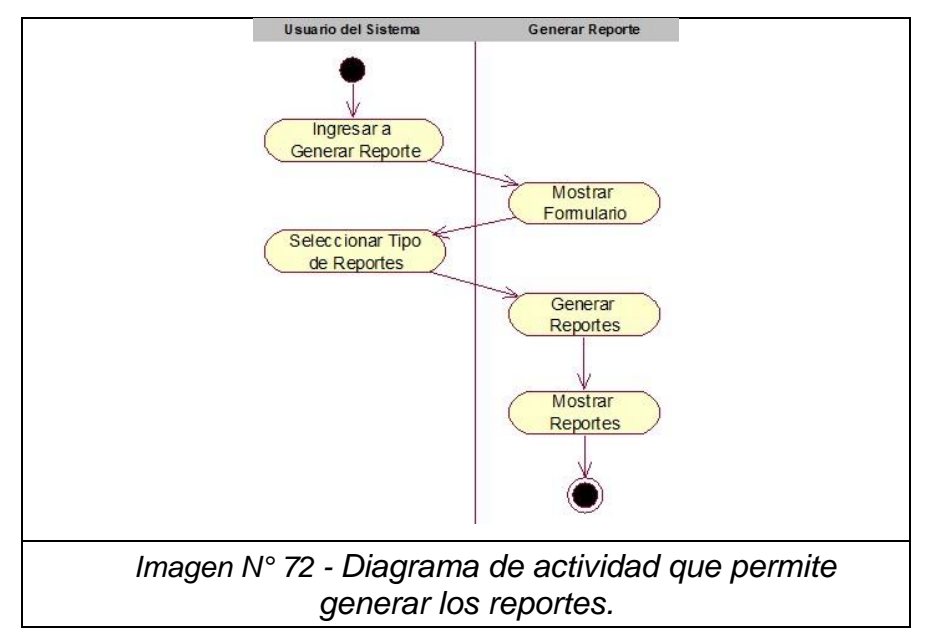

### **C. Diagrama de Secuencia - Generar Reportes**

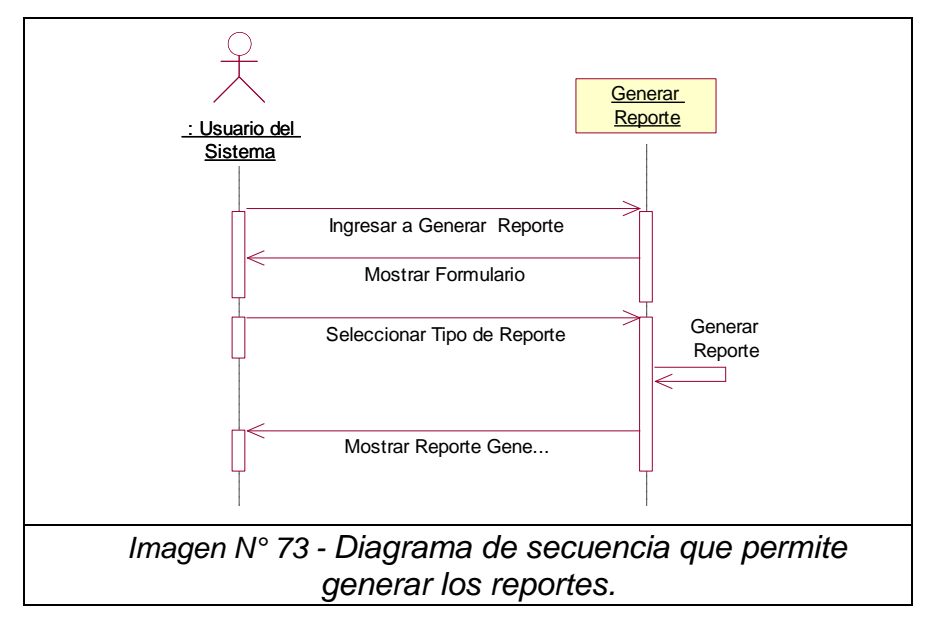

### **D. Diagrama de Colaboración – Generar Reportes**

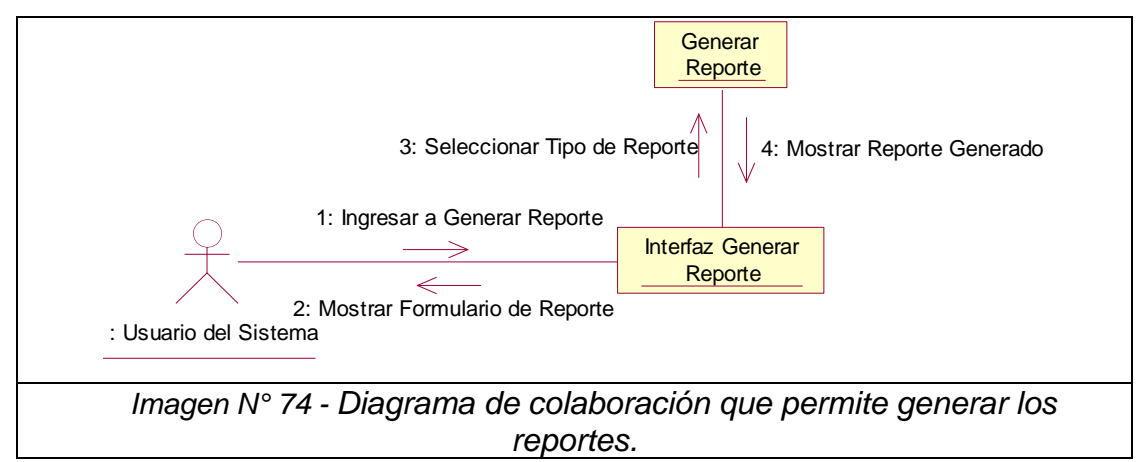

#### **2.4.8 Caso de Uso – Gestionar Bien**

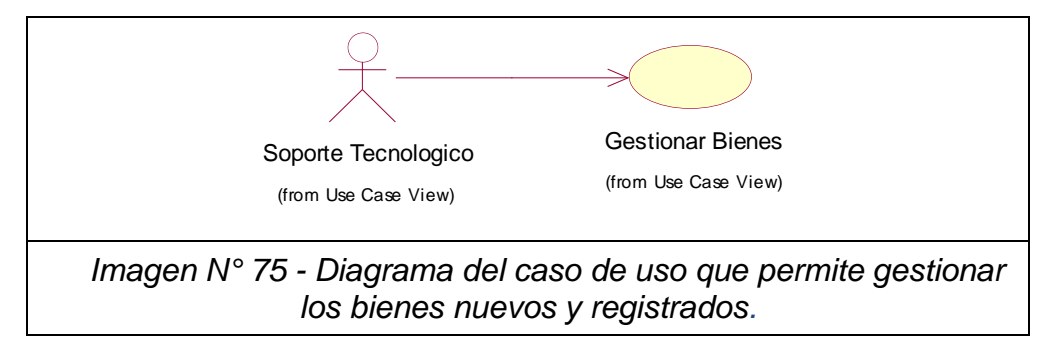

#### **A. Caso de Uso Especifico - Gestionar Bien**

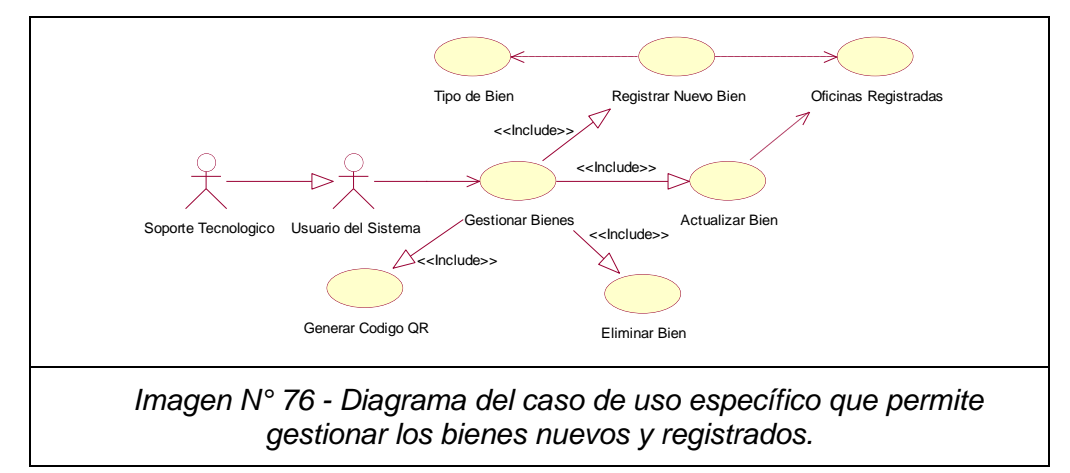

#### *Cuadro N° 28. Validación – Gestionar Bien*

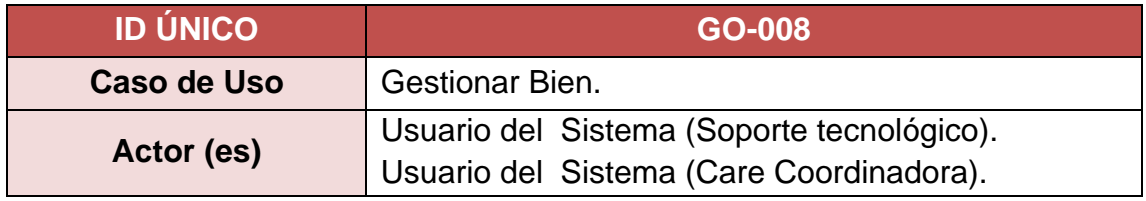
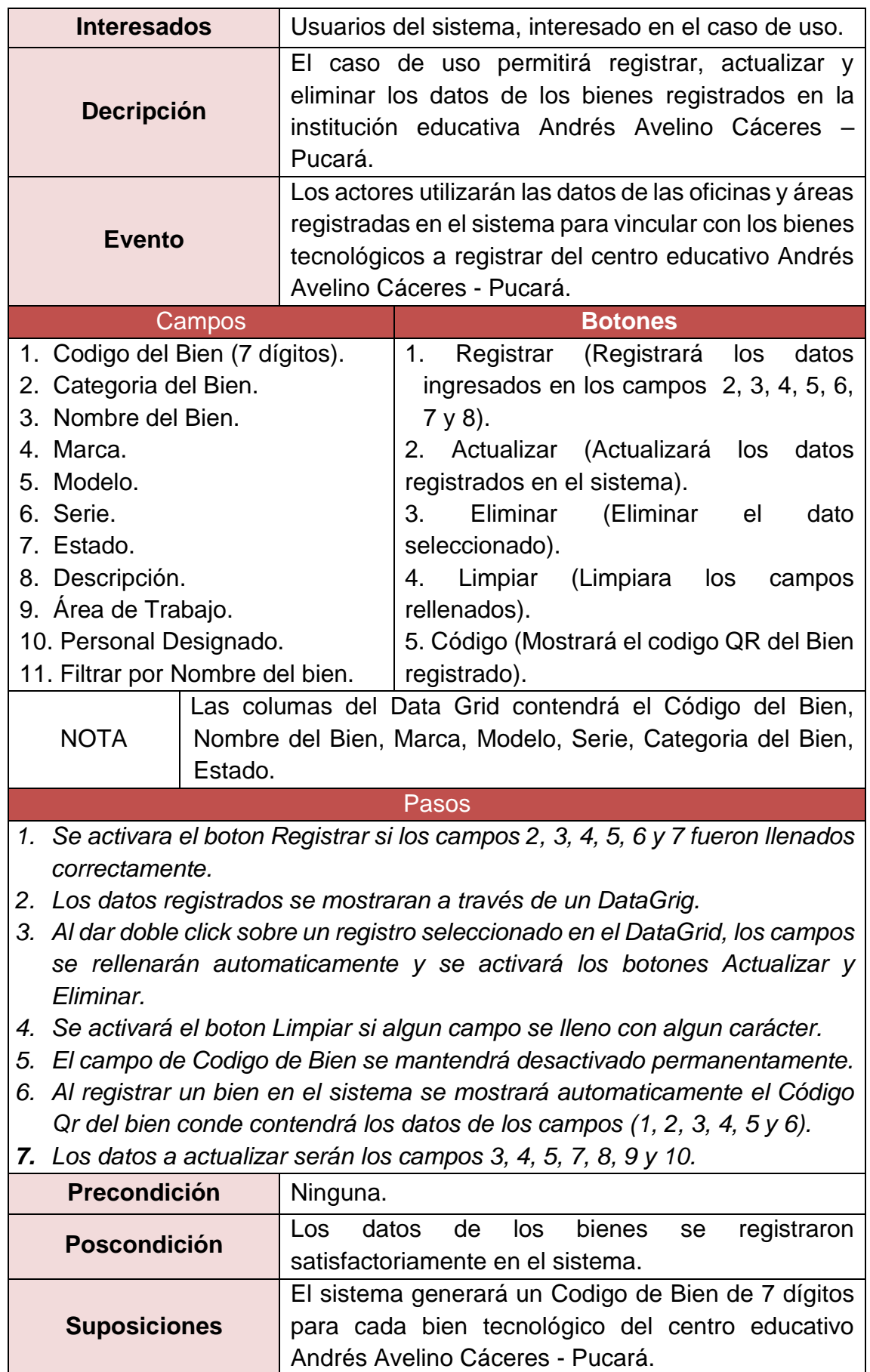

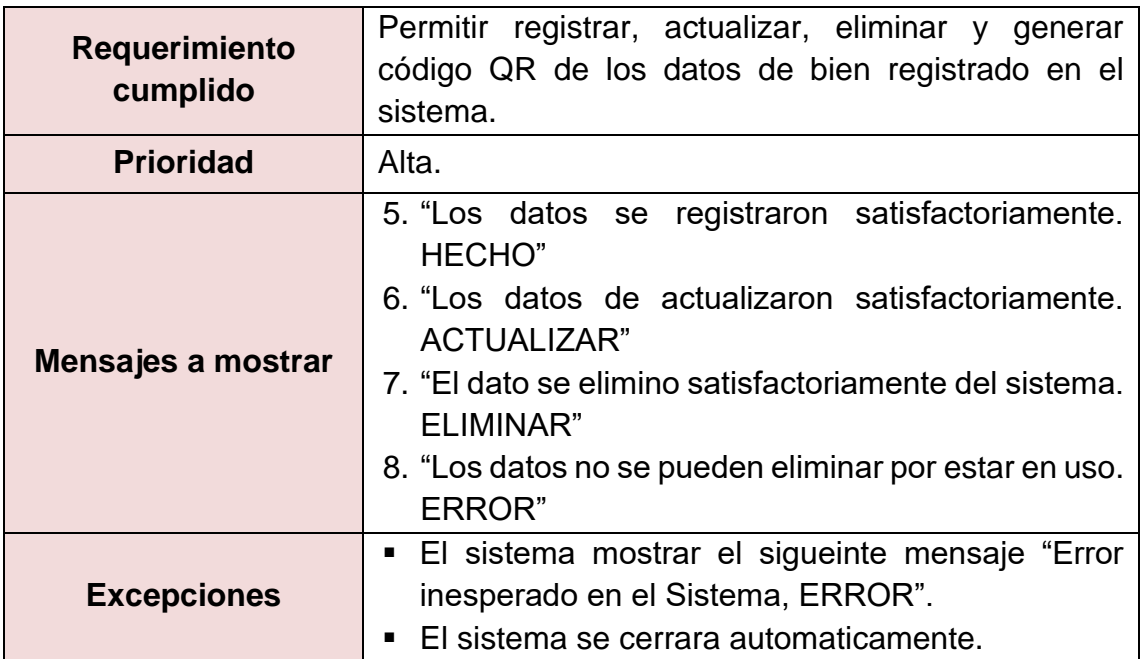

#### **B. Caso de Actividades – Gestionar Bien**

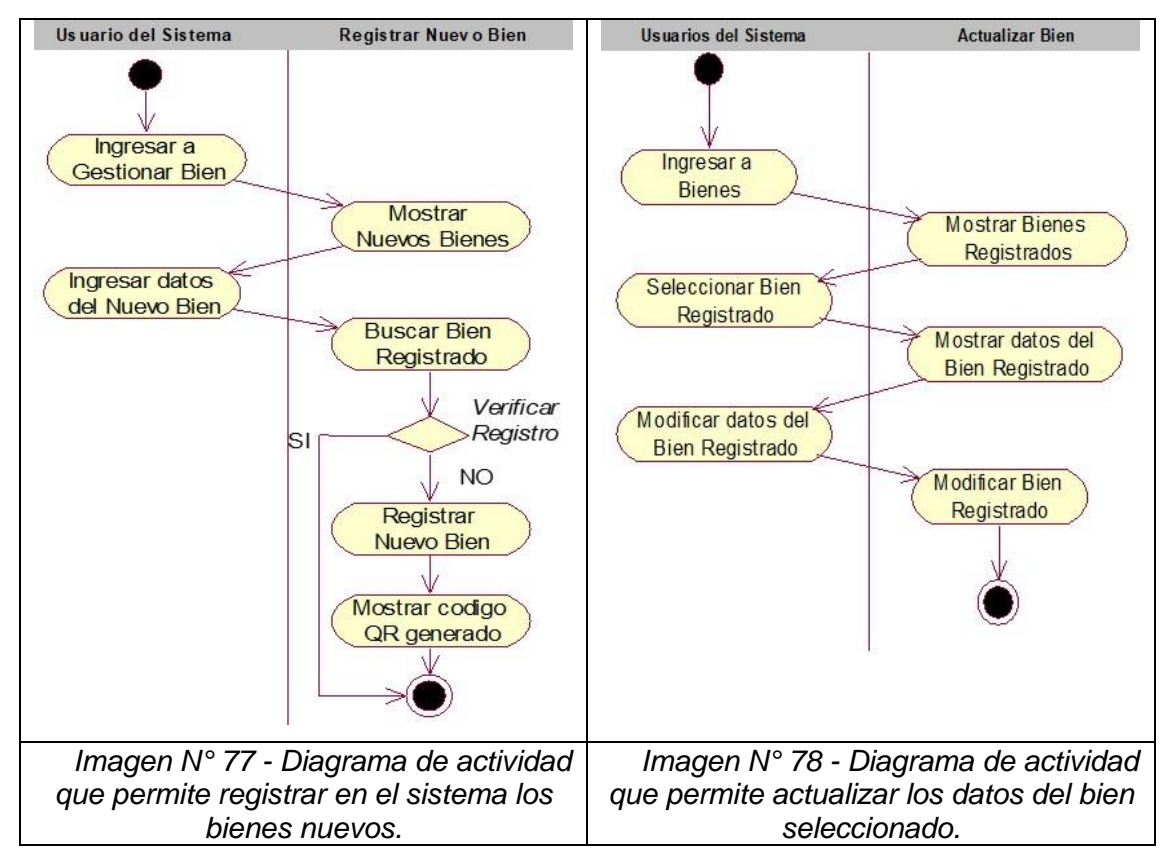

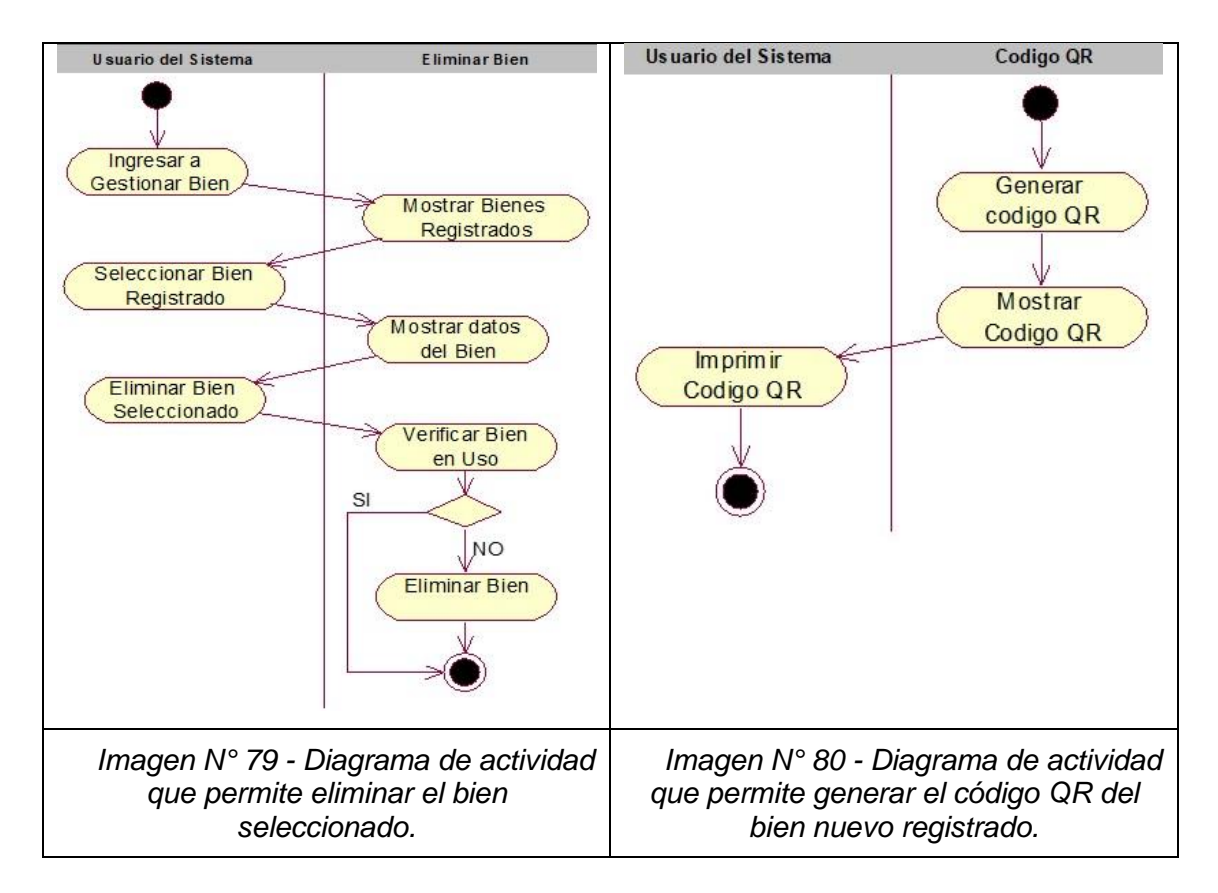

#### **C. Diagrama de Secuencia - Gestionar Bien**

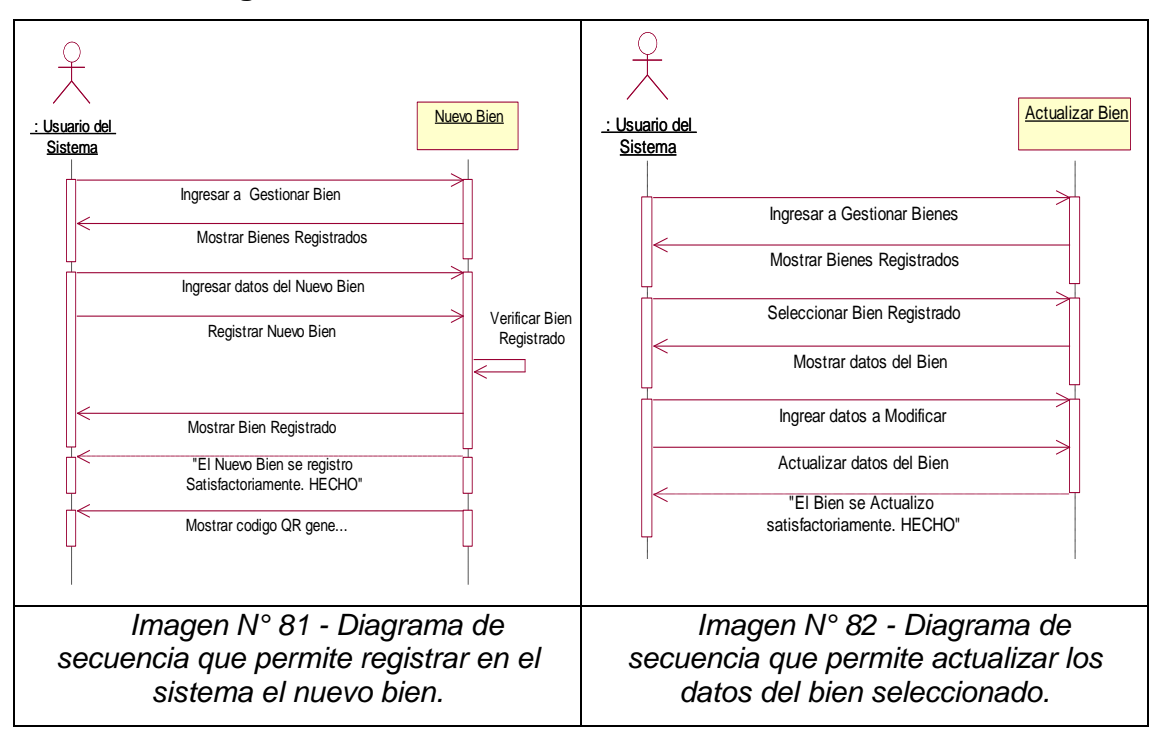

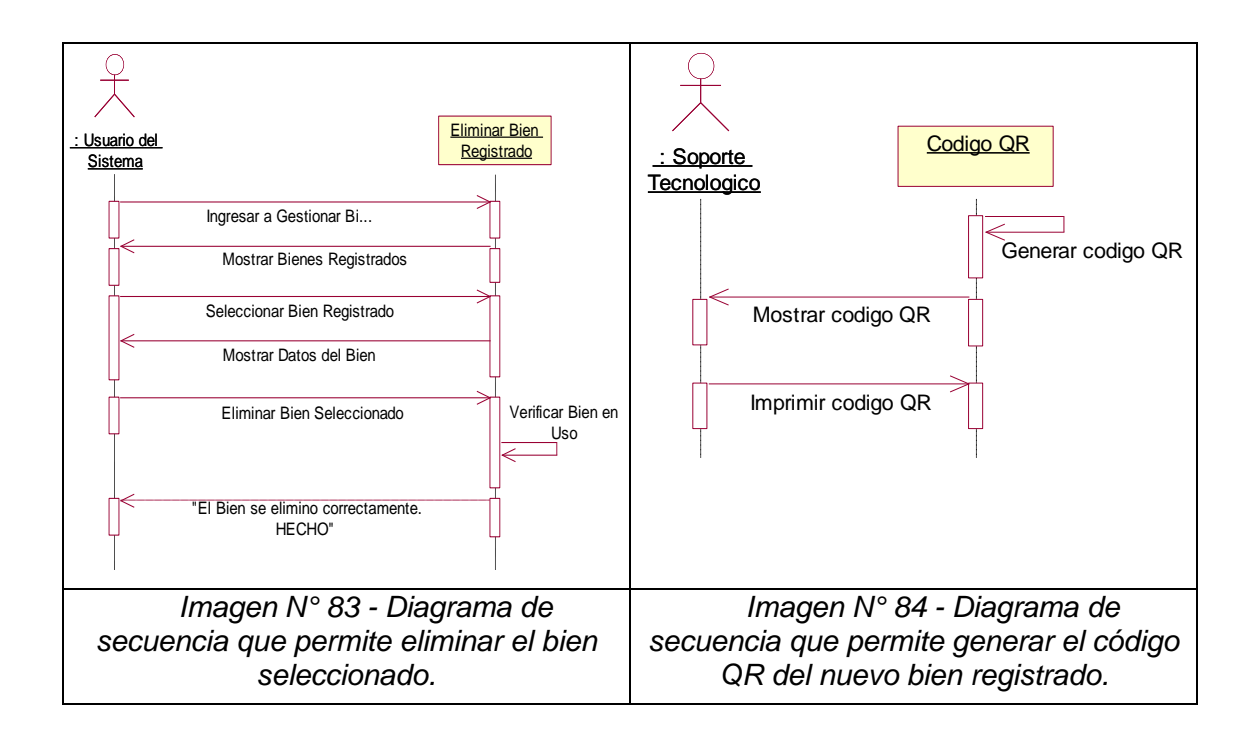

### **D. Diagrama de Colaboración - Gestionar Bien**

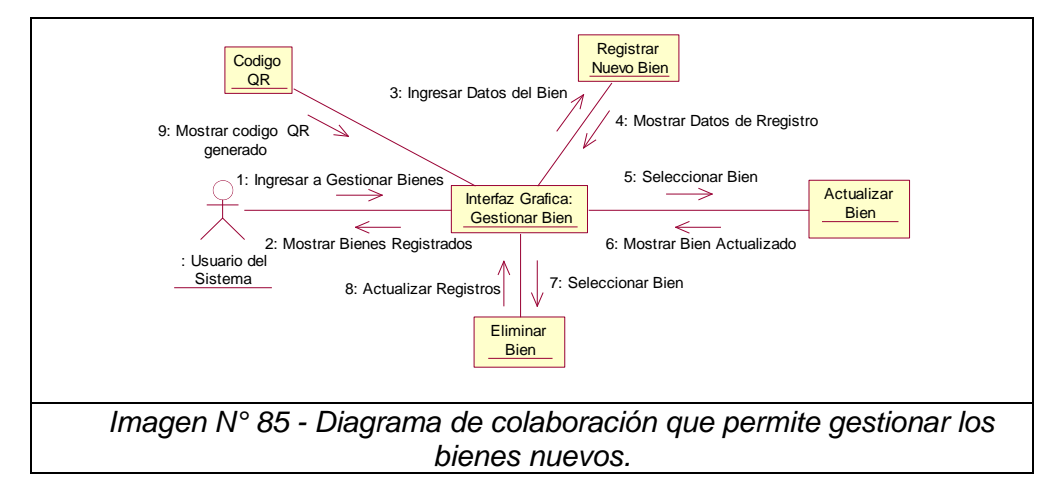

### **2.4.9 Caso de Uso – Bienes en Mantenimiento**

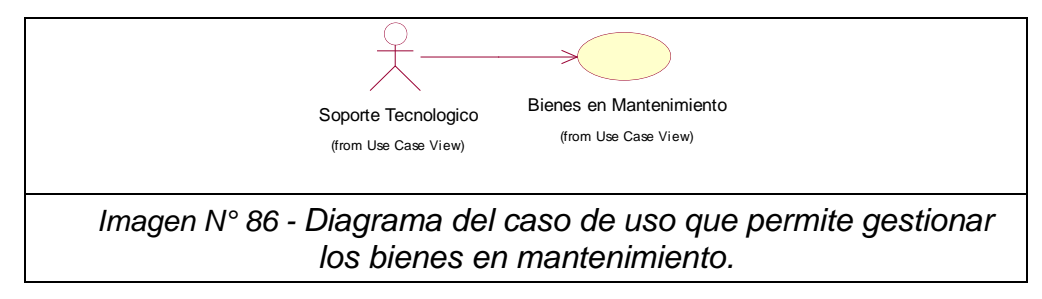

# **A. Caso de Uso Especifico - Bienes en Mantenimiento**

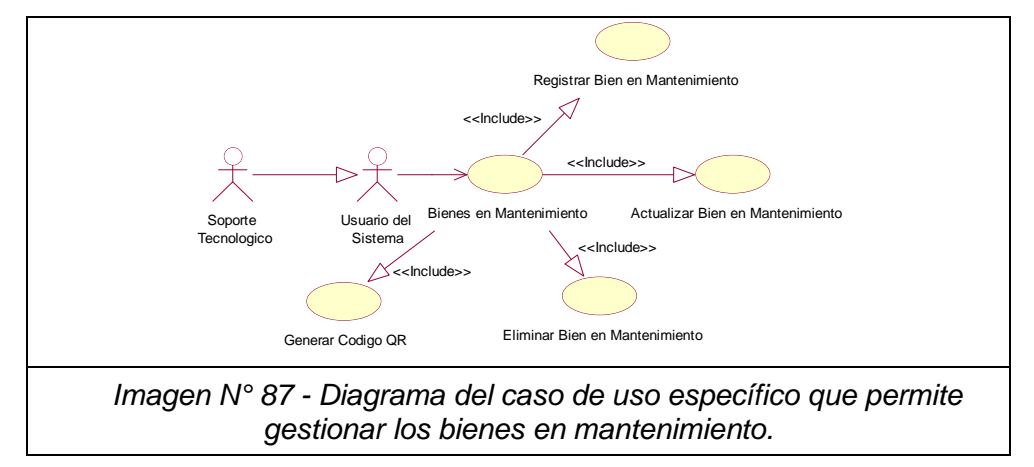

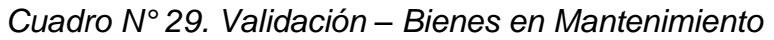

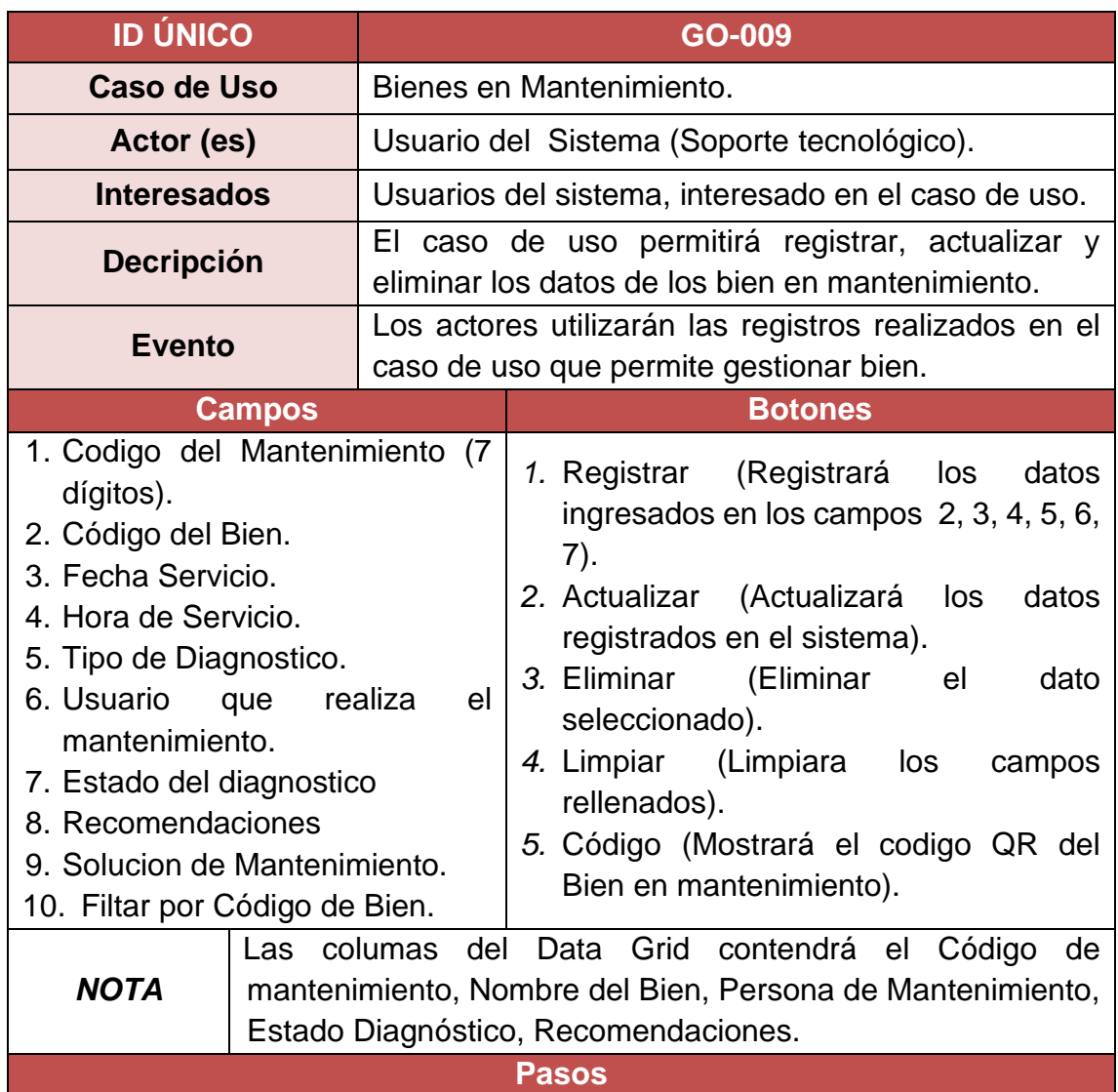

- 1. Se activara el boton Registrar si los campos 2, 3, 4, 5, 6 y 7 fueron llenados correctamente.
- 2. Los datos registrados se mostraran a través de un DataGrig.
- 3. Al dar doble click sobre un registro seleccionado en el DataGrid, los campos se rellenarán automaticamente y se activará los botones Actualizar y Eliminar.
- 4. Se activará el boton Limpiar si algun campo se lleno con algun carácter.
- 5. El campo de Codigo de Mantenimiento se mantendrá desactivado permanentamente.
- 6. Al registrar un bien en el sistema se mostrará automaticamente el Código Qr del bien conde contendrá los datos de los campos (1, 2, 3, 4, 5 y 6).
- **Precondición** Los bienes en mantenmiento tienes que estar registrado en gestionar bienes. **Poscondición** Los datos de los bienes se registraron satisfactoriamente en el sistema. **Suposiciones** El sistema generará un Codigo de Mantenimiento de 7 dígitos para cada bien. **Requerimiento cumplido** Permitir registrar, actualizar, eliminar y generar código QR de los datos de bien en mantenimiento. **Prioridad** Alta. **Mensajes a mostrar** a. "Los datos se registraron satisfactoriamente. HECHO" b. "Los datos de actualizaron satisfactoriamente. ACTUALIZAR" c. "El dato se elimino satisfactoriamente del sistema. ELIMINAR" d. "Los datos no se pueden eliminar por estar en uso. ERROR" **Excepciones** ■ El sistema mostrar el sigueinte mensaje "Error inesperado en el Sistema, ERROR". ■ El sistema se cerrara automaticamente.
- 7. Los datos a actualizar serán los campos 7, 8 y 9.

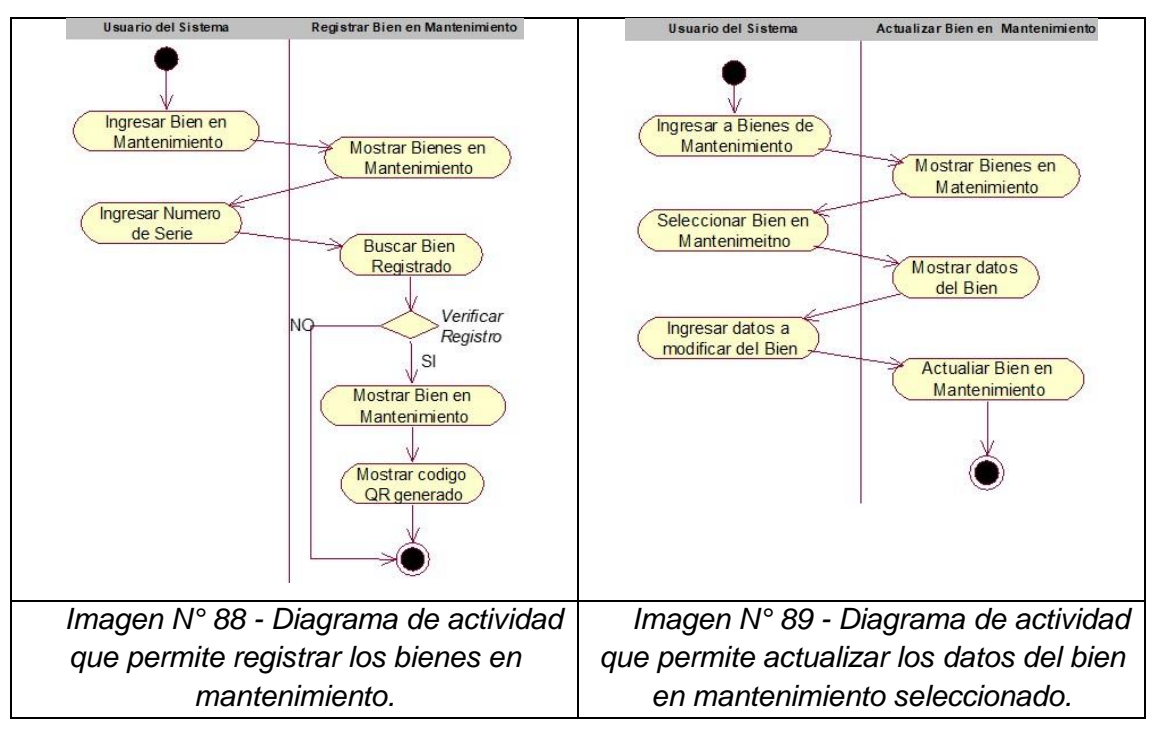

## **B. Caso de Actividades – Bienes en Mantenimiento**

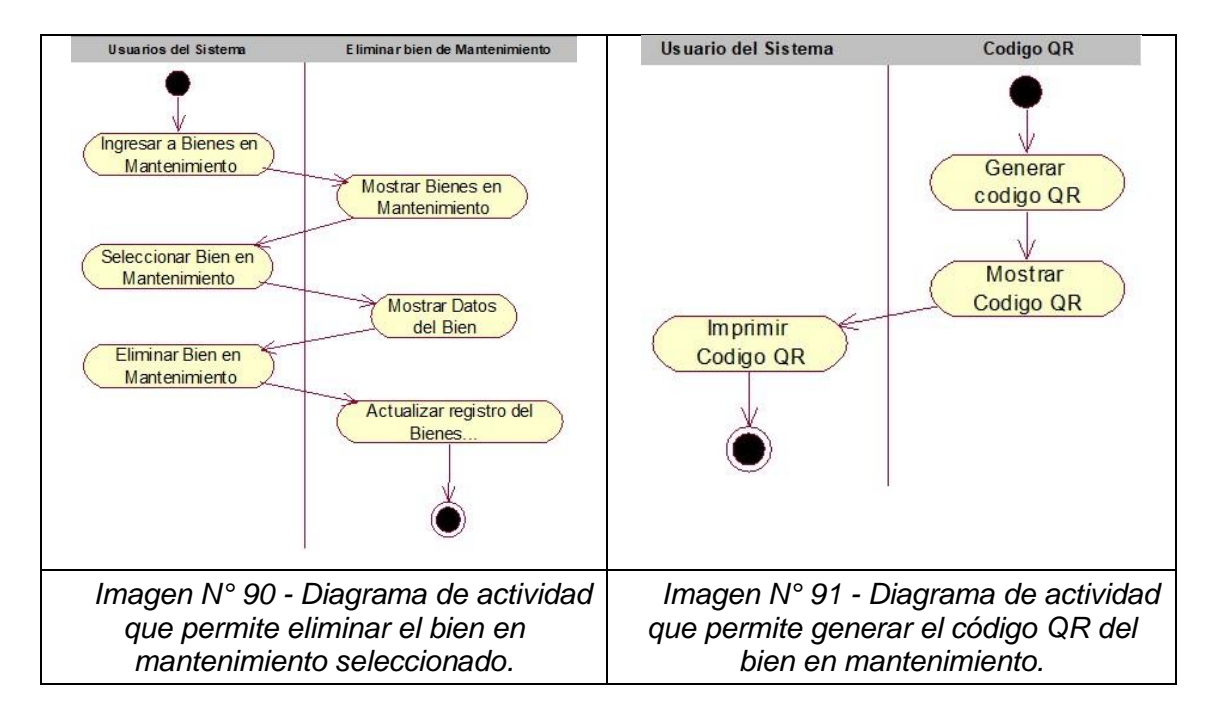

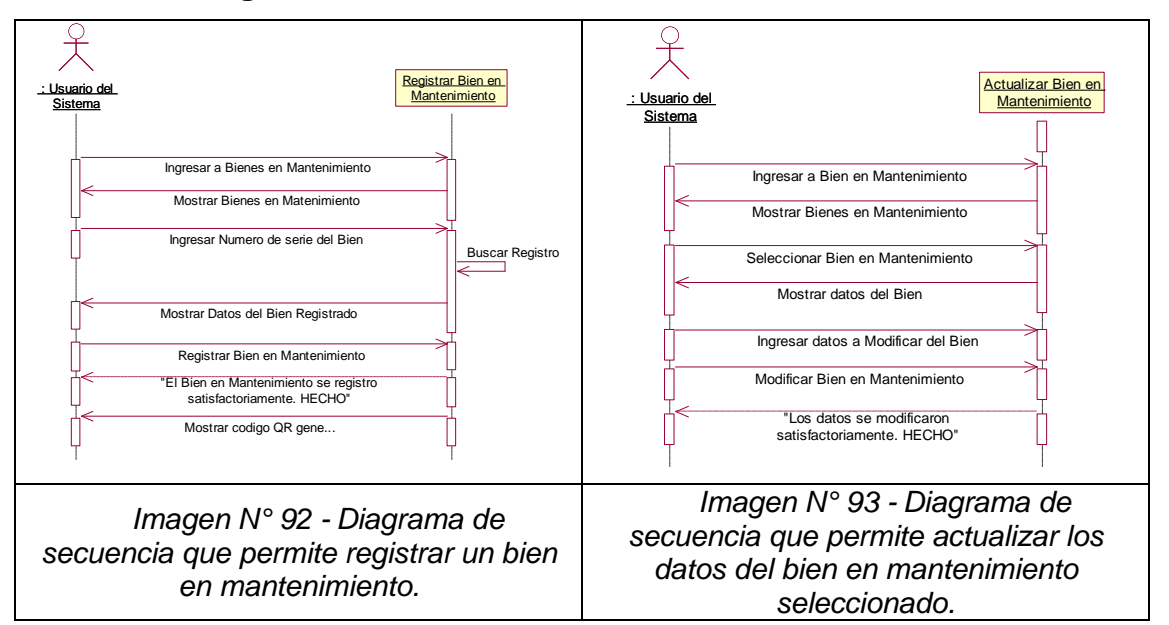

### **C. Diagrama de Secuencia - Bienes en Mantenimiento**

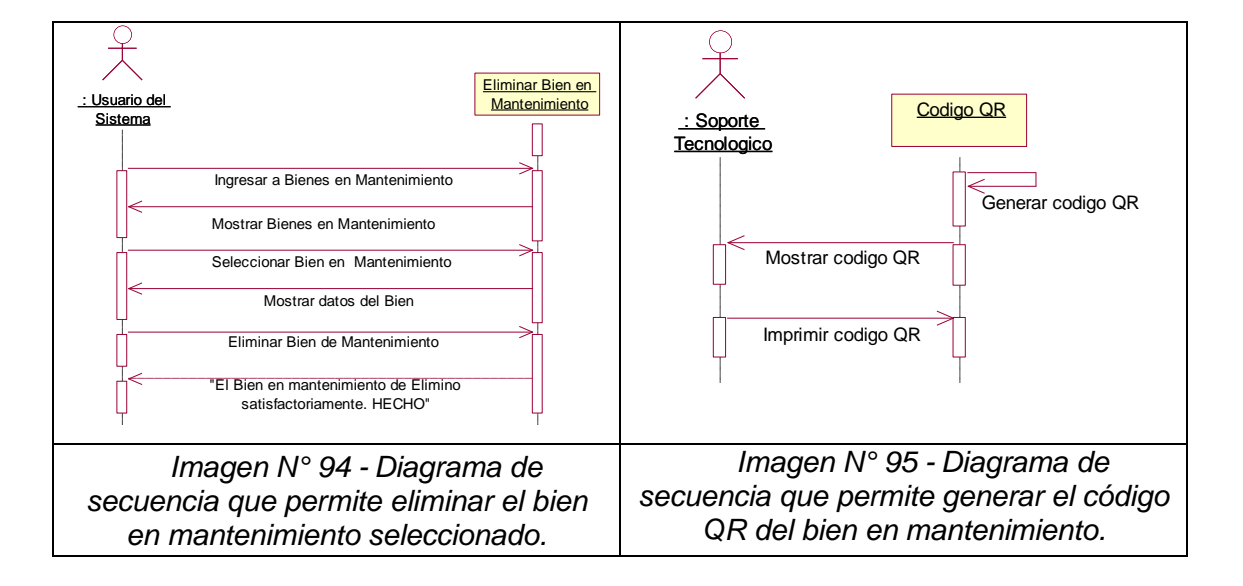

### **D. Diagrama de Colaboración - Bienes en Mantenimiento**

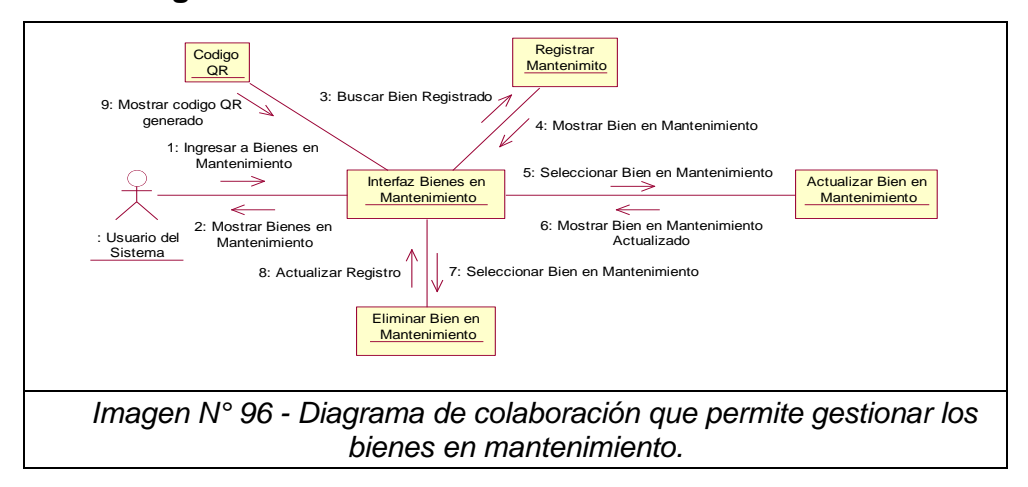

## **2.4.10 Caso de Uso – Bienes de Baja**

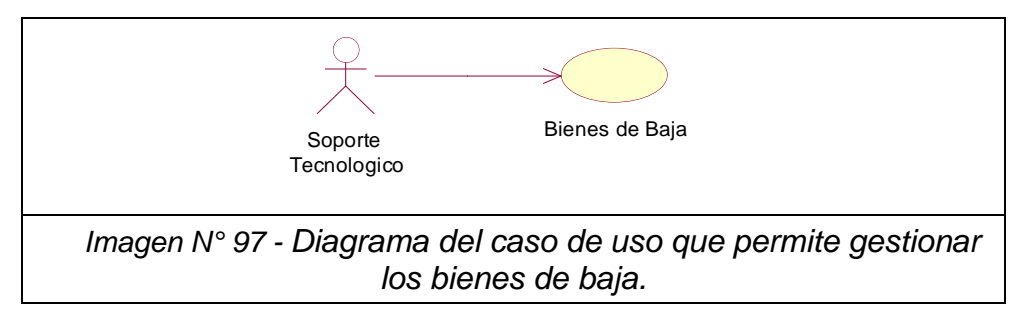

## **A. Caso de Uso Especifico - Bienes de Baja**

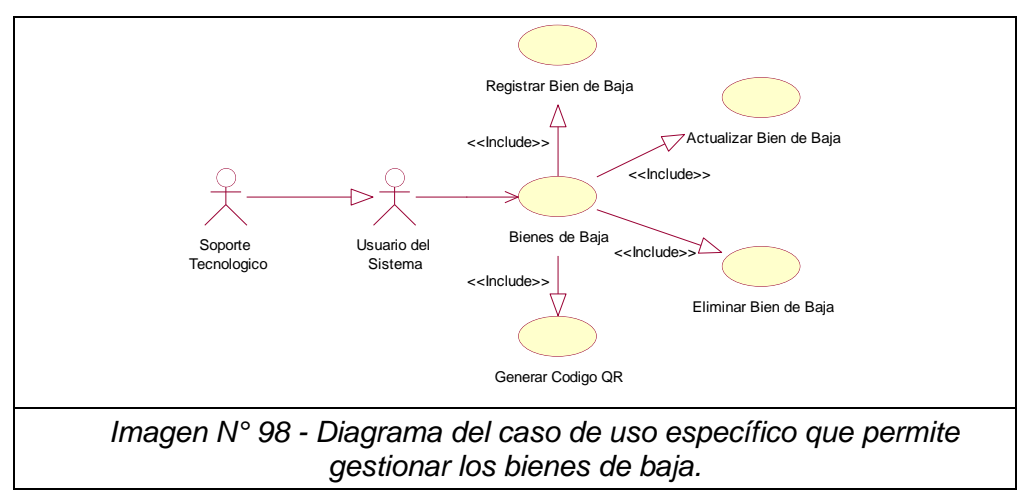

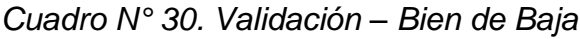

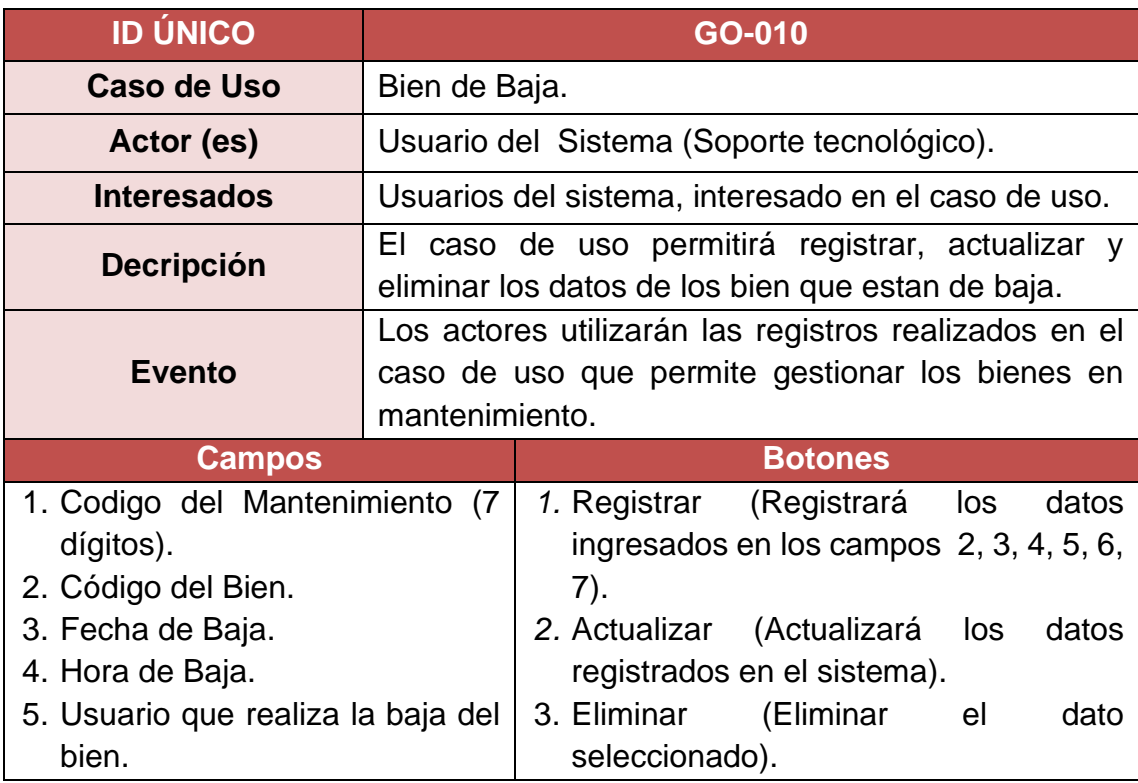

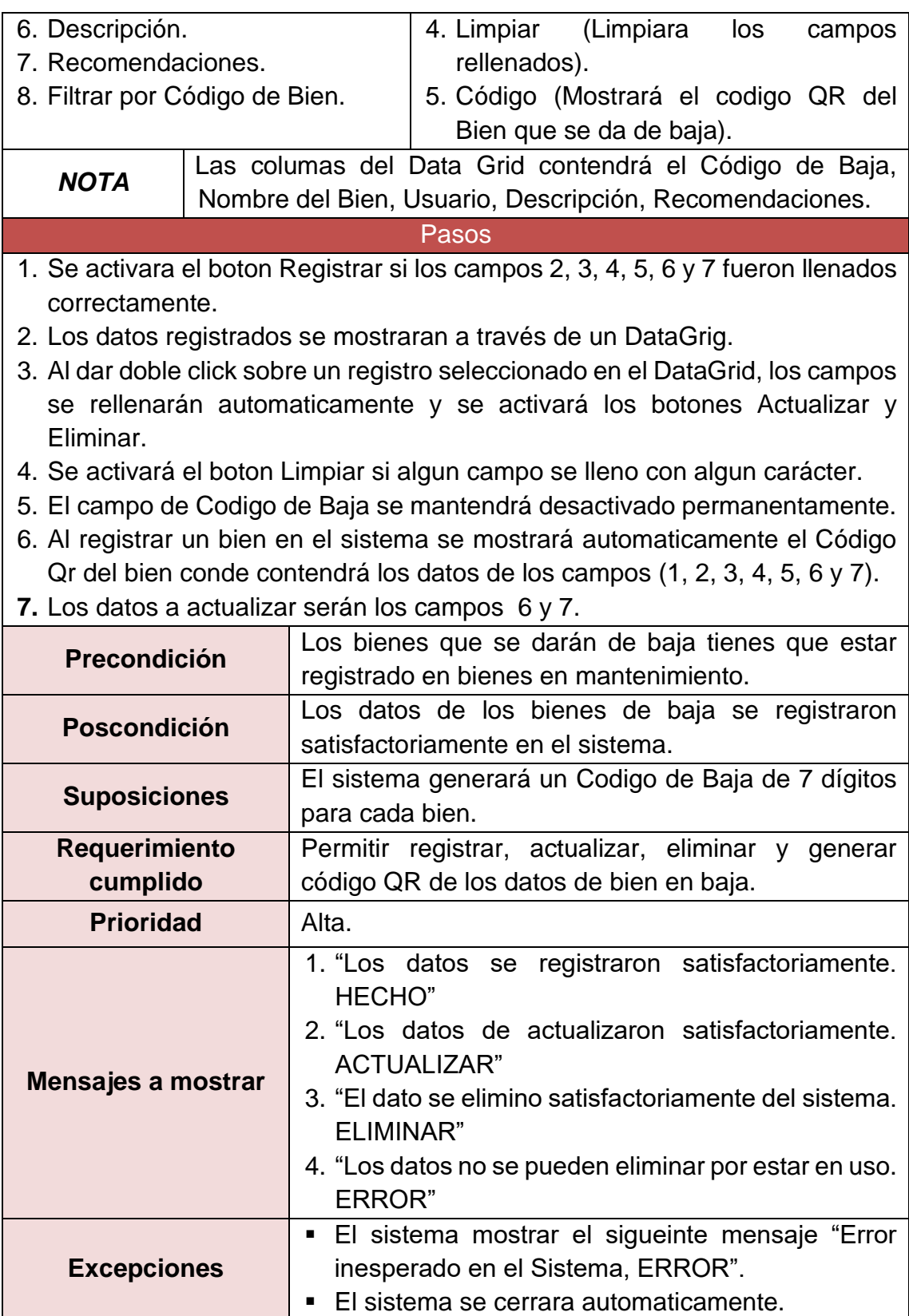

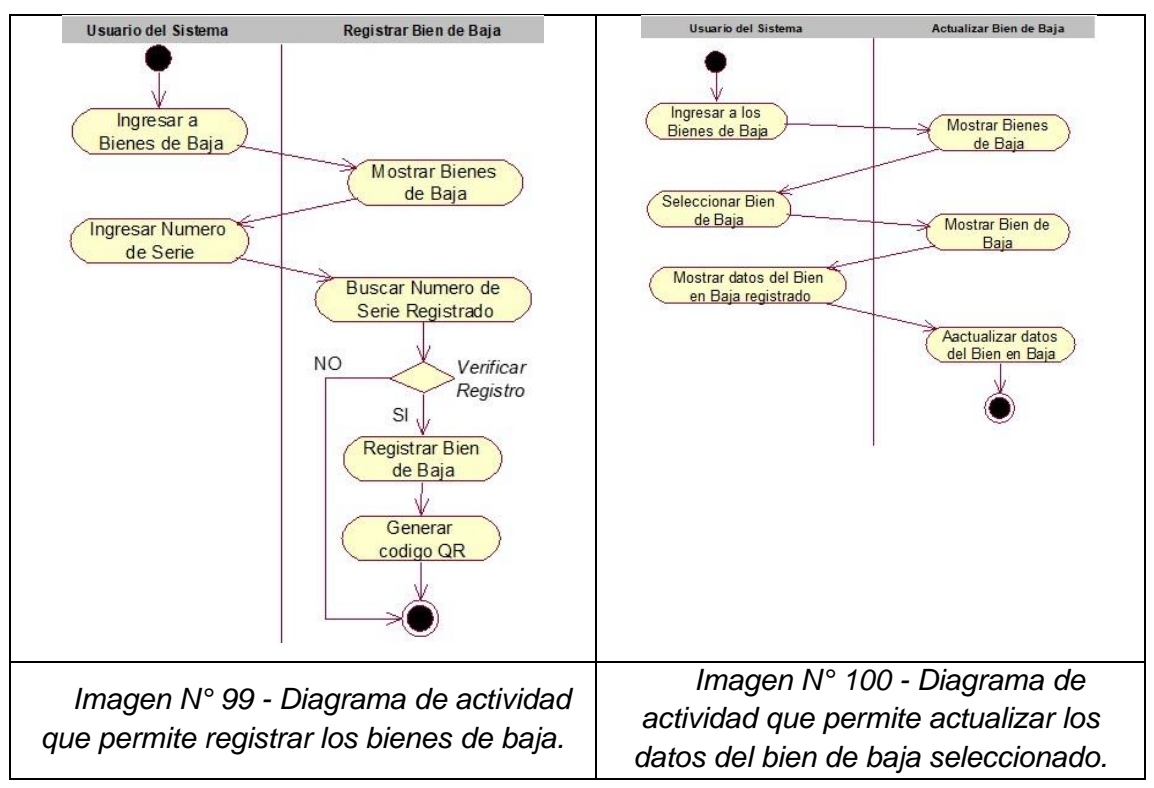

# **B. Caso de Actividades – Bienes de Baja**

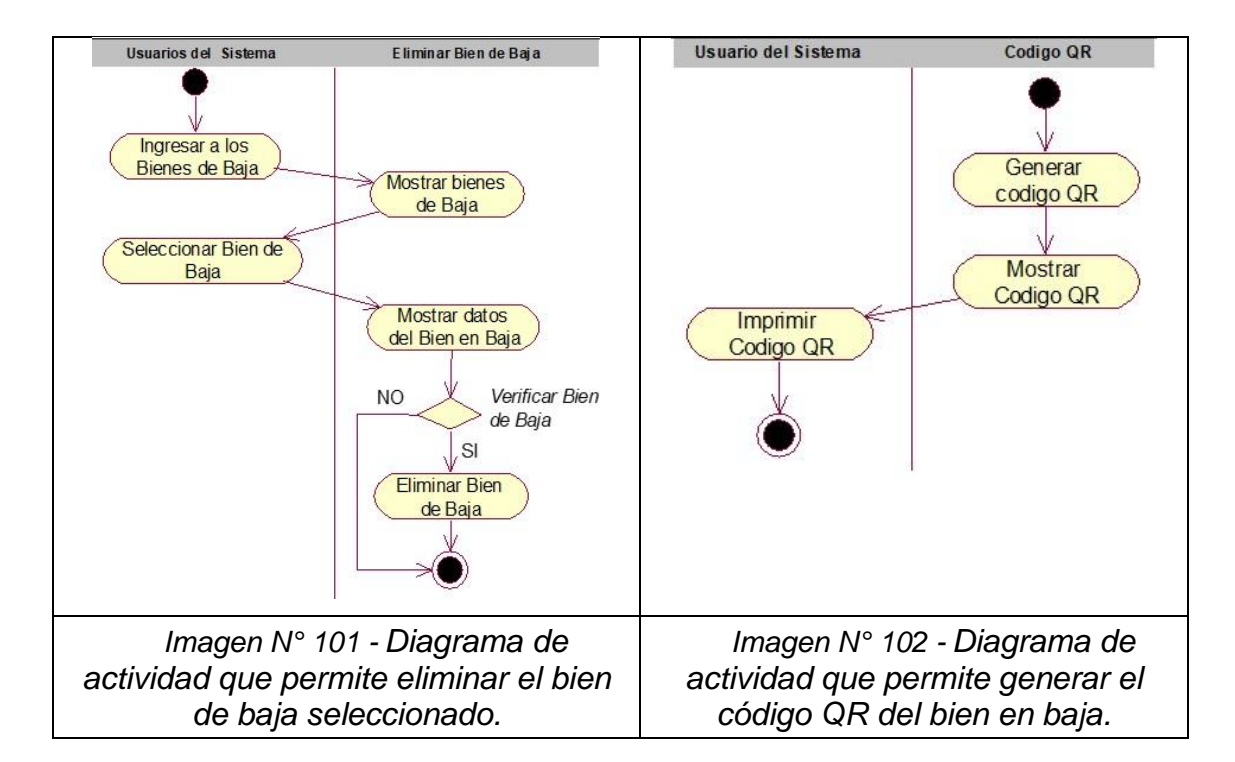

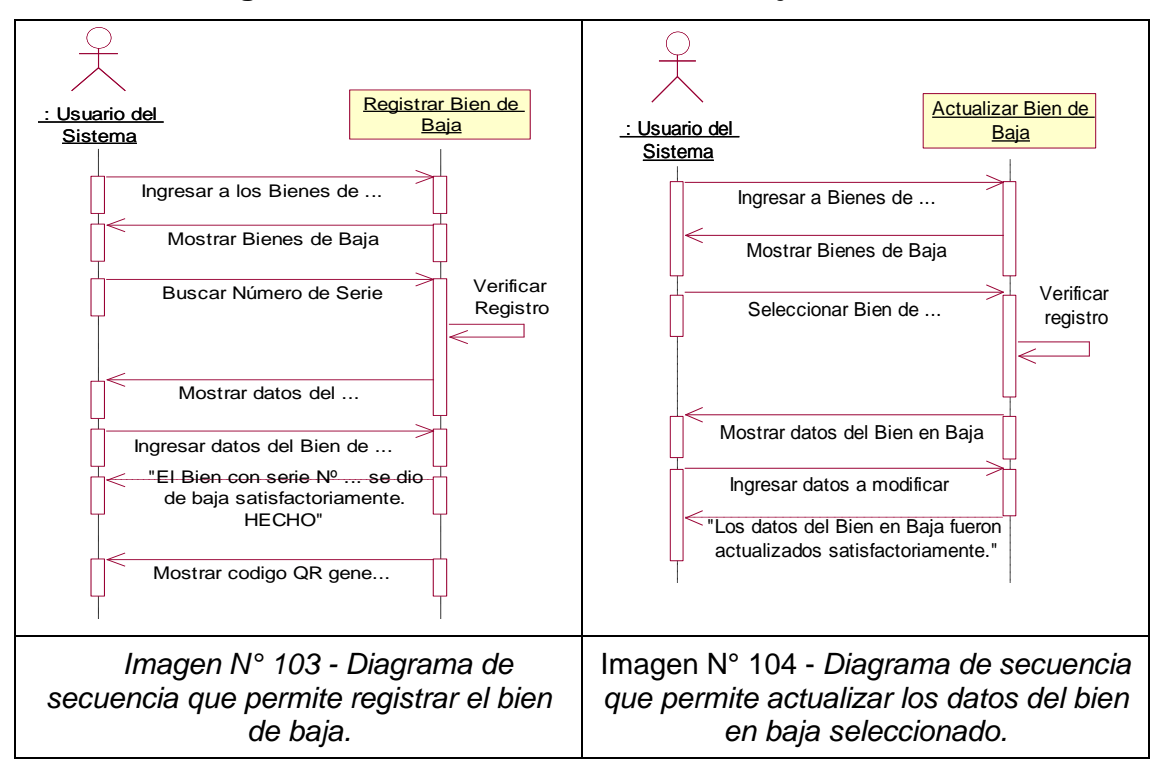

### **C. Diagrama de Secuencia - Bienes de Baja**

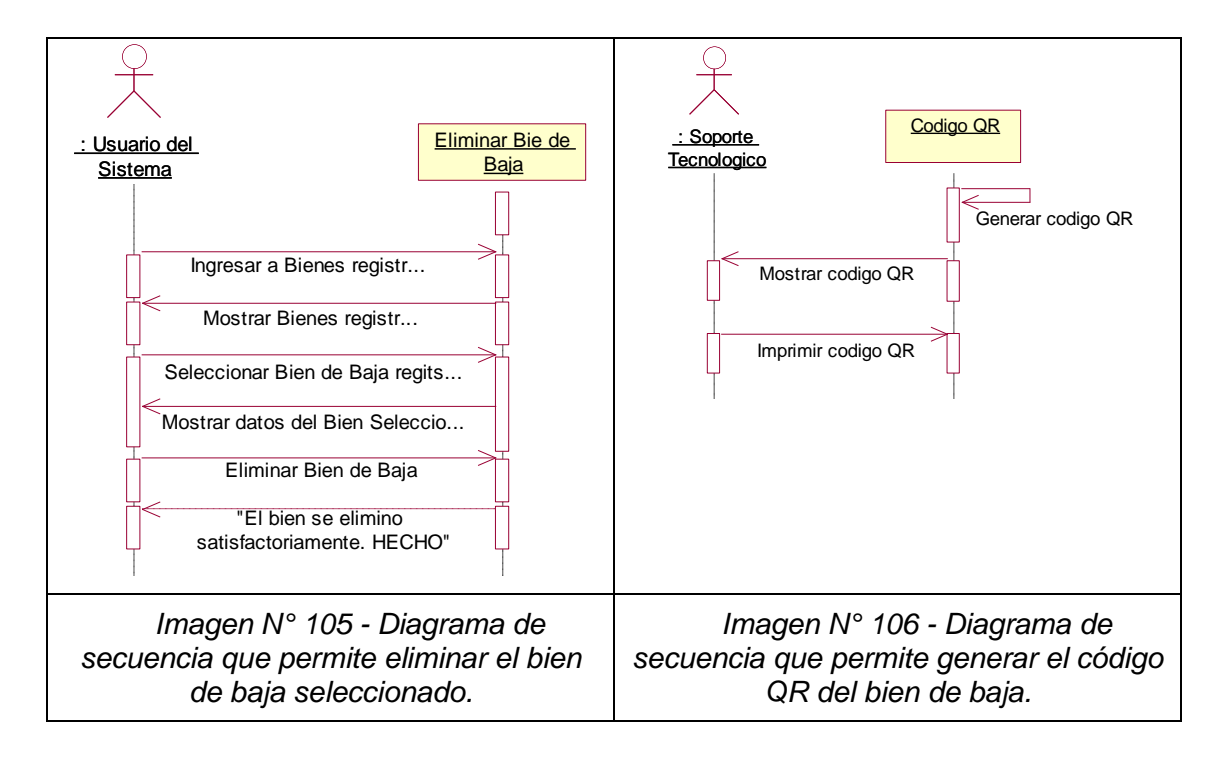

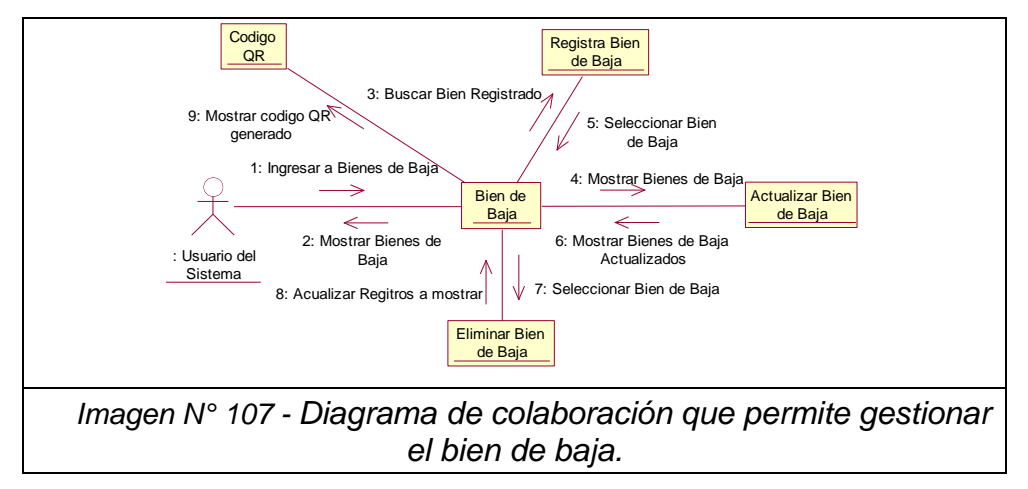

#### **D. Diagrama de Colaboración - Bienes de Baja**

#### **2.5 Diagrama de Base de Datos**

Con el diagrama de base de datos podemos trazar la estructura de nuestro sistema mediante el modelado de sus clases, atributos, operaciones y las relaciones que existe entre los objetos, a continuación, se muestra el diagrama físico de la base de datos.

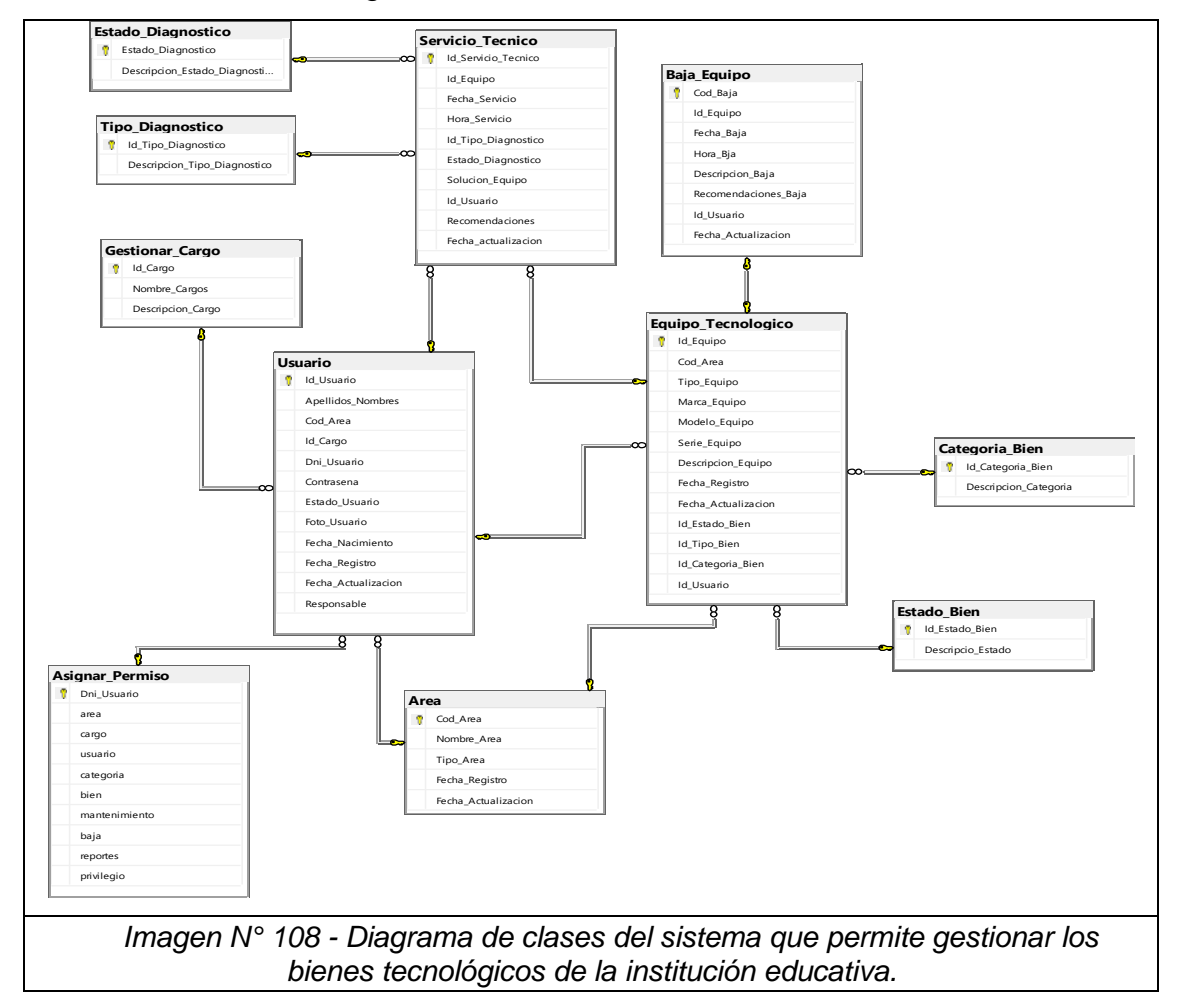

### **2.6 Diagrama de Componentes**

El diagrama de componentes nos permitirá visualizar con facilidad la estructura general de nuestro sistema, así como su comportamiento de servicio, a continuación, se muestra el diagrama de componentes.

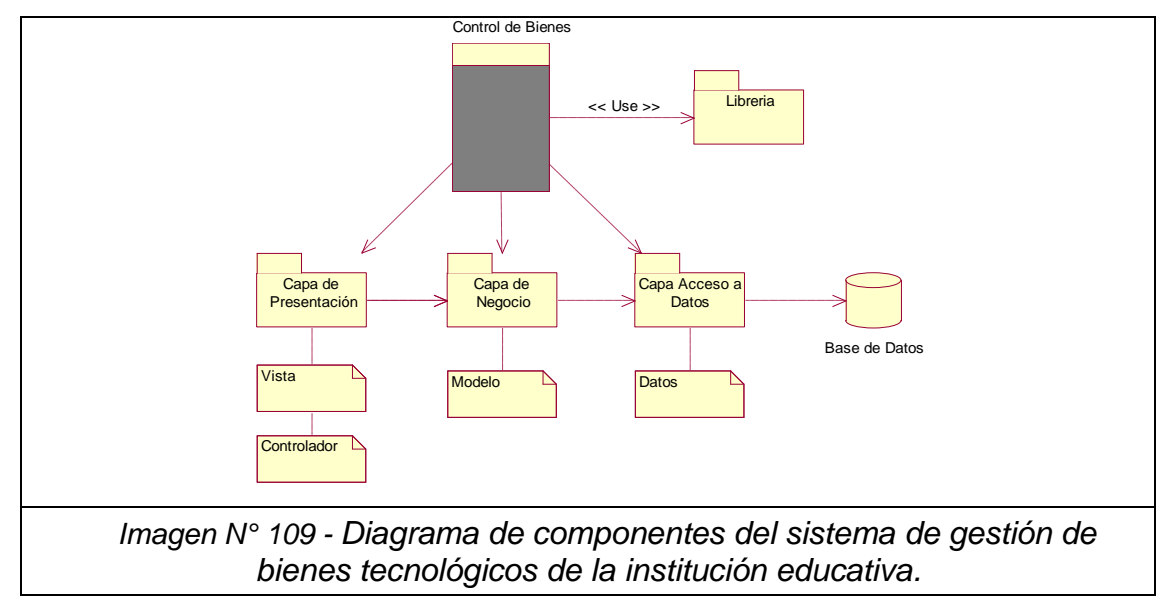

### **2.7 Diagrama de Despliegue**

Mediante el diagrama de despliegue podemos mostrar la configuración en el funcionamiento de nuestro sistema tanto en el Software como en el Hardware como se muestra en la Imagen N° 110.

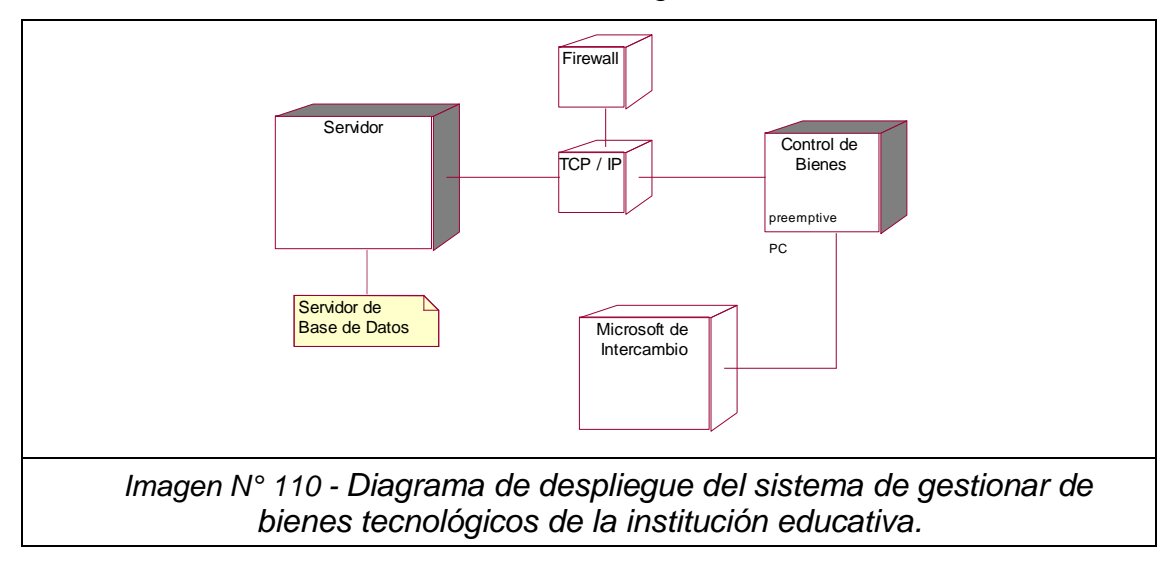

# **3. IMPLEMENTACIÓN DEL SISTEMA**

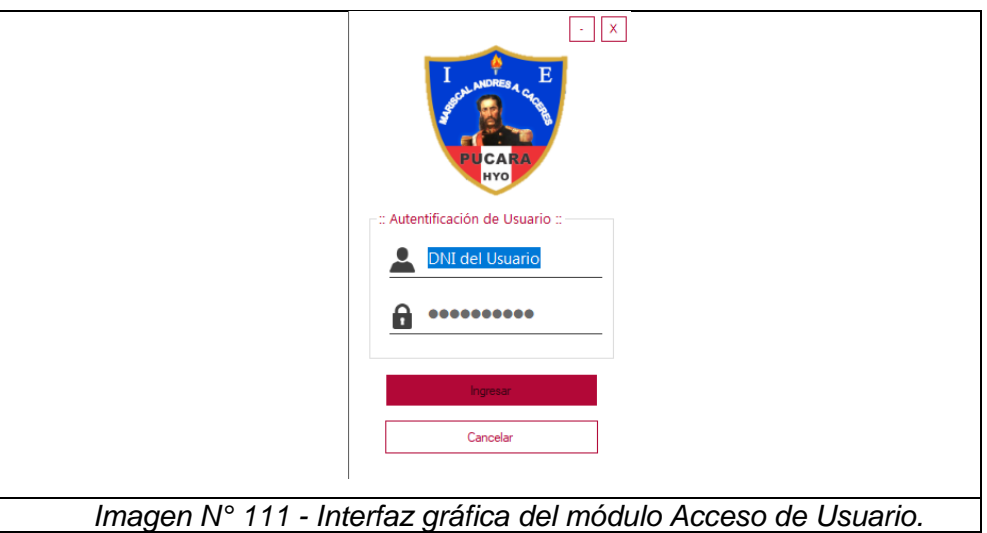

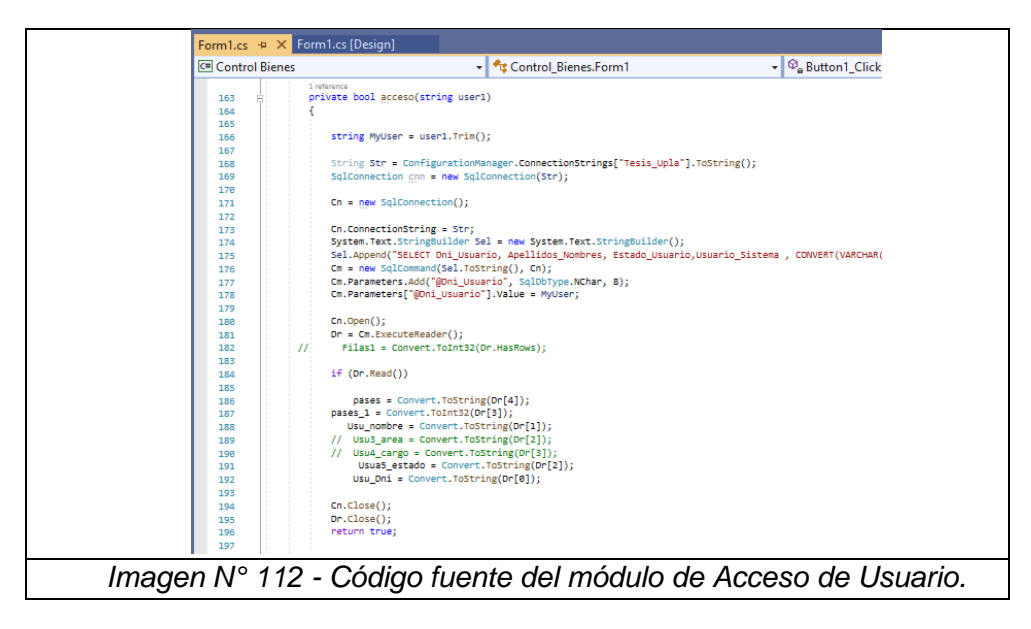

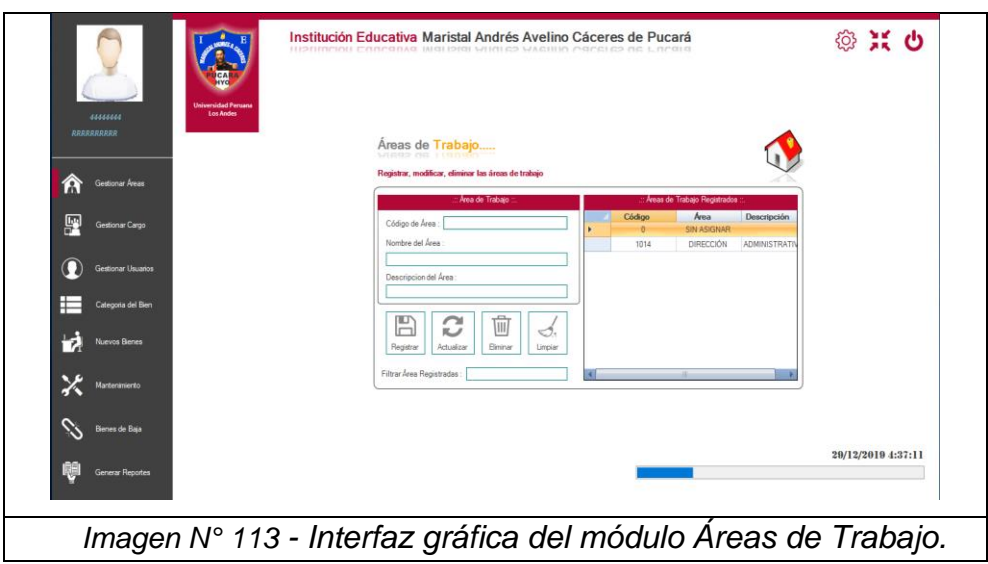

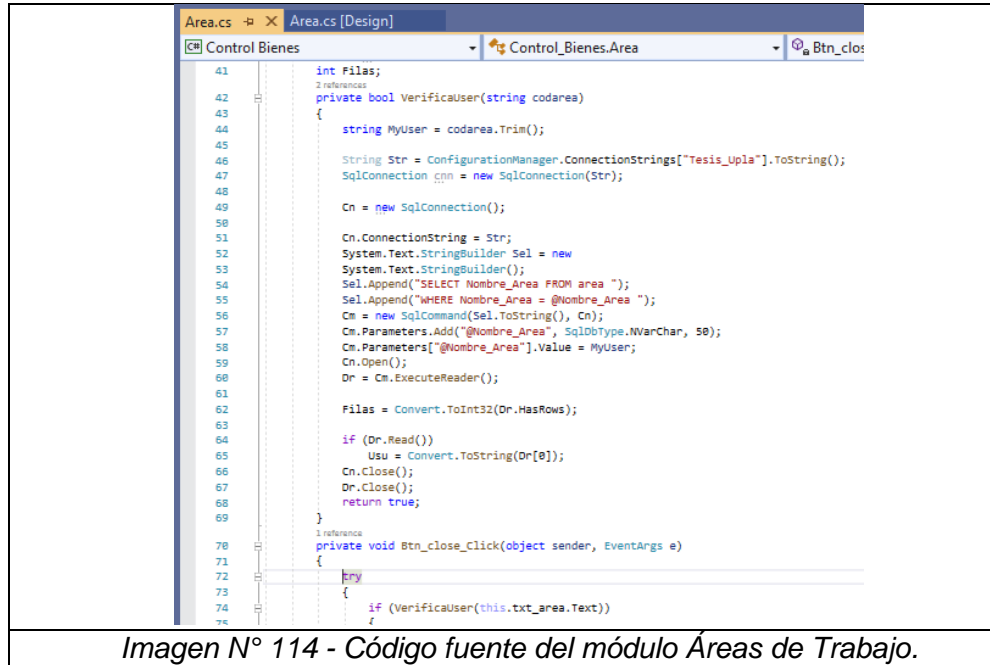

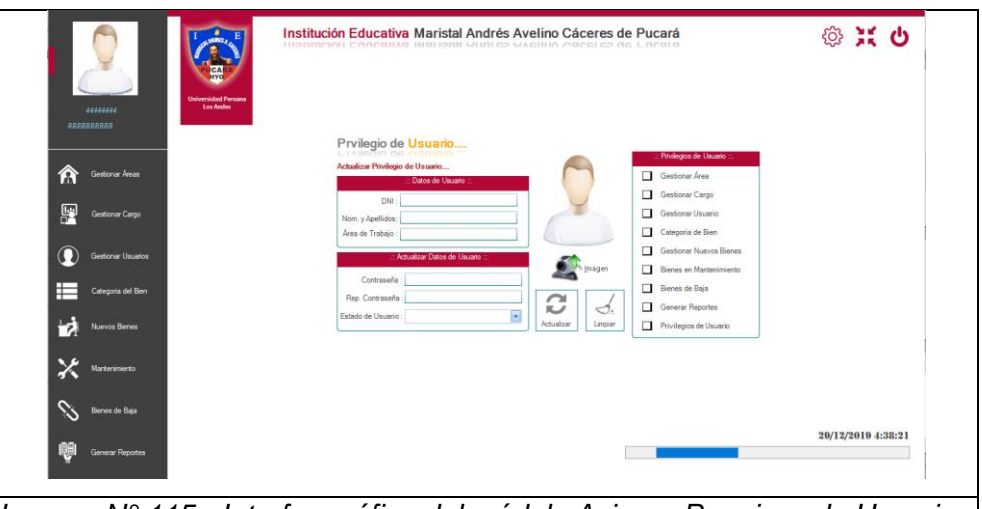

*Imagen N° 115 - Interfaz gráfica del módulo Asignar Permisos de Usuario.*

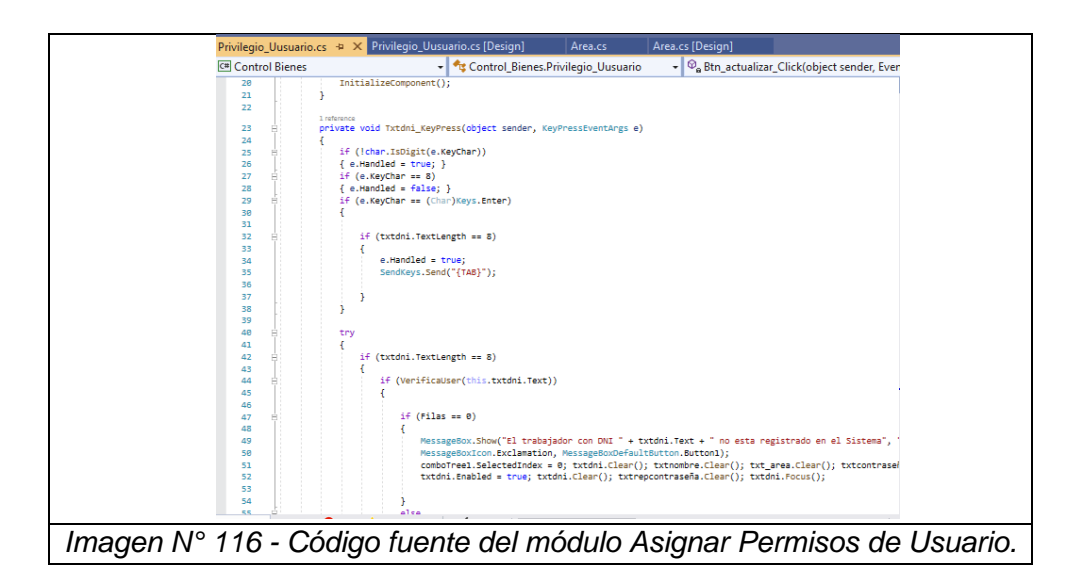

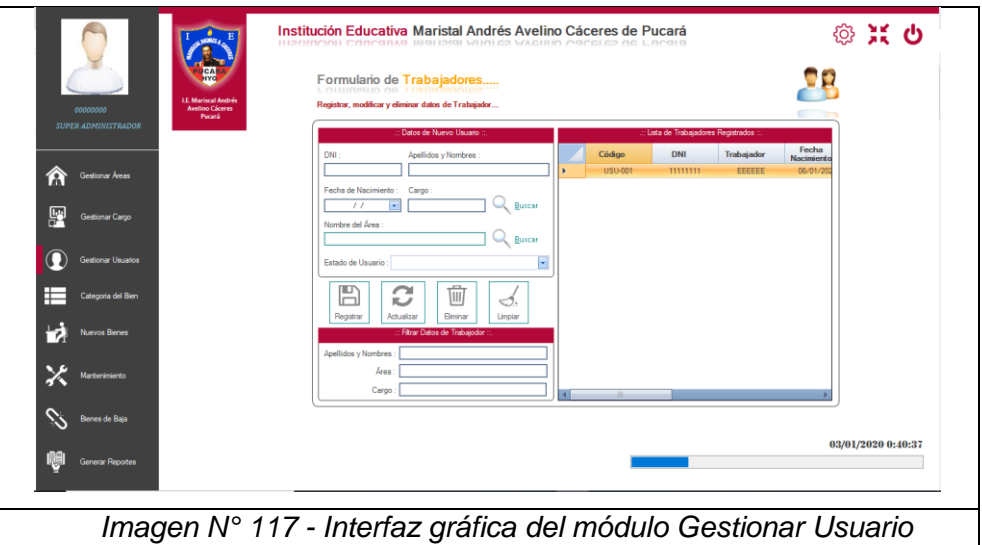

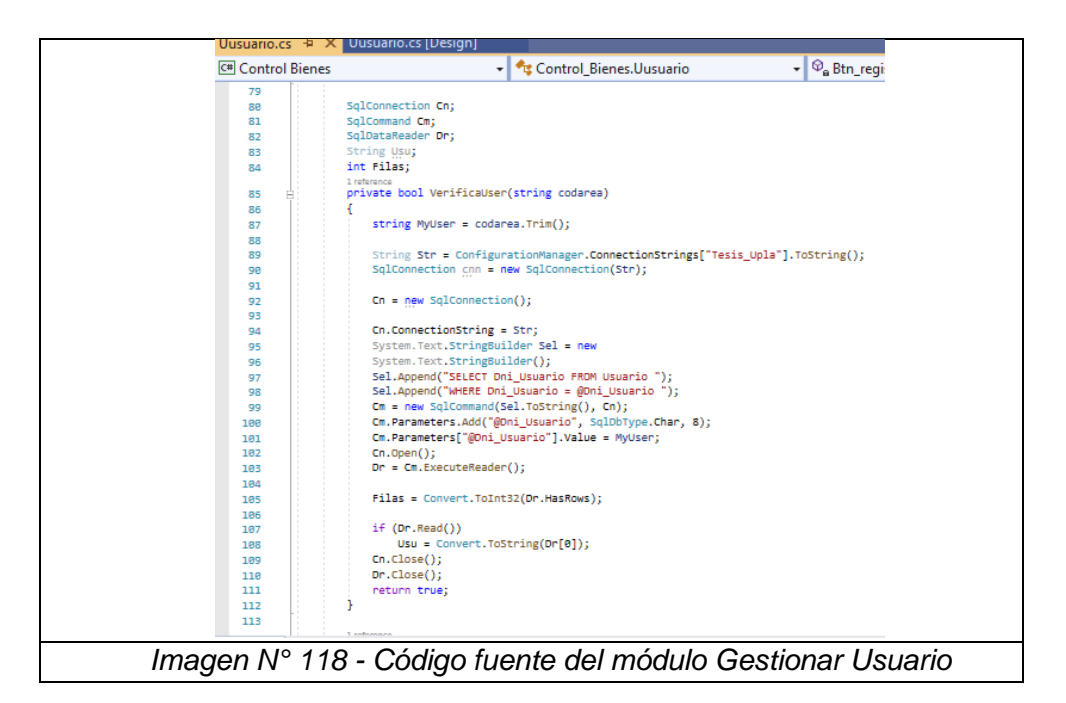

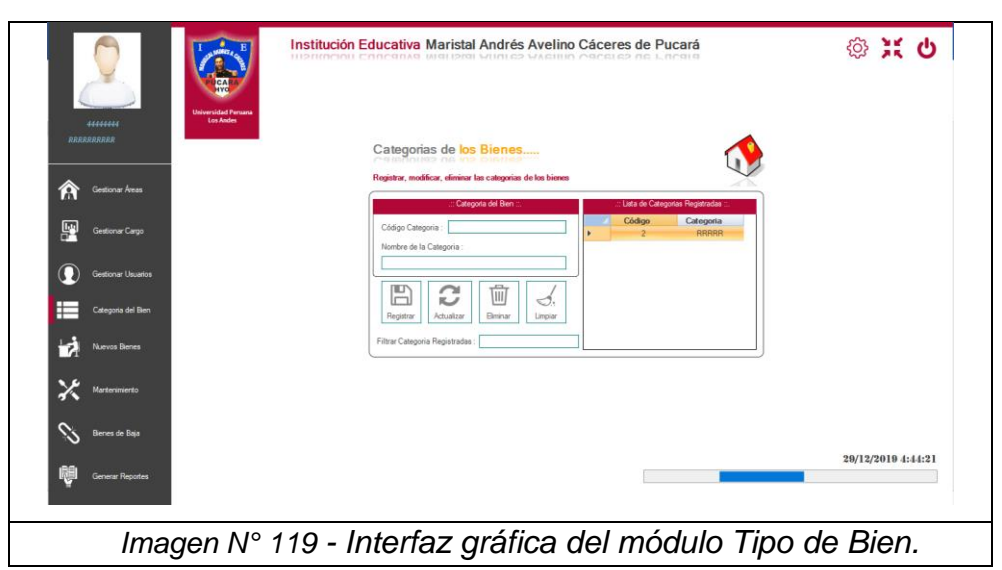

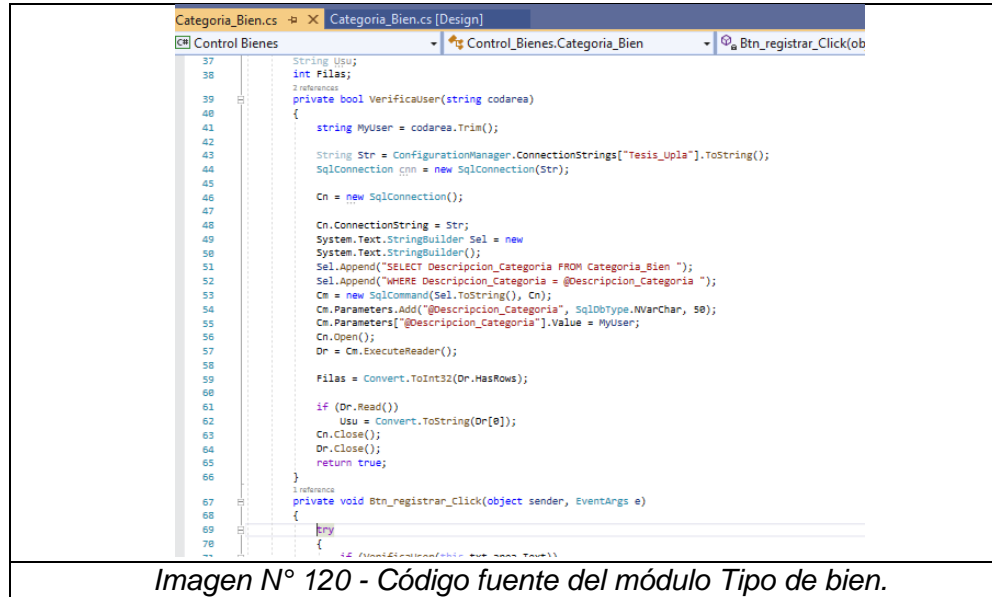

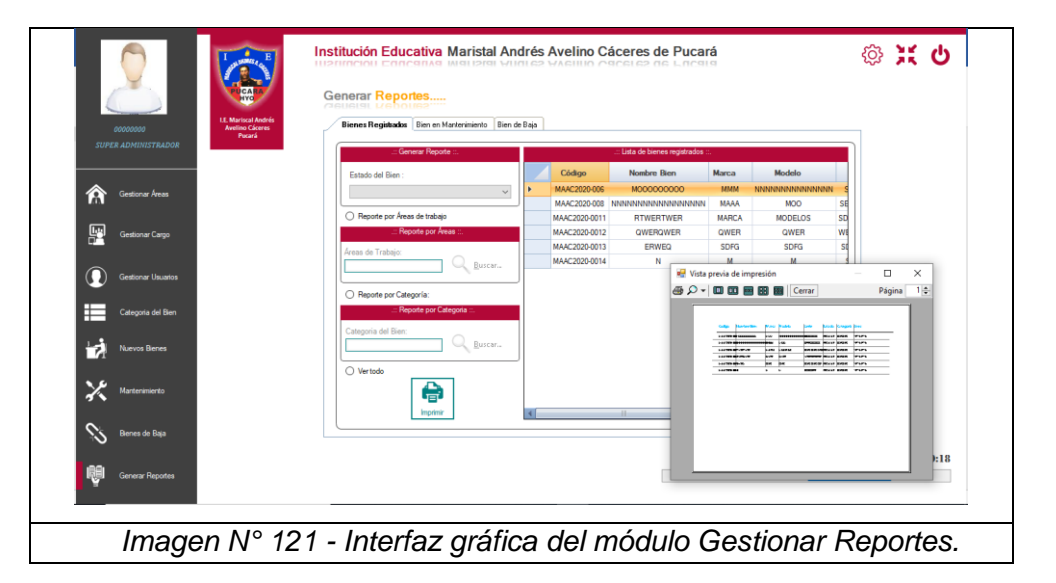

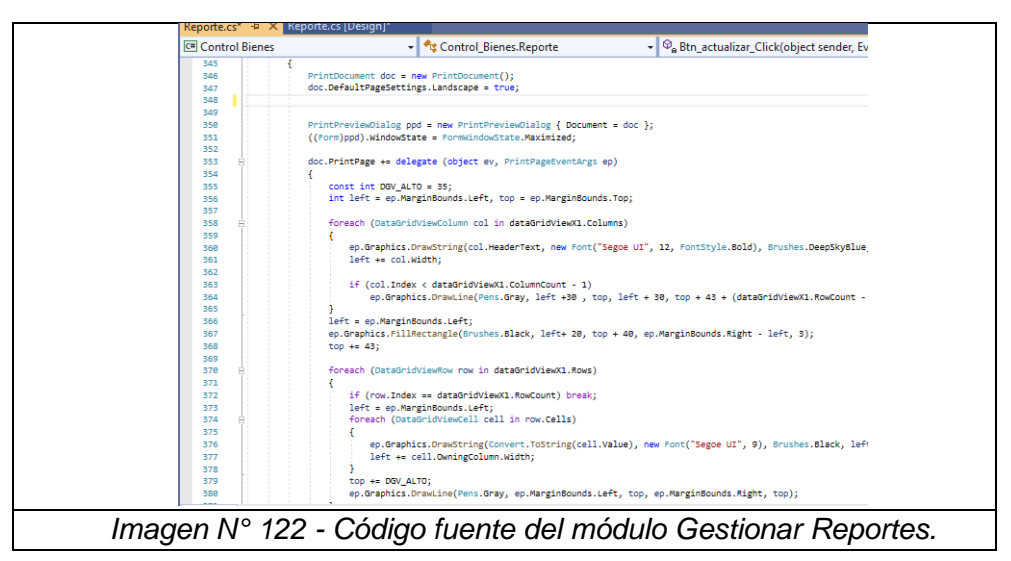

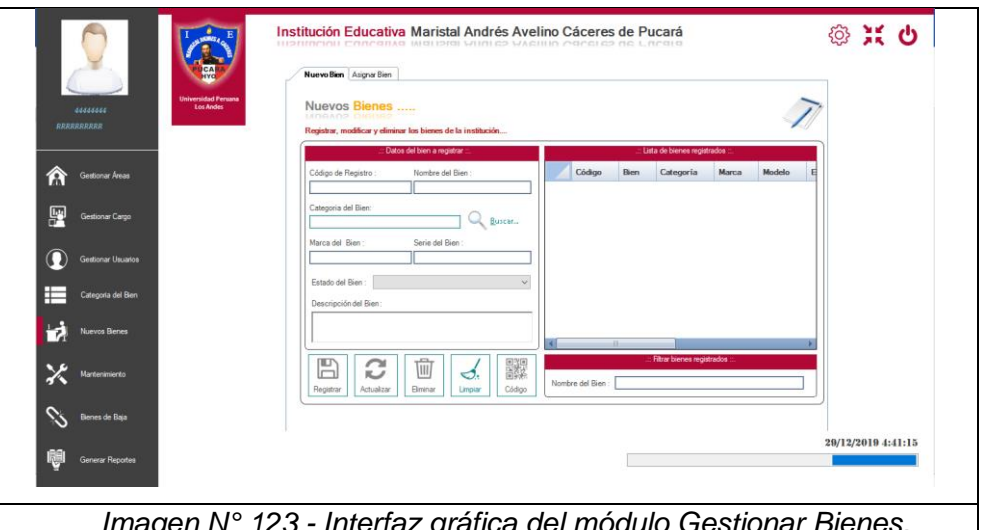

*Imagen N° 123 - Interfaz gráfica del módulo Gestionar Bienes.*

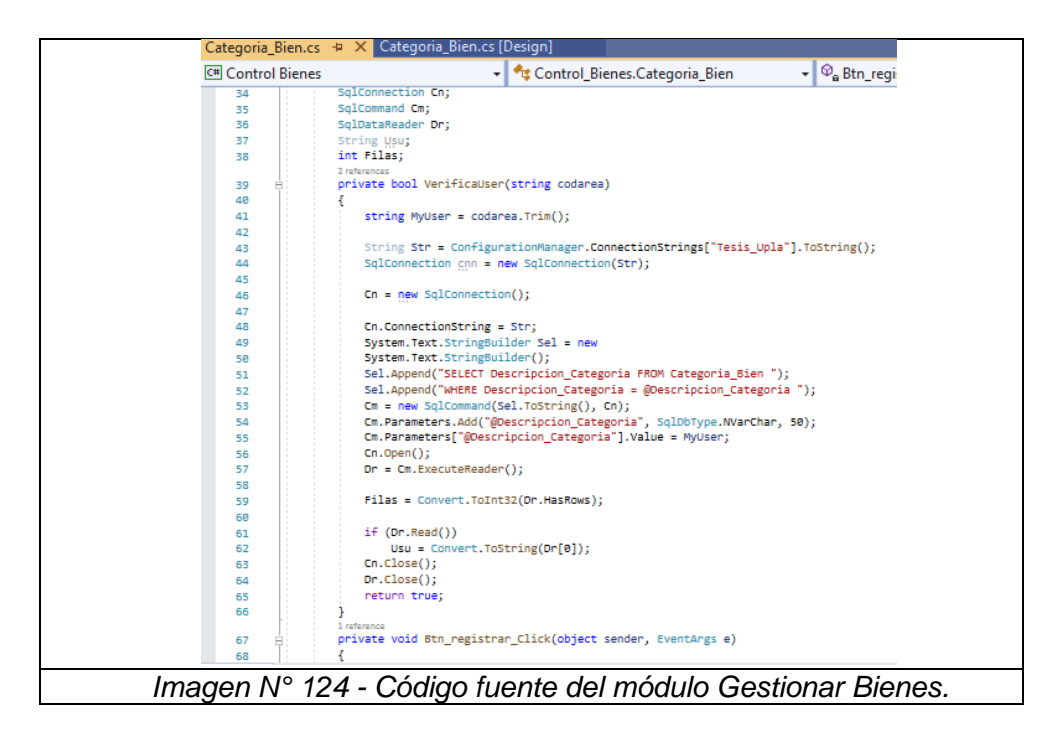

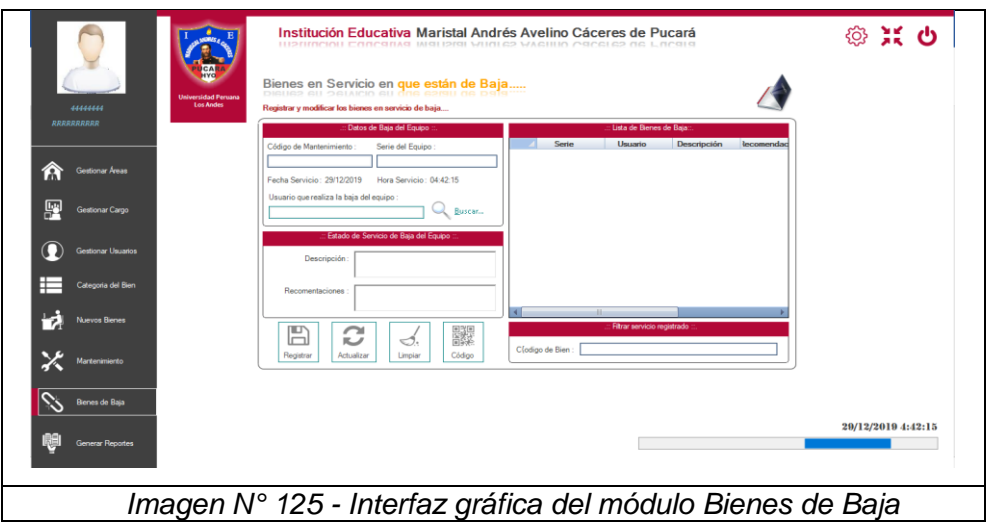

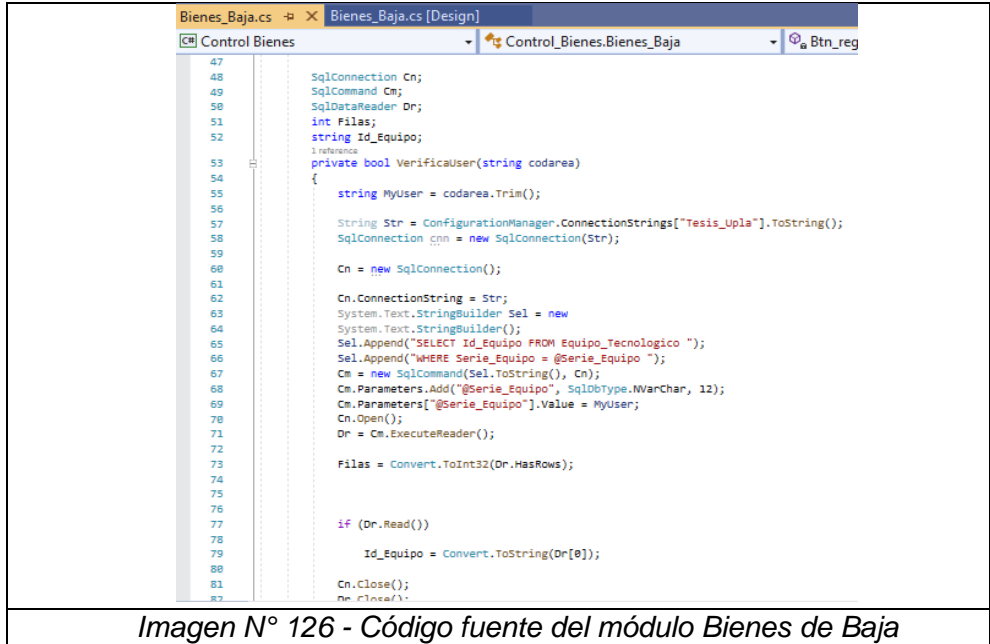

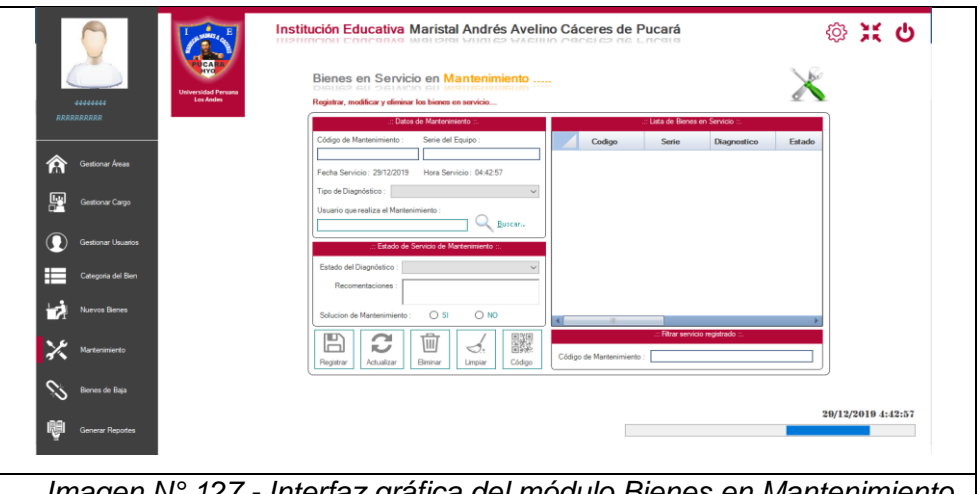

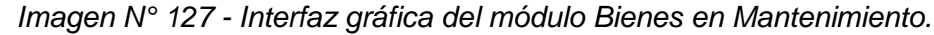

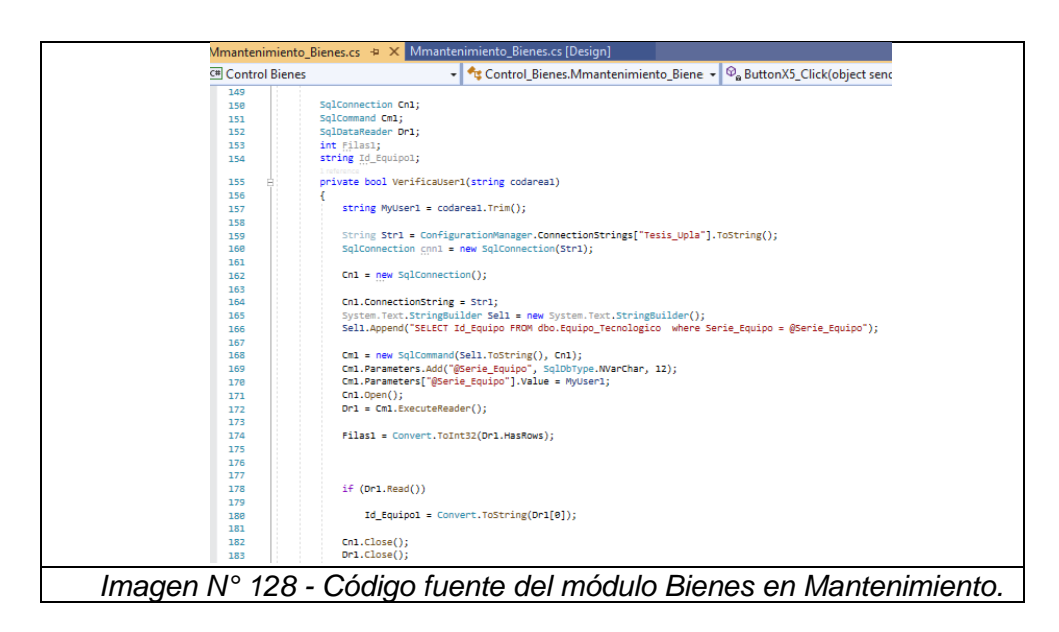

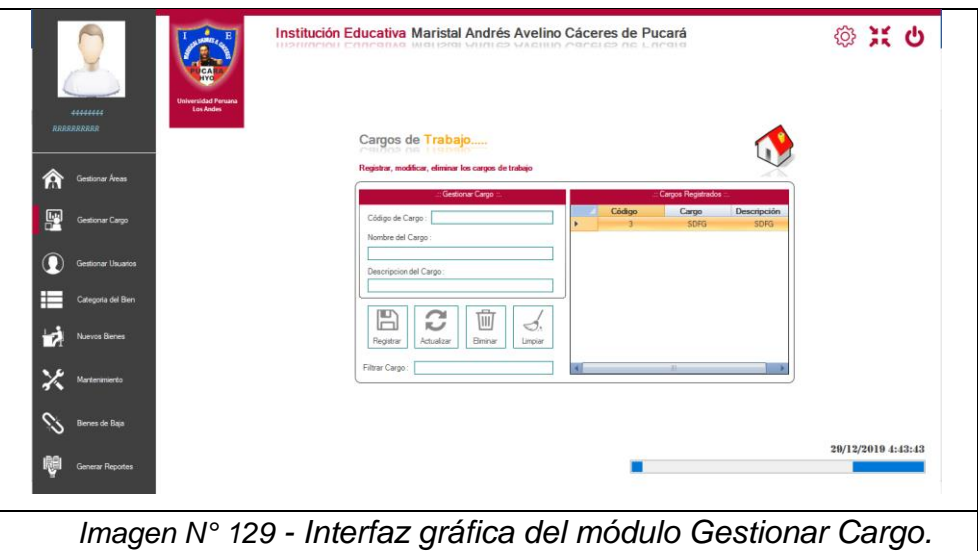

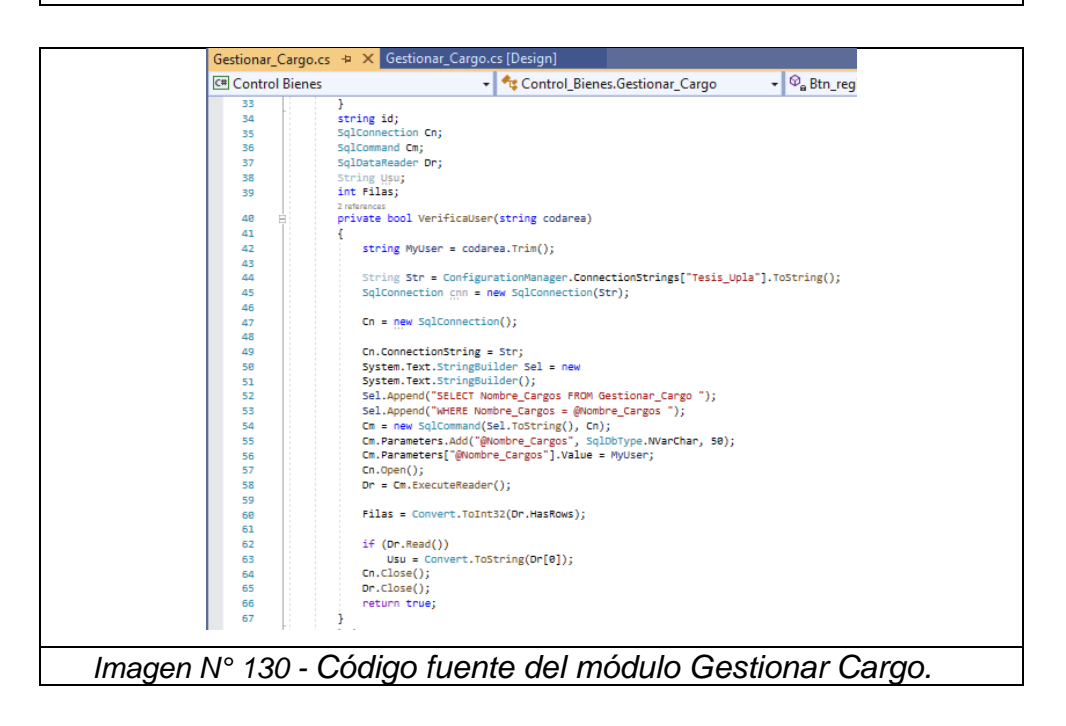

### **4. PRUEBA DEL SISTEMA**

#### **4.1 Acceso de Usuario**

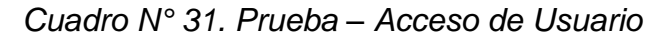

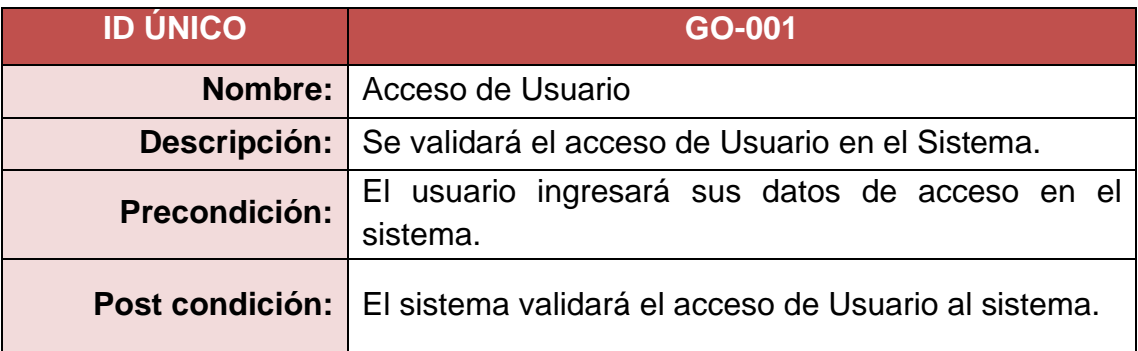

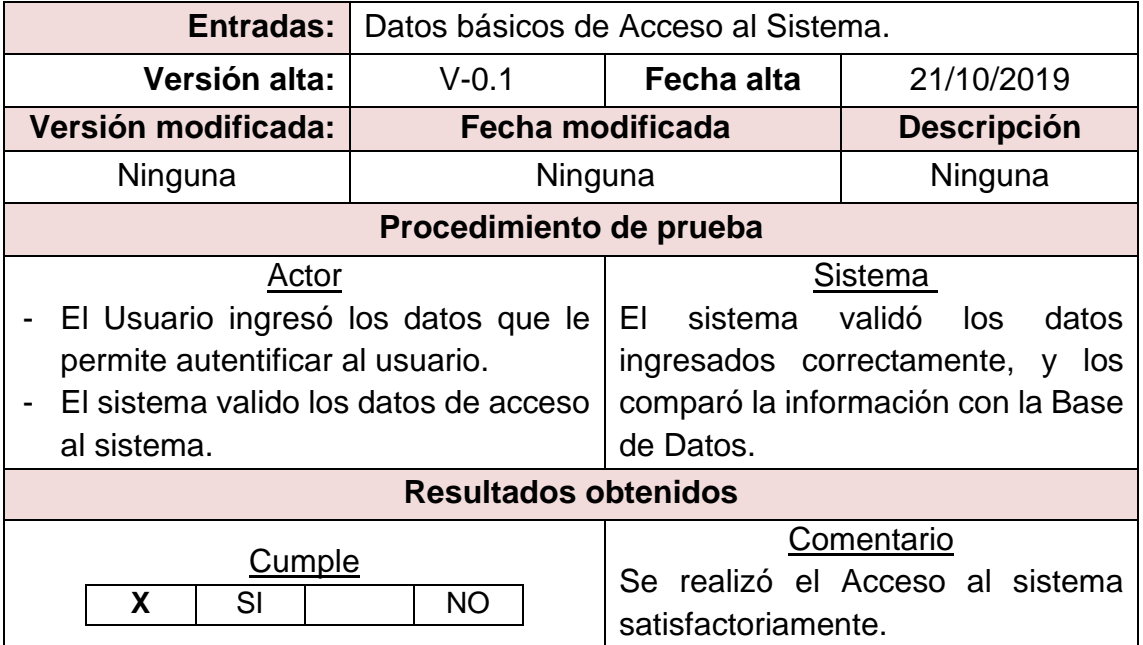

# **4.2 Gestionar Área de Trabajo**

*Cuadro N° 32. Prueba – Gestionar Area de trabajo*

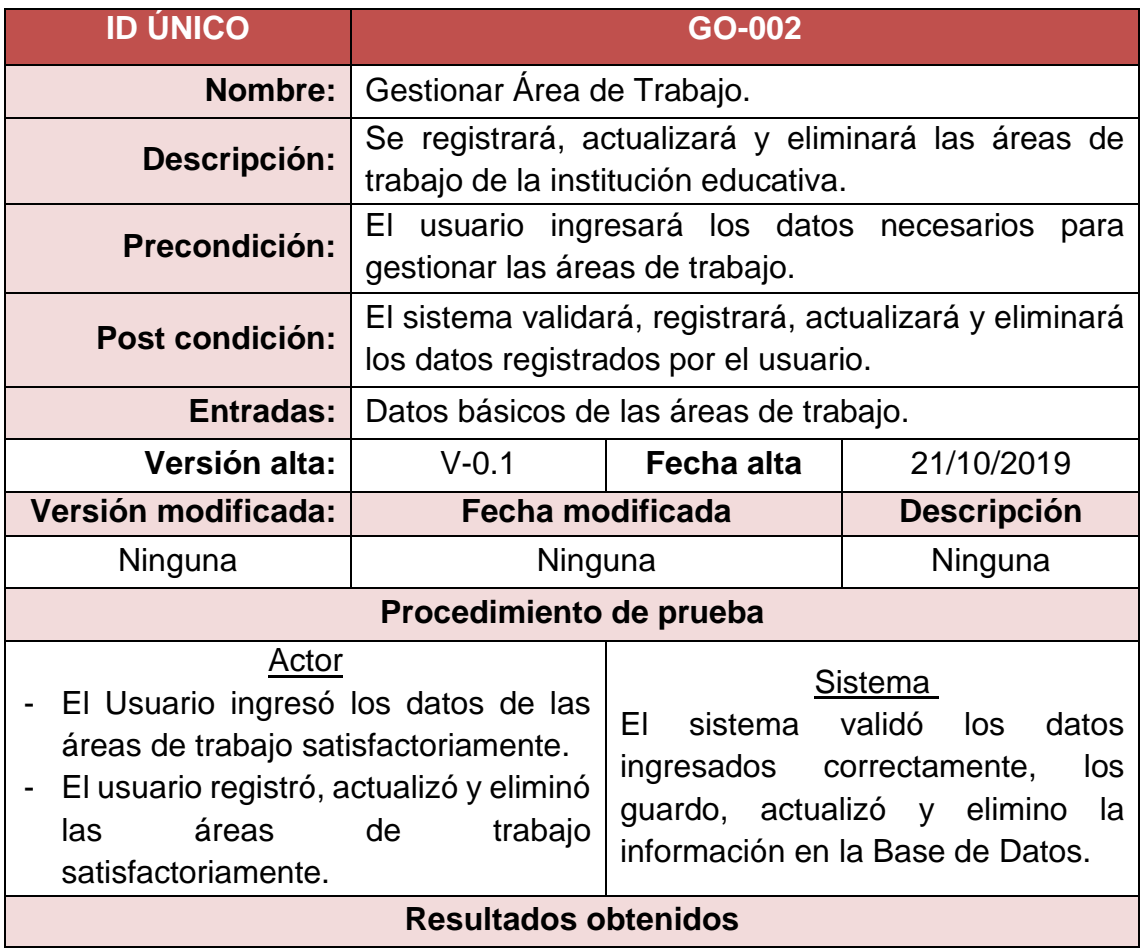

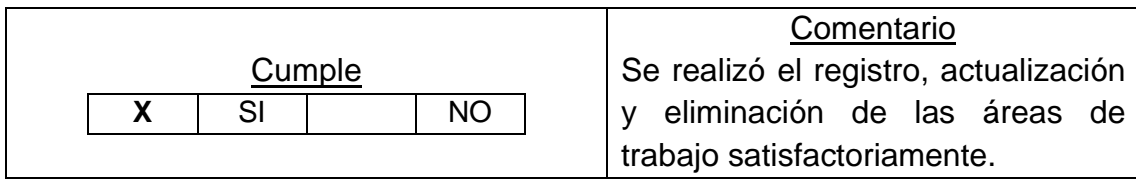

# **4.3 Gestionar Cargo**

*Cuadro N° 33. Prueba – Gestionar Cargo*

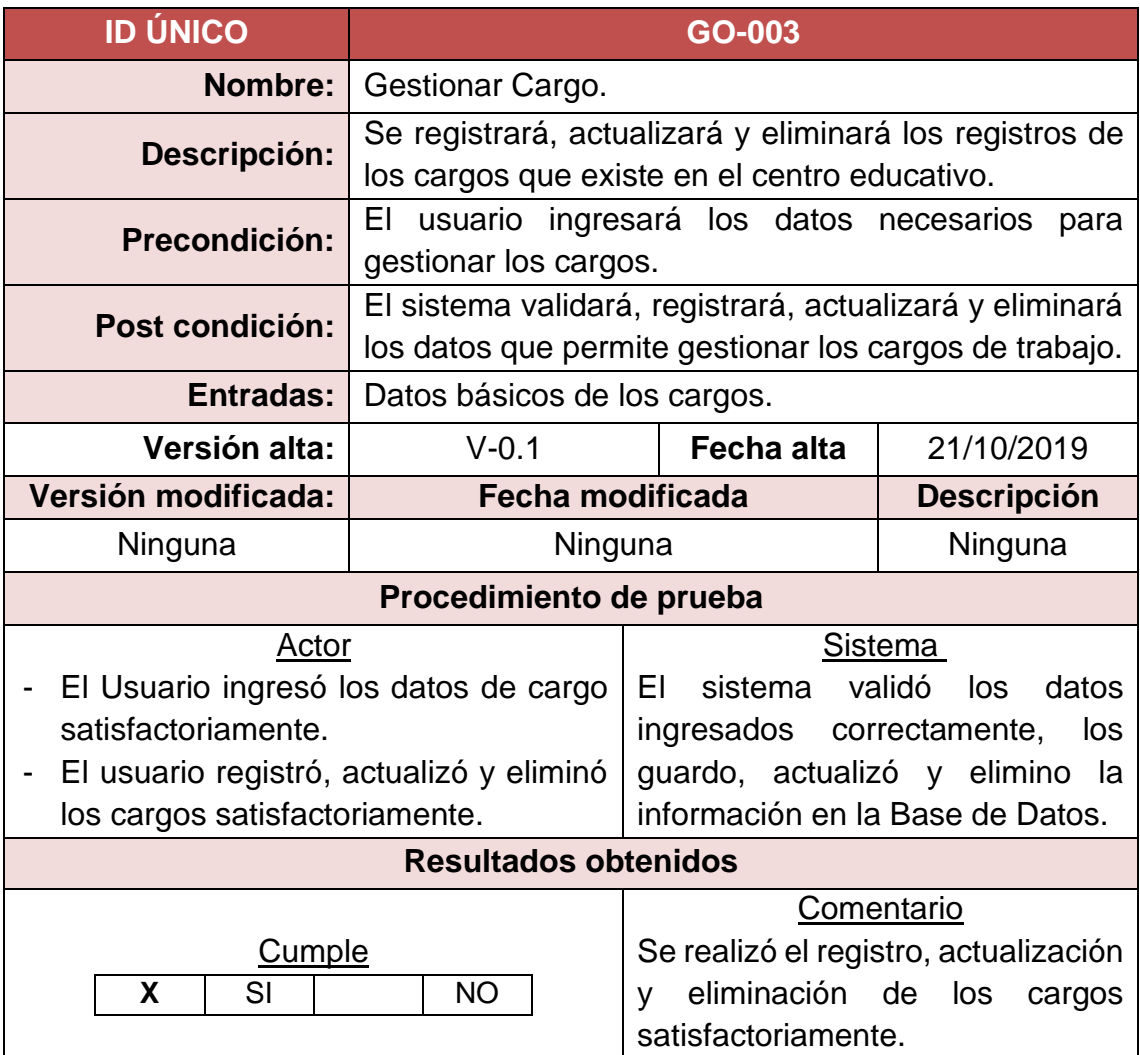

# **4.4 Registrar Usuario**

*Cuadro N° 34. Prueba – Gestionar Usuario.*

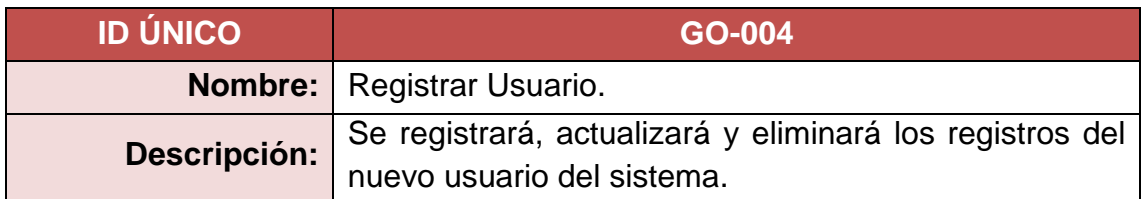

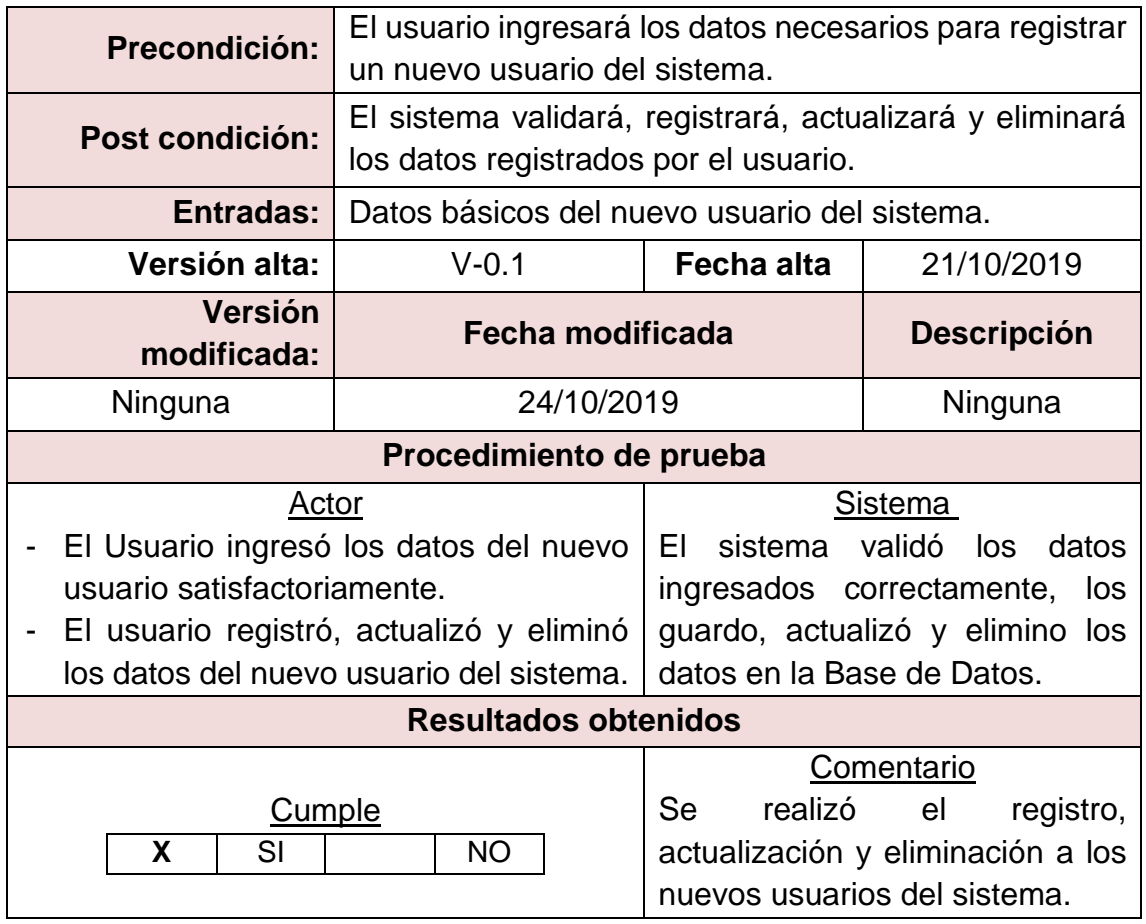

# **4.5 Asignar Permisos de Usuario**

*Cuadro N° 35. Prueba – Asignar Permisos de Usuario*

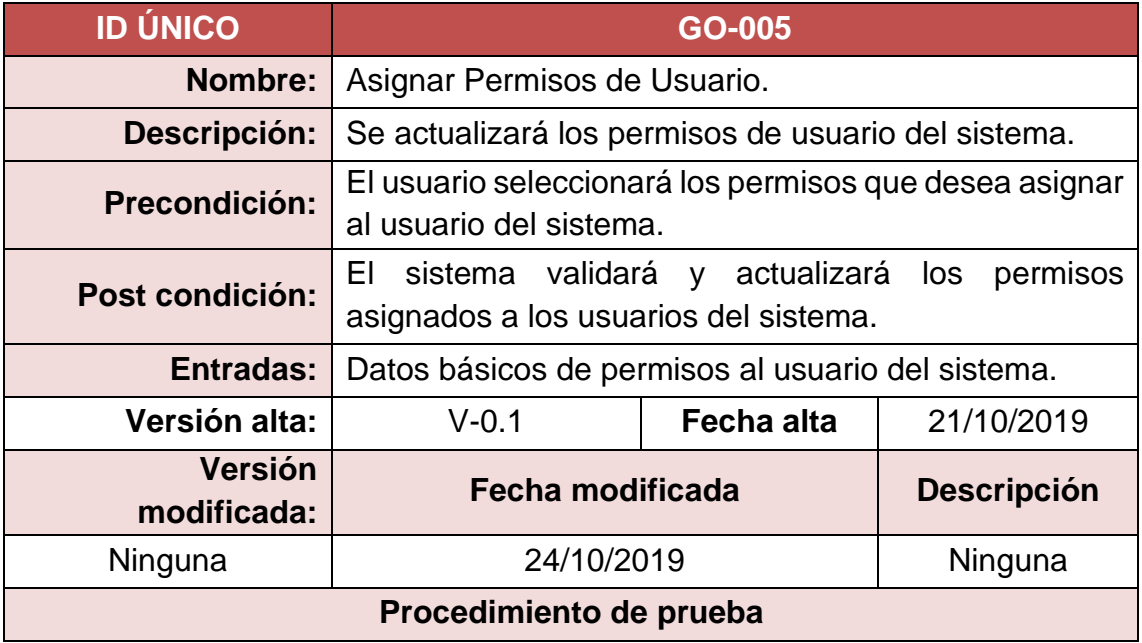

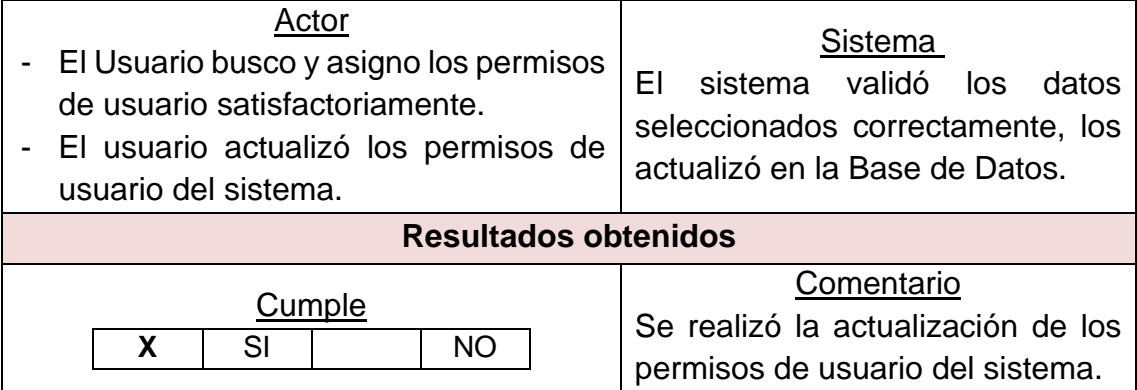

# **4.6 Gestionar Tipo de Bien**

# *Cuadro N° 36. Prueba – Gestionar Tipo de Bien.*

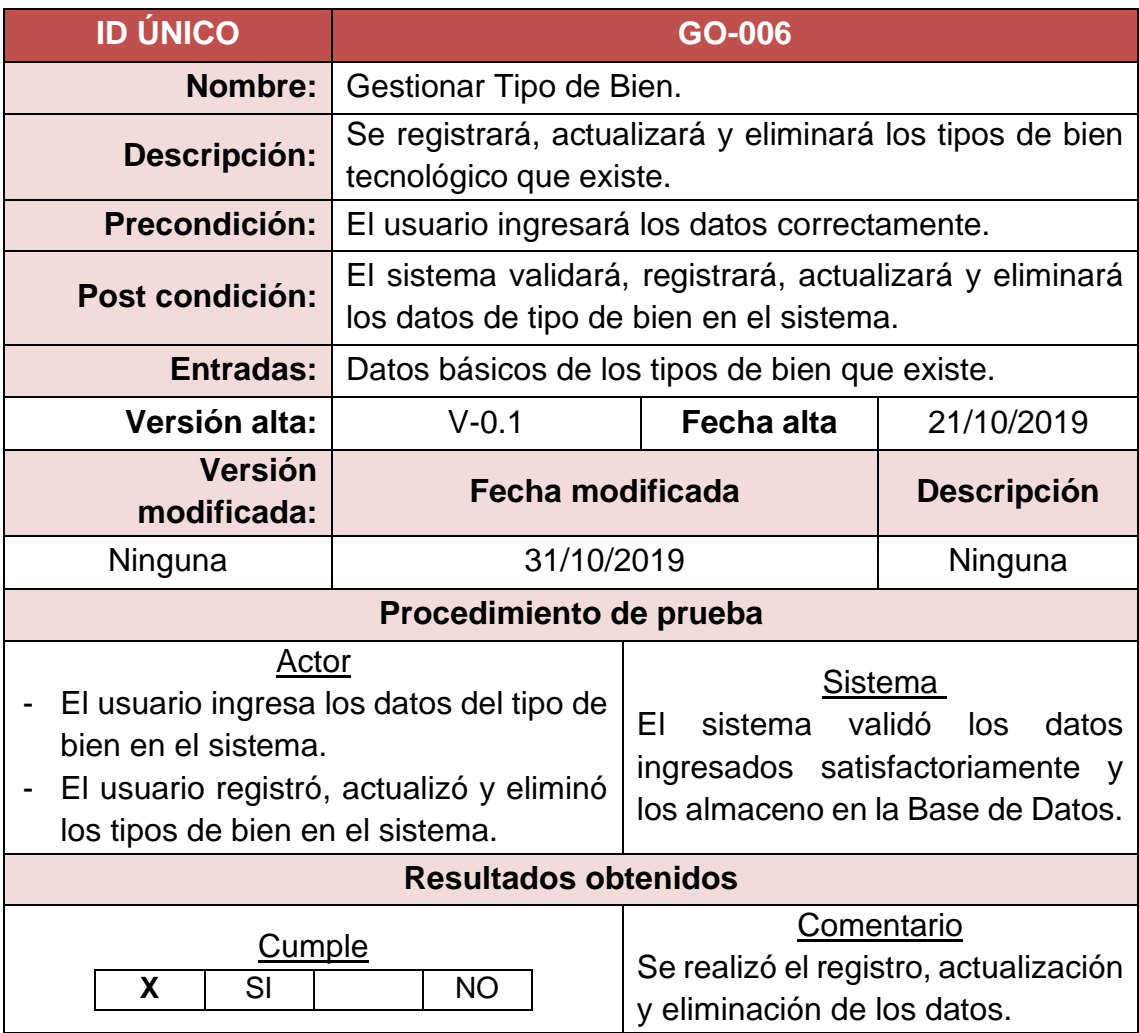

# **4.7 Generar Reporte**

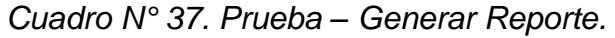

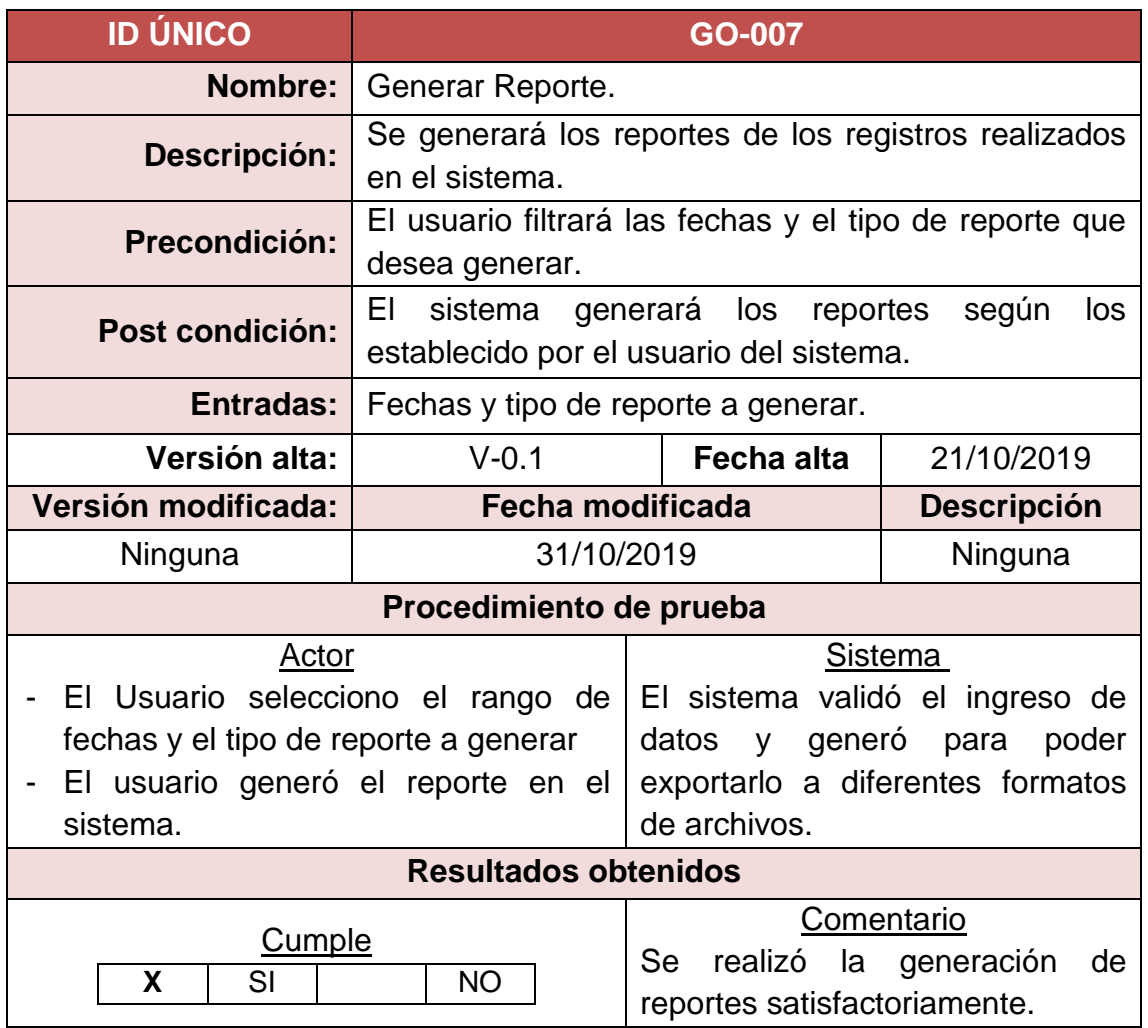

# **4.8 Gestionar Bien**

# *Cuadro N° 38. Prueba – Gestionar Bien.*

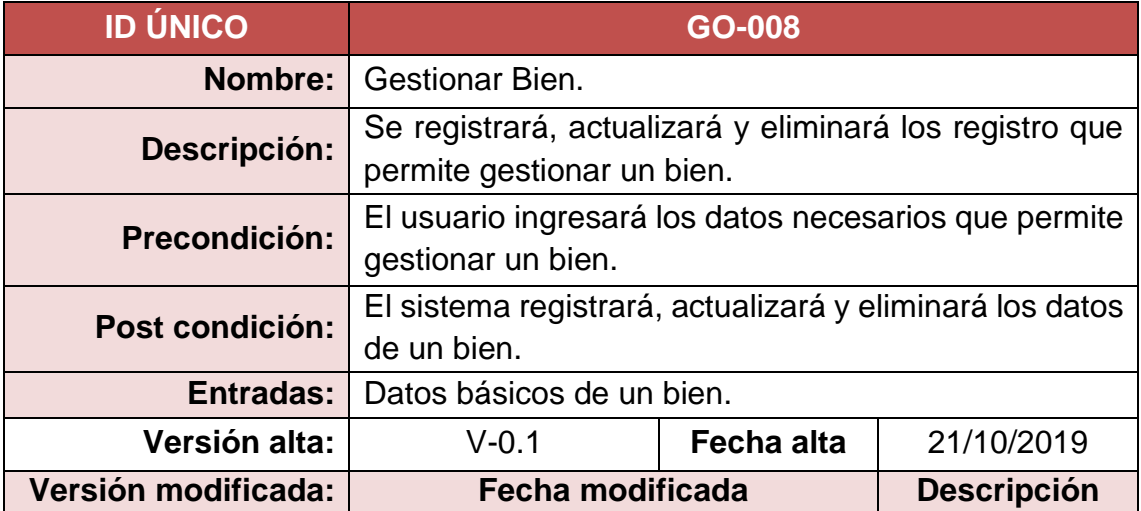

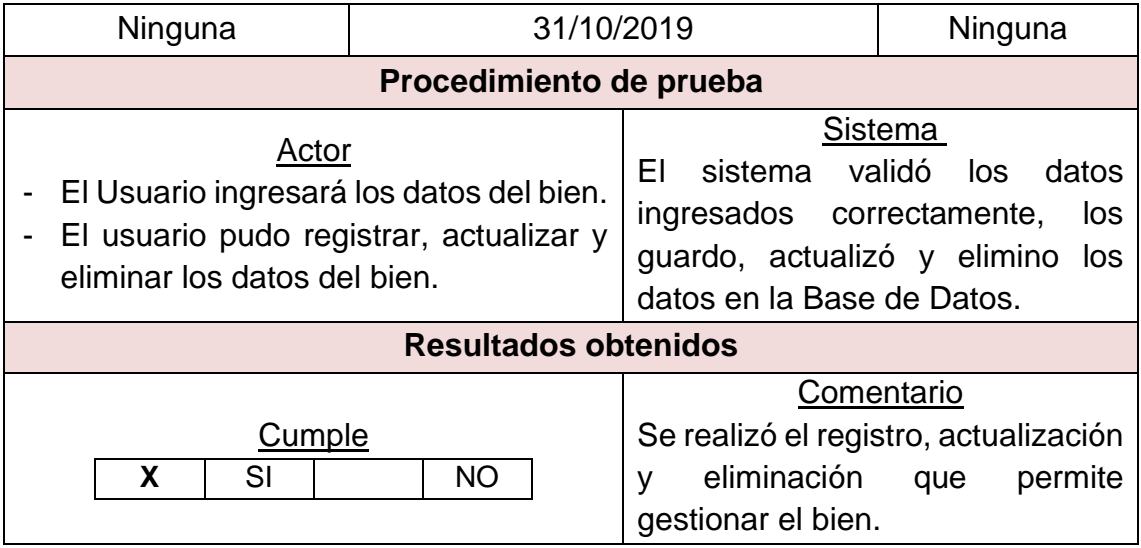

### **4.9 Bien en Mantenimiento**

*Cuadro N° 39. Prueba – Gestionar Bien en Mantenimiento.*

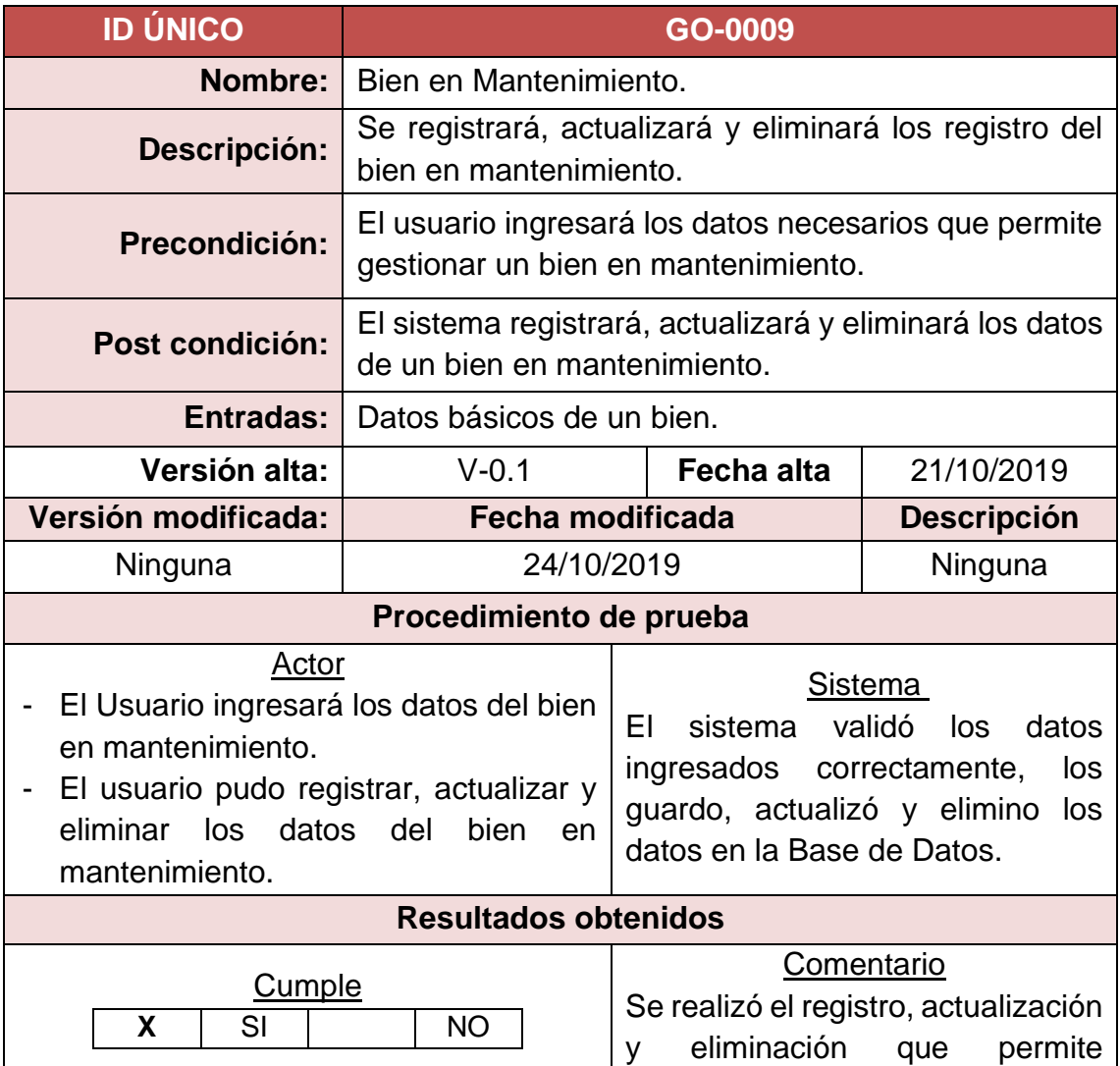

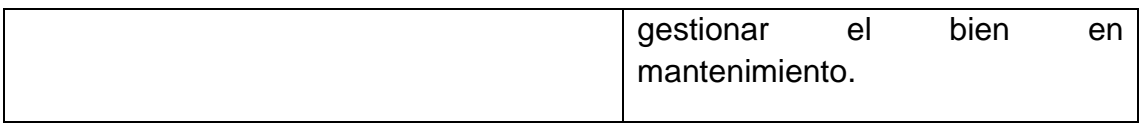

## **4.10 Bien de Baja**

# *Cuadro N° 40. Prueba – Bien de baja*

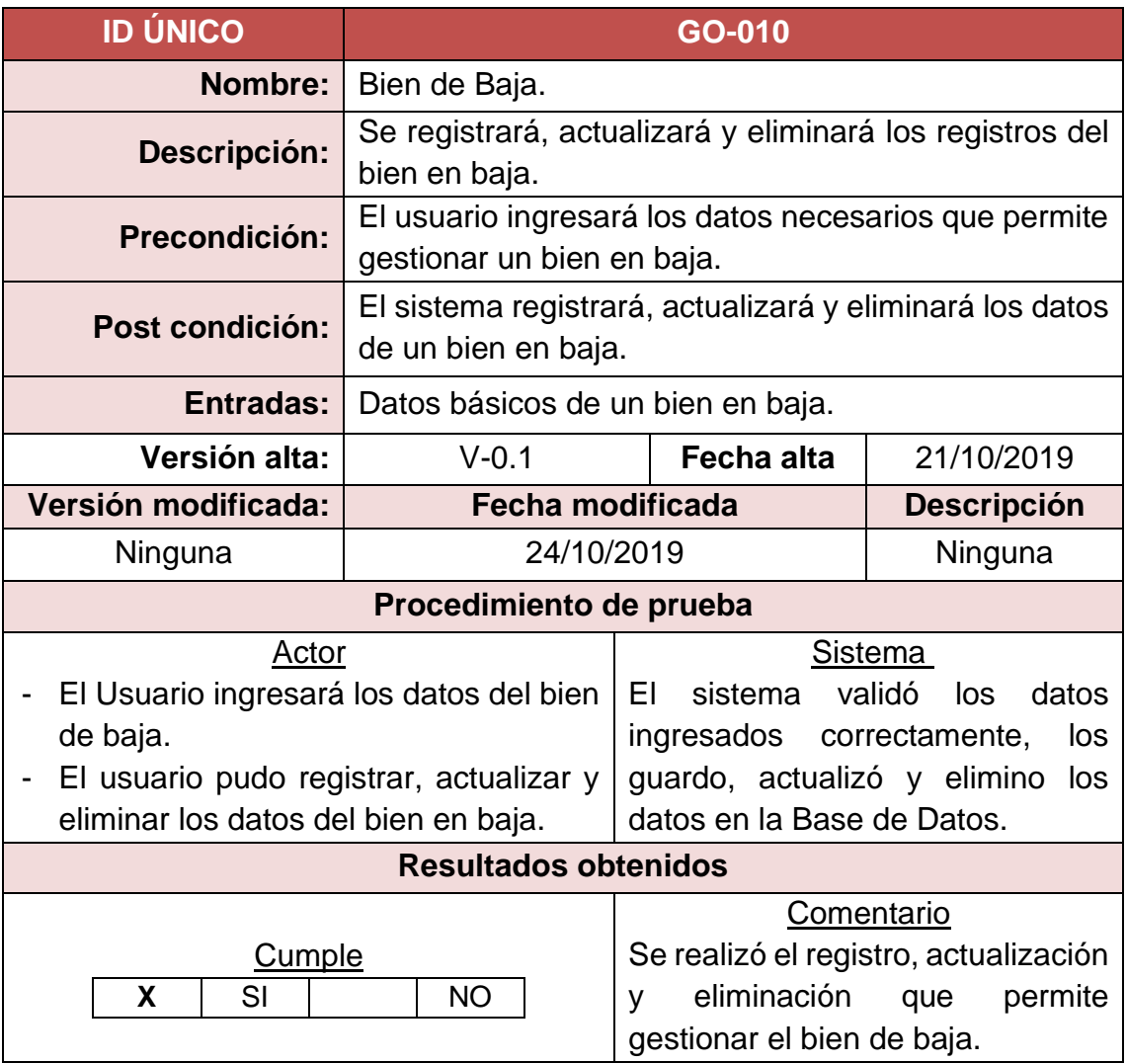

# **5. ADMINISTRACIÓN DEL SISTEMA**

A continuación, se especifican los tiempos que se definieron para la administración de cada actividad en el análisis, desarrollo y prueba del sistema que permite gestionar el control de tecnológicos de la institución educativa.

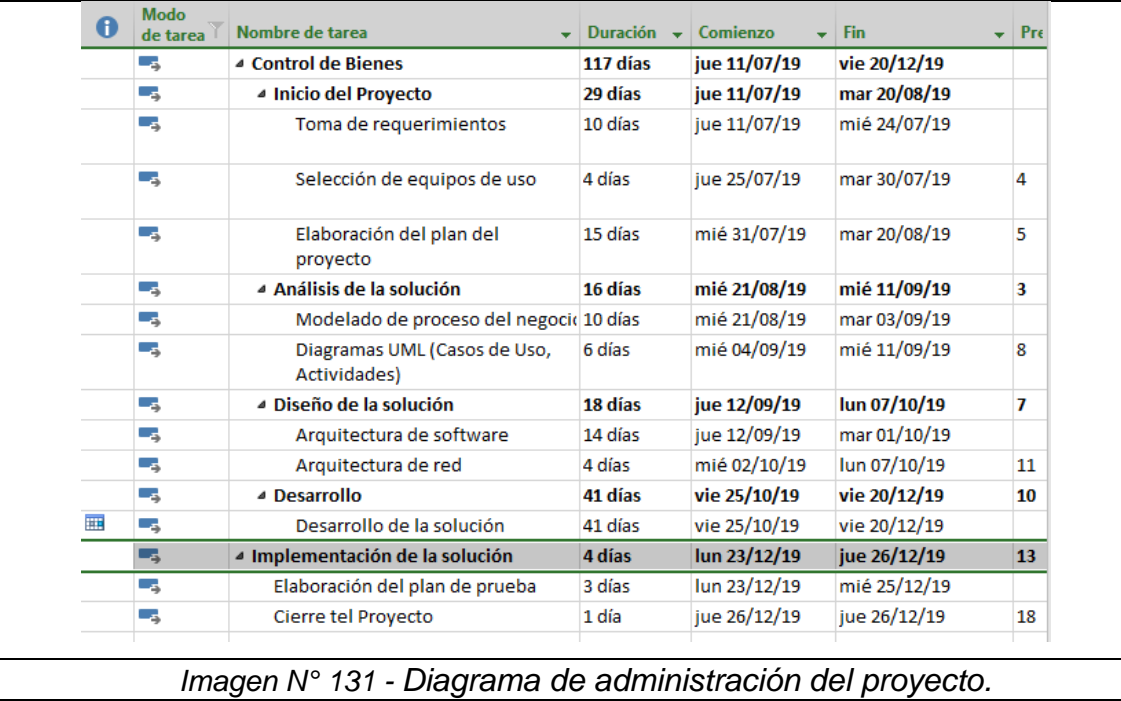

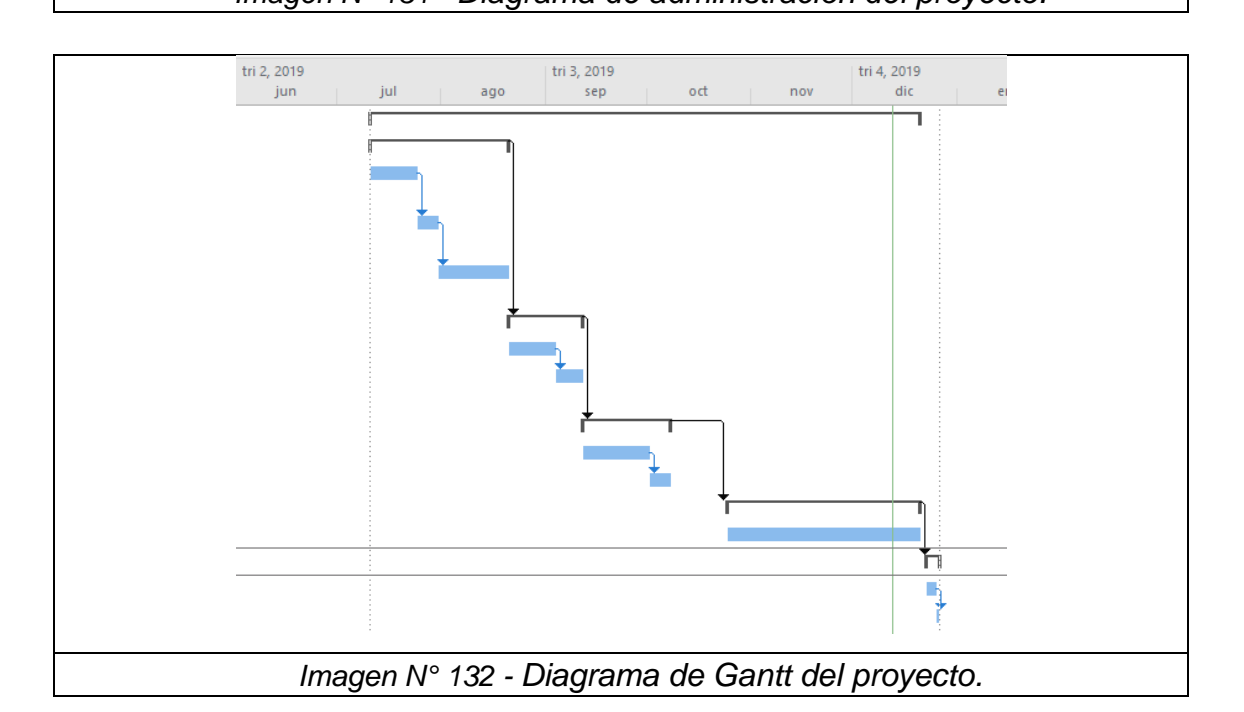

### **ANEXO N° 3: FICHA DE CONFORMIDAD**

#### **FICHA DE CONFORMIDAD**

Pruebas funciones del sistema informático para la gestión de bines tecnológicos en la Institución educativa Mariscal Andrés Avelino Cáceres de Pucará.

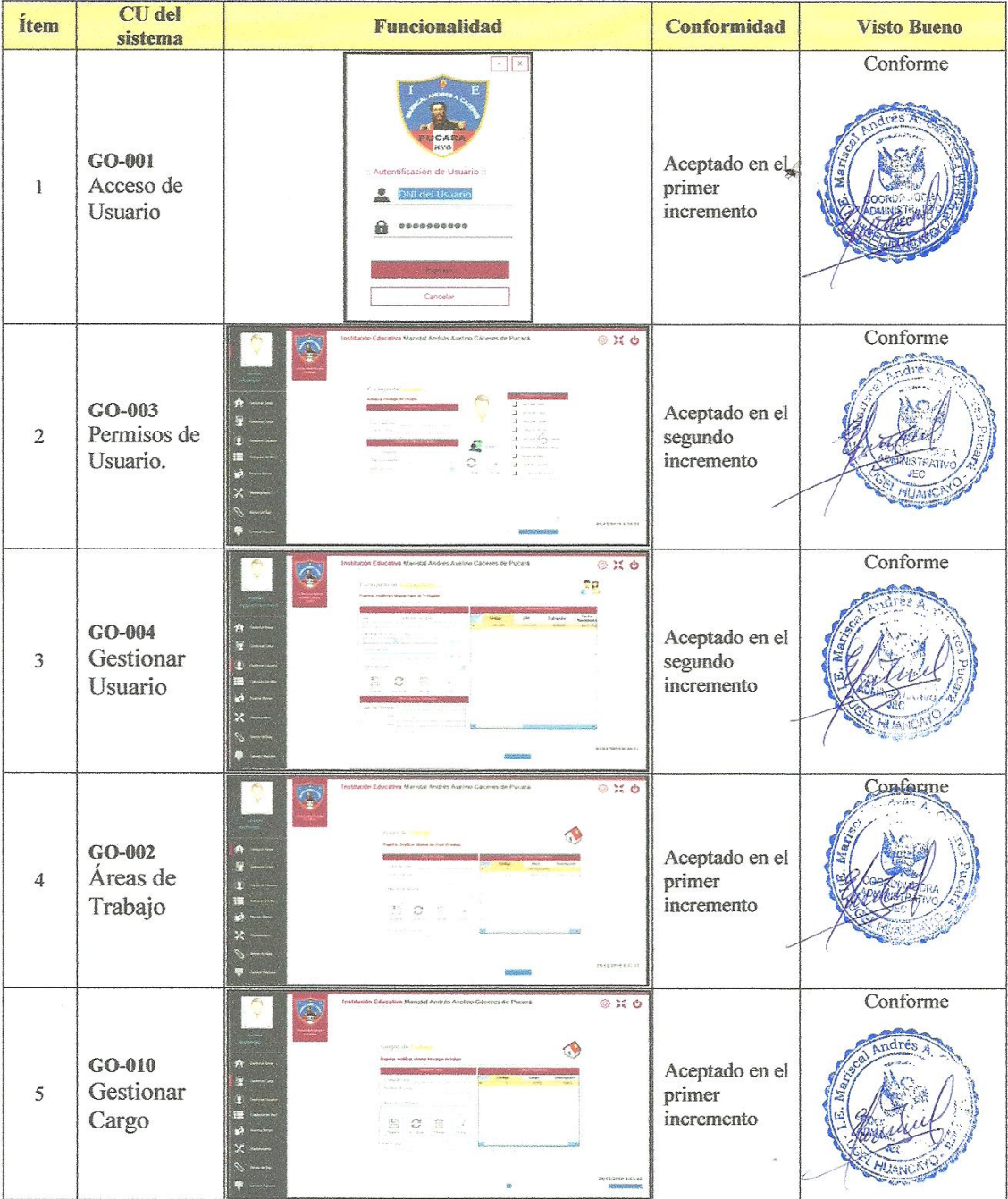

| 6              | GO-005<br>Categoría<br>de Bien           | $\mathbb{Q}$                                                                           | ŝ<br>$\mathbb{C}$ .                                    | @ R O<br><b>DEVEDARS</b> CEEDS | Aceptado en el<br>tercer<br>incremento  | Conforme |
|----------------|------------------------------------------|----------------------------------------------------------------------------------------|--------------------------------------------------------|--------------------------------|-----------------------------------------|----------|
| $\overline{7}$ | GO-007<br>Gestionar<br><b>Bienes</b>     | $\mathbf{C}$                                                                           | $\mathbb{Z} \setminus \mathcal{Z}$                     | 0 % 0<br><b>Chinans</b>        | Aceptado en el<br>tercer<br>incremento  | Conforme |
| $\,$ 8 $\,$    | GO-009<br>Bienes en<br>Mantenimie<br>nto | $\hat{\mathbb{P}}$<br>ñ<br>扉<br>83<br>m<br>$\vec{a}$<br>$\mathbf{x}$<br><b>DE 2000</b> | són Educativa Munstal Andrés Avetino Cáceres de Pucará | @ H O                          | Aceptado en el<br>segundo<br>incremento | Conforme |
| 9              | GO-008<br>Bienes de<br>Baja              | $\mathbb{Q}$<br>ń<br>9ź                                                                | no Cácerne de Puceré<br>$\mathbb C$                    | @ X 6                          | Aceptado en el<br>segundo<br>incremento | Conforme |
| 10             | GO-006<br>Gestionar<br>Reportes          | $\mathbb{C}$<br>A                                                                      | 30 : 31                                                | @ X O                          | Aceptado en el<br>tercer<br>incremento  | Conforme |

Responsable: bachiller JOREGE CARLOS, Arturo Toledo

## **ANEXO N° 4: FOTOGRAFIA DOCUMENTOS REVISADOS EN LA I.E.**

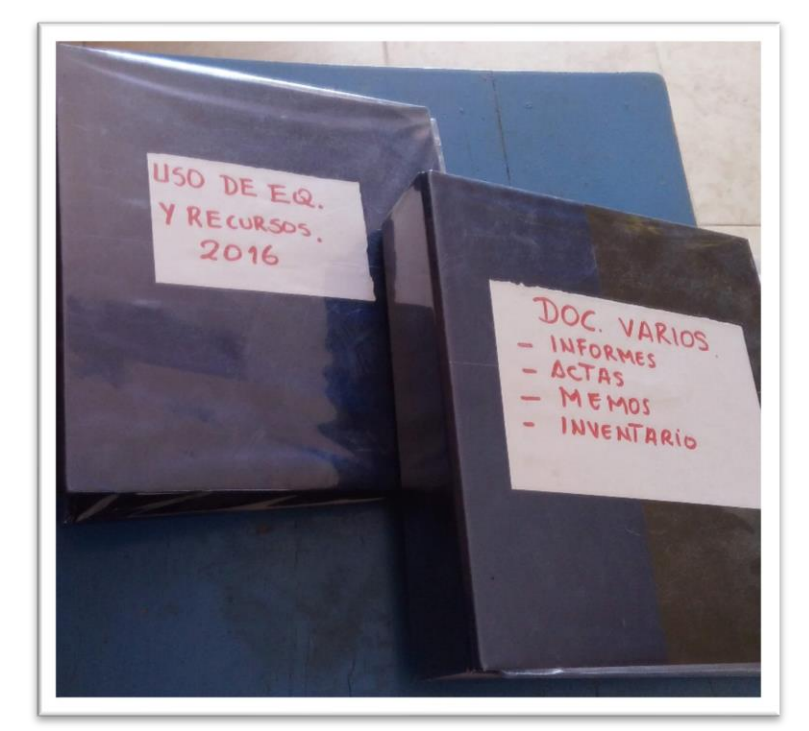

- **Archivadores (Pecosas)**

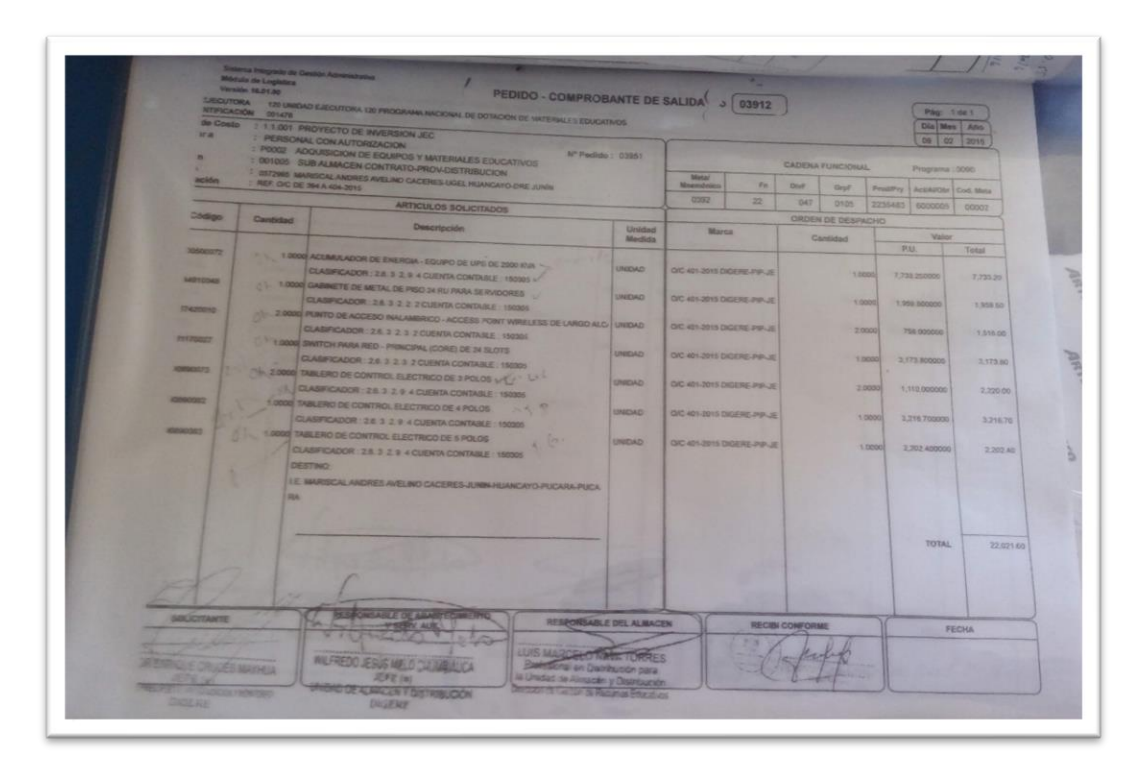

### - **Actas De Entrega**

Acta de Entrega de Sapter XO Acta de Entrega de Japtique 13 de Agosto: del proste Diendo a horas 3:00 pm. del dio 13 00 1900 1900 De numero la Responsable de la Diguerd: na malgar la intuga di no sugen.<br>02 deptops XO. merca OLPC, modelo XO-1.5 HS, SERIE MI  $SHC11403512.$  COLOR  $ABC$ SHC1140 SSTE, COLLECTION CONTRACTED BOOS, AG12020 BOOS. Para proyer Constancia. 11005362, 110041110 Firman las presentes CARE. CIST ARNO J.C OM 43394892  $0.44199088$ 

### - **Cuaderno Registro**

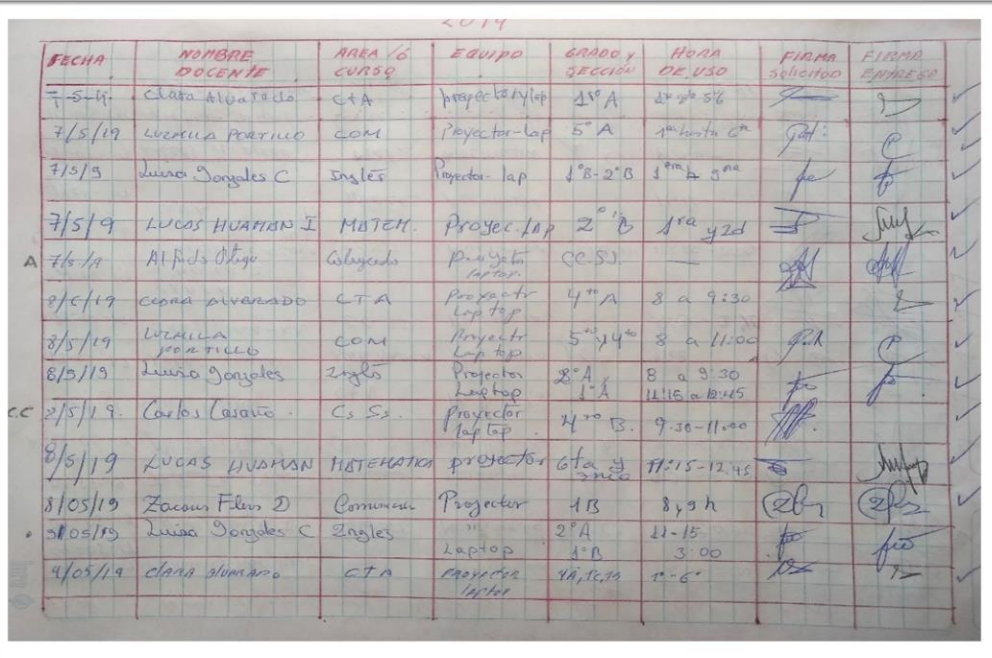

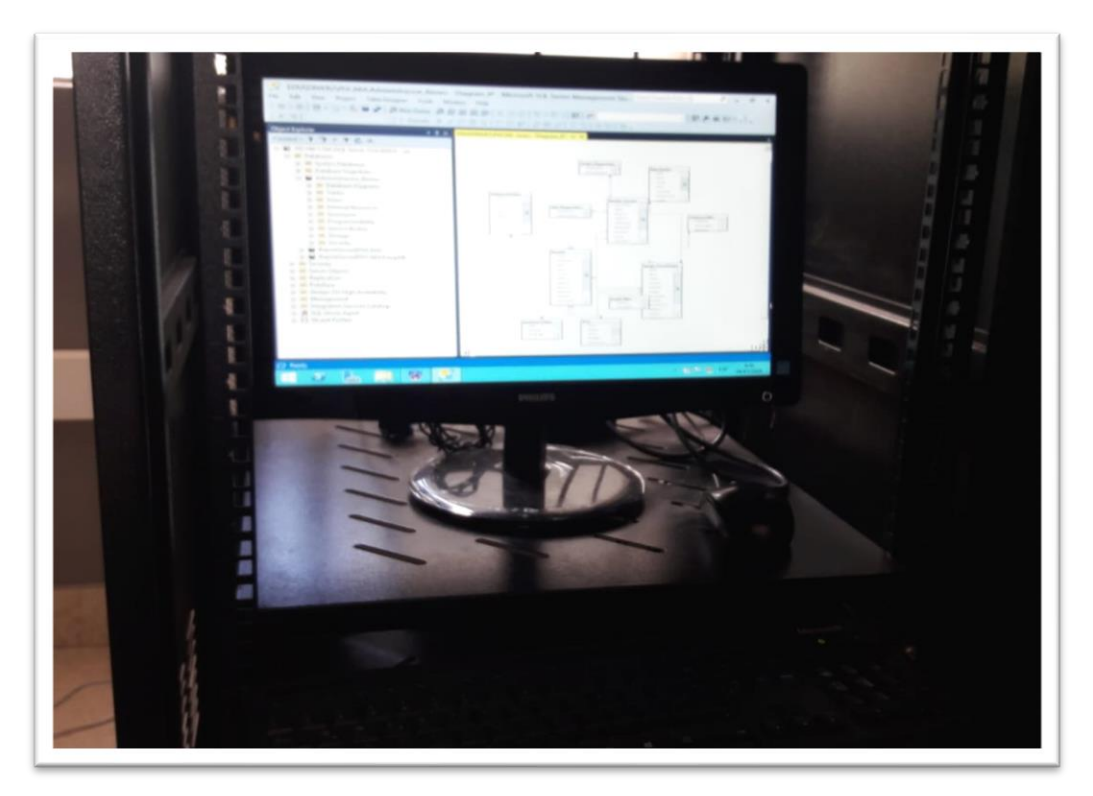

- **Base de datos instalado en el servidor de la I.E. M.A.A.C.**

- **Ingreso de datos al sistema – Personal responsable CARE**

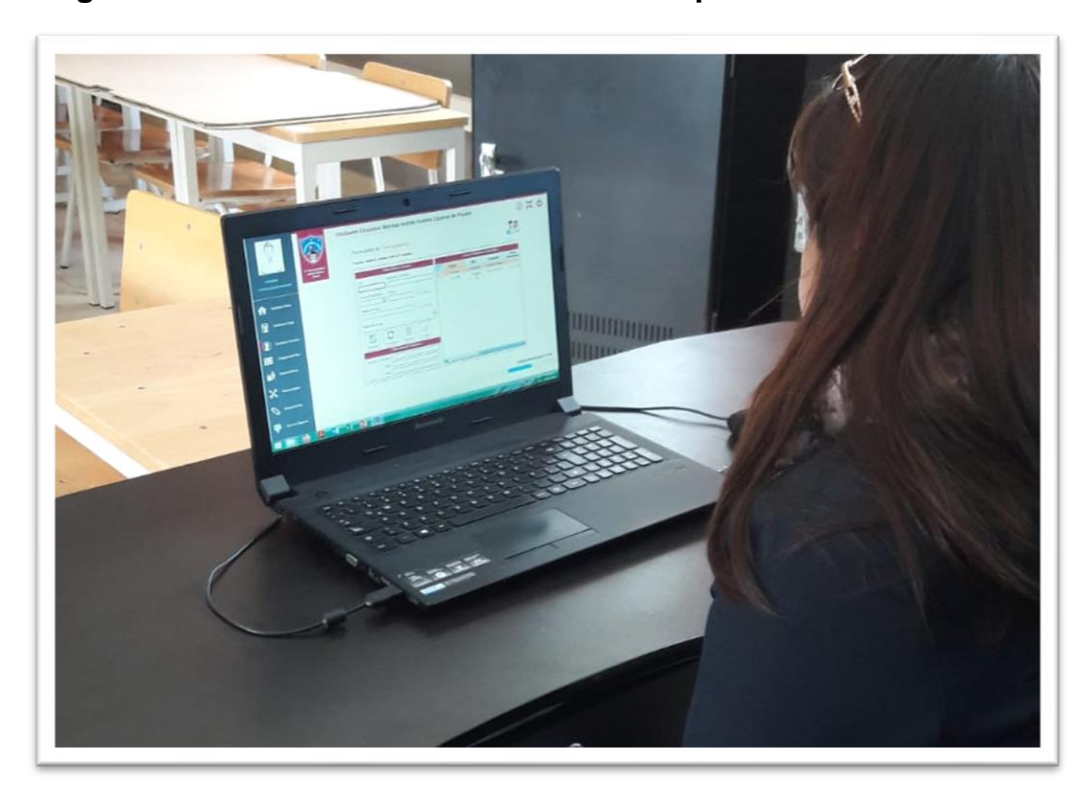

## **ANEXO N° 5: ENTREVISTA DIRIGIDA**

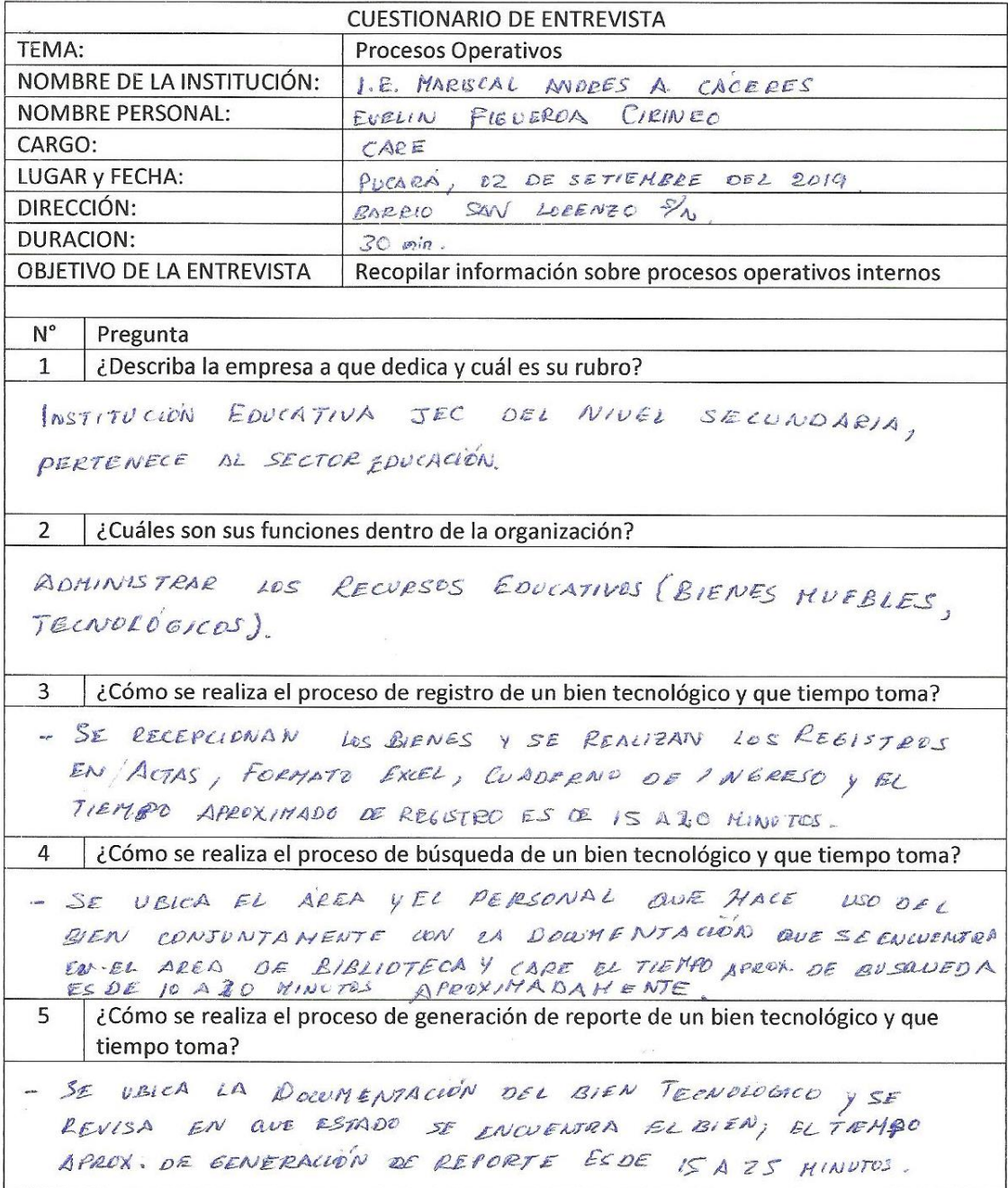

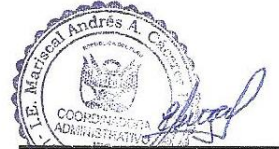

*MUEIRMA ENTREVISTADO* NOMBRE: EVELIN FIGUE ROA GEINER DNI: 43394892.

FIRMA ENTREVISTADOR NOMBRE: ARTURO JORSE CARLOS DNI: 43198088

### **ANEXO N° 6: ENCUESTA DIRIGIDA**

#### Encuesta de satisfacción para la gestión de bienes tecnológicos en la I.E. Mariscal Andrés Avelino Cáceres de Pucará.

### (PRE - TEST)

La encuesta dirigida es realizada al personal que tiene relación directa con la gestión de bienes tecnológicos dentro de la Institución Educativa.

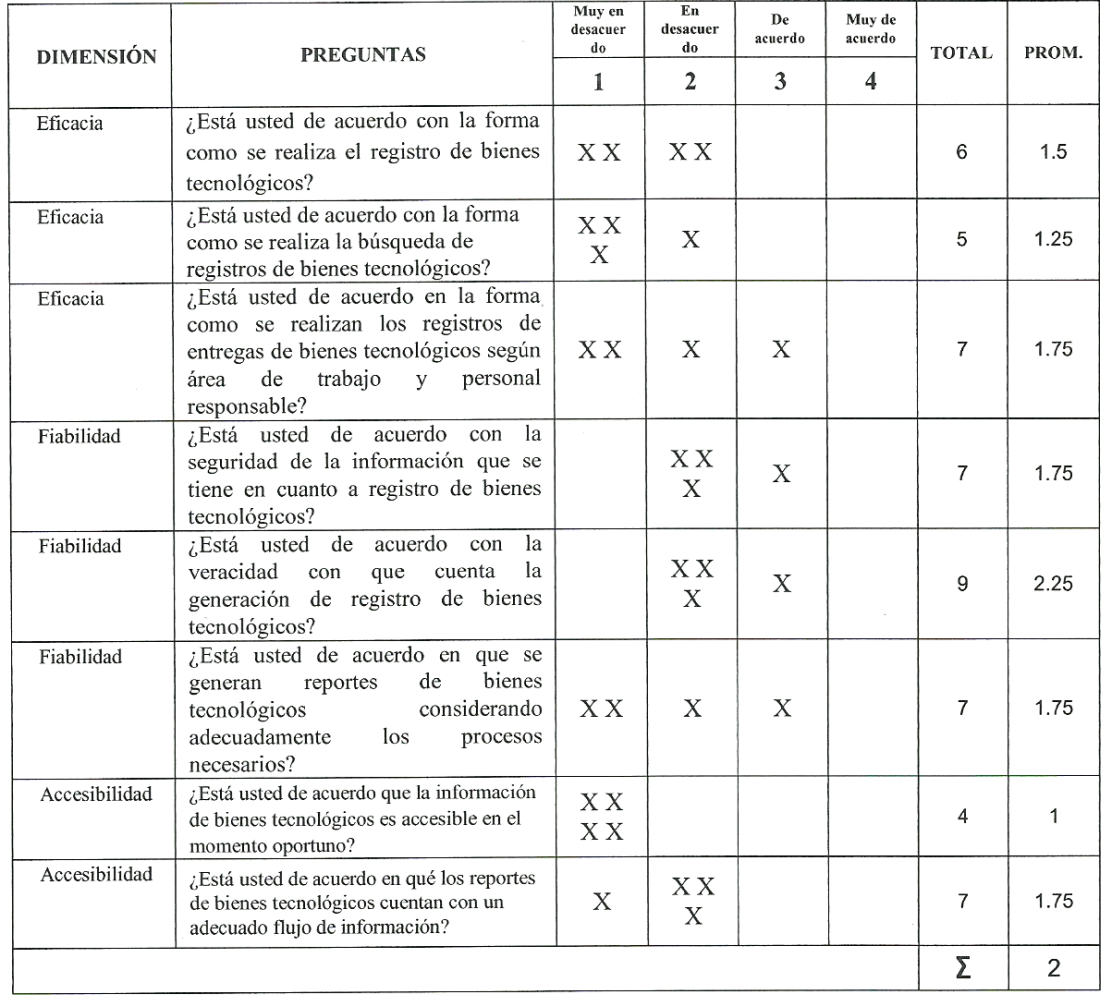

#### **RESULTADOS**

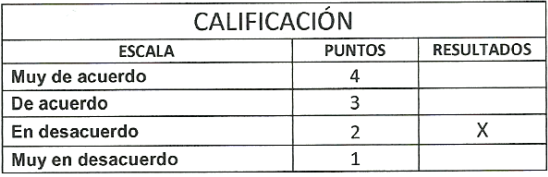

i,
La encuesta dirigida es realizada al personal que tiene relación directa con la gestión de bienes tecnológicos dentro de la Institución. Educativa.

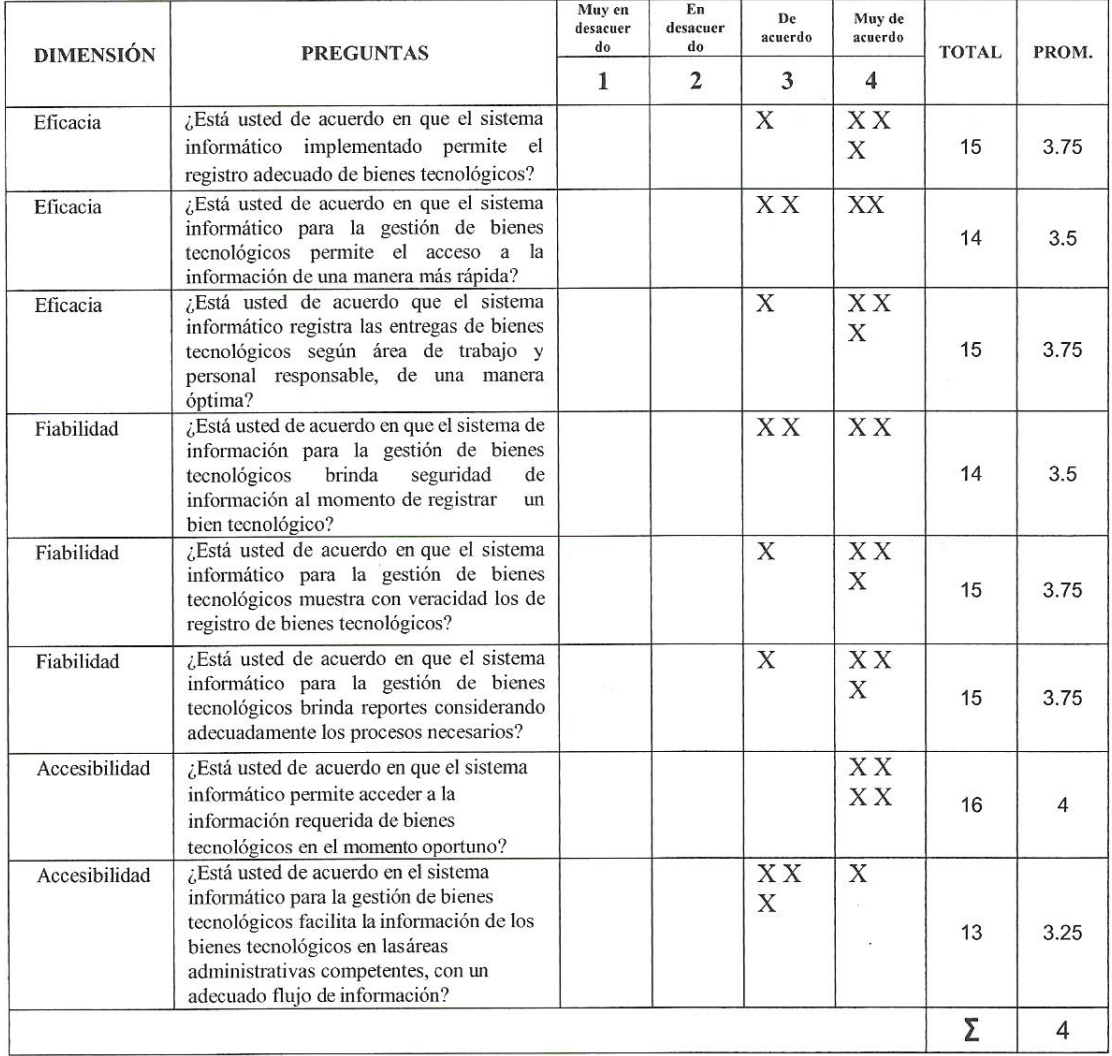

## **RESULTADOS**

### CALIFICACIÓN

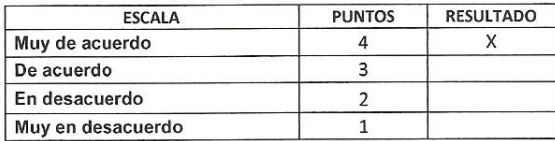

# **ANEXO N° 7: FICHAS TÉCNICAS**

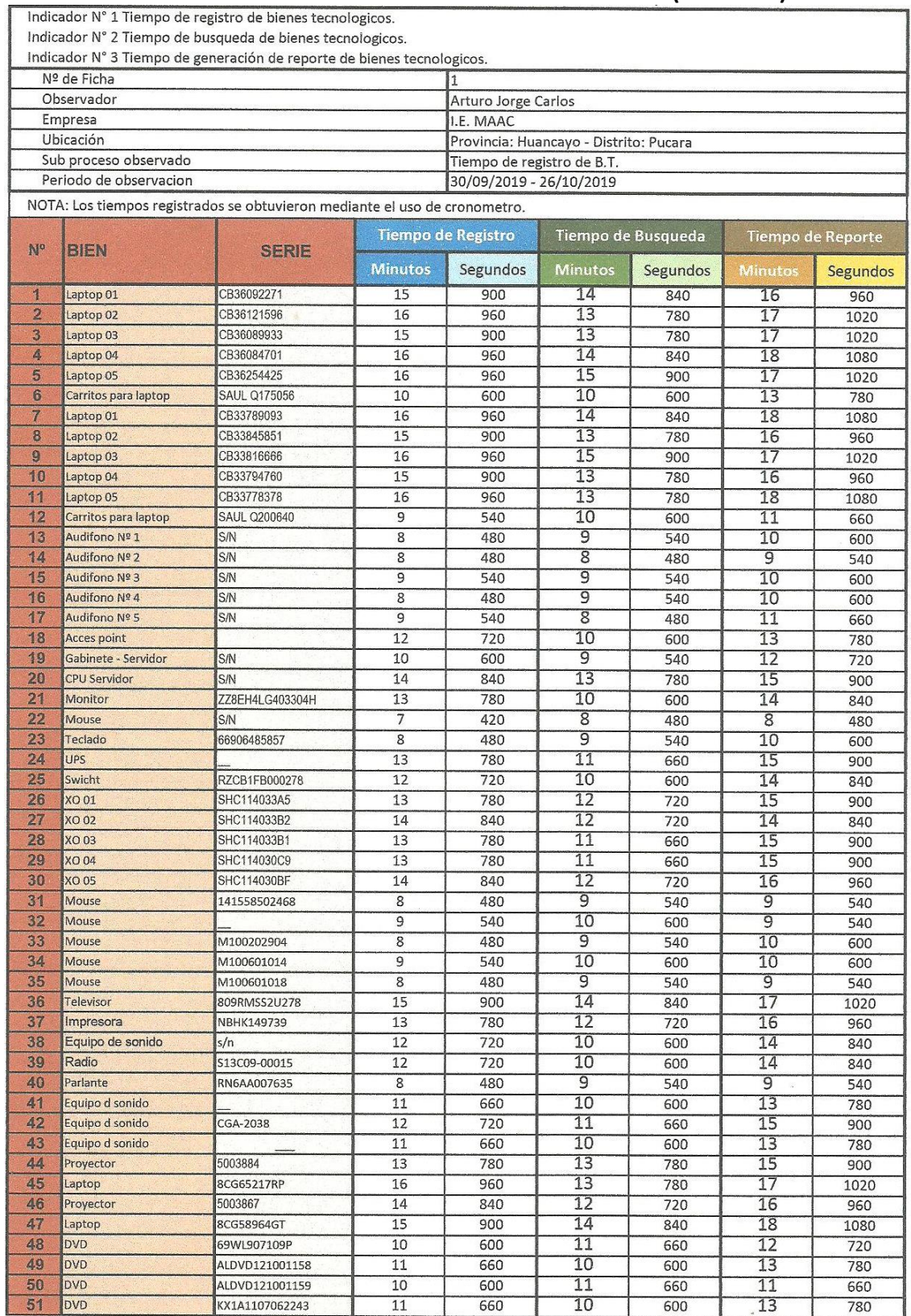

# **Anexo 0***7* **- FICHA DE REGISTRO DE OBSERVACIÓN (PRE-TEST)**

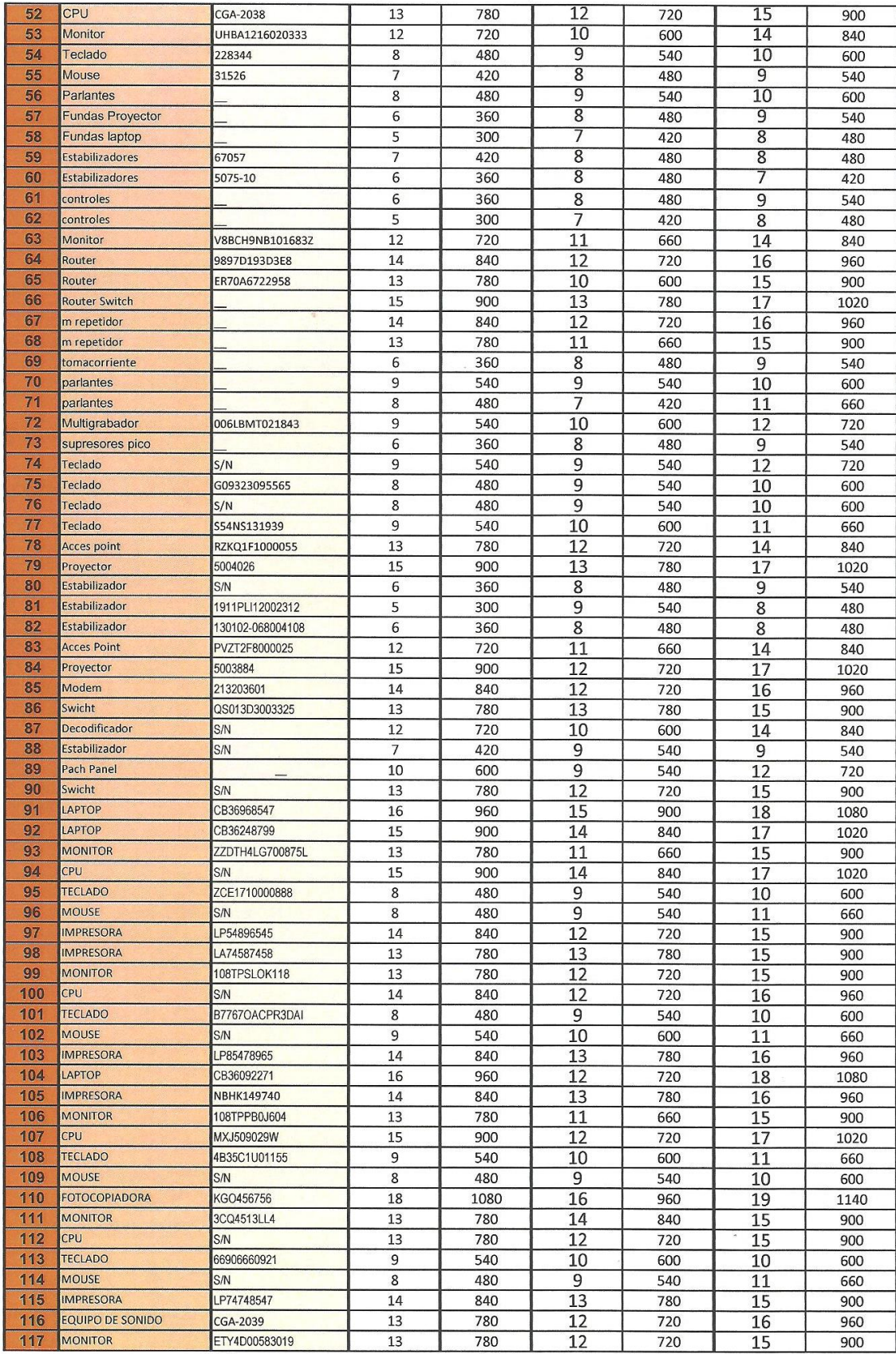

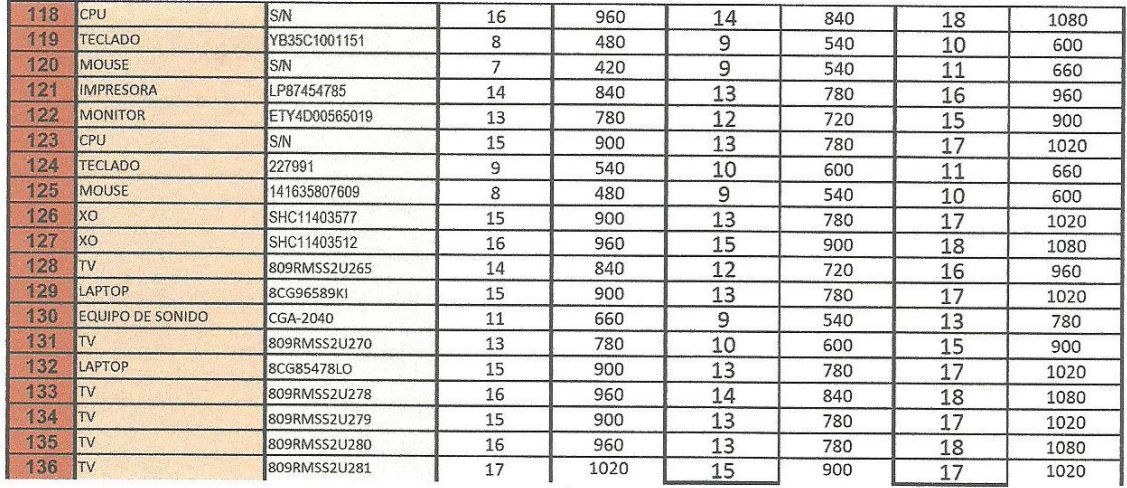

EVELIN FIEUEROA CIRINEO DINANº 43394892

 $\iota$ 

ARTURO JORGE CARLOS<br>JAI : 43198088<br>CIST

# **Anexo 07 - FICHA DE REGISTRO DE OBSERVACIÓN (POST-TEST)**

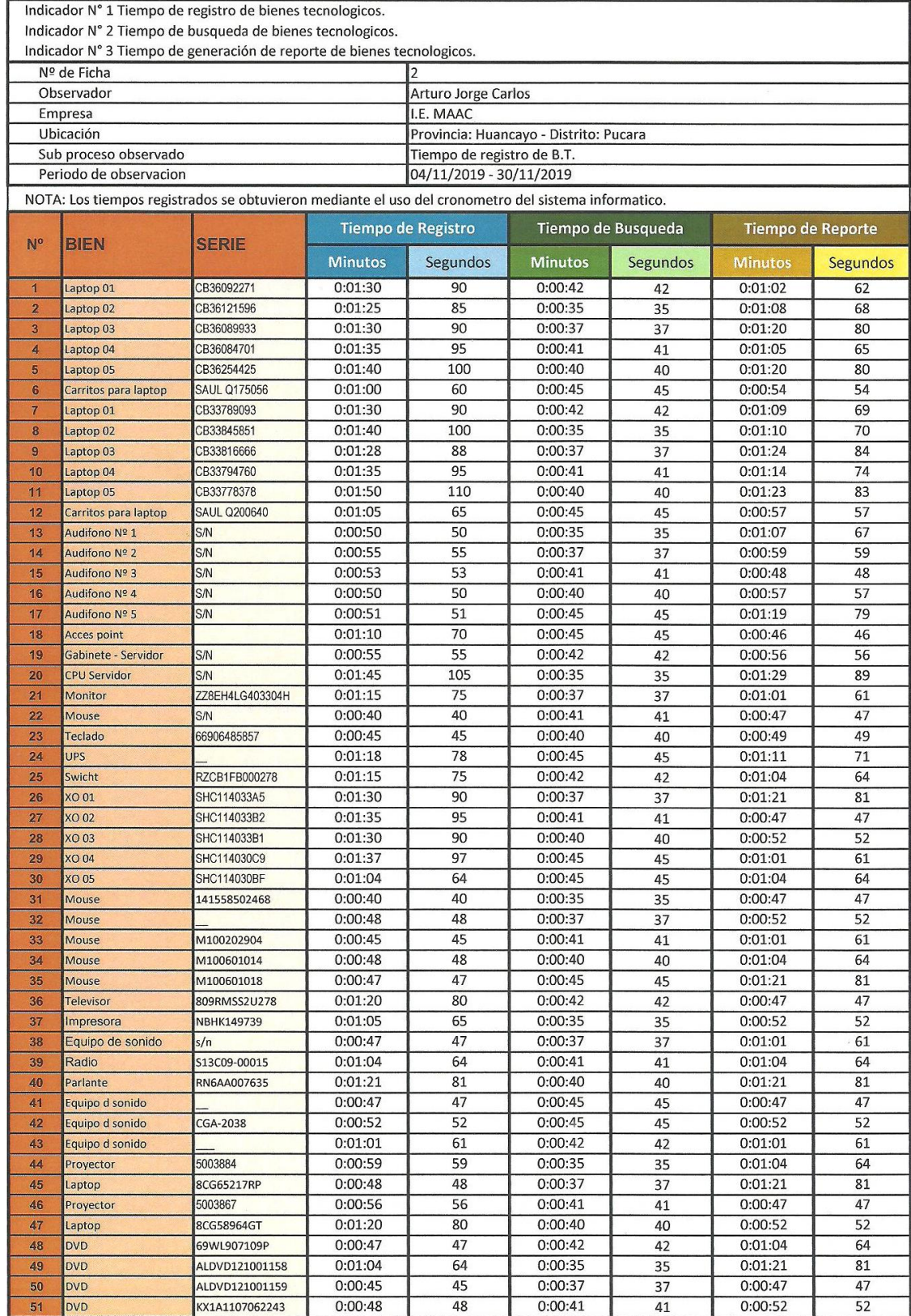

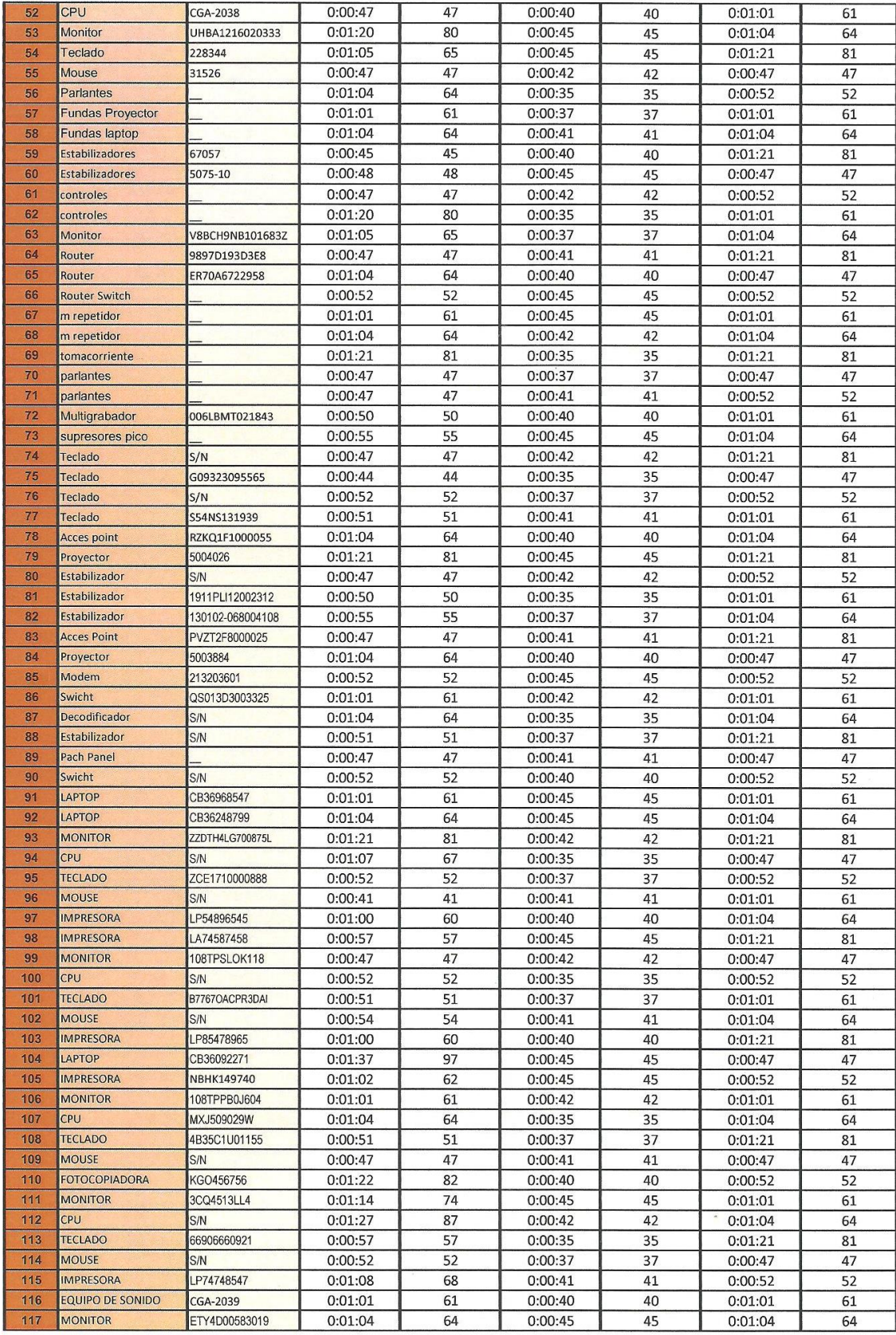

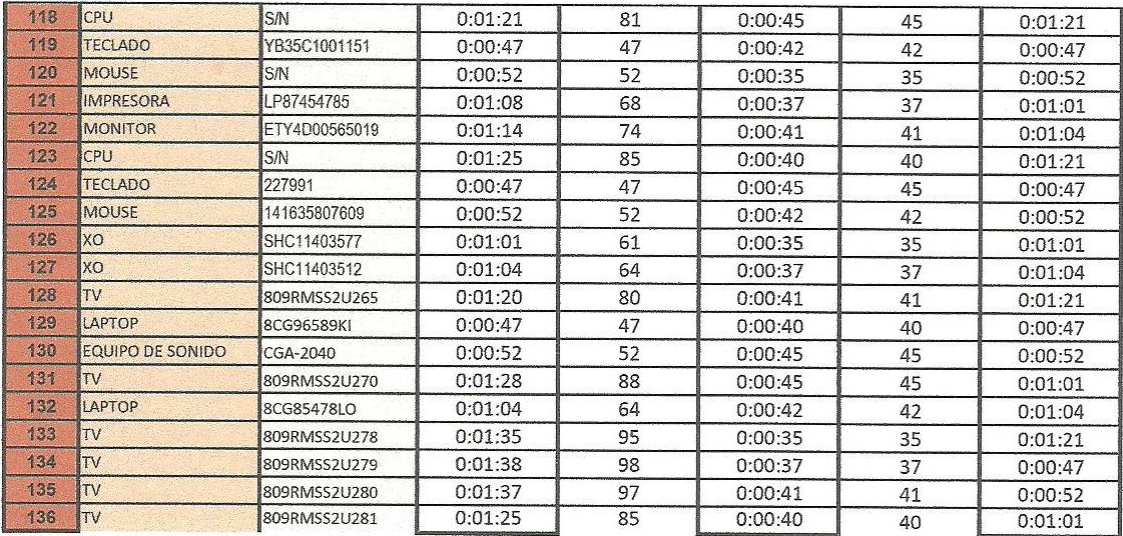

EVELIN FIGUEROA CIRINEO DNI N° 43394892

ARTONO SORGE CARLOS<br>PNI: 43188088

## ANEXO Nº 8: VALIDACIÓN DE INSTRUMENTOS DE INVESTIGACIÓN

 $\sim$ 

Ficha de Validación por Criterio de Experto

### 1. Datos Generales

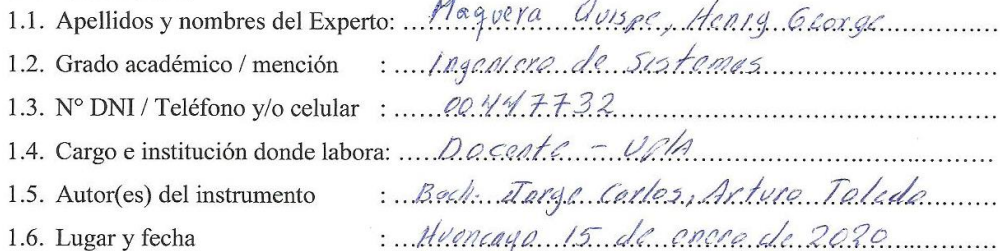

### 2. Aspectos de la Evaluación

Recomendaciones: marque con una (x) la opción que mejor le parezca.

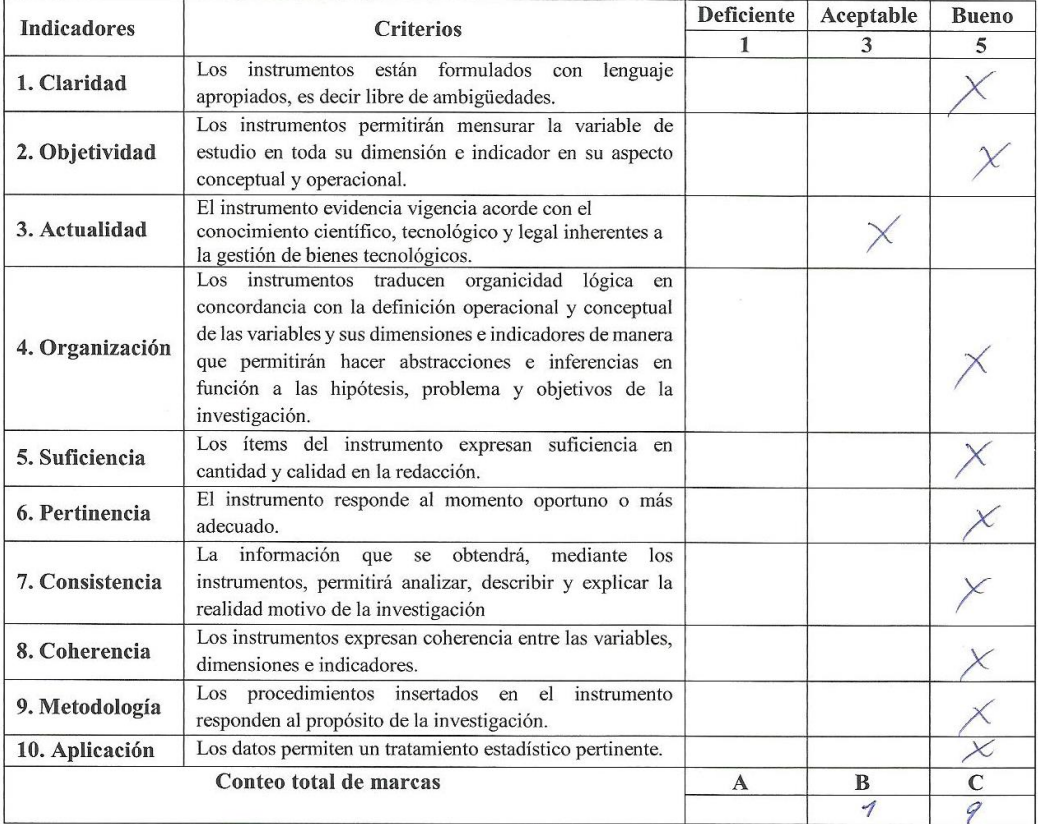

Coeficiente de validez  $\frac{-1 \times A + 3 \times B + 5 \times C}{50} = \frac{48}{50}$   $\varnothing$ ,  $96$ <br>3. **Opinión de aplicabilidad** 

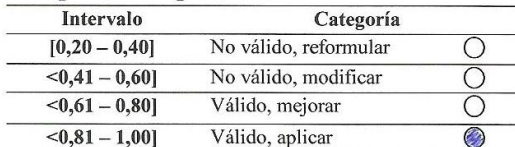

4. Recomendaciones

Firma del Experto<br>DAYI. Nº .0.04977773...

### Ficha de Validación por Criterio de Experto

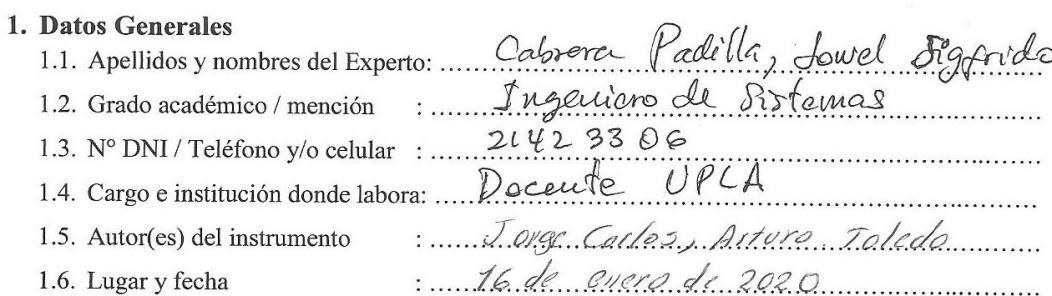

### 2. Aspectos de la Evaluación

Recomendaciones: marque con una (x) la opción que mejor le parezca.

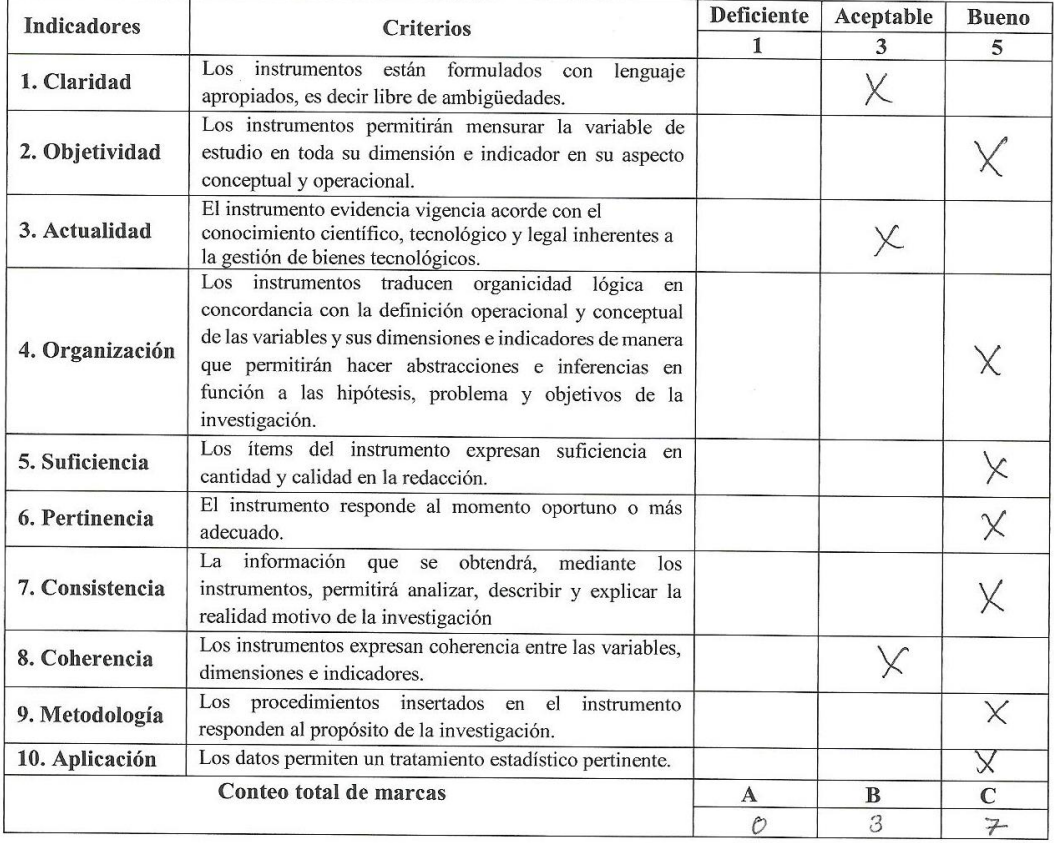

Coeficiente de validez =  $\frac{1 \times A + 3 \times B + 5 \times C}{50}$  = -<br>3. **Opinión de aplicabilidad**  $\frac{44}{50}$  = 0,88

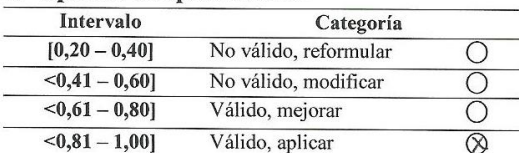

### 4. Recomendaciones

Firma del Experto<br>DNI.  $N^0$ . 21 42-33.06

. . . . . . . . . . . . . . . . . .

### Ficha de Validación por Criterio de Experto

### 1. Datos Generales

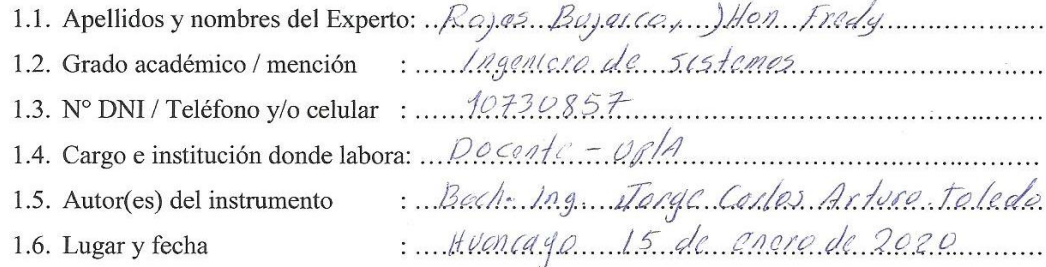

### 2. Aspectos de la Evaluación

Recomendaciones: marque con una (x) la opción que mejor le parezca.

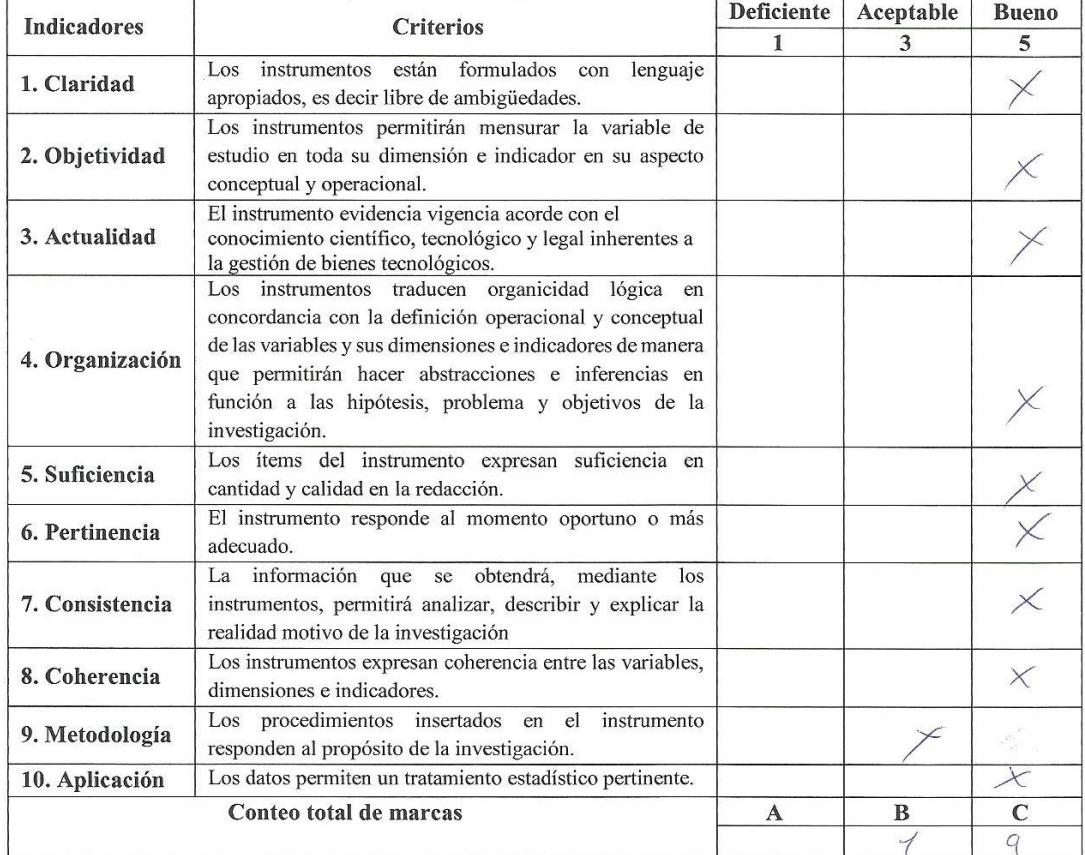

Coeficiente de validez  $\frac{-1 \times A + 3 \times B + 5 \times C}{50} = \frac{\sqrt[4]{5}}{50}$   $\therefore$   $\frac{6.96}{50}$ 

### 3. Opinión de aplicabilidad

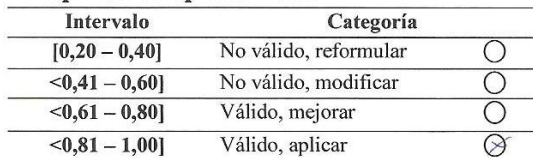

4. Recomendaciones

Firma del Experto DNI.  $N^0$  ...,  $\rho \not\sim \sigma$ . 08.5.7.